# BIOE 310: Computational Tools for Biological Data

What this class is all about?

### Instructor

**Name: Sergei Maslov**

 **Professor of Bioengineering, Physics, Carl R. Woese Institute for Genomic Biology, and National Center for Supercomputing Applications**

 **Office: 3103 Carl Woese Institute for Genomic Biology and sometimes 3146C Everitt Laboratory (both by appointment)**

- **E-mail: maslov@illinois.edu**
- **Phone: 217-265-5705**

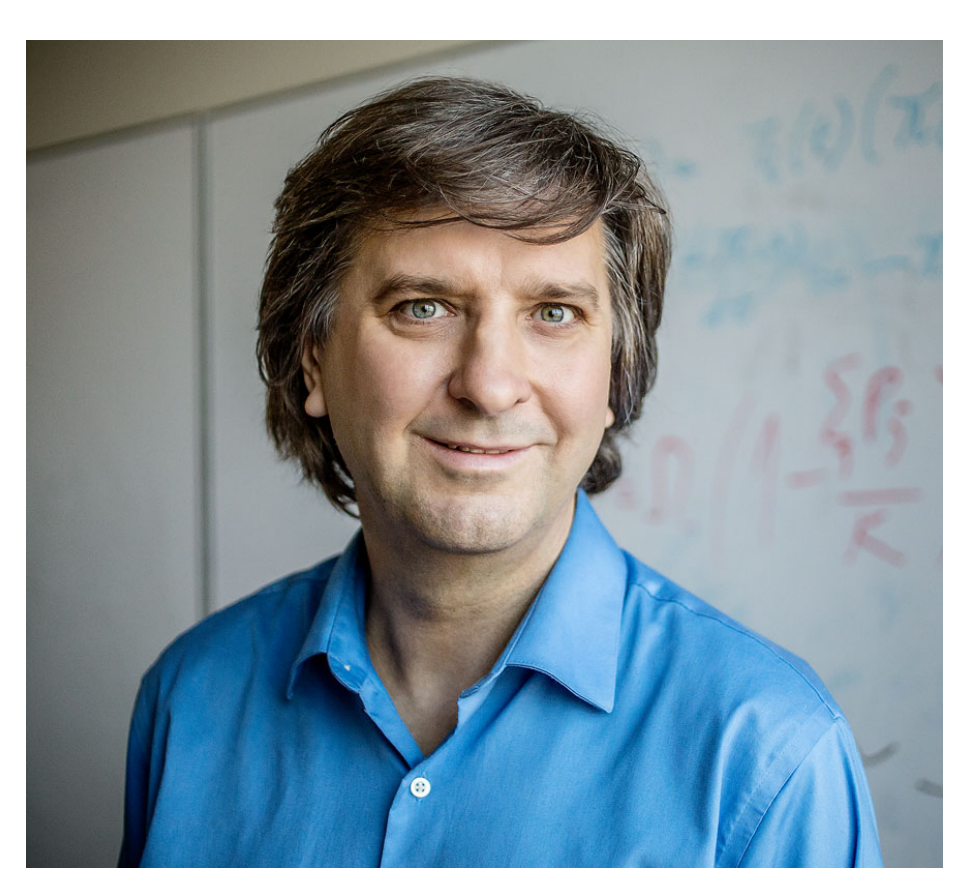

### **Teaching Assistant:**

## **Ananthan Nambiar** nambiar4@illinois.edu

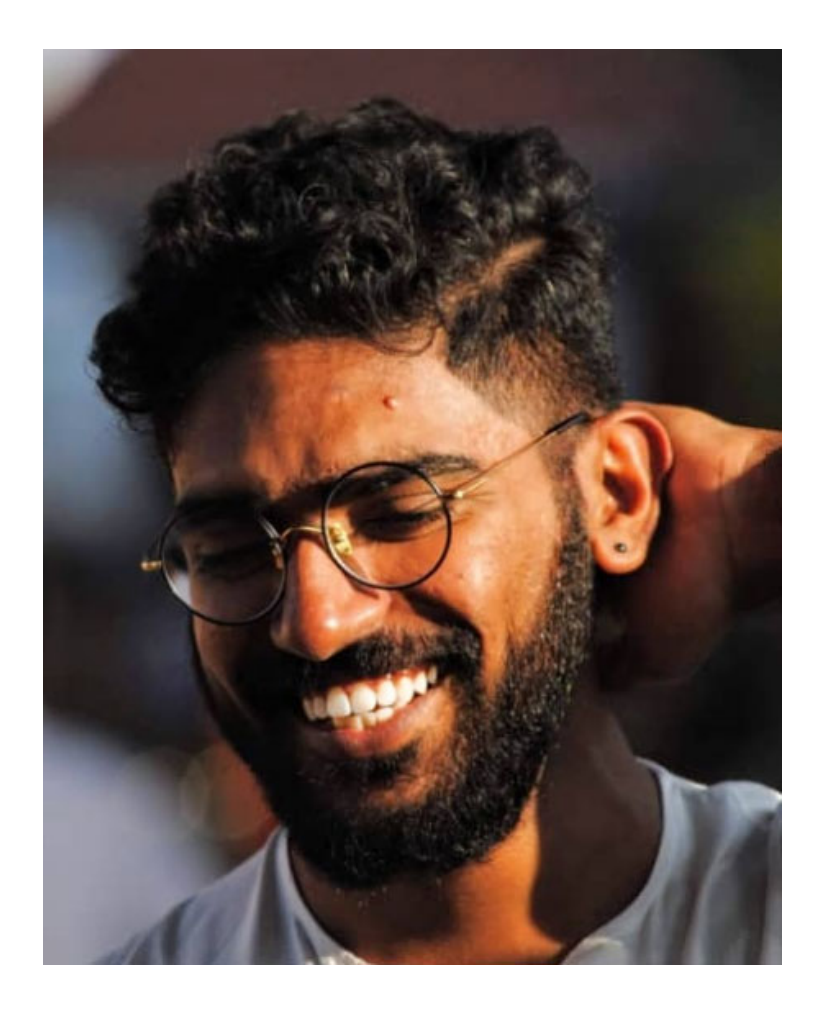

# **Questions and Suggestions:**

maslov@Illinois.edu nambiar4@illinois.edu

Start subject with [BIOE310]

## Homework and Exams

#### **Homework assignments.**

**Due at the beginning of the class on the designated day**

- **Midterm exam. March either before or after the spring break**
- **Final exam. Date will be decided by the College of Engineering**
- **Grading:**

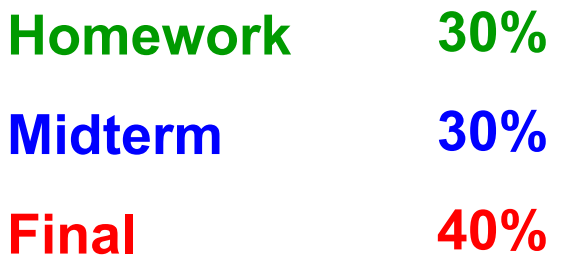

# Academic Integrity

- I change the exam problems or modify their parameters regularly
- Do not attempt to blindly reuse the answers from past year exams (or homework)
- People caught doing this for the first time will get 0 points for this problem (benefit of the doubt)
- The second attempt will be reported using the FAIR (Faculty Academic Integrity Report) portal

## Course Website

#### **https://courses.engr.illinois.edu/bioe310**

#### **Grades will be on https://my.bioen.illinois.edu/gradebook**

#### **BIOE 310 - Computational Tools for Biological Data**

Return to syllabus

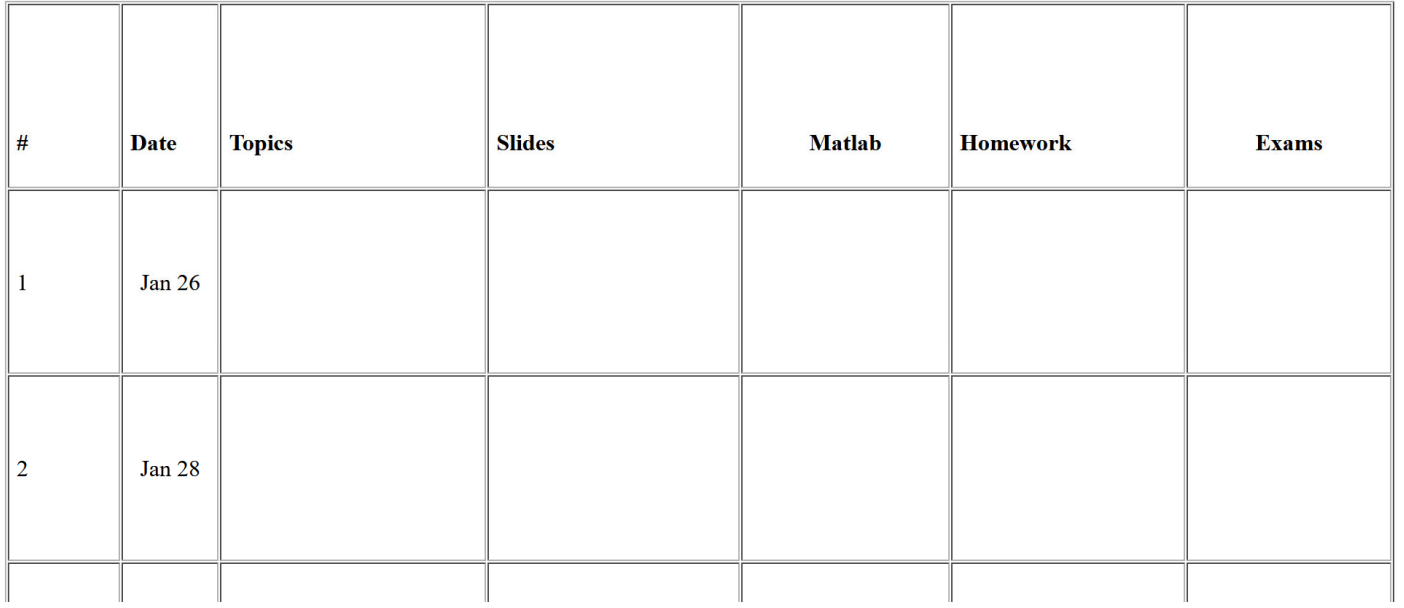

## Bring your iClickers to my lectures

- **Who knows what is an iClicker?**
- **Show of hands: who has an iClicker?**
- **I would like you all to have an iClicker and bring it to every class. On amazon.com a new iClicker (1st generation is OK) costs around \$40. It is also sold at UIUC Bookstore. The used ones are cheaper.**
- **An alternative solution is using a mobile app: https://www.iclicker.com/students/apps-and-remotes/apps**
- **Your answers WILL NOT be used for grading. I need them to see if I lost some of you and what could I rephrase to better explain the material**

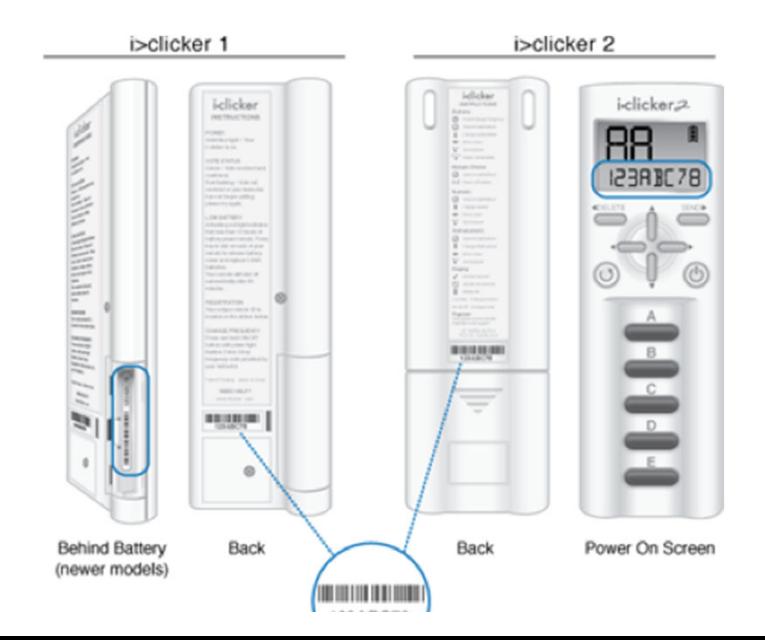

### We will use Matlab in class

- Bring your laptops to class
- Poll: who *has* Matlab?
- Need to have Matlab installed and know the basic user interface (inline commands, plotting)
- We will use Statistics and Machine Learning Toolbox and Bioinformatics Toolboxes
- You can use CITRIX for UIUC students and connect to EWS Windows Lab Software
- •.m files and .mat with Matlab commands and data will be on the website after the lecture

# Who has Matlab?

- A. Have on my own laptop
- B. Plan to use CITRIX
- C. I don't have matlab
- D. I don't know yet
- E. I will never use Matlab! Over my dead body

## Get your i-clickers

Possible alternative to purchasing Matlab and toolboxes is to use campus resources.

Engineering Workstations (EWS) have Matlab with statistics and bioinformatics toolboxes installed and can be accessed using CITRIX

See the following link on how to access: https://answers.uillinois.edu/illinois.engineering/81693

https://go.illinois.edu/citrix

How to transfer data files? See these instructions: https://answers.uillinois.edu/illinois.engineering/page.php ?id=81206

# What will you learn in this course?

- Basics of probability and statistics
	- –Basic concepts of probability, Bayes theorem
	- **Lating Contract Contract** Discrete and continuous probability distributions
	- Multivariate statistics
	- – $-$  Sampling distributions
	- Parameter estimation
	- **Links of the Company**  $-$  Hypothesis testing
	- **Links of the Company** — Regression
- How it is applied to biological data
	- –Basics of genomics
	- **Line Community** — Systems biology (gene expression, networks)

#### The main Probability/Statistics Textbook

**Applied Statistics and Probability for Engineers, 5th Edition** *D. C. Montgomery and G. C. Runger* John Wiley & Sons, Inc. (2011)

You can also use other editions from  $4<sup>th</sup>$  (2007) to 6<sup>th</sup> (2014)

5<sup>th</sup> edition is available for free at our library

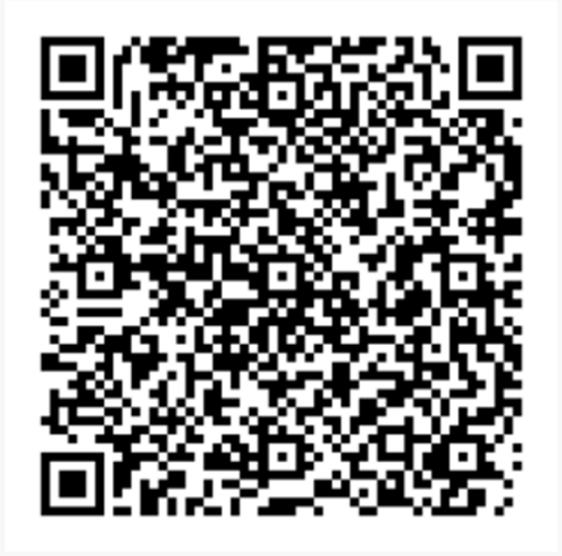

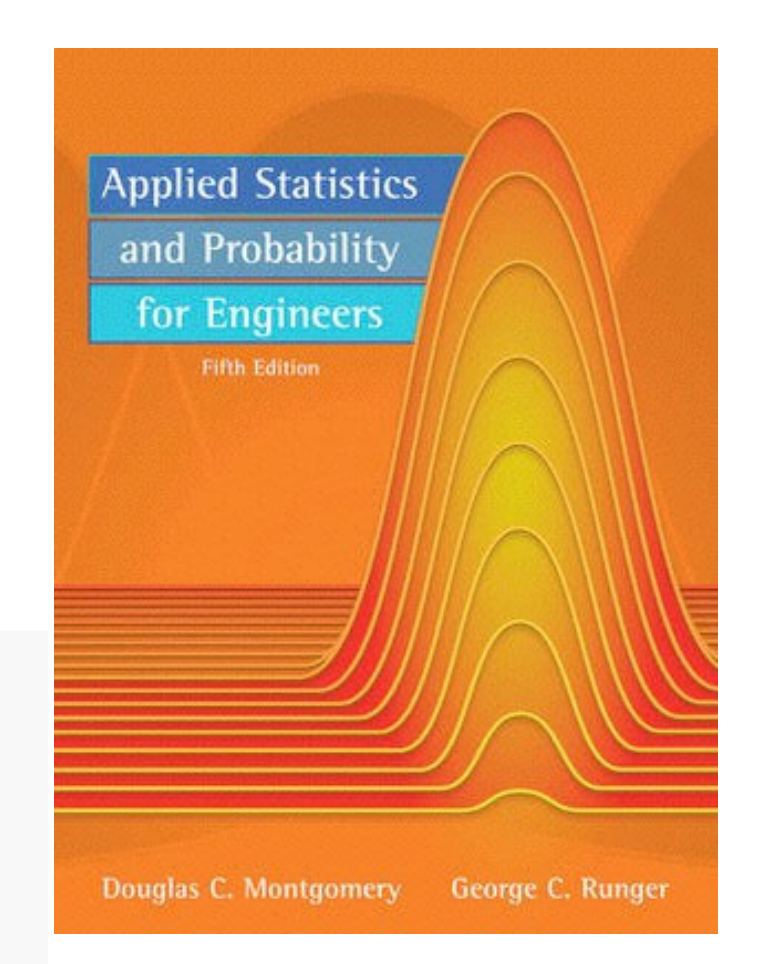

### Problems for our mainProbability/Statistics Textbook

**Student Solutions Manual Applied Statistics and Probability for Engineers, 5th Edition** *D. C. Montgomery and G. C. Runger* John Wiley & Sons, Inc. (2010)

You can also use other editions from  $4<sup>th</sup>$  (2007) to 6<sup>th</sup> (2014)

5<sup>th</sup> edition is available for free at our library

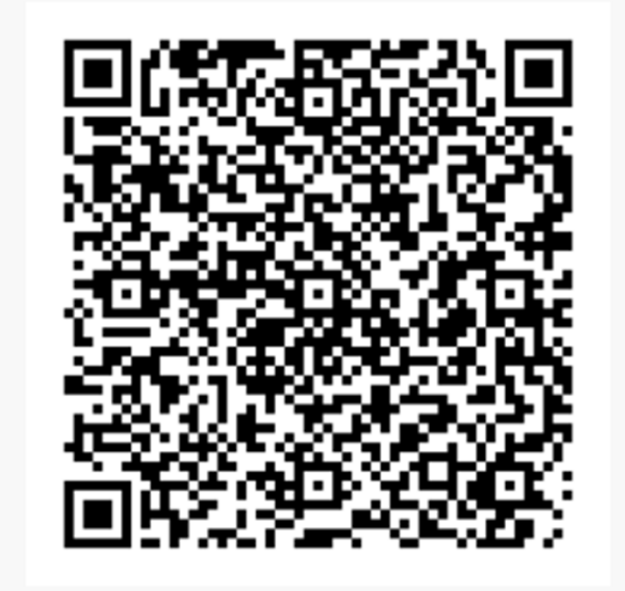

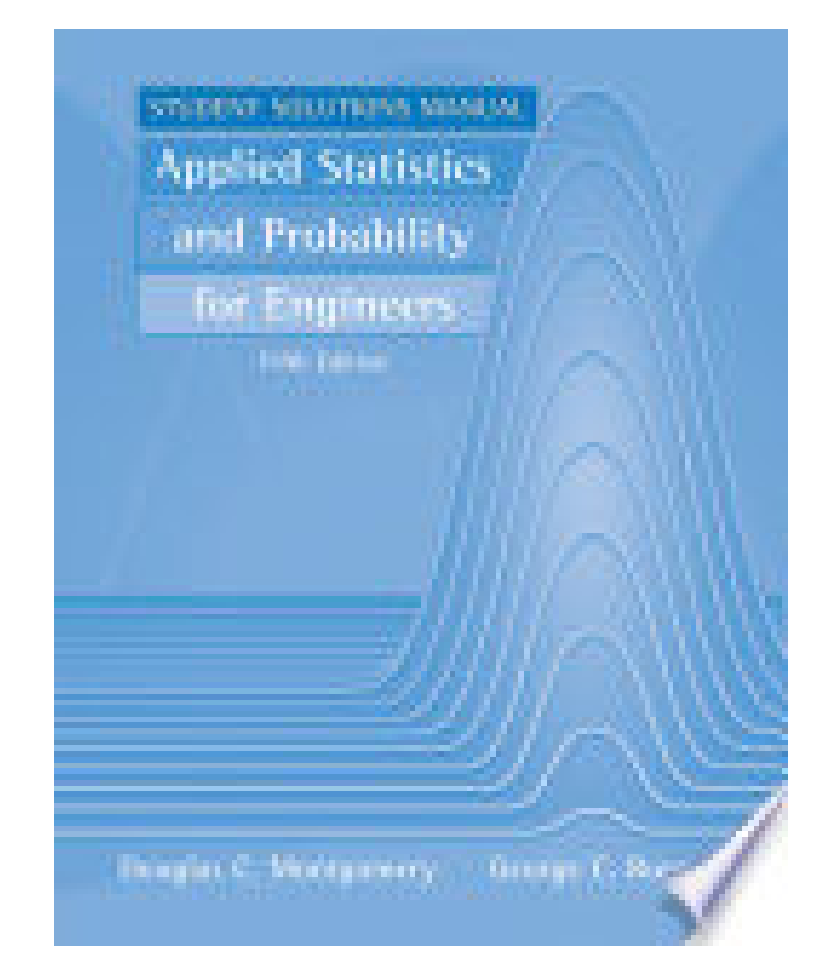

### Probability/Statistics for Bioengineering with Matlab exercises

#### **Statistics for Bioengineering Sciences with MATLAB and WinBUGS Support**

 *Brani Vidakovic*

*Department of Biomedical Engineering, Georgia Tech*

*(2011) Springer, New York*

*It is constantly updated with the newest version at the link below.*

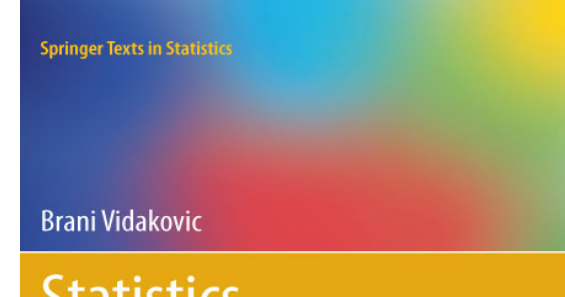

#### ətatistics for Bioengineering Sciences

**With MATLAB and WinBUGS Support** 

2 Springer

*Free as a PDF eBook at http://statbook.gatech.edu/statb4.pdf Matlab exercises and datasets are at http://springer.bme.gatech.edu*

## Genomics/Systems Biology Textbook

#### *J Pevsner*

*Bioinformatics and functional genomics Wiley-Blackwell, 2nd edition [2009] exists in electronic form 3rd edition [2015] has up-to-date information on NGS: RECOMMENDED (about \$60 on amazon)*

 *2nd edition is available for freein electronic form in our library*

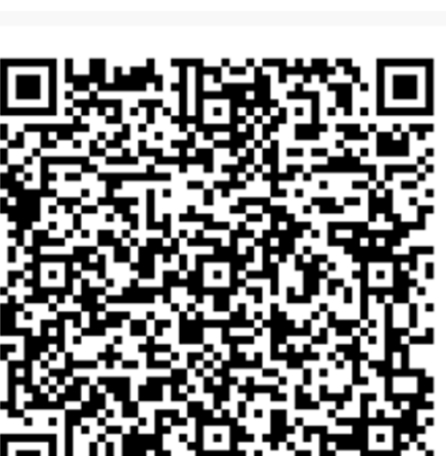

#### **BIOINFORMATICS AND FUNCTIONAL GENOMICS** third edition

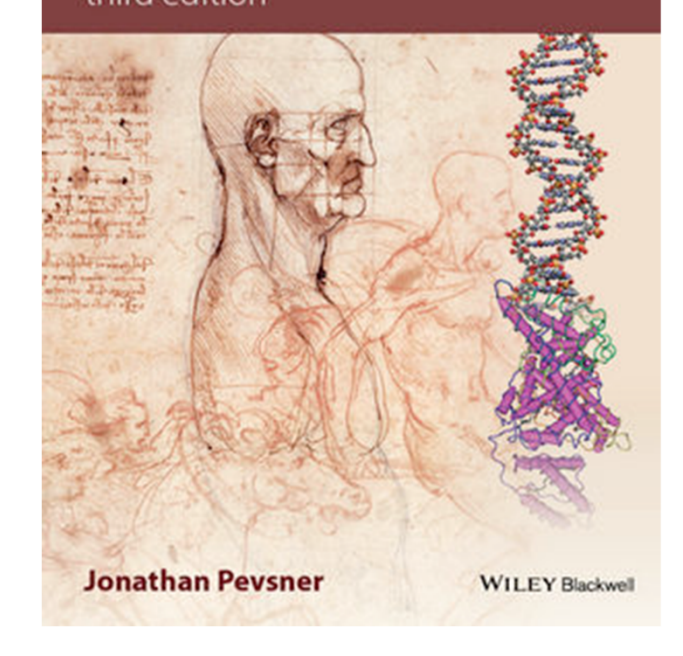

### Another Bioinformatics/Statistics Textbook

 *Ewens, WJ and Grant, GR* **Statistical Methods in Bioinformatics: An Introduction,** *2nd ed, Springer, 2005.*

 $\mathbb{R}^n$ *2nd edition as PDF eBook*

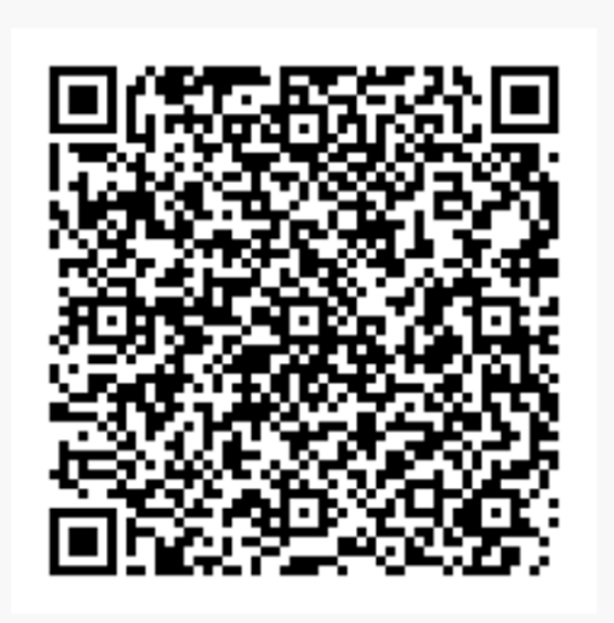

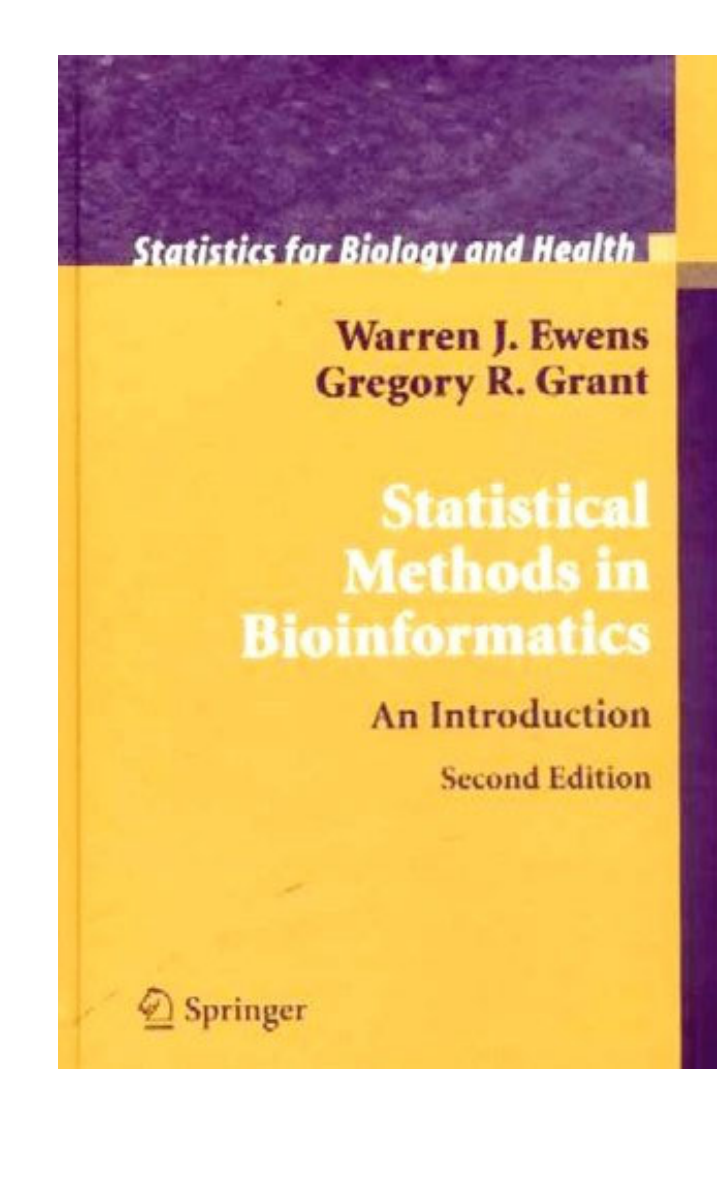

1

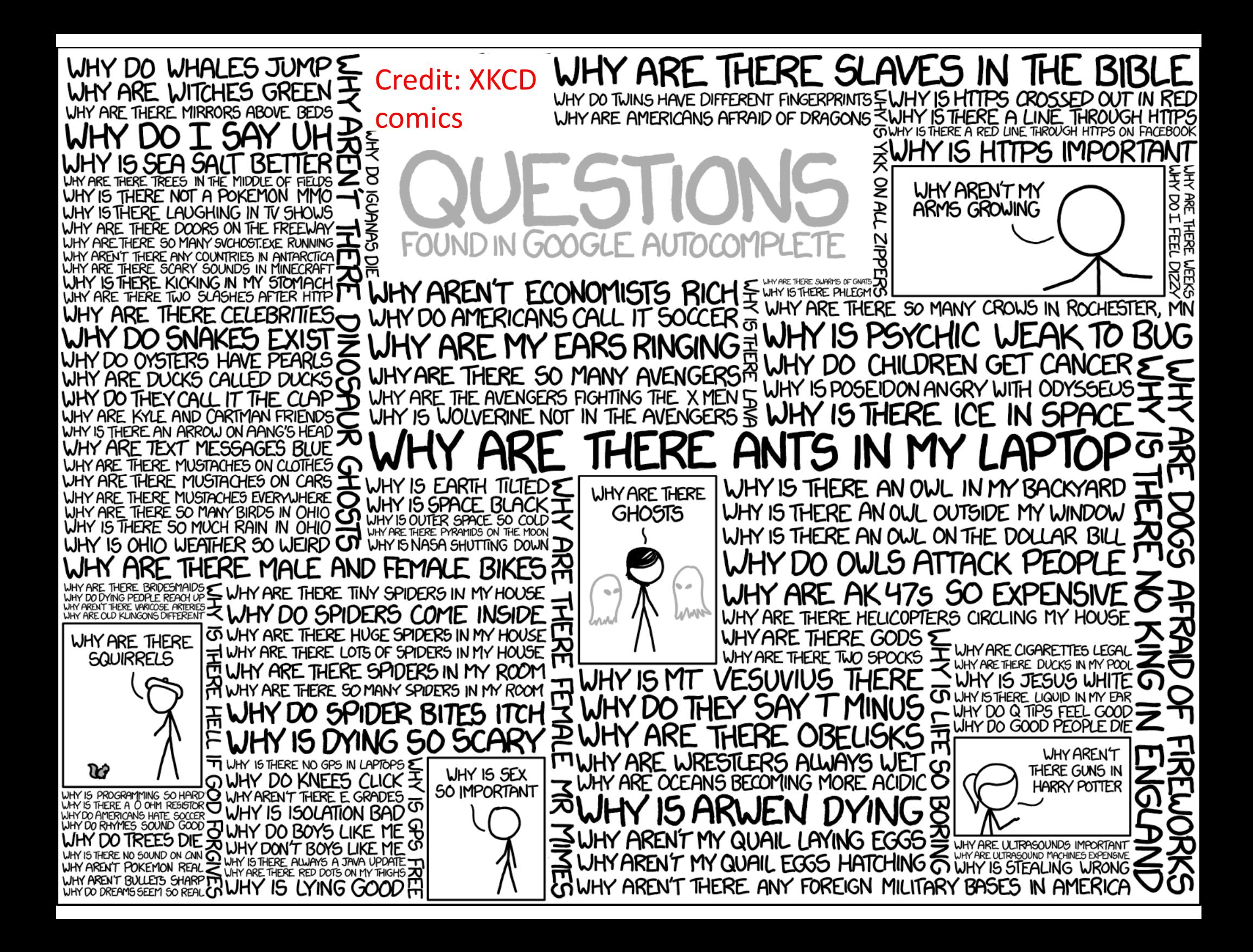

This course is about biological data and probability theory and statistics concepts needed for its analysis

## What biological data will be discussed?

#### Will be covered in lectures or Matlab exercises:

- •• Genomic data: strings of letters ACGT
- •• Gene Expression data: messenger RNA copy numbers transcribed from genes
- •• Proteomic data: protein abundances
- Network data: pairs of interacting genes or proteins and protein‐protein interaction strengths

#### Will not be covered:

 $\bullet$  Imaging data such as e.g. fMRI brain scans, Brain connectome data, Ecosystem dynamics data

Why do you need probability and statistics to analyze modern biological data?

#### **Definition of probability theory by Encyclopedia Britannica**

a branch of mathematics concerned with the analysis of random phenomena

#### **Definition of** *statistics* **by Merriam‐Webster**

*1* : <sup>a</sup> branch of mathematics dealing with the collection, analysis, interpretation, and presentation of masses of numerical data

Why do you need probability and statistics to analyze modern biological data?

Reason 1: Biology now has Lots of Data

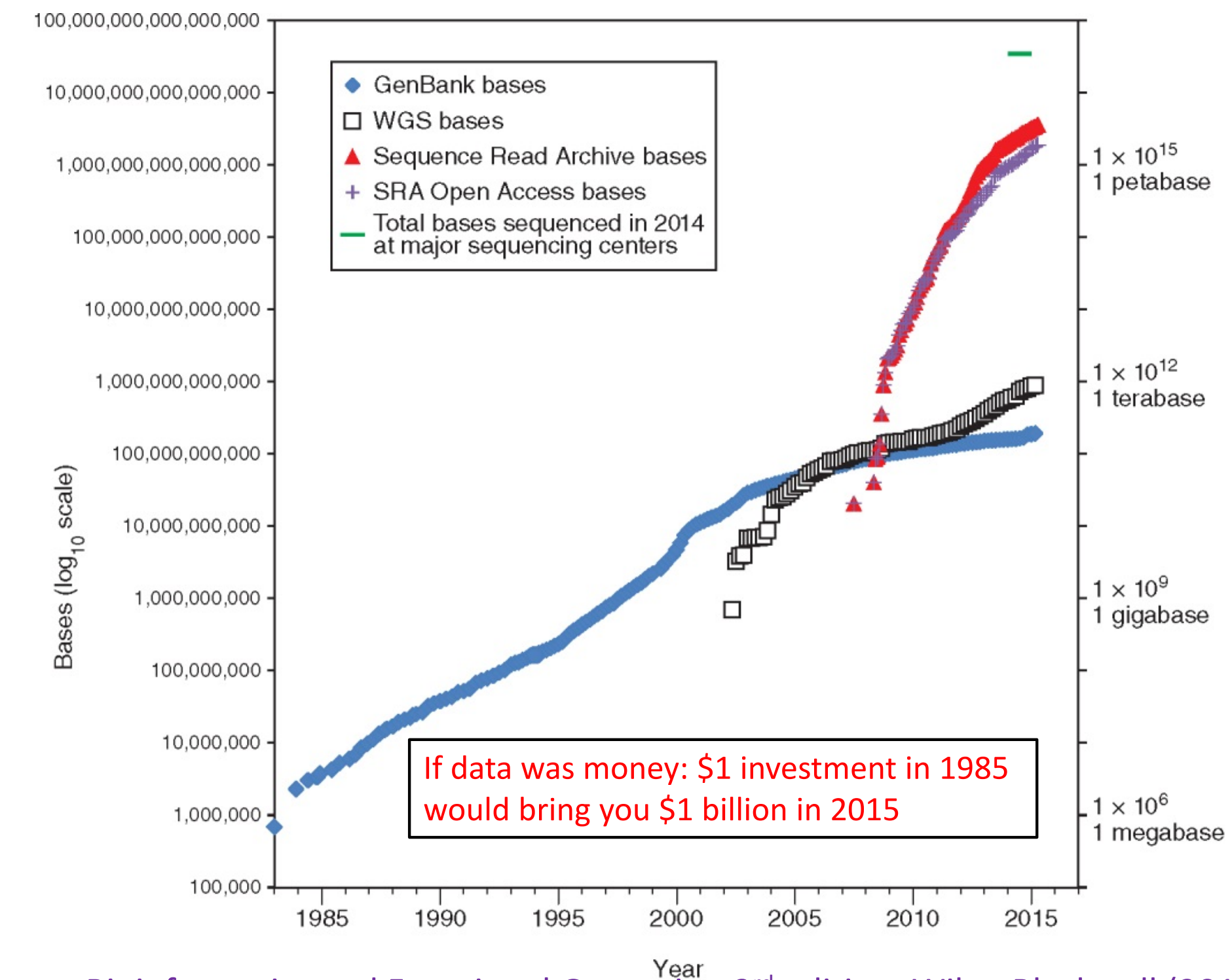

J. Pevsner, Bioinformatics and Functional Genomics, 3<sup>rd</sup> edition, Wiley-Blackwell (2015)

#### **Cost per Megabase of DNA Sequence**

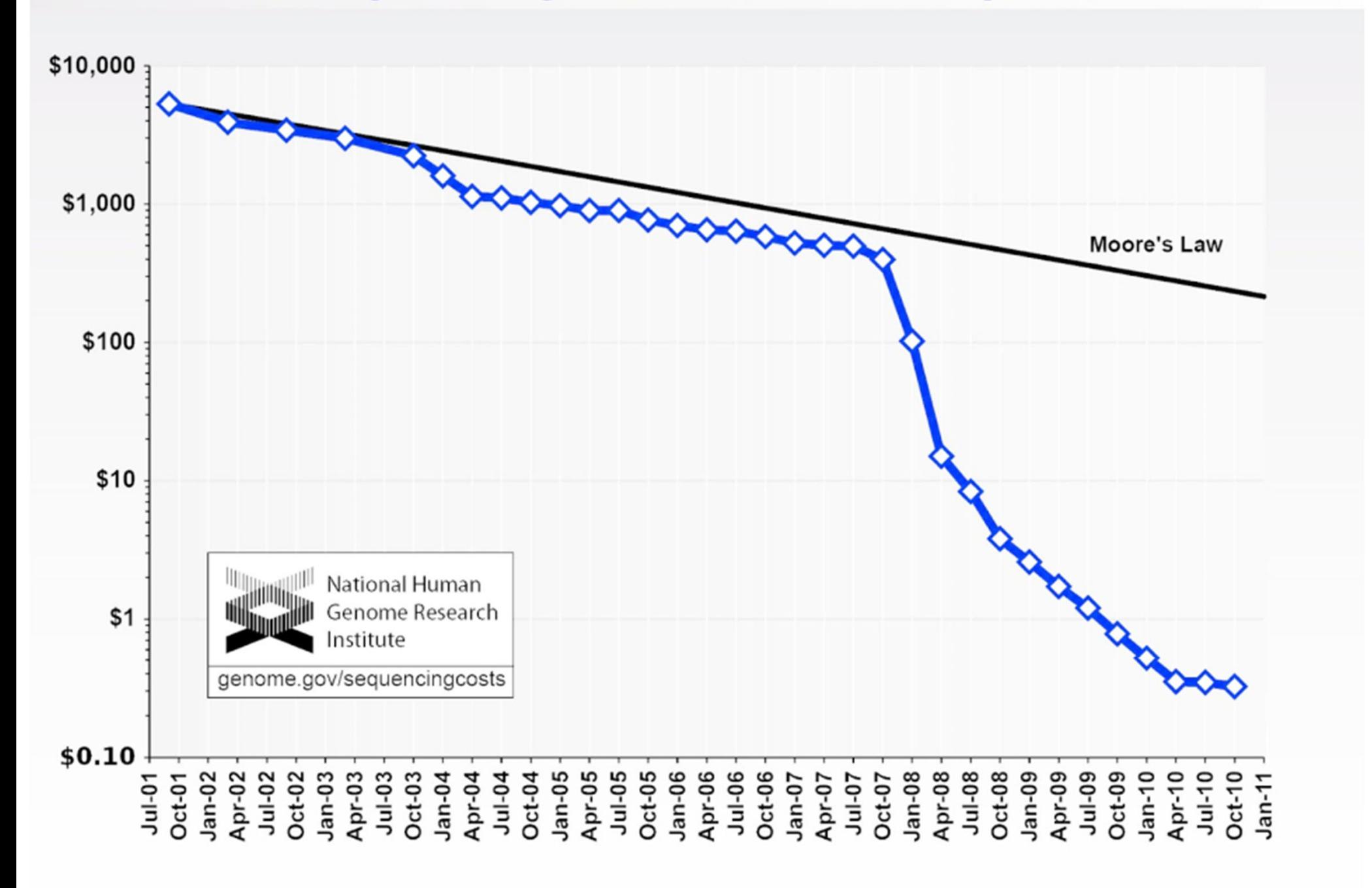

#### **Cost per Genome Sequenced**

The cost of sequencing a human genome compared with the reductions that would be expected at the rate Moore's law predicts for computer chips. Over the past decade, next-generation sequencing and cloud computing drove the figure down. The average bumped higher in recent years because of brief slowdowns in production.

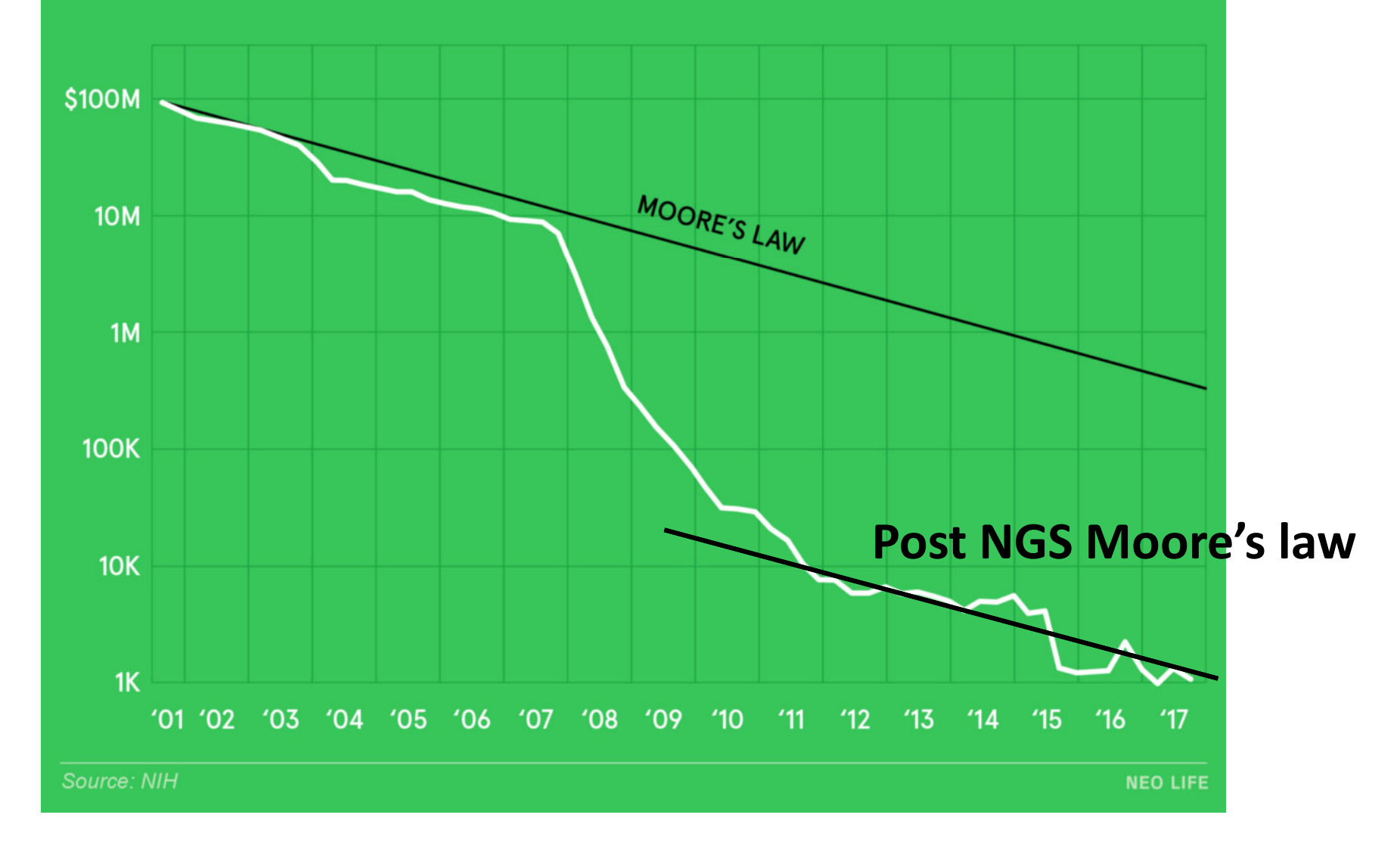

## Who will have bigger data by 2025?

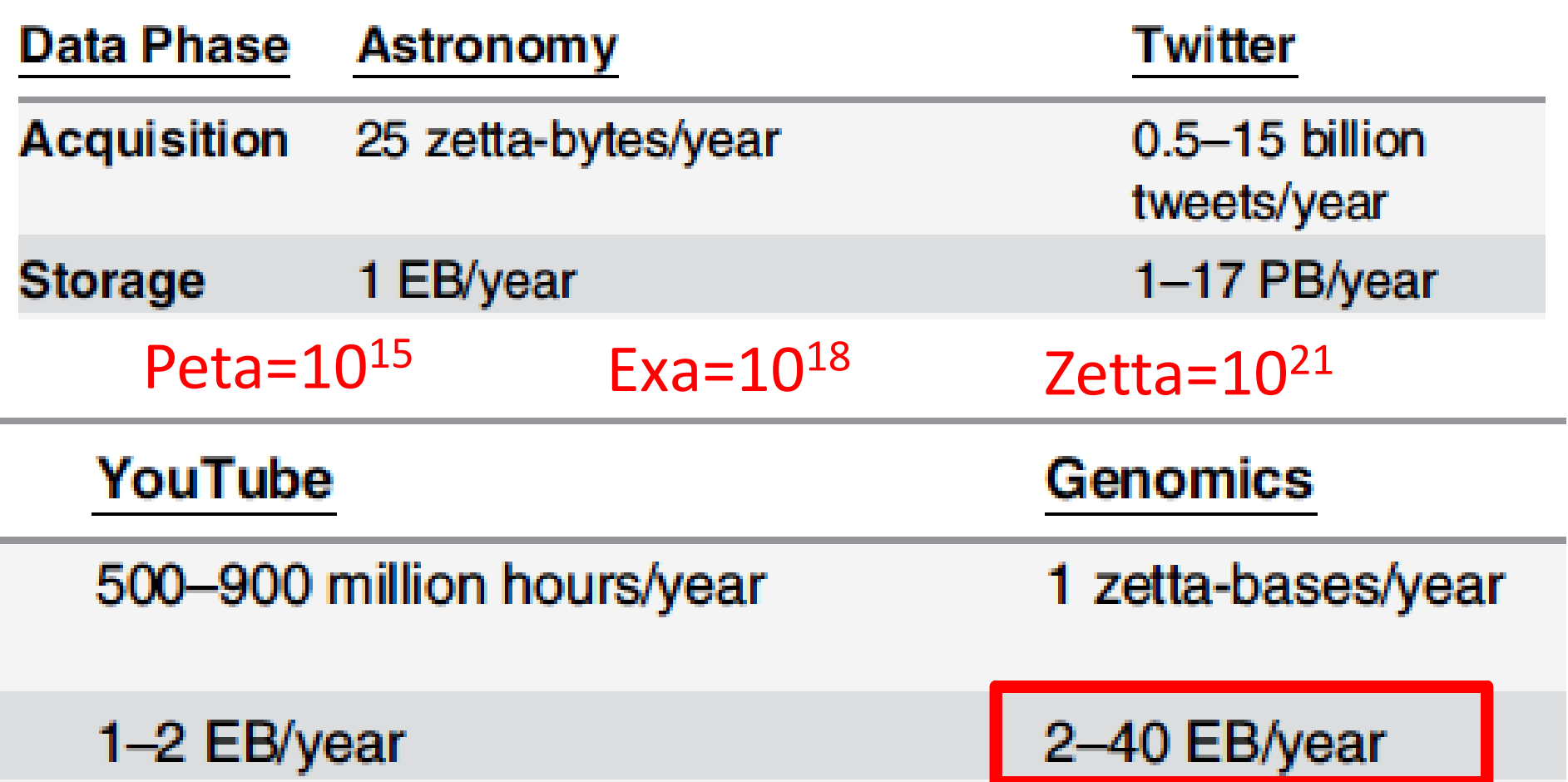

Z. Stephens, S. Lee, F. Faghri, R. Campbell, C. Zhai, M. Efron, R. Iyer, M. Schatz, S. Sinha, and G. Robinson (2015) PLoS Biol 13: e1002195.

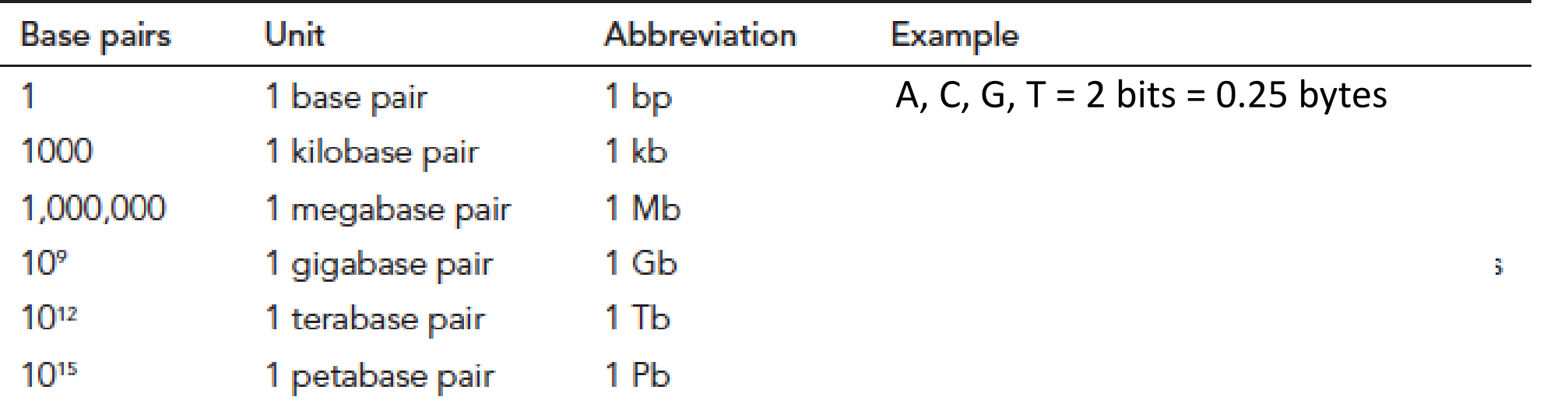

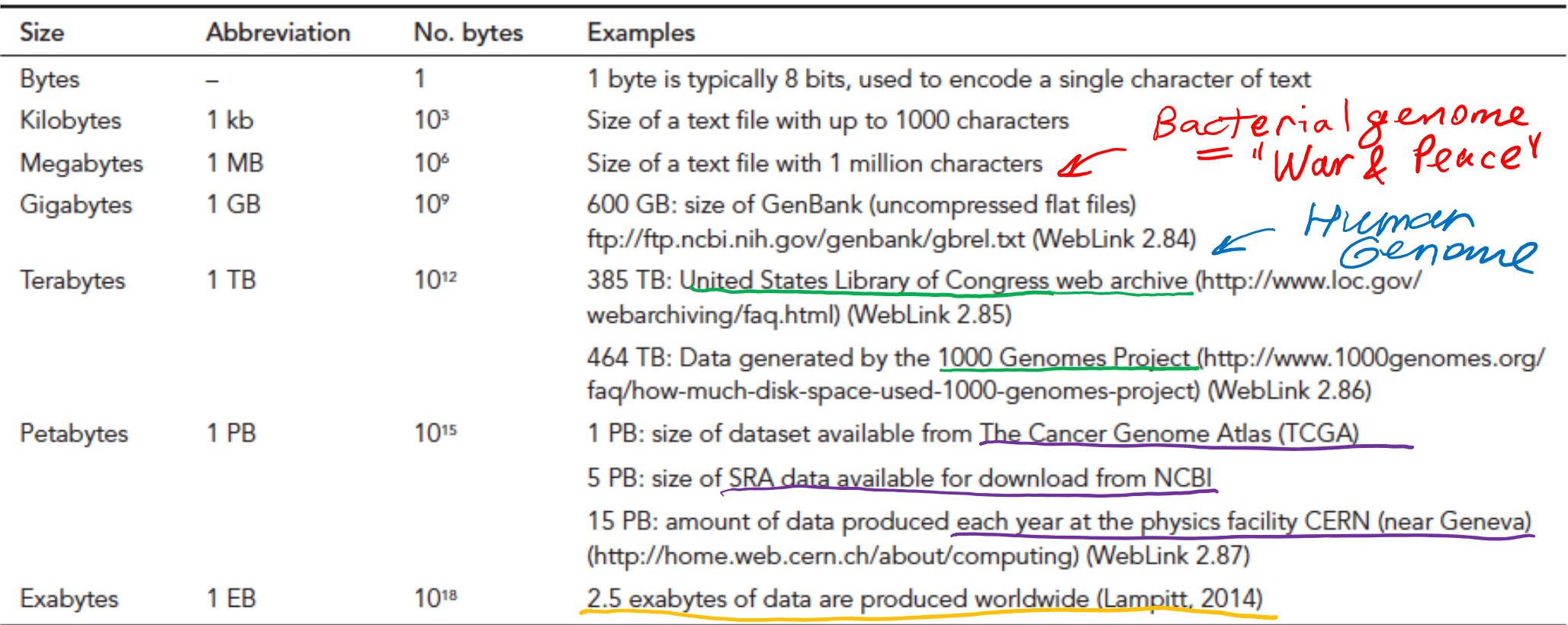

J. Pevsner, Bioinformatics and Functional Genomics, 3<sup>rd</sup> edition, Wiley-Blackwell (2015)

# What makes genomic data so big?

- There are ~9 millions species each with its own genome
- Each of us humans (7.5 billions and counting) has unique DNA: we want to compare them all to each other
- Each cell has just 1 genome (DNA) but multitude of transcriptomes (RNA levels) and proteomes (protein levels)
- Cancer cells acquire mutations in their genomes: need to track multiple lineages in <sup>a</sup> tumor vs time to understand cancer
- DNA was proposed as <sup>a</sup> long‐term storage medium of information

Farfetched? Storage standards evolve fast but DNA standard remained unchanged for 4 billion years

Note: Nature article started the comparison with <sup>a</sup> hard drive and flash memory skipping the floppy disk

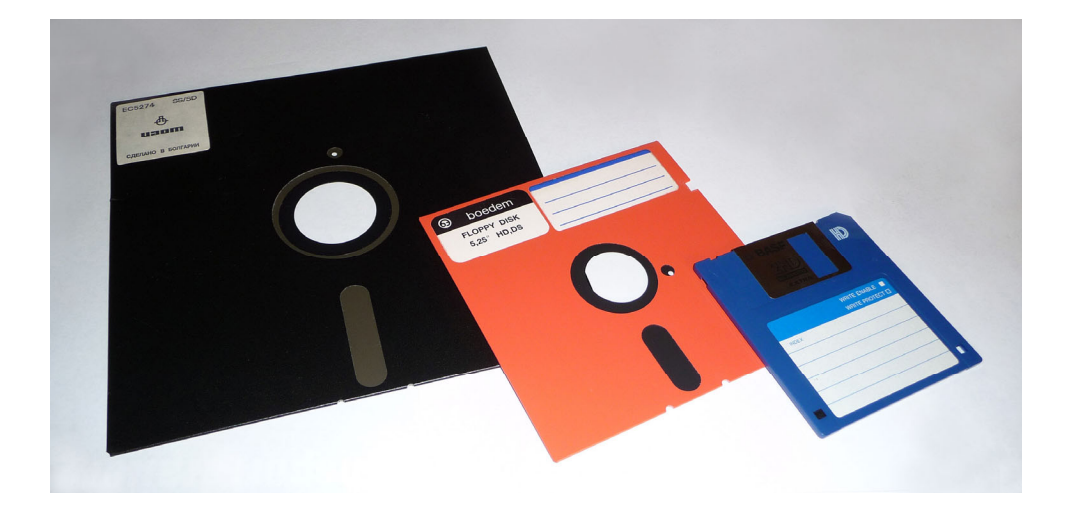

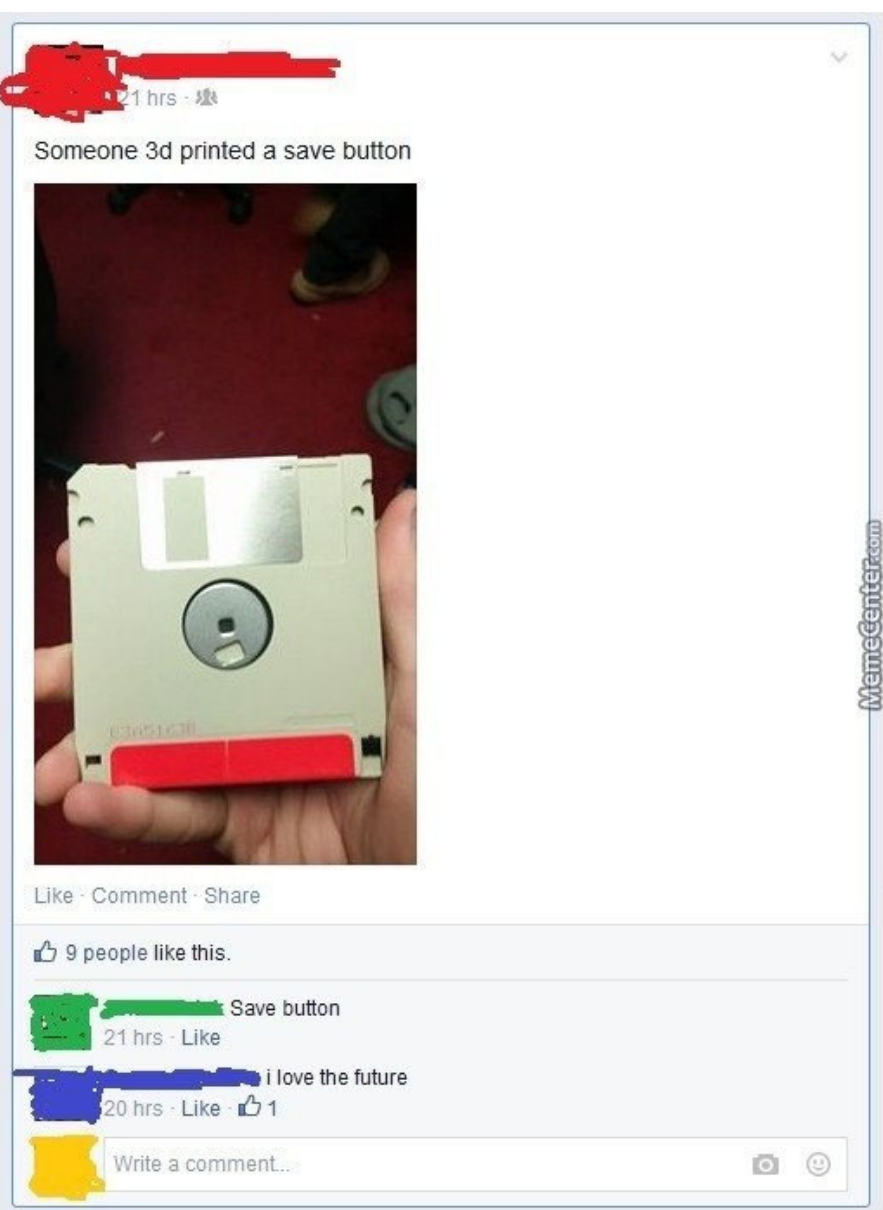

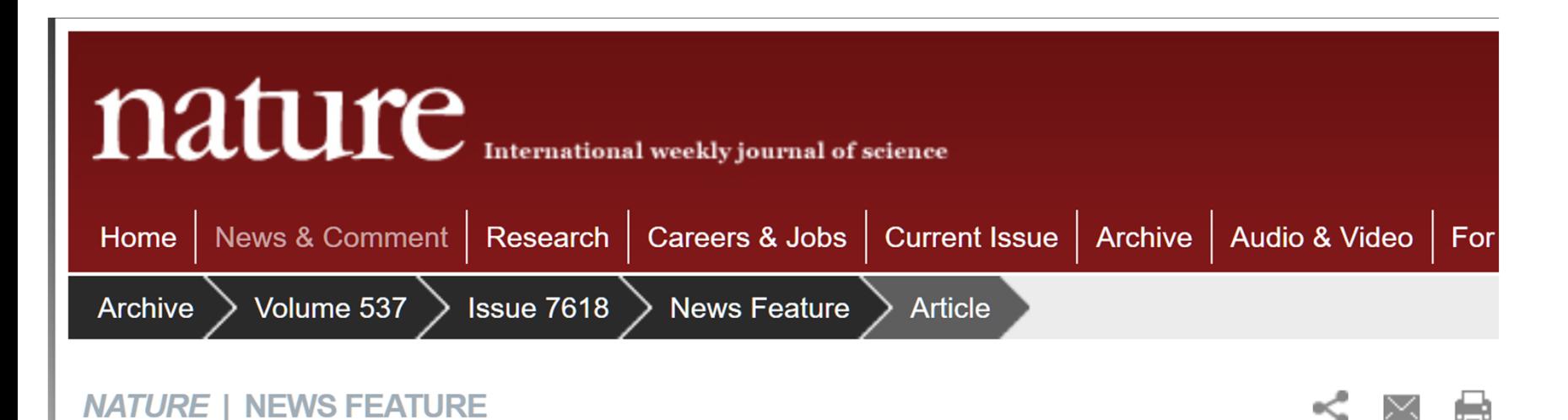

#### How DNA could store all the world's data

Modern archiving technology may hold an answer to that pro

#### STORAGE LIMITS

Estimates based on bacterial genetics suggest that digital DNA could one day rival or exceed today's storage technology.

#### **Andy Extance**

31 August 2016

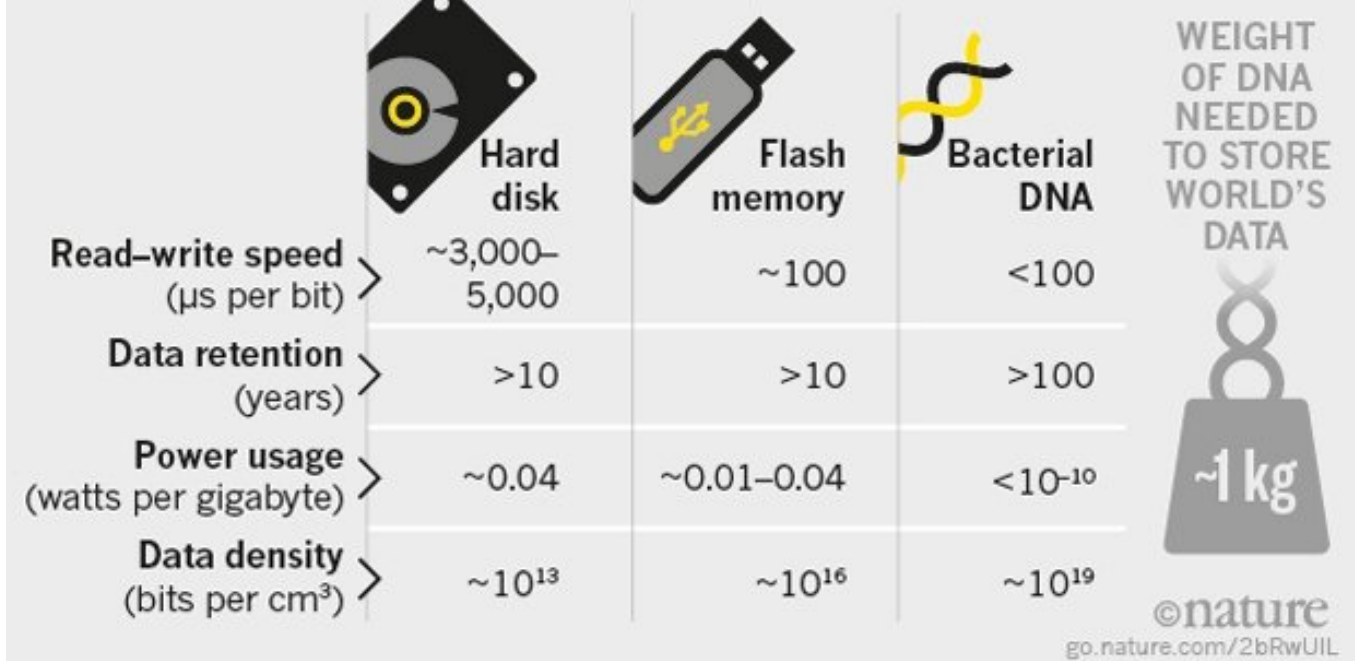

- Prof Olgica Milenkovic from Electrical and Computer Engineering UIUC is <sup>a</sup> local expert on this topic
- Profs. George Church and Sri Kosuri (Harvard Medical School) explains <sup>a</sup> potential use of DNA as storage medium in 2012
- •https://www.youtube.com/watch?v=IJAdqAVjQqY

## Fast‐forward from 2012 to 2017

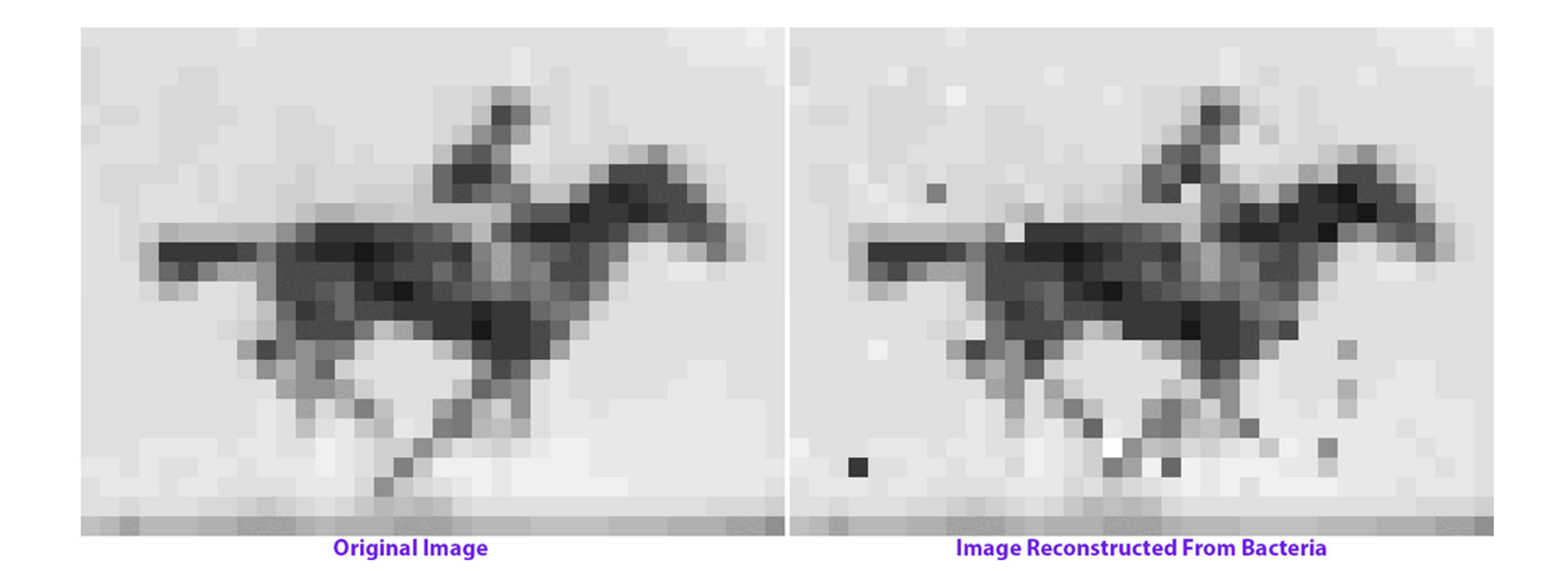

Shipman SL, Nivala J, Macklis JD, Church GM. CRISPR–Cas encoding of a digital movie into the genomes of a population of living bacteria. Nature. 2017;547: 345–349. doi:10.1038/nature23017

Why do you need probability and statistics to analyze modern biological data?

Reason 2: Life is random and messy

# Show video "Cell organelles"

- Made at the Walter and Eliza Hall Institute of Medical Research at Victoria, Australia
- Animated by award‐winning artist Dr. Drew Berry
- Go to https://www.wehi.edu.au/wehi-ty for other videos

## Life is messy, random, and noisy

Yet it is beautifully complex and has many parts (see statistics)
## Why life is so random?

- Biomolecules are very small (nano- to micro-meters)  $\rightarrow$  Brownian noise
- # molecules/cell is often small  $\rightarrow$ Large cell-to-cell variations
- Genomic data comes from biological evolution – the Mother of all random processes
- Genomic data involves (random) samples
	- –We have genomes of some (not all) organisms
	- – We have tissue samples of some (not all) cancer patients

## Why life is so complex?

Primer on complex system

Complex systems have many interacting parts

- All parts are different from each other
	- and the state of the  $-$  10s thousands (10<sup>4</sup>) types of proteins in an organism
	- – $-$  100 thousands (10<sup>5</sup> ) organizations (AS) in the Internet
	- and the state of the  $-$  1 billion (10 $^{\rm 9}$ ) people on Facebook
	- – $-$  10 billion (10 $^{10}$ ) web pages in the WWW
	- – $-$  100 billion (10 $^{11}$ ) neurons in a human brain
	- **Holland** Company  $-$  NOT 10<sup>23</sup> electrons or quarks studied by physics: they are all the same and boring!
- Yet they share the same basic design
	- and the state of the All proteins are strings of the same 20 amino acids
	- All WWW pages use HTML, JavaScript, etc.
	- and the state of the All neurons generate and receive electric spikes

### Example: <sup>a</sup> complex system with many parts

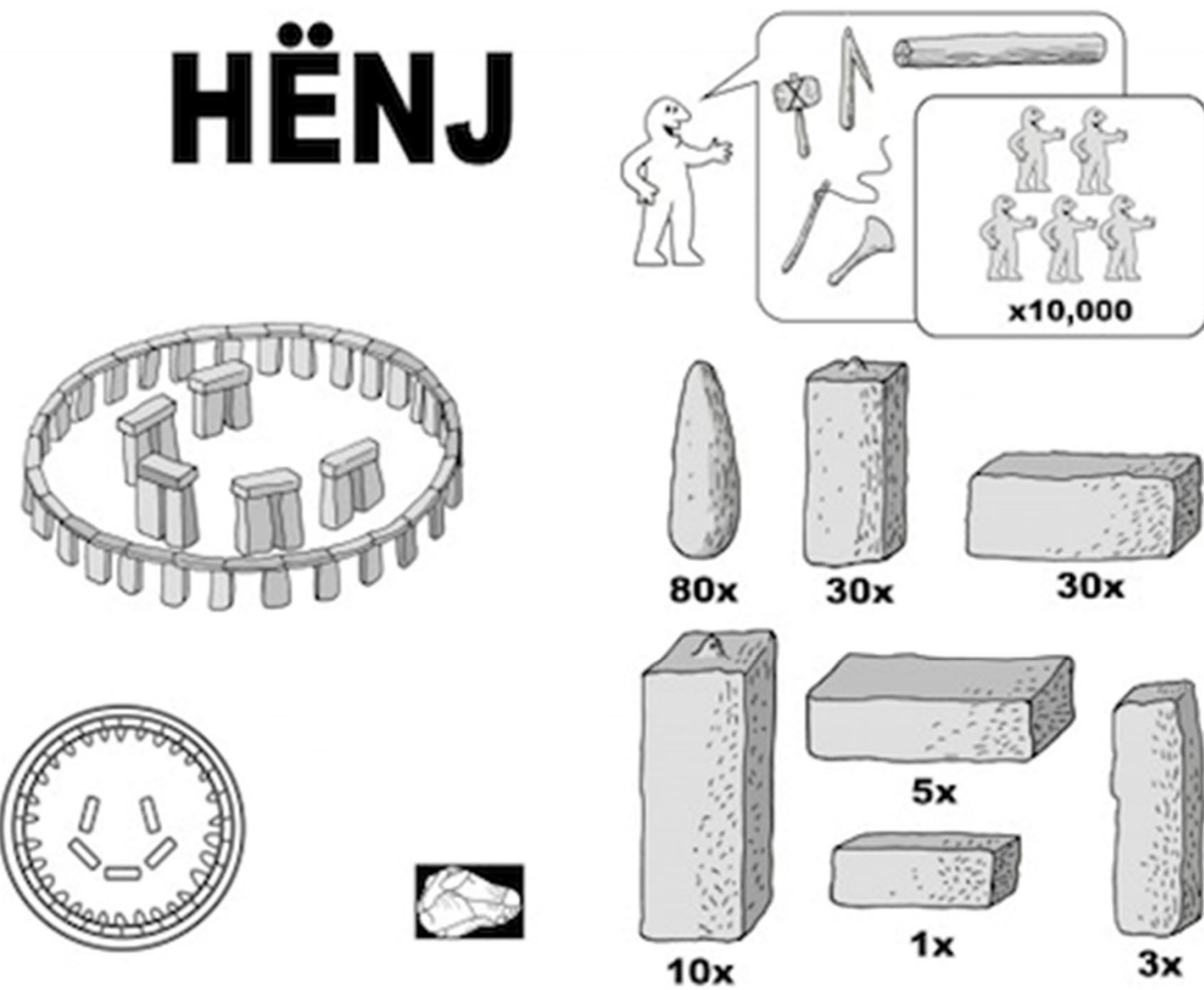

Justin Pollard, http://www.designboom.com

# Parts interact  $\rightarrow$ they need to be assembled to work**SURGERY OF THE OWNER.** 2 100m **DIDECTOR x30**

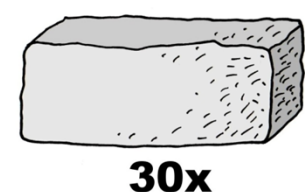

Justin Pollard, http://www.designboom.com 39

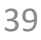

Intra‐cellular **Networks** operate on multiple levels

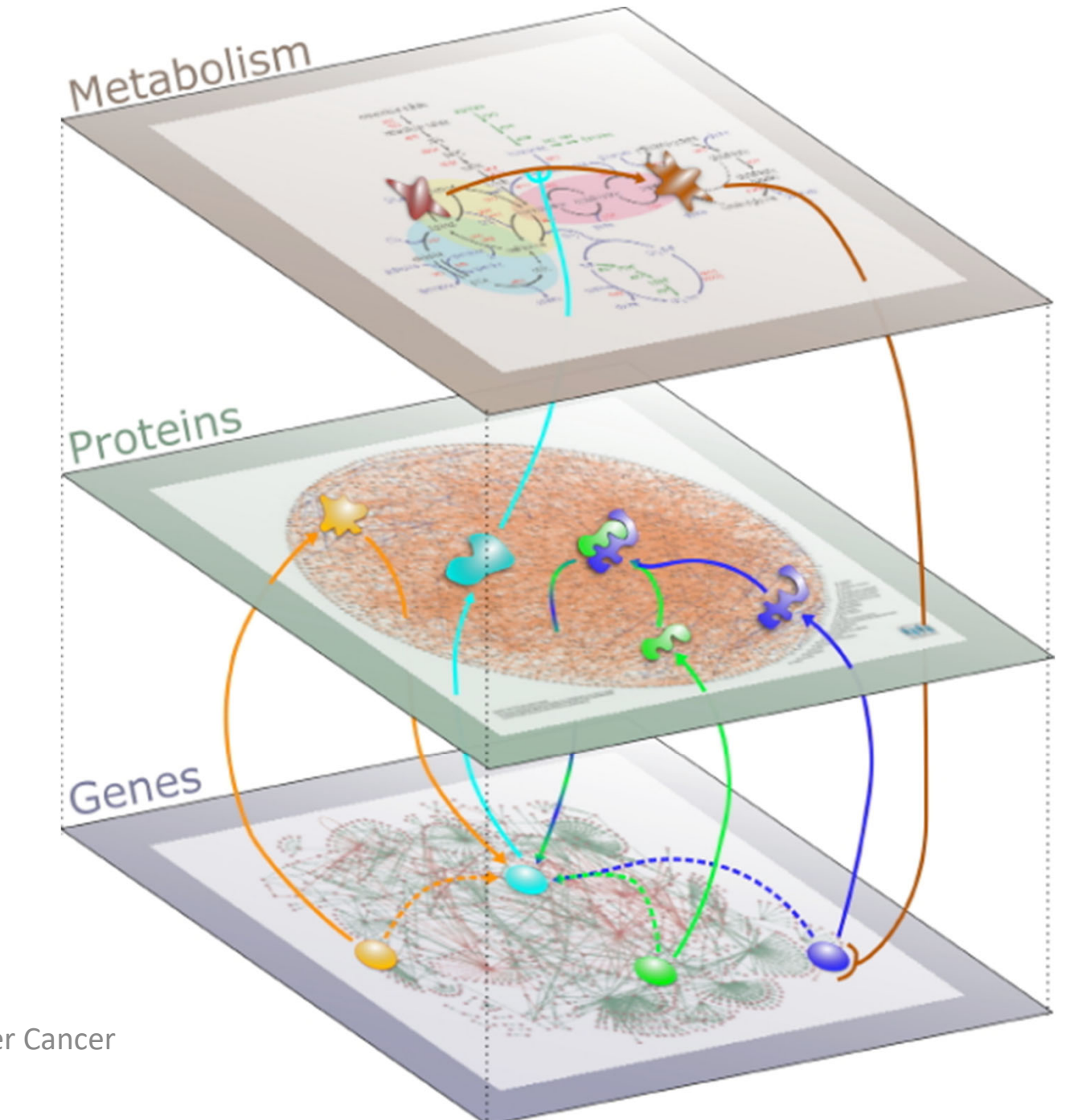

Slides by Amitabh Sharma, PhD

Northeastern University & Dana Farber Cancer Institute

### Sea urchin embryonic development (from endomesoderm up to 30 hours) by Davidson's lab

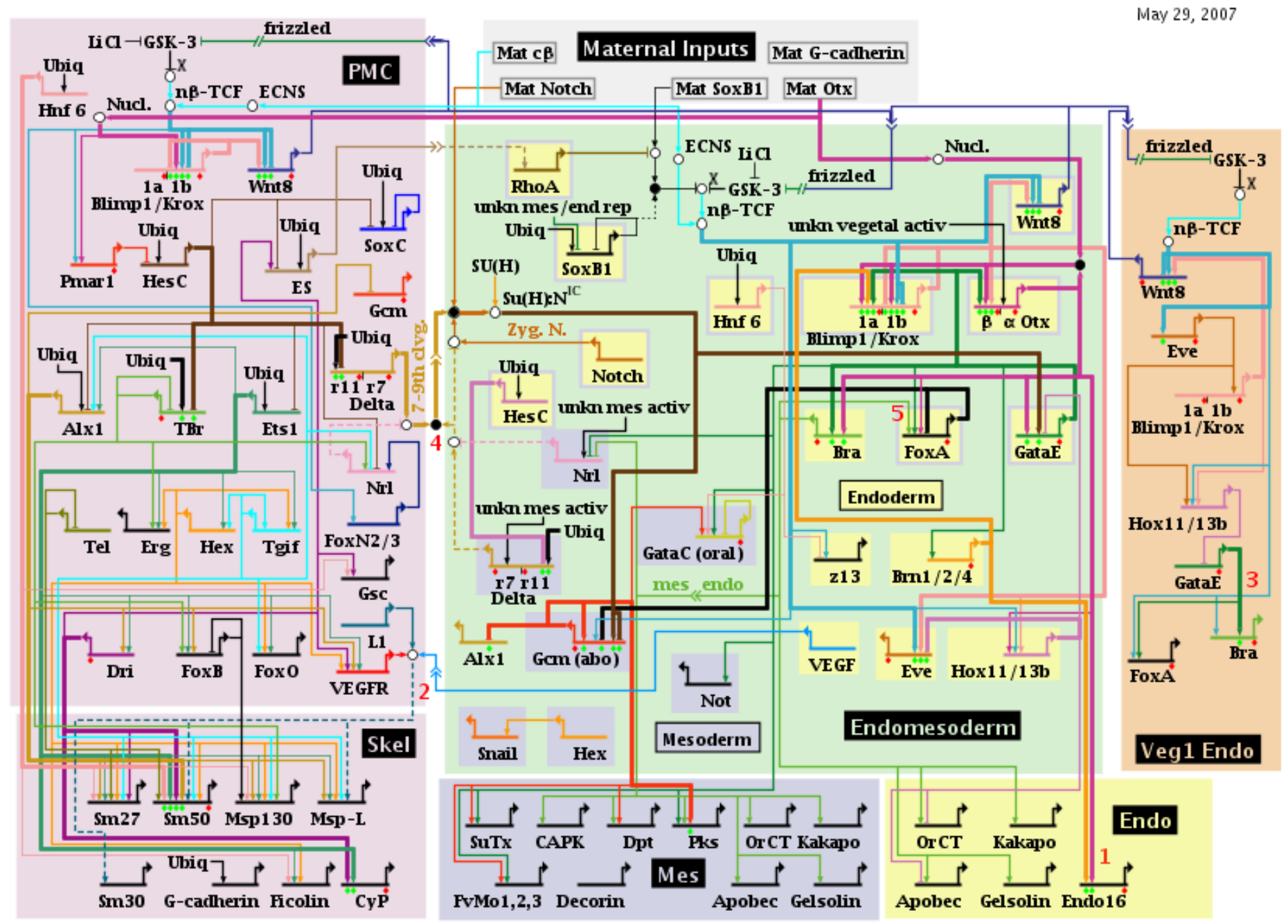

Ubiq=ubiquitous; Mat = maternal; activ = activator; rep = repressor; unkn = unknown; Nucl. = nuclearization;  $x = \beta$ -catenin source;  $n\beta$ -TCF = nuclearized b- $\beta$ -catenin-Tcf1;  $\hat{E}S$  = early signal;  $ECNS =$  early cytoplasmic nuclearization system; Zyg. N. = zygotic Notch

Copyright © 2001-2007 Hamid Bolouri and Eric Davidson

Protein‐Protein binding IntAct Database (Dec 2015) Interactions: 577,297 Proteins: 89,716

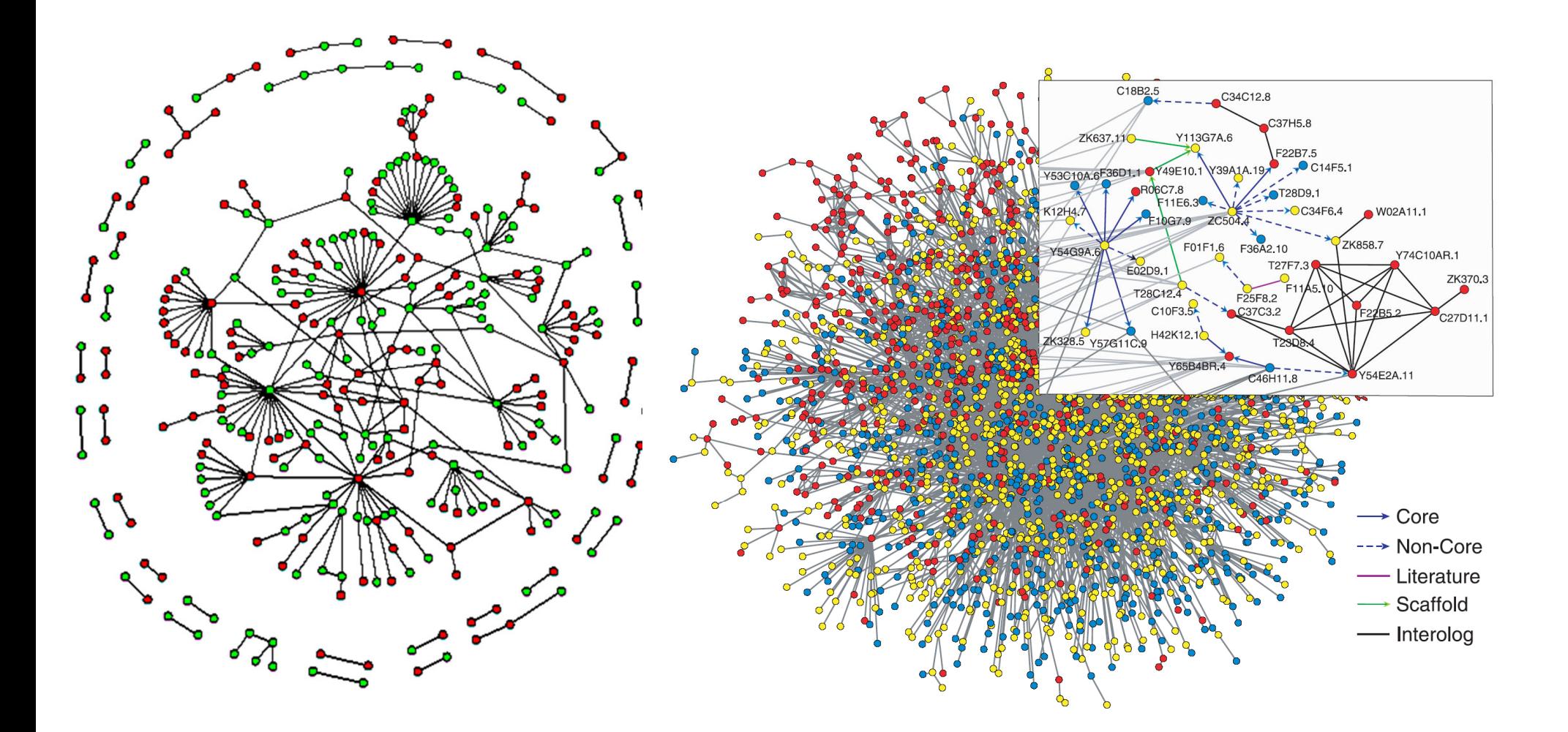

Baker's yeast *S. cerevisiae* (only nuclear proteins shown) From S. Maslov, K. Sneppen, Science 2002

Worm *C. elegans* From S. Lee et al , Science 2004

### Metabolic pathway chart by ExPASy: **5702 reactions as of December 2015**

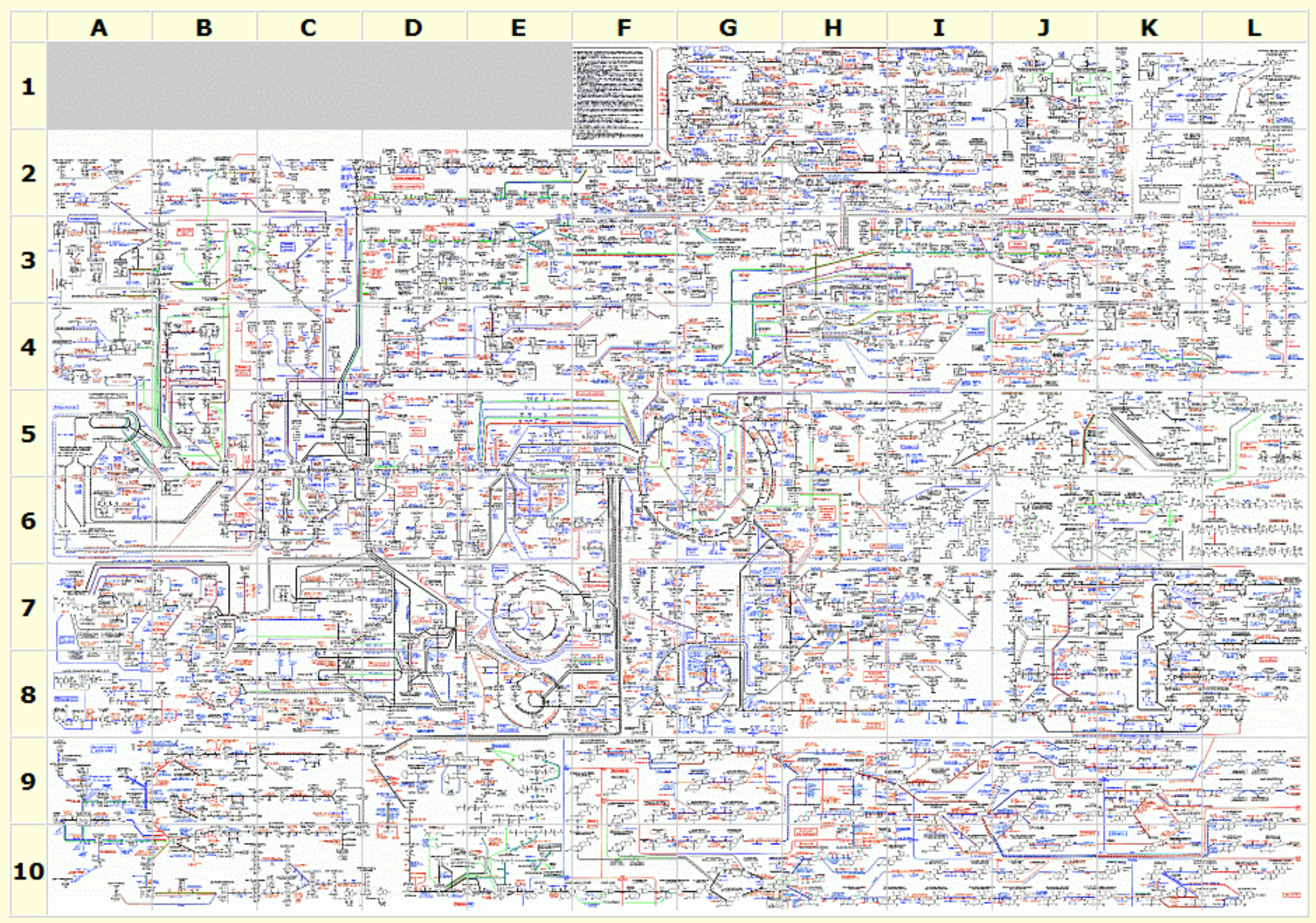

### Brain and nerves of <sup>a</sup> worm

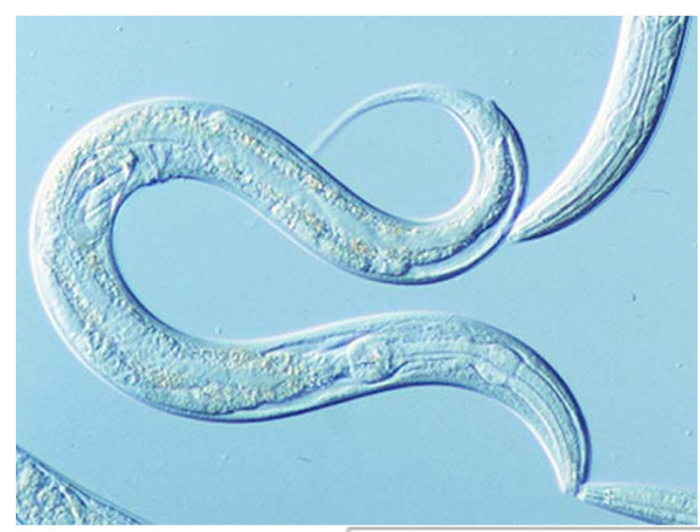

- Worm (C. elegans) has 302 neurons
- •Our brain has 100 billion (10<sup>11</sup>) neurons

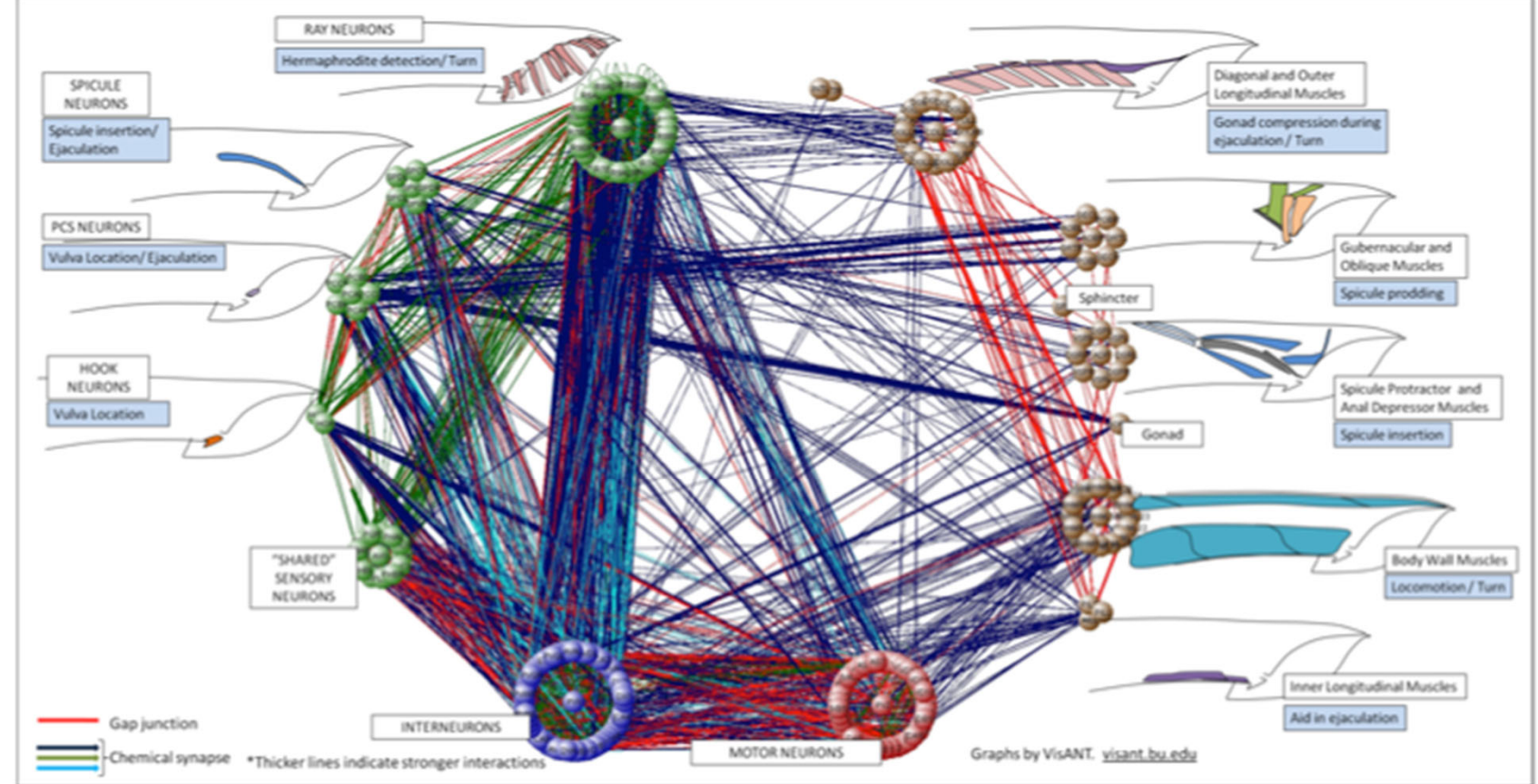

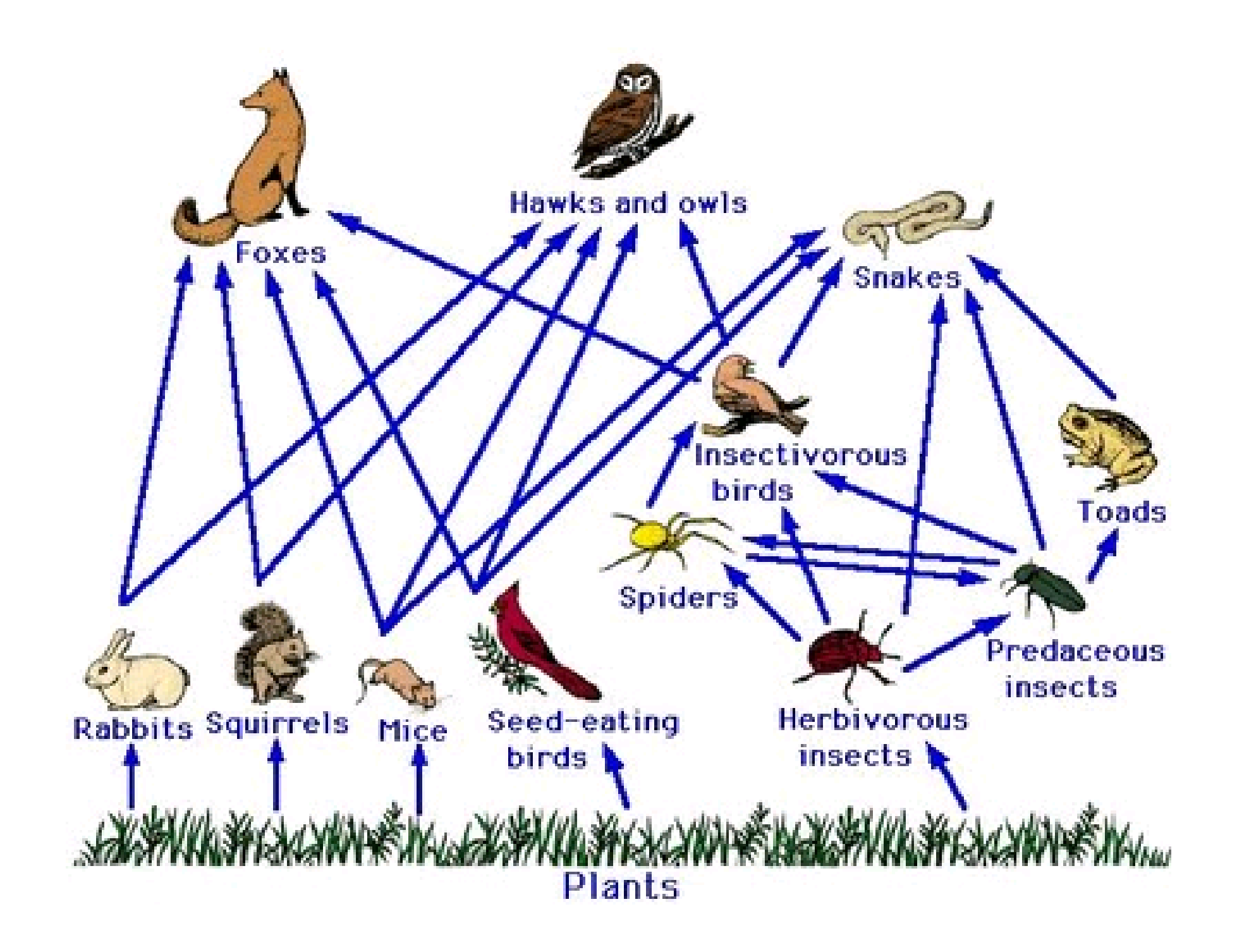

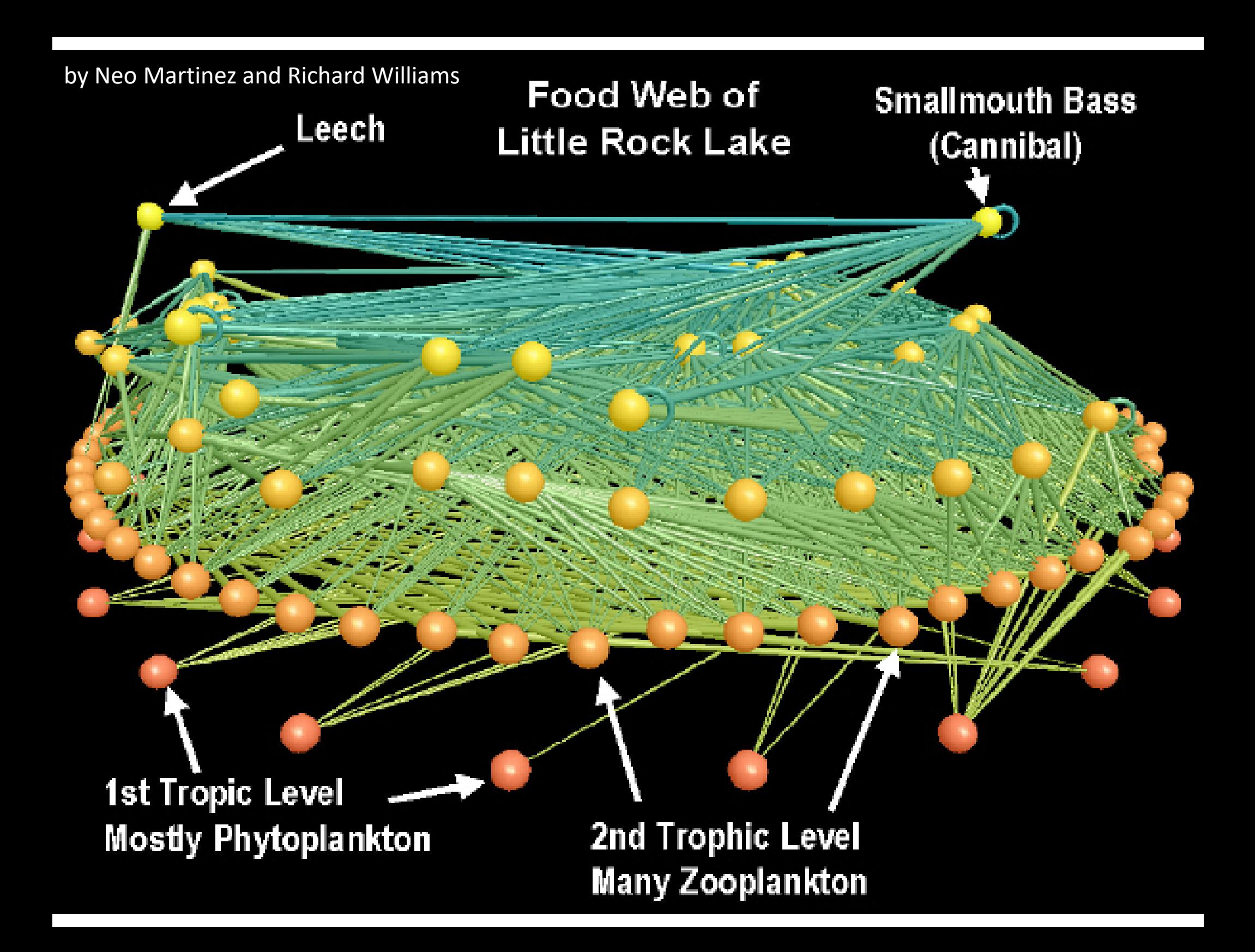

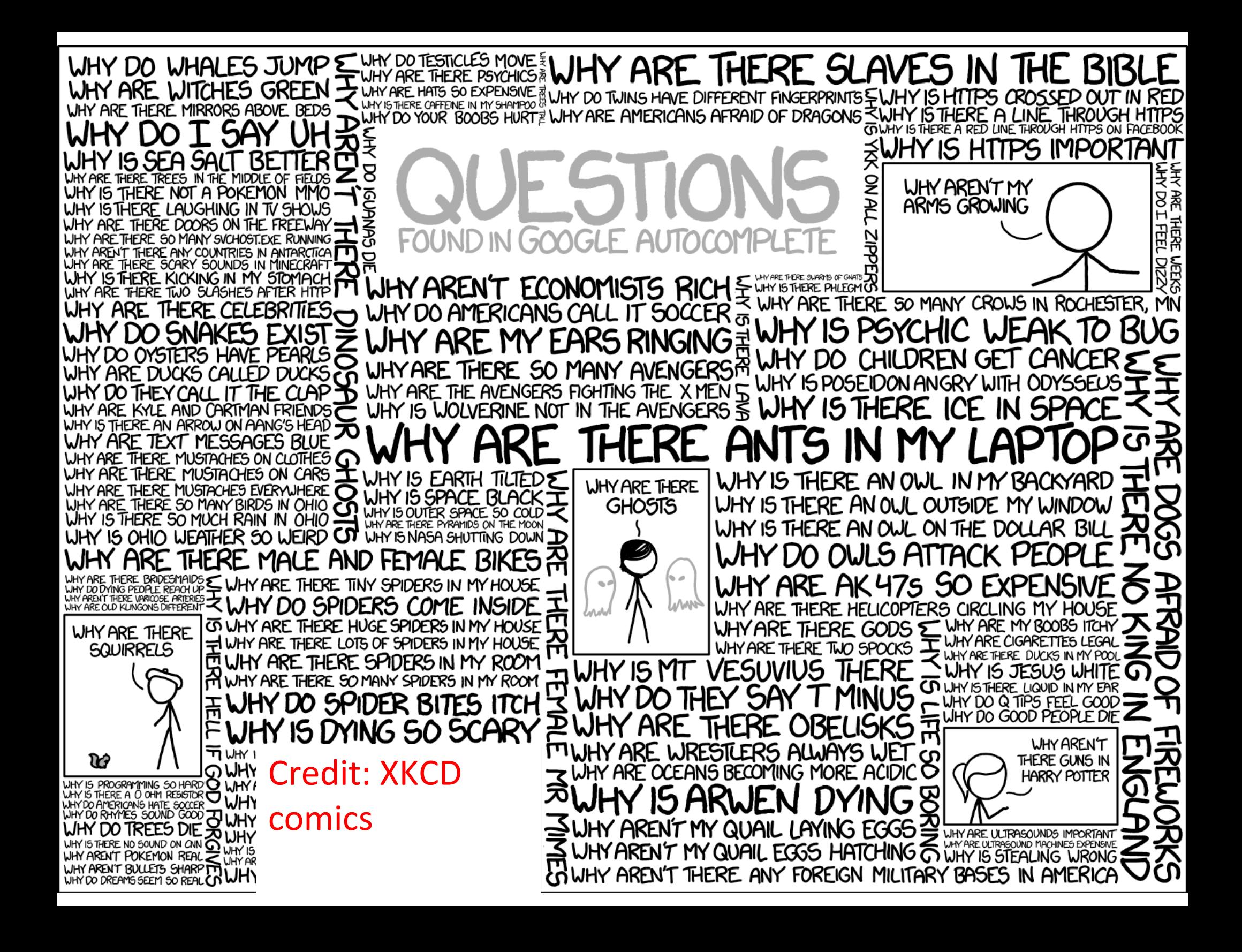

# Foundations of Probability

Random experiments

Sample spaces

Venn diagrams of random events

## Random Experiments

- An experiment is an operation or procedure, carried out under controlled conditions
	- $-$  Example: measure the metabolic flux through a reaction catalyzed by the enzyme A
- An experiment that can result in different outcomes, even if repeated in the same manner every time, is called <sup>a</sup> random experiment
	- $\mathcal{L}_{\mathcal{A}}$ Cell‐to‐cell variability due to history/genome variants
	- $\mathcal{L}_{\mathcal{A}}$  , and the set of the set of the set of the set of the set of the set of the set of the set of the set of the set of the set of the set of the set of the set of the set of the set of the set of the set of th Noise in external parameters such as temperature, nutrients, pH, etc.
- Evolution offers ready‐made random experiments
	- $\mathcal{L}_{\mathcal{A}}$  , and the set of the set of the set of the set of the set of the set of the set of the set of the set of the set of the set of the set of the set of the set of the set of the set of the set of the set of th Genomes of different species
	- $\mathcal{L}_{\mathcal{A}}$  , and the set of the set of the set of the set of the set of the set of the set of the set of the set of the set of the set of the set of the set of the set of the set of the set of the set of the set of th Genomes of different individuals within <sup>a</sup> species
	- Individual cancer cells

### Variability/Noise Produce Output Variation

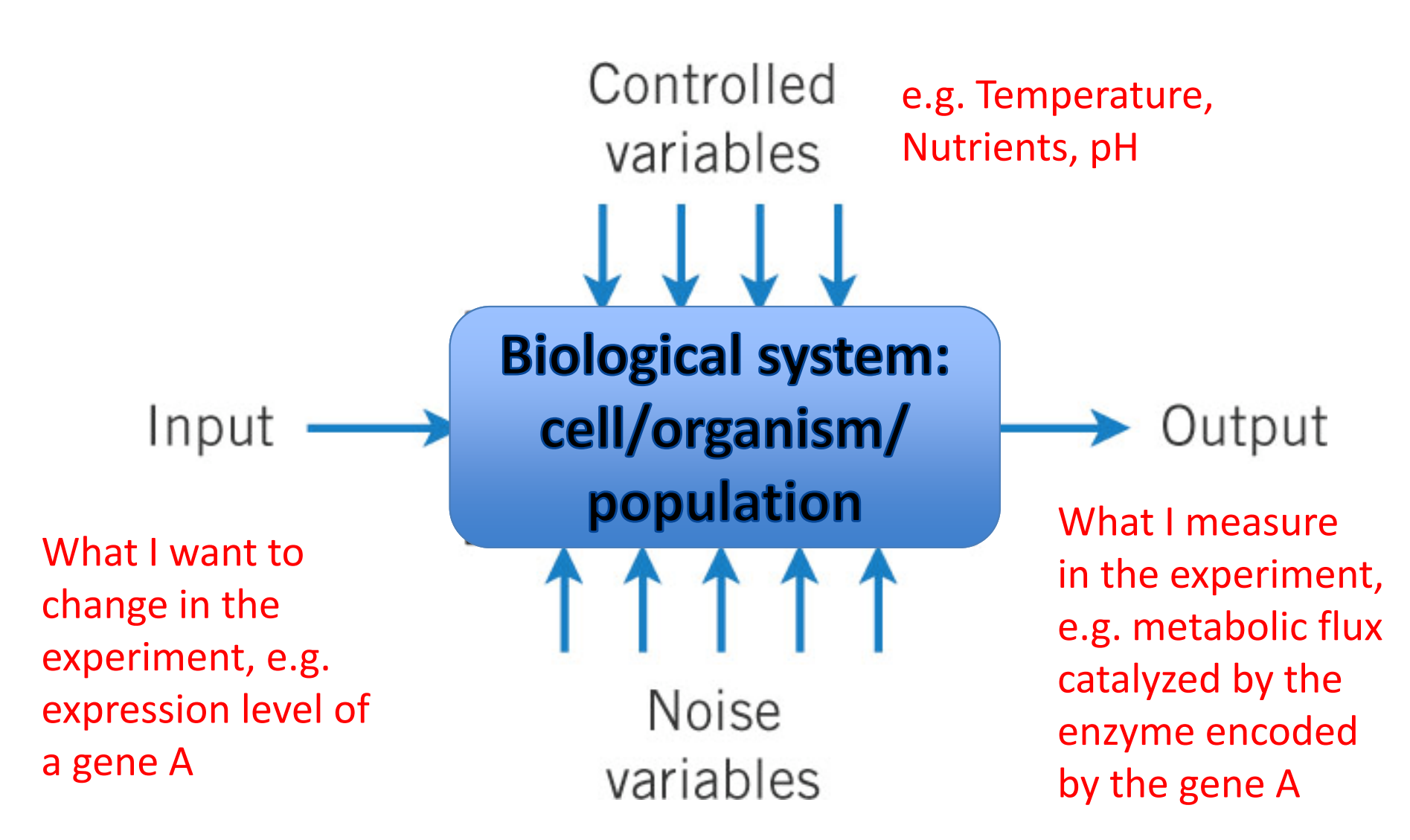

Internal state of individual cells, Signals from neighbors

## Sample Spaces

- Random experiments have unique outcomes.
- The set of all possible outcomes of <sup>a</sup> random experiment is called the sample space, *S*.
- *S* is discrete if it consists of <sup>a</sup> finite or countable infinite set of outcomes.
- *S* is continuous if it contains an interval (either a finite or infinite width) of real numbers.

## Examples of <sup>a</sup> Sample Space

- • Experiment measuring the abundance of mRNA expressed from <sup>a</sup> single gene  $S = \{x \mid x > =0\}$ : continuous.
- Bin it into four groups *S* <sup>=</sup> {*below 10, 10‐30, 30‐100, above 100*}: discrete.
- Is gene "on" (mRNA above 30)? *S* <sup>=</sup> {*true, false*}: logical/Boolean/discrete.

## Event

An event (*E*) is <sup>a</sup> subset of the sample space of <sup>a</sup> random experiment, i.e., one or more outcomes of the sample space.

- The union of two events is the event that consists of all outcomes  $\bullet$ that are contained in either of the two events. We denote the union as  $E_1 \cup E_2$
- The intersection of two events is the event that consists of all  $\bullet$ outcomes that are contained in both of the two events. We denote the intersection as  $E_1 \cap E_2$
- •• The complement of an event in a sample space is the set of outcomes in the sample space that are not in the event. We denote the complement of the event  $\boldsymbol{F}$  as (sometimes  $E^c$  or  $\bar{E}$  )

## Examples

### **Discrete**

- **1.** Assume you toss a coin once. The sample space is  $S = \{H, T\}$ , where  $H =$  head and  $T = \text{tail}$  and the event of a head is {H}.
- **2.** Assume you toss a coin twice. The sample space is  $S = \{ (H, H), (H, T), (T, H), (T, T) \},\$ and the event of obtaining exactly one head is  $\{(H, T), (T, H)\}.$

**Continuous** 

Sample space for the expression level of a gene: *S* <sup>=</sup> {*x*|*<sup>x</sup>* <sup>≥</sup>0} Two events:

•  $E1 = \{x | 10 < x < 100\}$ 

• E2 =  $\{x \mid 30 < x < 300\}$ 

- E1  $\cap$  E2 = {x| 30 < x < 100 }
- •• E1 U E2 =  $\{x | 10 < x < 300\}$
- •• E1' =  $\{x \mid x \le 10 \text{ or } x \ge 100\}$

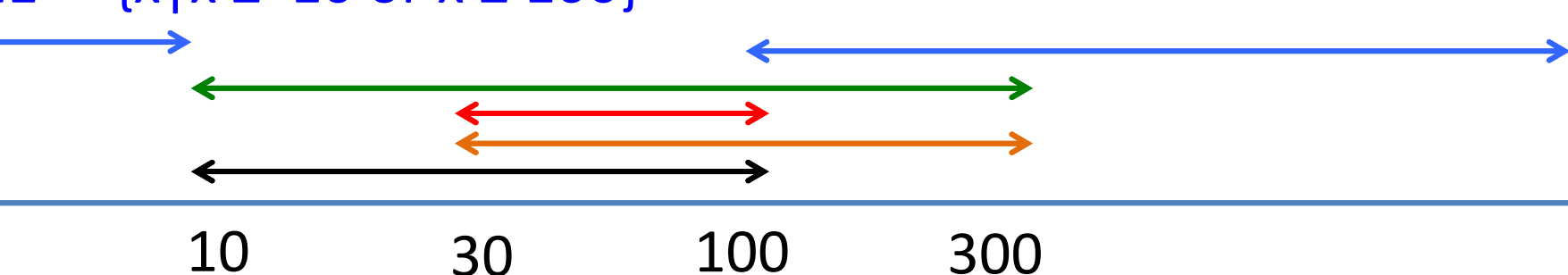

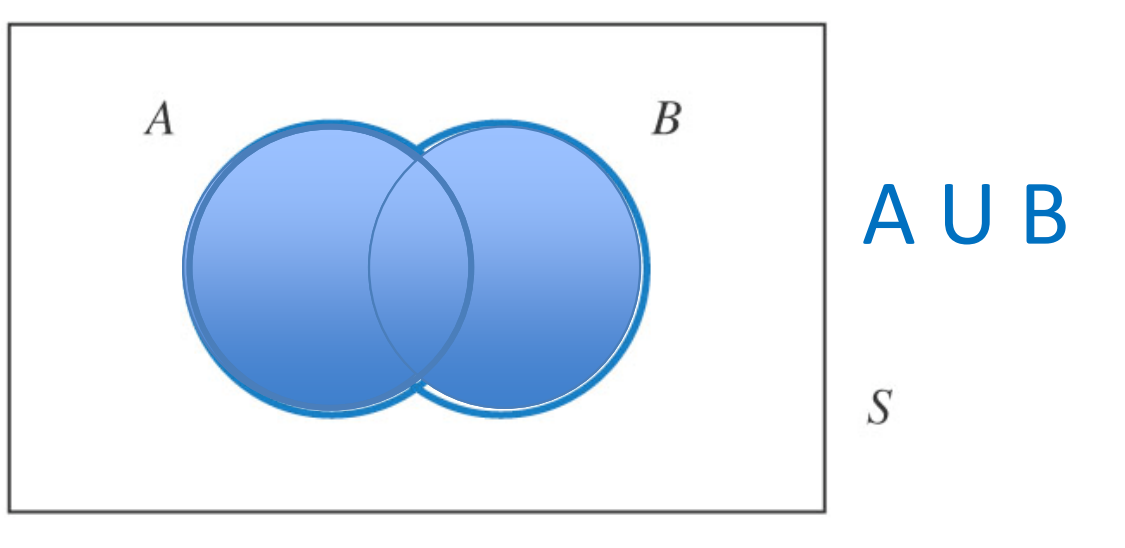

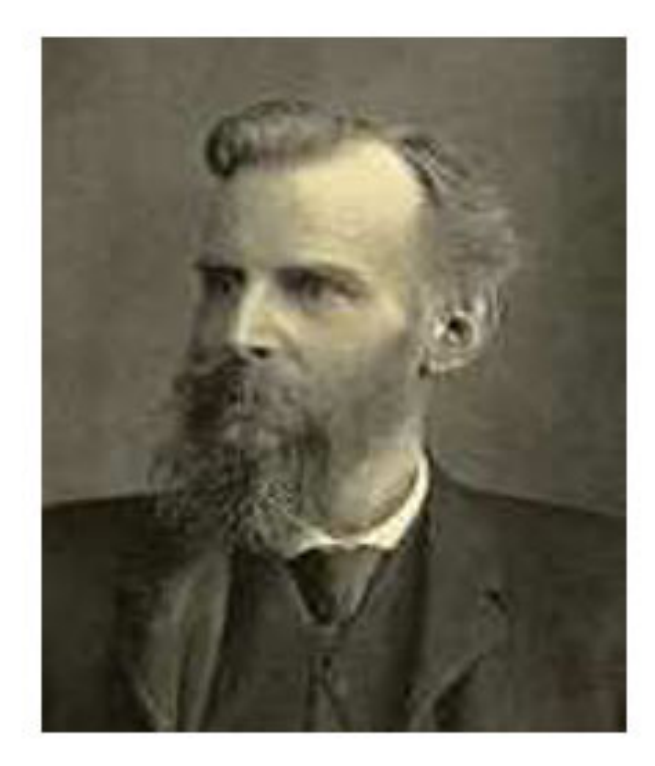

Find5 differences in beard and hairstyle

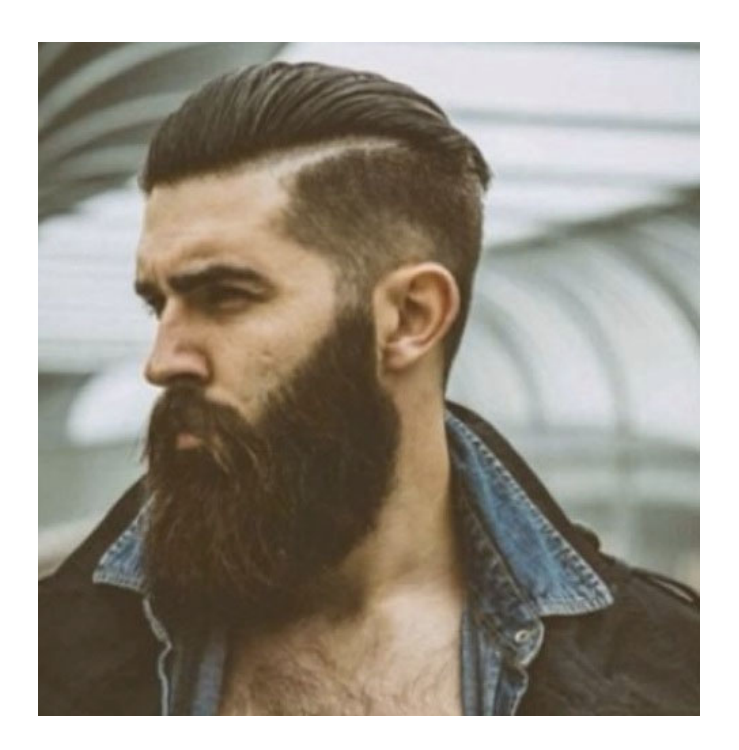

8 John Venn (1843‐1923) British logician

John Venn (1990‐ ) Brooklyn hipster

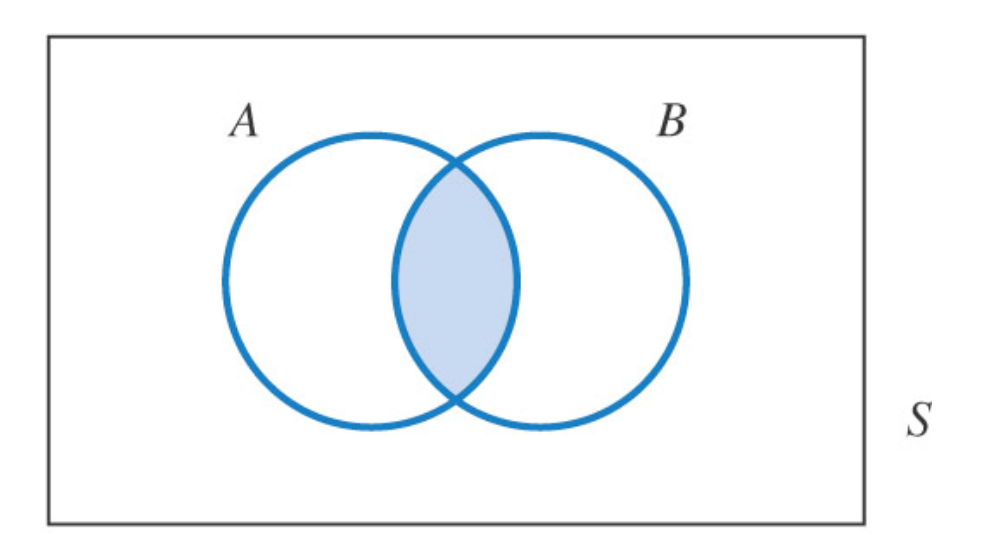

Which formula describes the blue region? A. A U B

- B. A ∩ B
- C. A'
- D. B'

## Get your i-clickers

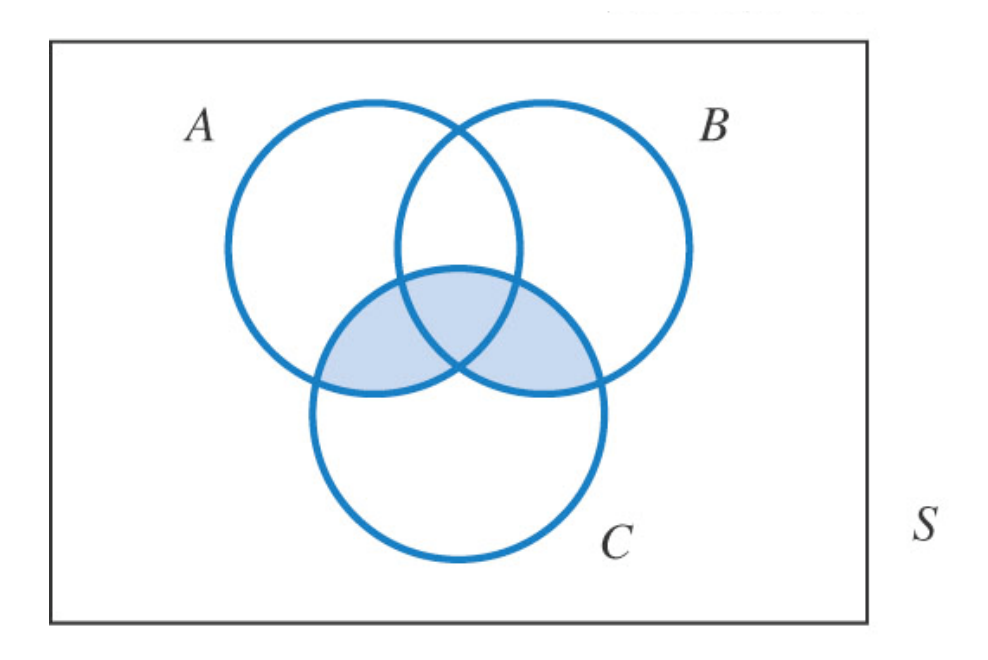

Which formula describes the blue region?

- A. (A U B) <sup>∩</sup>C
- B. (A <sup>∩</sup>B) <sup>∩</sup>C
- $C.$   $(A \cup B) \cup C$
- D. (A <sup>∩</sup>B) U C

Get your *i*-clickers

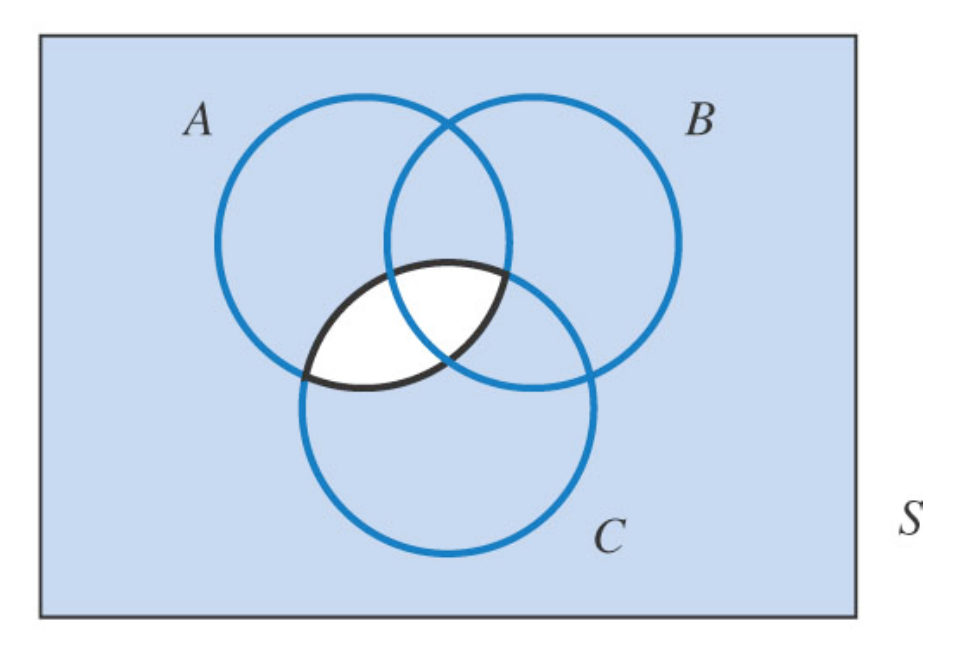

Which formula describes the blue region? A. A ∩ C

- B. A' U C'
- C. (A <sup>∩</sup>B <sup>∩</sup>C)'
- D. (A <sup>∩</sup>B) <sup>∩</sup>C

Get your i-clickers

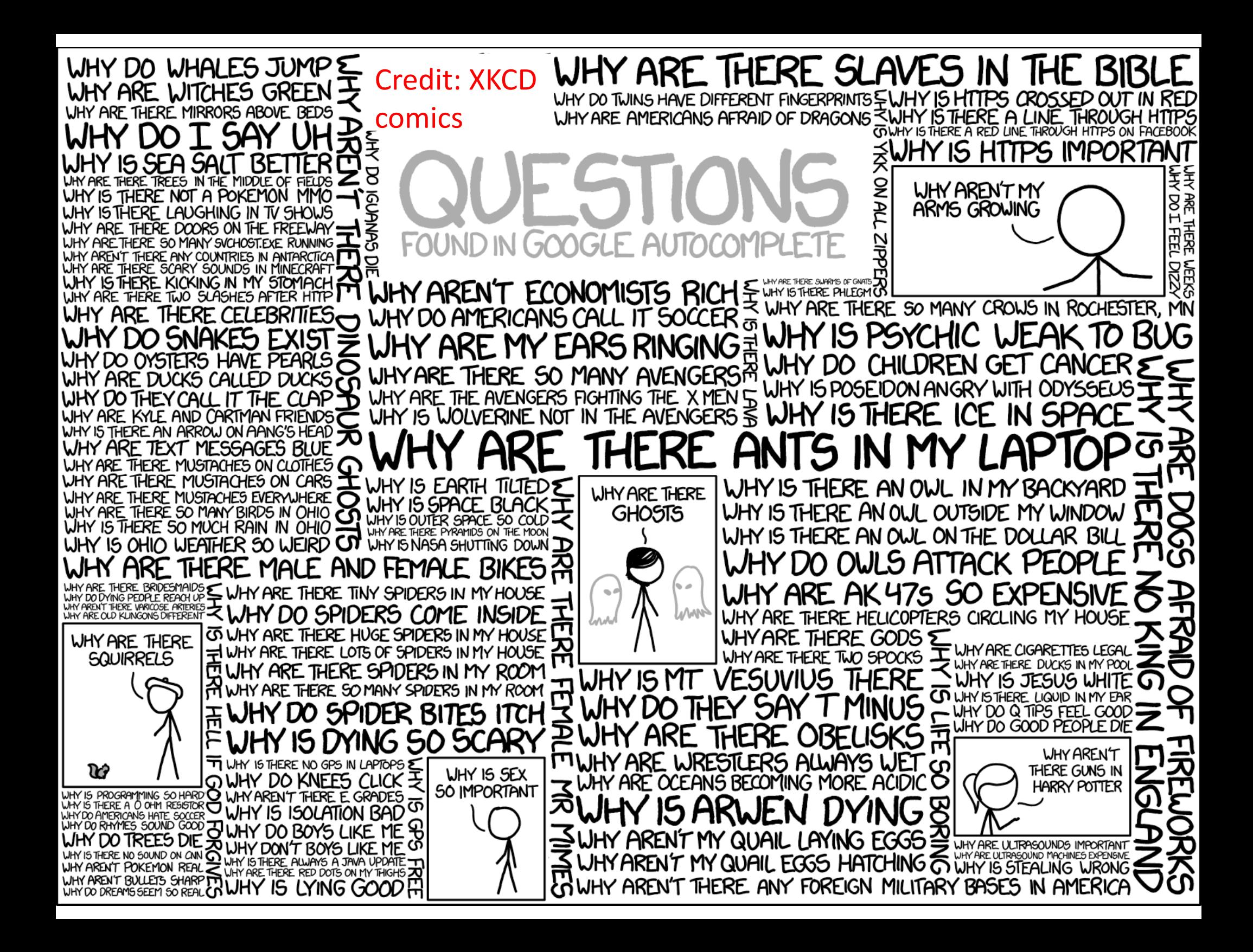

## Definitions of Probability

## Two definitions of probability

- (1) STATISTICAL PROBABILITY: the relative frequency with which an event occurs in the long run
- (2) INDUCTIVE PROBABILITY: the degree of belief which it is reasonable to place in <sup>a</sup> proposition on given evidence

Bulmer, M. G.. Principles of Statistics (Dover Books on Mathematics)

## Statistical Probability

A statistical probability of an event is the limiting value of the relative frequency with it occurs in <sup>a</sup> very large number of independent trials

### Empirical

## Statistical Probability of <sup>a</sup> Coin Toss

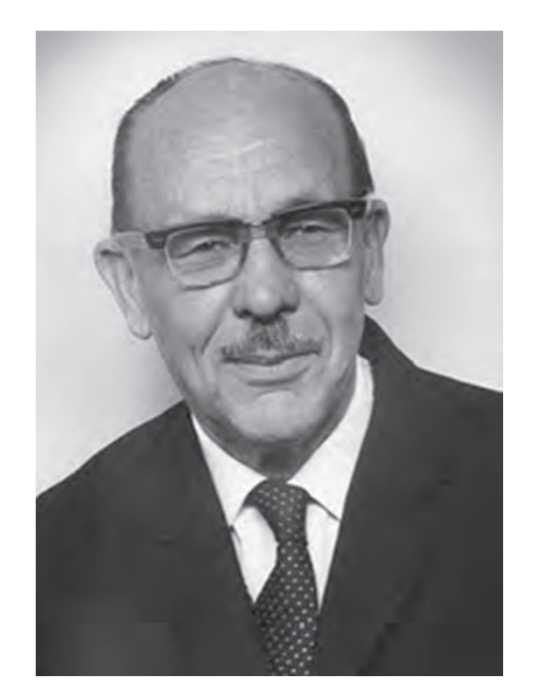

**John Edmund Kerrich** (1903–1985) British/South African mathematician

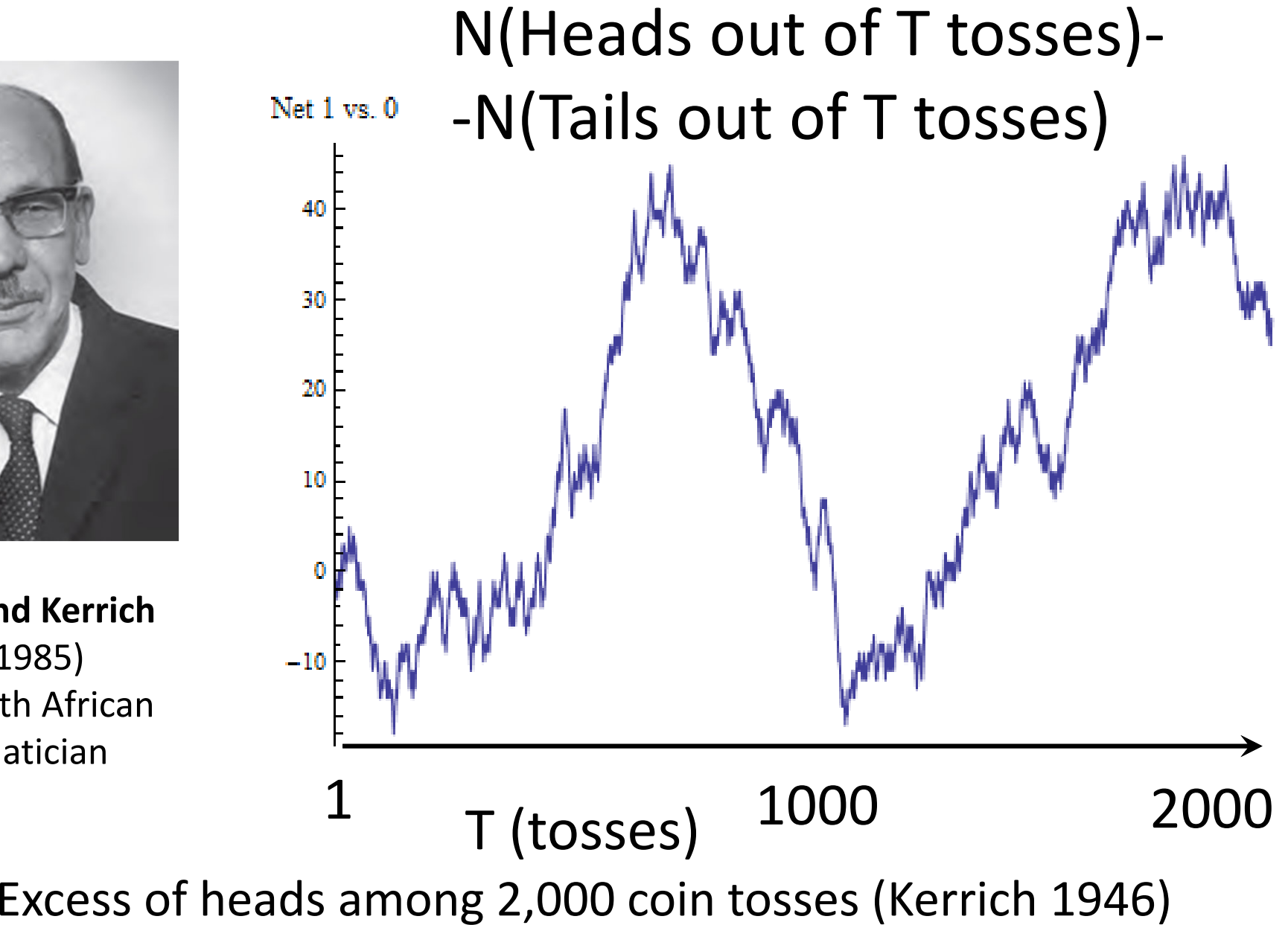

## Statistical Probability of <sup>a</sup> Coin Toss

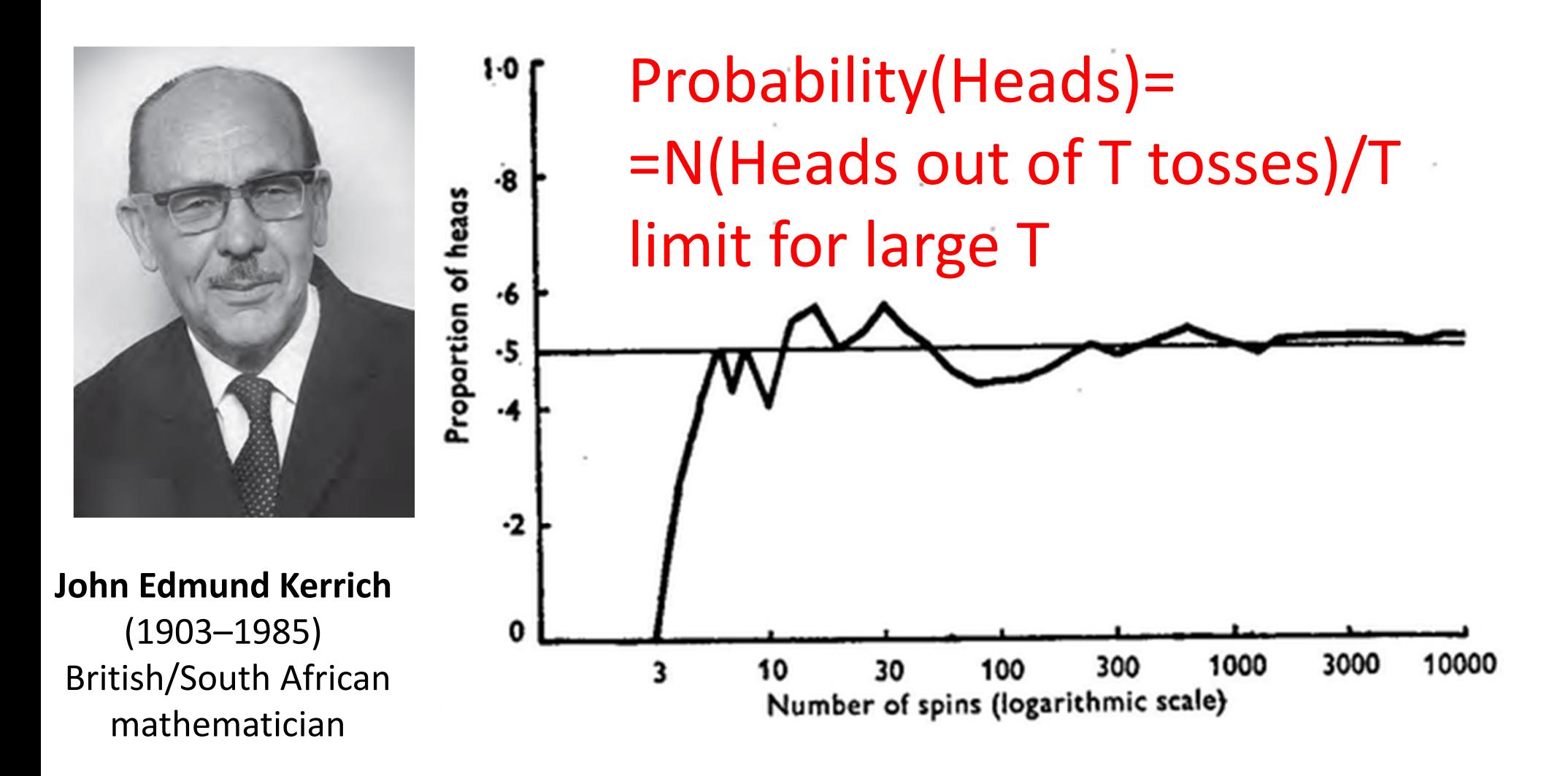

Proportion of heads among 10,000 coin tosses (Kerrich 1946)

## **Who is ready to use Matlab?**

A. I have Matlab installed on my laptop

- B. I am ready to use Matlab on EWS
- C. I don't have it ready but plan to install it
- D. I am not ready but plan to use EWS
- E. I plan to use other software (Python, R, etc.)

## Get your i‐clickers

## Matlab is easy to learn

- $\bullet$ Matlab is the lingua franca of all of **engineering**
- $\bullet$  Use online tutorials e.g.: https://www.youtube.com/watch?v=82TGgQApFIQ
- Matlab is designed to work with Matrices  $\rightarrow$  symbols  $*$  and / are understood as matrix multiplication and division
- Use .\* and ./ for regular (non-matrix) multiplication
- $\bullet$ • Add ; in the end of the line to avoid displaying the output on the screen
- Loops: for i=1:100; f(i)=floor(2.\*rand); end;
- Conditional statements: if rand>0.5; count=count+1; end;
- Plotting: plot(x,y,'ko-'); or semilogx(x,y,'ko-'); or loglog(x,y,'ko-'); . To keep adding plots onto the same axes use: hold on; To create a new axes use figure;
- • Generating matrices: rand(100) – generates square matrix 100x100. **Confusing!** Use rand(100,1) or zeros(30,20), or randn(1,40) (Gaussian);
- If Matlab complains multiplying matrices check sizes using whos and if needed use transpose operation: x=x';

### A Matlab Cheat-sheet (MIT 18.06, Fall 2007)

#### Basics:

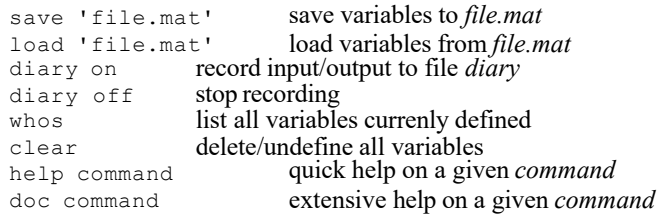

#### Defining/changing variables:

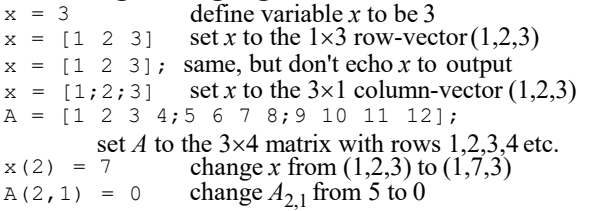

#### Arithmetic and functions of numbers:

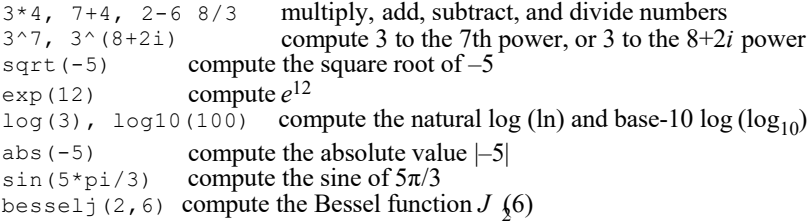

#### Arithmetic and functions of vectors and matrices:

 $x * 3$  multiply every element of *x* by 3 x + 2 add 2 to every element of *x* x + y element-wise addition of two vectors *x* and *y* A \* y product of a matrix *A* and a vector *y* A \* B product of two matrices *A* and *B*  $x * y$  not allowed if *x* and *y* are two column vectors!  $x \rightarrow y$  element-wise product of vectors *x* and *y*  $A^{\wedge}3$  the square matrix *A* to the 3rd power  $x^{\wedge}3$  not allowed if *x* is not a square matrix! x.^3 every element of *x* is taken to the 3rd power cos(x) the cosine of every element of *<sup>x</sup>* abs(A) the absolute value of every element of*A*  exp(A) *<sup>e</sup>*to the power of every element of *A* the square root of every element of *A* sqrt(A) expm(A) sqrtm(A) the matrix exponential *eA* the matrix whose square is *A*

### Transposes and dot products:

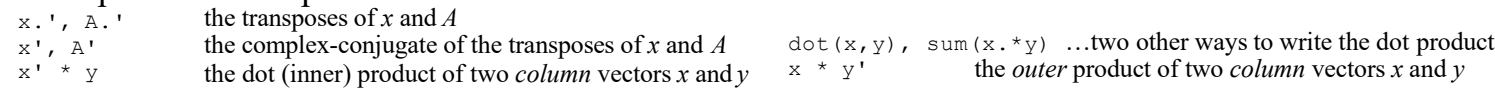

#### Constructing a few simple matrices: rand (12, 4) a 12 $\times$ 4 matrix with uniform random numbers in [0,1]

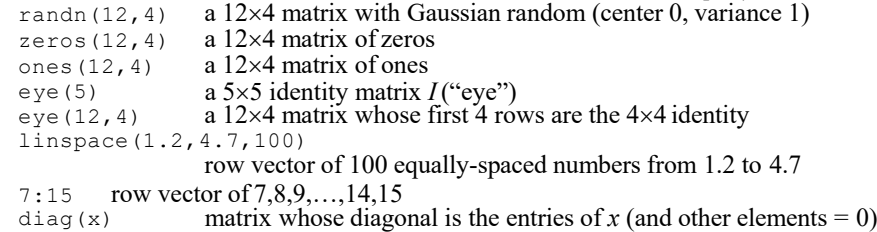

### Portions of matrices and vectors:

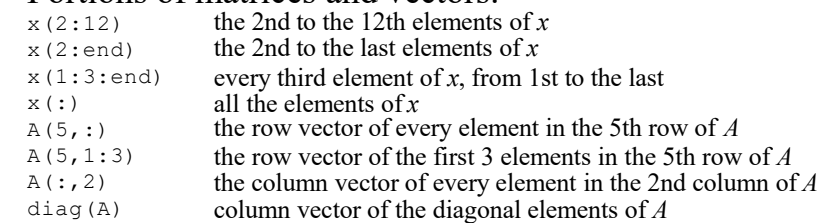

### Solving linear equations:

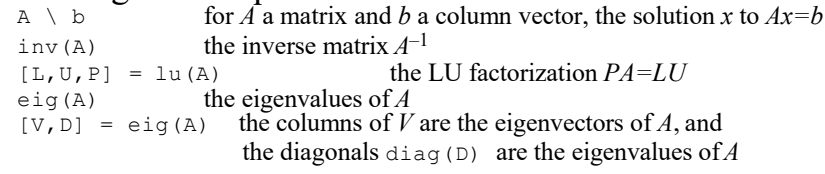

### Plotting:

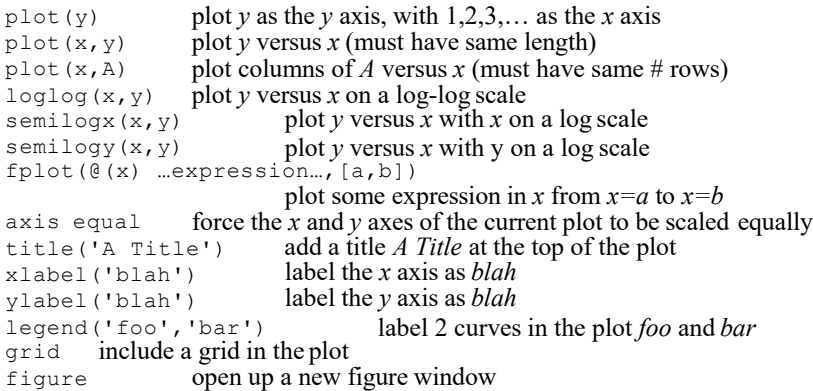

### http://web.mit.edu/18.06/www/Spring09/matlab‐cheatsheet.pdf

## Matlab group exercise

Each table to edit the file coin\_toss\_template.m (replace all ?? with commands/variables/operations ) or writes a new Matlab (Python, R, or anything else) script to:

- Simulate <sup>a</sup> fair coin toss experiment
- Generate multiple tosses of <sup>a</sup> fair coin: 1 – heads, 0 ‐ tails
- Calculate the fraction of heads (f\_heads(t)) at timepoints: t=10; 100; 1000; 10,000; 100,000; 1,000,000;10,000,000 coin tosses
- Plot fraction of heads f\_heads(t) vs t with a logarithmic t‐axis
- Plot abs(f\_heads(t)-0.5) vs t on a log-log plot (both axes are logarithmic)

## How I did it

- Stats=1e7;
- r0=rand(Stats,1); r1=floor(2.\*r0);
- n\_heads(1)=r1(1);
- for t=2:Stats; n\_heads(t)=n\_heads(t‐1)+r1(t); end;
- tp=[1, 10,100,1000, 10000, 100000, 1000000, 10000000]
- np=n\_heads(tp); fp=np./tp
- figure; semilogx(tp,fp,'ko‐');
- hold on; semilogx([1,10000000],[0.5,0.5],'r‐‐');
- figure; loglog(tp,abs(fp‐0.5),'ko‐');
- hold on; loglog(tp,0.5./sqrt(tp),'r--');

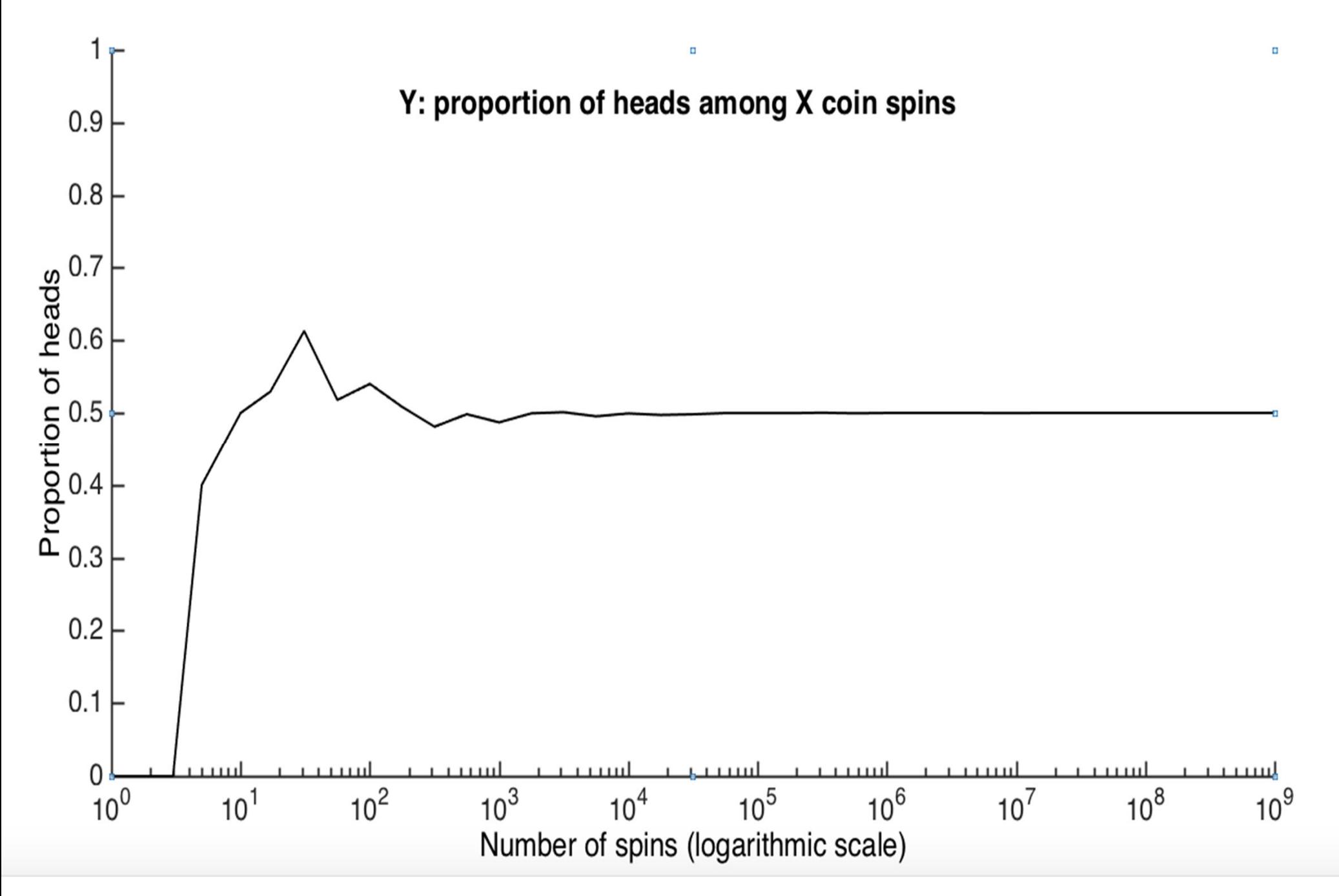

Proportion of heads among 1,000,000,000 coin tosses (105 more than Kerrich) took me 33 seconds on my Surface Book
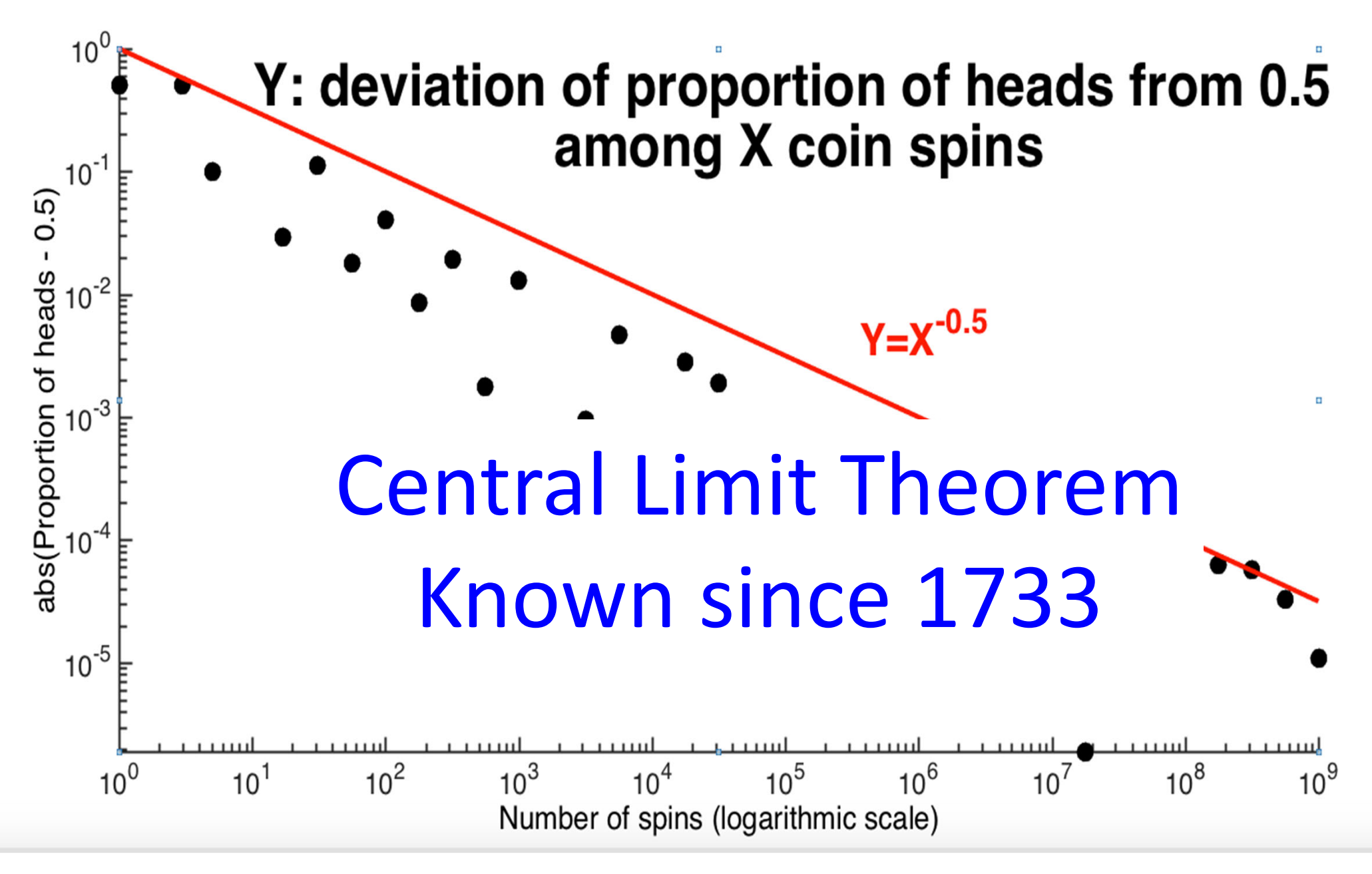

ABS(Proportion of heads‐0.5) among 100,000,000 coin tosses

## Matlab group exercise

Each table to edit the file coin\_toss\_template.m (replace all ?? with commands/variables/operations ) or writes a new Matlab (Python, R, or anything else) script to:

- Simulate <sup>a</sup> fair coin toss experiment
- Generate multiple tosses of <sup>a</sup> fair coin: 1 – heads, 0 ‐ tails
- Calculate the fraction of heads (f\_heads(t)) at timepoints: t=10; 100; 1000; 10,000; 100,000; 1,000,000;10,000,000 coin tosses
- Plot fraction of heads f\_heads(t) vs t with a logarithmic t‐axis
- Plot abs(f\_heads(t)-0.5) vs t on a log-log plot (both axes are logarithmic)

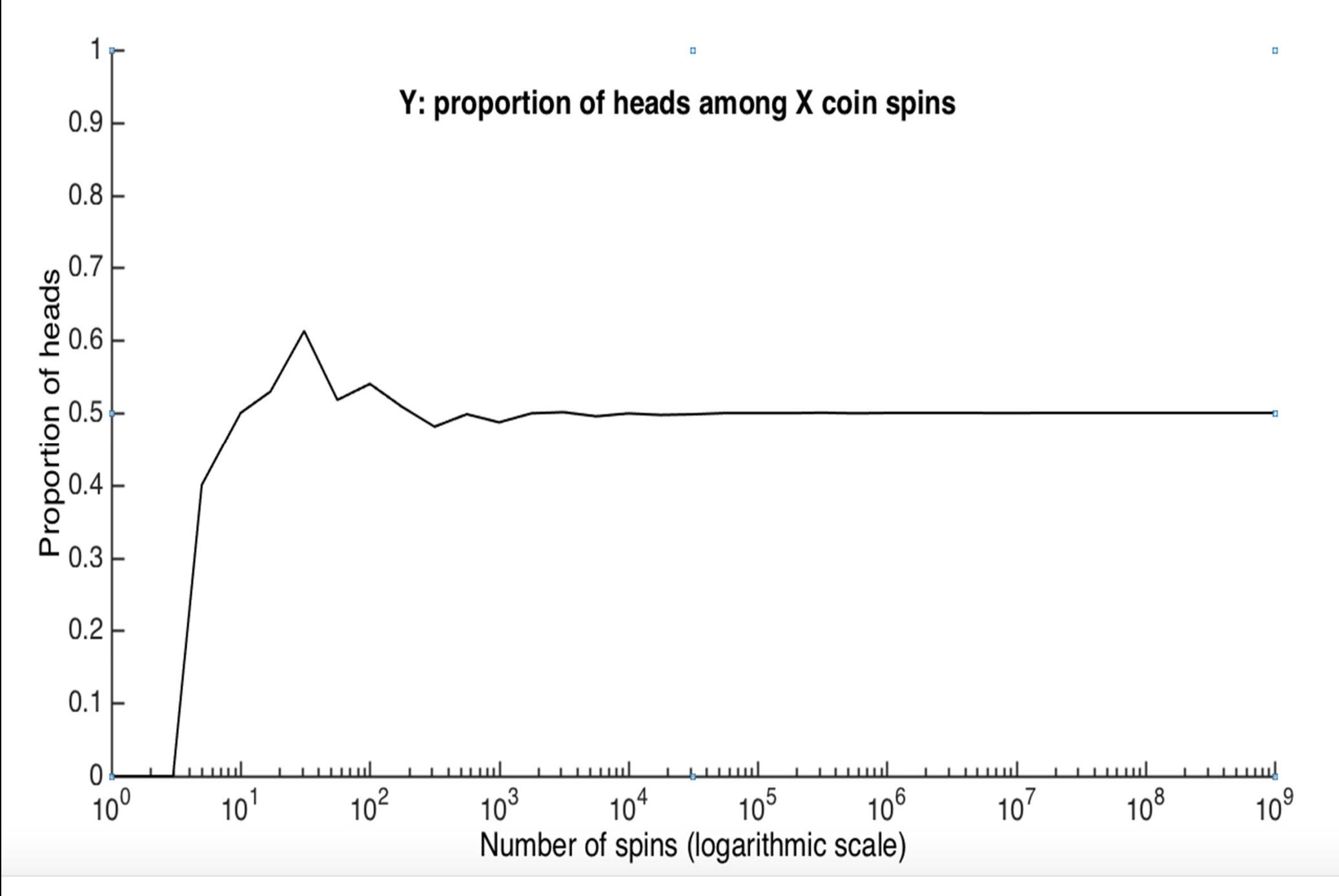

Proportion of heads among 1,000,000,000 coin tosses (105 more than Kerrich) took me 33 seconds on my Surface Book

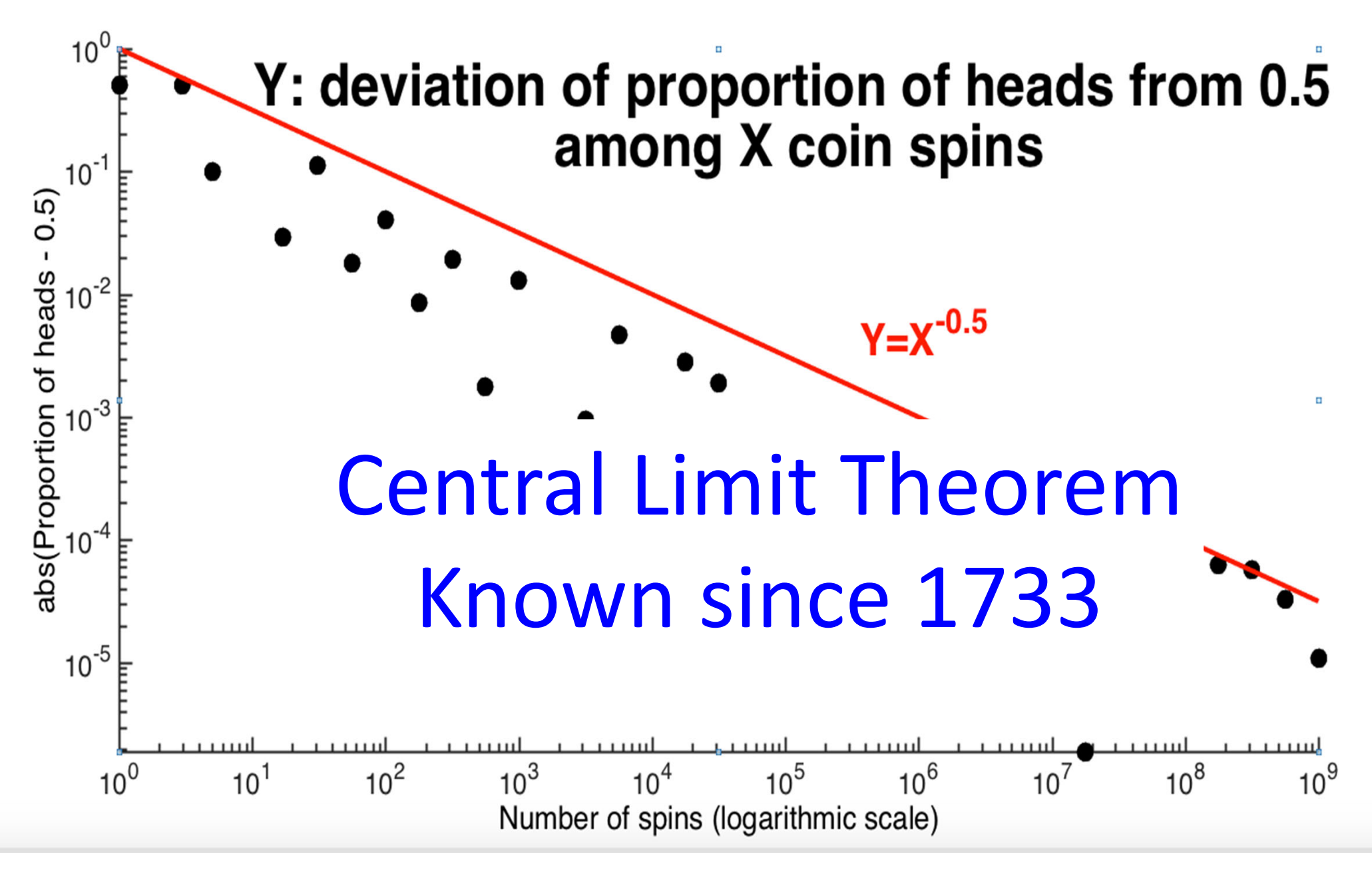

ABS(Proportion of heads‐0.5) among 100,000,000 coin tosses

## Definitions of Probability

## Two definitions of probability

- (1) STATISTICAL PROBABILITY: the relative frequency with which an event occurs in the long run
- (2) INDUCTIVE PROBABILITY: the degree of belief which it is reasonable to place in <sup>a</sup> proposition on given evidence

Bulmer, M. G.. Principles of Statistics (Dover Books on Mathematics)

#### Inductive Probability

An inductive probability of an event the degree of belief which it is rational to place in a hypothesis or proposition on given evidence.

#### Logical

## Principle of indifference

- Principle of Indifference states that two events are equally probable if we have no reason to suppose that one of them will happen rather than the other. (Laplace, 1814)
- • Unbiased coin: probability Heads <sup>=</sup> probability Tails =  $\frac{1}{2}$

**Pierre-Simon, marquis de Laplace** (1749 –1827) French mathematician, physicist, astronomer

• Symmetric die: probability of each side <sup>=</sup> 1/6

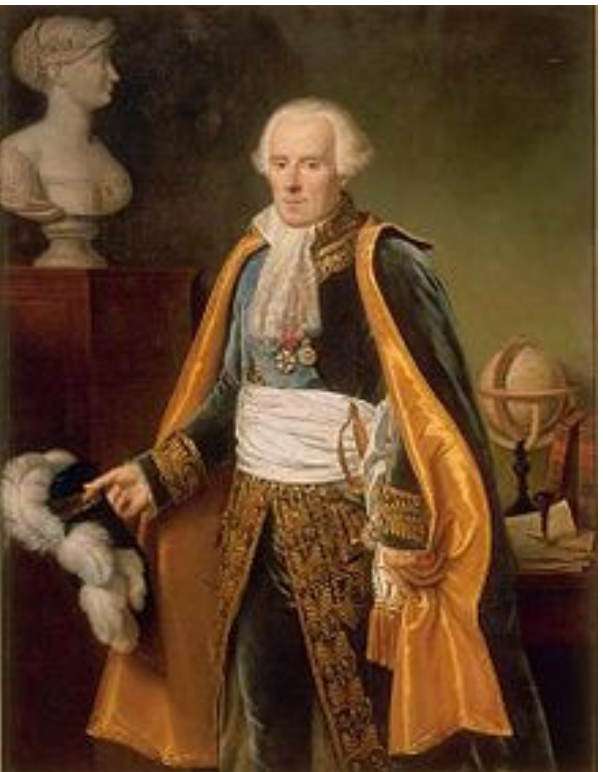

### Inductive <sup>=</sup> Naïve probability

• If space S is finite and all outcomes are equally likely, then

 $\mathsf{Prob}(\mathsf{Event}\ \mathsf{E})\mathsf{=}\frac{\# \ \mathsf{of} \ \mathsf{outcomes} \ \mathsf{in}\ \mathsf{E}}{\# \ \mathsf{of} \ \mathsf{all} \ \mathsf{outcomes} \ \mathsf{in}\ \mathsf{S}}$ 

- Can also work with continuous is # is replaced with Area or Volume
- Unbiased coin: Prob(Heads) <sup>=</sup> Prob(Tails) <sup>=</sup> 1/2
- •• Symmetric die: probability of each side = 1/6
- Lottery outcomes are not symmetric: It is not <sup>a</sup> 50%‐50% chance to win or loose in <sup>a</sup> lottery

### Inductive probability can lead to trouble

- • Glass contains a mixture of wine and water and proportion of water to wine can be anywhere between 1:1 and 2:1
- (i) We can argue that the proportion of water to wine is equally likely to lie between 1 and 1.5 as between 1.5 and 2.
- $\bullet$  (ii) Consider now ratio of wine to water. It is between 0.5 and 1. Based on the same argument it is equally likely in [1/2, 3/4] as it is in [3/4, 1]. But then water to wine ratio is equally likely to lie between 1 and 4/3=1.333… as it is to lie between 1.333.. and 2. This is clearly inconsistent with the previous calculation…
- $\bullet$  Paradox solved by clearly defining the experimental design:
	- **Links of the Company**  For (i) use fixed amount of wine (1 liter) and select <sup>a</sup> uniformly‐distributed random number between 1 and 2 for water.
	- – For (ii) use 1 liter of water and select uniformly‐distributed <sup>a</sup> random number between 0.5 and 1 for wine.
	- –Different experiments – different answers
- •Paradox is old. It is attributed to (among others) Joseph Bertrand

### Better known Bertrand's paradox

Take a circle of radius 2 and  $\bullet$ randomly draw a line segment through the circle. What is the probability P that the line intersects a concentric circle of radius 1?

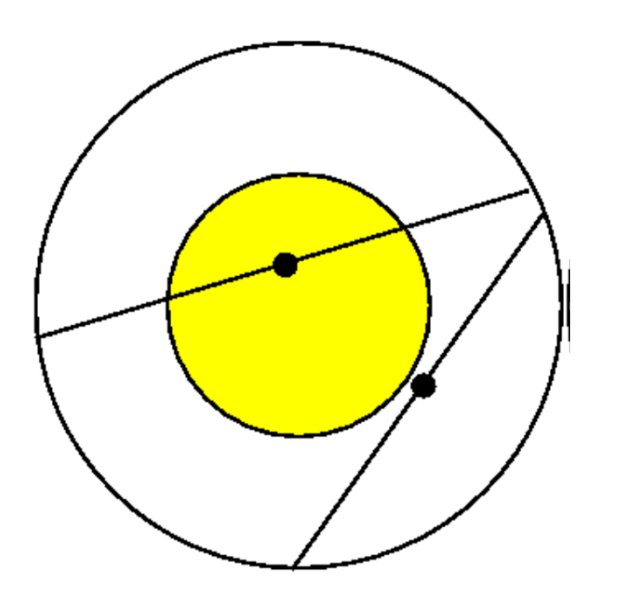

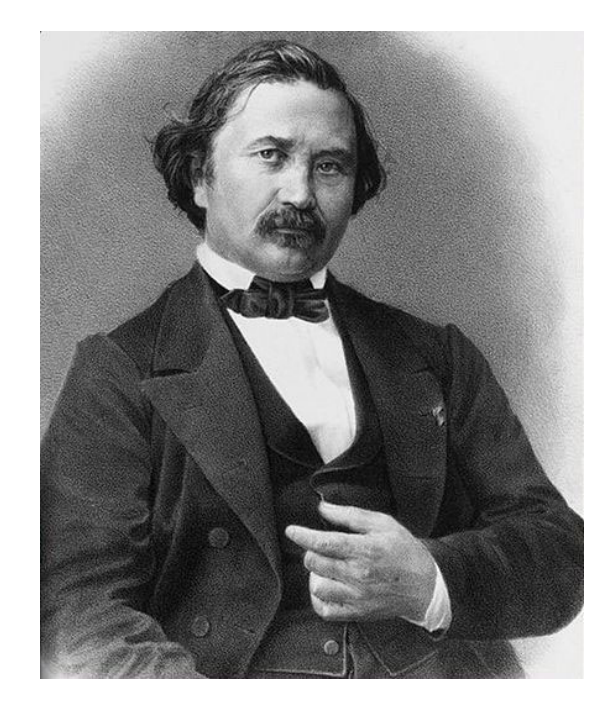

**Joseph Bertrand**  (1822 –1900) French mathematician

#### Solution #1

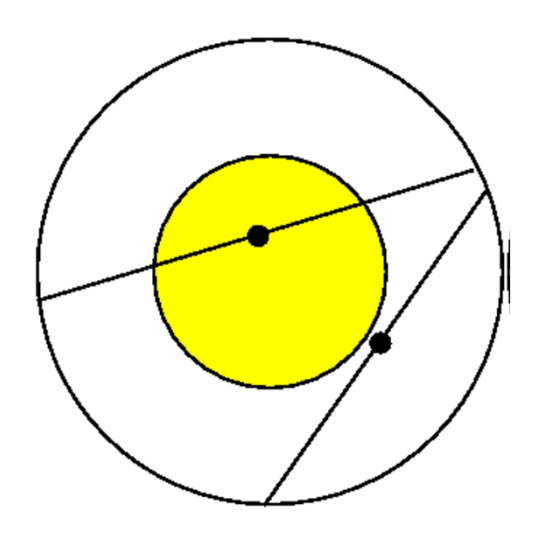

1. Random point in 2D: Each line has a unique midpoint, and a line will intersect the inner circle if its midpoint lies inside inner circle. Thus,  $P =$  probability that a randomly chosen midpoint lies in the inner circle:

$$
P = \frac{\text{Area of the inner circle}}{\text{Area of the outer circle}} = \frac{\pi}{\pi 2^2} = \frac{1}{4}.
$$

#### Solution #2

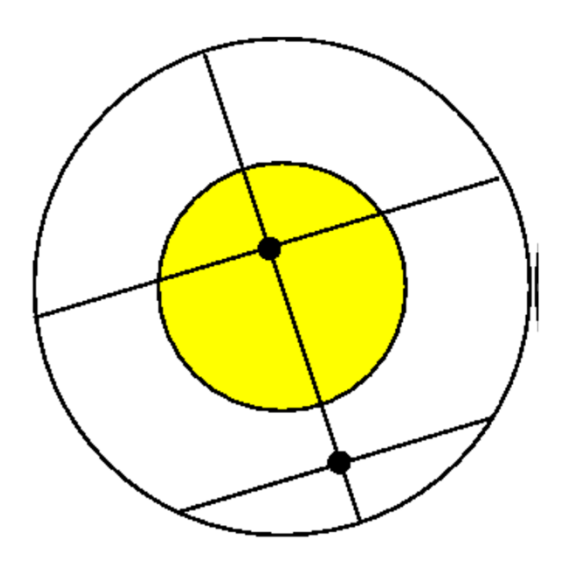

2. Random point along the diameter: Each line has a unique perpendicular bisector of length 4. So,  $P =$  probability that the midpoint lies on the inner part of the diameter:

$$
P = \frac{\text{Length of the inner part of the diameter}}{\text{Length of the diameter}} = \frac{2}{4} = \frac{1}{2}.
$$

#### Solution #3

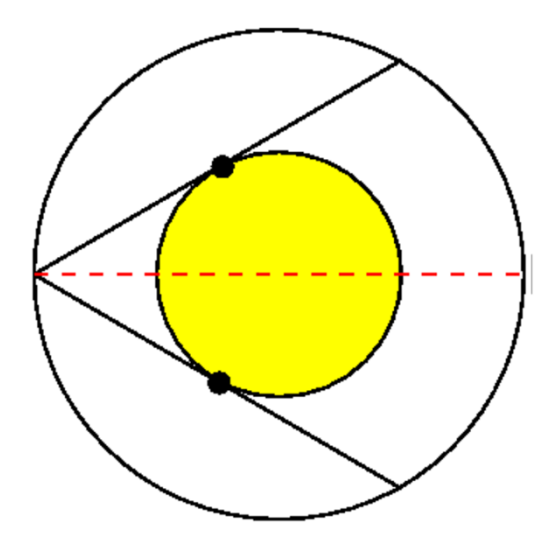

3. Random angle: Whether a line intersects the inner circle is determined by the angle it makes with the diameter intersecting the line on the outer circle:

$$
P = \frac{\pi/6}{\pi/2} = \frac{1}{3}.
$$

# So, is probability 1/4, 1/2 , or 1/3 ?

- Depends on how <sup>a</sup> "random" arc is selected:
	- $\mathcal{L}_{\mathcal{A}}$  $-$  For #1: select a point inside big circle and then draw an arc with this point as the center. Prob=1/4
	- – $-$  For #2: select a diameter and a point on this diameter, then draw an arc. Prob=1/2
	- –- For #3: select a point on the circle and random angle. Prob=1/3

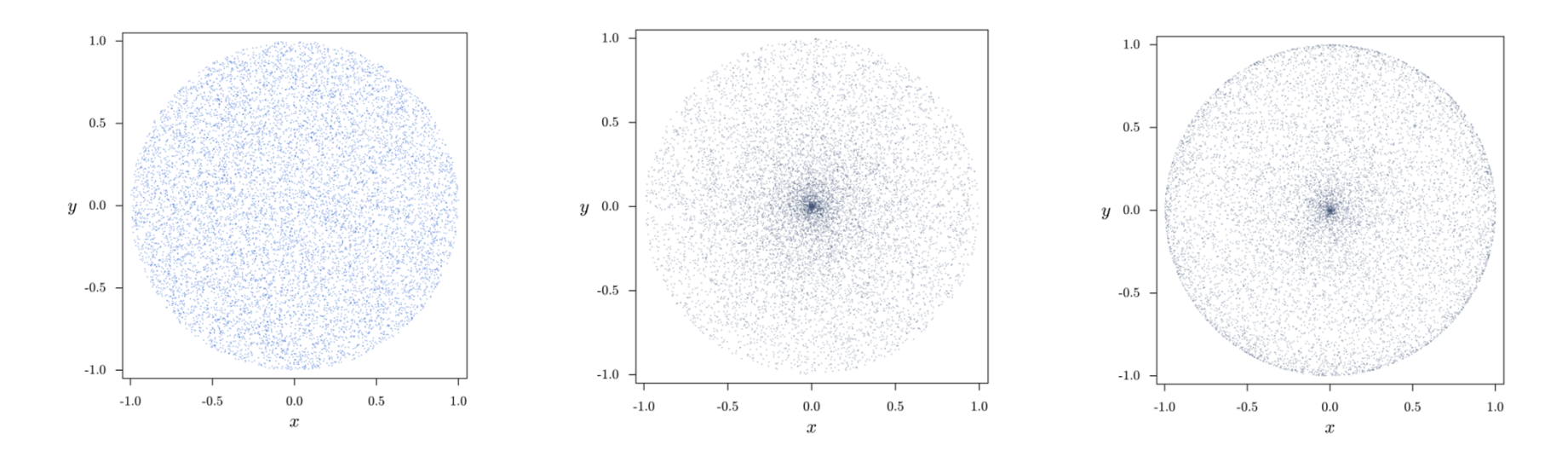

#### Mathematica visualization

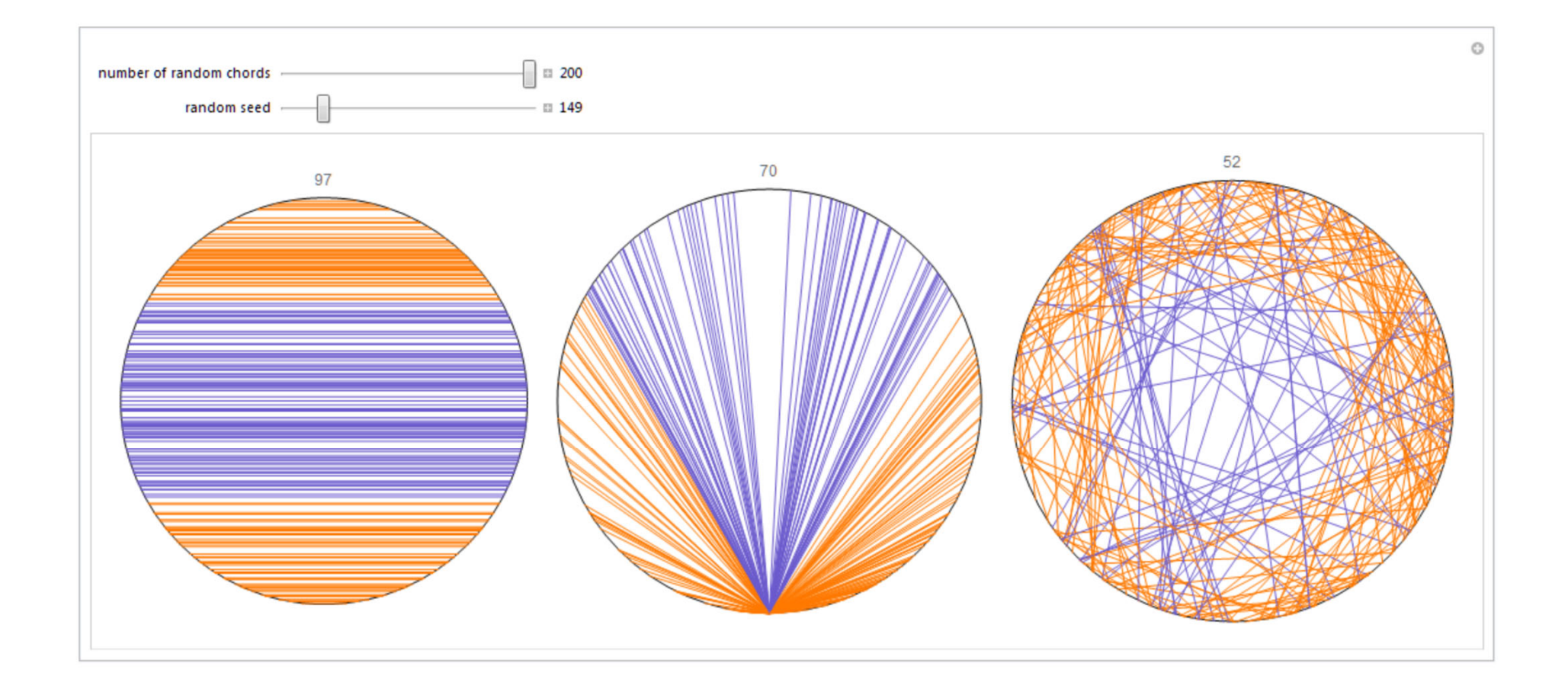

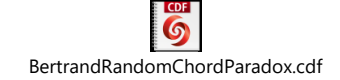

I have two children. One of them is <sup>a</sup> boy born on Tuesday. What is the probability I have two boys?

- A. 1/2
- B. 1/3
- C. 2/3
- D. 13/27
- E. I don't know

#### Get your i‐clickers

Inductive probability relies on combinatorics or the art of counting combinations

#### Counting – Multiplication Rule

• Multiplication rule:

. . . . . .

- – $-$  Let an operation consist of k steps and
	- $n_1$  ways of completing the step 1,
	- $n_2$  ways of completing the step 2, ... and
	- $n_k$  ways of completing the step k.
- $-$  Then, the total number of ways of carrying the entire –operation is:  $M_1 = W_2 = Y$ 
	- $\mathsf{n_1}$  \*  $\mathsf{n_2}$  \*… \*  $\mathsf{n_k}$

Example: DNA 2-mer

- *S* <sup>=</sup> {*A, C, G, T*} the set of 4 DNA bases
	- –— Number of k-mers is 4<sup>k</sup>=4\*4\*4…\*4 (k –times)
	- – $-$  There are 4<sup>3</sup>=64 triplets in the genetic code
	- There are only 20 amino acids (AA)+1 stop codon
	- –There is redundancy: same AA coded by 1‐3 codons
	- –— Evidence of natural selection: "silent" changes of bases are more common than AA changing ones
- A protein‐coding part of the gene is typically 1000 bases long
	- – $-$  There are 4 $^{1000}$ = 2 $^{2000}$   $\sim$   $10^{600}$  possible sequences of just one gene
	- – $-$  Or (10 $^{600})^{25,000}$ =10 $^{15,000,000}$  of 25,000 human genes.
	- – $-$  For comparison, the Universe has between  $10^{78}$  and  $10^{80}$  atoms and is  $4^*10^{17}\,\mathrm{seconds}$  old.

# Counting – Permutation Rule

- A permutation is <sup>a</sup> unique sequence of distinct items.
- If *S* <sup>=</sup> {*a, b, <sup>c</sup>*}, then there are 6 permutations –Namely: abc, acb, bac, bca, cab, cba (order matters)
- # of permutations for a set of n items is n!
- n! (factorial function) =  $n^*(n-1)^*(n-2)^*...*2^*1$
- 7! <sup>=</sup> 7\*6\*5\*4\*3\*2\*1 <sup>=</sup> 5,040
- By definition: 0! <sup>=</sup> 1

Multiplication and permutation rules are two examples of aa general problem, where aa sample of size k is drawn from aa population of ndistinct objects

# Balls drawn from an urn (or bowl)

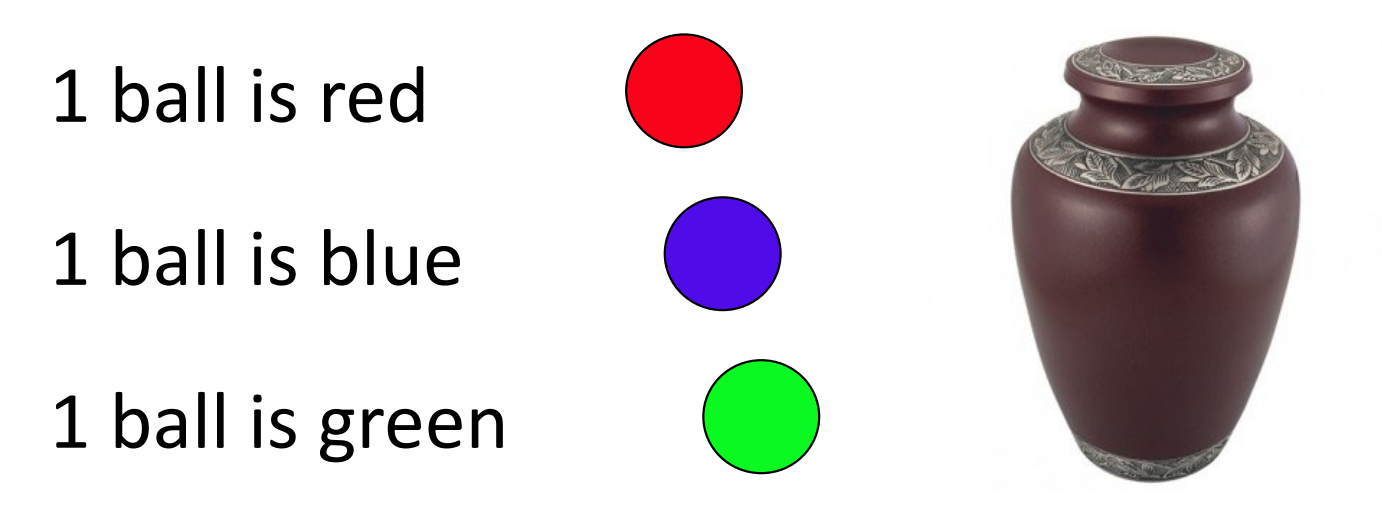

n=3 balls of different colors in an urn from which I draw k=2 balls one at a time

- • Do I put each ball back to the bag after drawing it?
	- •Yes: problem with replacement
	- •No: problem without replacement
- • Do I keep track of the order in which balls are drawn?
	- •Yes: the order matters
	- •No: the order does not matter

## George Pólya

• George Pólya (December 13, 1887 – September 7, 1985) was <sup>a</sup> Hungarian mathematician. He was a professor of mathematics from 1914 to 1940 at ETH Zürich and from 1940 to 1953 at Stanford University. He made fundamental contributions to combinatorics, number theory, numerical analysis and probability theory.

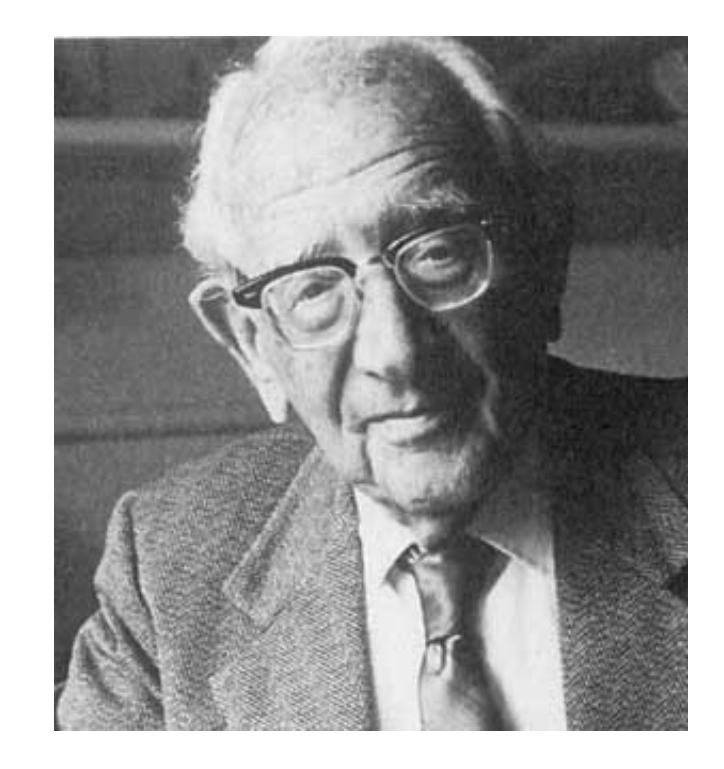

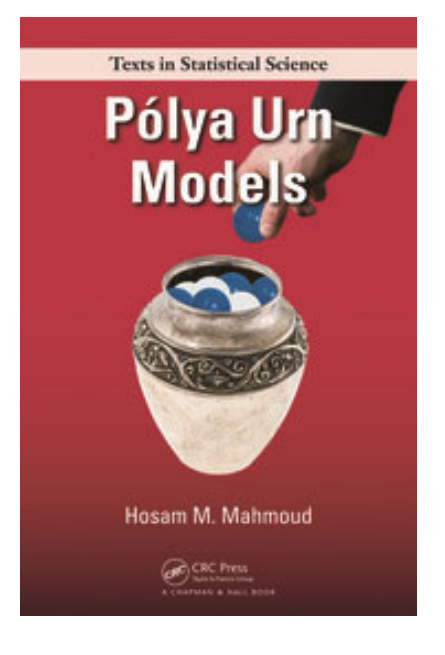

How many ways to Choose a<br>Sample of Koose as out of a Order<br>(matters) does not matter  $f$  eplace  $\begin{vmatrix} h \times n \times n \times ... \times h \\ = h \end{vmatrix}$ numerolierts<br>Representation  $\binom{n \times (n-1)}{x (n-2) x}$  $AU$  pajects and Do not difterent - $(h - K + 1) =$  $\frac{W!}{(W-K)!} \times \frac{1}{K!} = {M \choose K}$  $12p/a$ ce  $\left( \begin{array}{c} \n\end{array} \right)$  =  $\frac{\mu}{\sqrt{2}}$  $(n-x)$ 

How to solve the problem of K our of A  
\n
$$
\omega
$$
:  
\n $\omega$ :  
\n $\omega$ :  
\n $\omega$ :  
\n $\omega$ :  
\n $\omega$ :  
\n $\omega$ :  
\n $\omega$ :  
\n $\omega$ :  
\n $\omega$ :  
\n $\omega$ :  
\n $\omega$ :  
\n $\omega$ :  
\n $\omega$ :  
\n $\omega$ :  
\n $\omega$ :  
\n $\omega$ :  
\n $\omega$ :  
\n $\omega$ :  
\n $\omega$ :  
\n $\omega$ :  
\n $\omega$ :  
\n $\omega$ :  
\n $\omega$ :  
\n $\omega$ :  
\n $\omega$ :  
\n $\omega$ :  
\n $\omega$ :  
\n $\omega$ :  
\n $\omega$ :  
\n $\omega$ :  
\n $\omega$ :  
\n $\omega$ :  
\n $\omega$ :  
\n $\omega$ :  
\n $\omega$ :  
\n $\omega$ :  
\n $\omega$ :  
\n $\omega$ :  
\n $\omega$ :  
\n $\omega$ :  
\n $\omega$ :  
\n $\omega$ :  
\n $\omega$ :  
\n $\omega$ :  
\n $\omega$ :  
\n $\omega$ :  
\n $\omega$ :  
\n $\omega$ :  
\n $\omega$ :  
\n $\omega$ :  
\n $\omega$ :  
\n $\omega$ :  
\n $\omega$ :  
\n $\omega$ :  
\n $\omega$ :  
\n $\omega$ :  
\n $\omega$ :  
\n $\omega$ :  
\n $\omega$ :  
\n $\omega$ :  
\n $\omega$ :  
\n $\omega$ :  
\n $\omega$ :  
\n $\omega$ :  
\n $\omega$ :  
\n $\omega$ :  
\n $\omega$ :  
\n $\omega$ 

#### Sampling table

How many ways to choose a sample of k objects out of population of n objects?

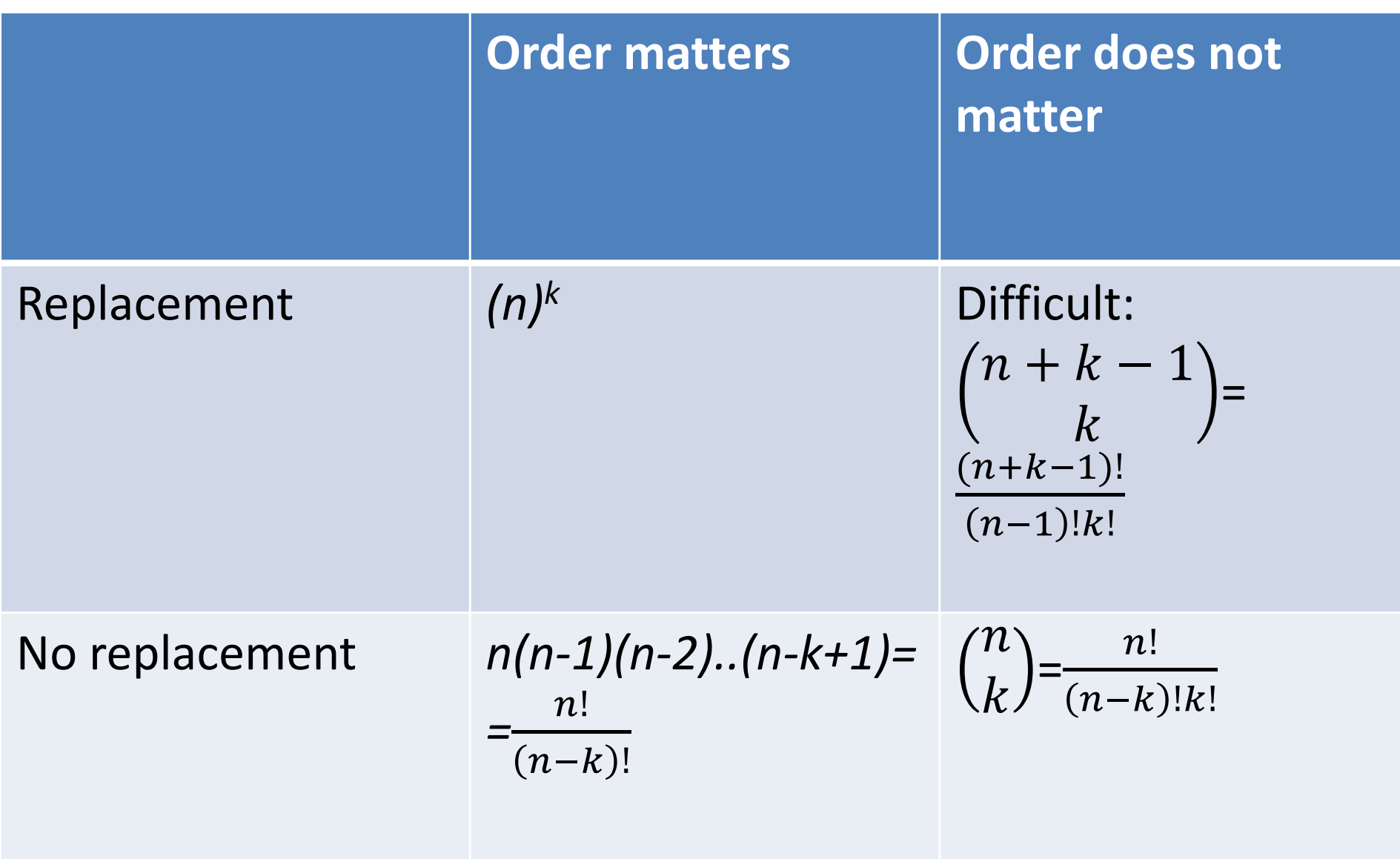

Inductive probability relies on combinatorics or the art of counting combinations

How many ways to Choose a<br>Sample of Koose as out of a Order<br>(matters) does not matter  $f$  eplace  $\begin{vmatrix} h \times n \times n \times ... \times h \\ = h \end{vmatrix}$ numerolierts<br>Representation  $\binom{n \times (n-1)}{x (n-2) x}$  $AU$  pajects and Do not difterent - $(h - K + 1) =$  $\frac{W!}{(W-K)!} \times \frac{1}{K!} = {M \choose K}$  $12p/a$ ce  $\left( \begin{array}{c} \n\end{array} \right)$  =  $\frac{\mu}{\sqrt{2}}$  $(n-x)$ 

How to solve the problem of K our of A  
\n
$$
\omega
$$
:  
\n $\omega$ :  
\n $\omega$ :  
\n $\omega$ :  
\n $\omega$ :  
\n $\omega$ :  
\n $\omega$ :  
\n $\omega$ :  
\n $\omega$ :  
\n $\omega$ :  
\n $\omega$ :  
\n $\omega$ :  
\n $\omega$ :  
\n $\omega$ :  
\n $\omega$ :  
\n $\omega$ :  
\n $\omega$ :  
\n $\omega$ :  
\n $\omega$ :  
\n $\omega$ :  
\n $\omega$ :  
\n $\omega$ :  
\n $\omega$ :  
\n $\omega$ :  
\n $\omega$ :  
\n $\omega$ :  
\n $\omega$ :  
\n $\omega$ :  
\n $\omega$ :  
\n $\omega$ :  
\n $\omega$ :  
\n $\omega$ :  
\n $\omega$ :  
\n $\omega$ :  
\n $\omega$ :  
\n $\omega$ :  
\n $\omega$ :  
\n $\omega$ :  
\n $\omega$ :  
\n $\omega$ :  
\n $\omega$ :  
\n $\omega$ :  
\n $\omega$ :  
\n $\omega$ :  
\n $\omega$ :  
\n $\omega$ :  
\n $\omega$ :  
\n $\omega$ :  
\n $\omega$ :  
\n $\omega$ :  
\n $\omega$ :  
\n $\omega$ :  
\n $\omega$ :  
\n $\omega$ :  
\n $\omega$ :  
\n $\omega$ :  
\n $\omega$ :  
\n $\omega$ :  
\n $\omega$ :  
\n $\omega$ :  
\n $\omega$ :  
\n $\omega$ :  
\n $\omega$ :  
\n $\omega$ :  
\n $\omega$ :  
\n $\omega$ :  
\n $\omega$ :  
\n $\omega$ :  
\n $\omega$ 

#### Sampling table

How many ways to choose a sample of k objects out of population of n objects?

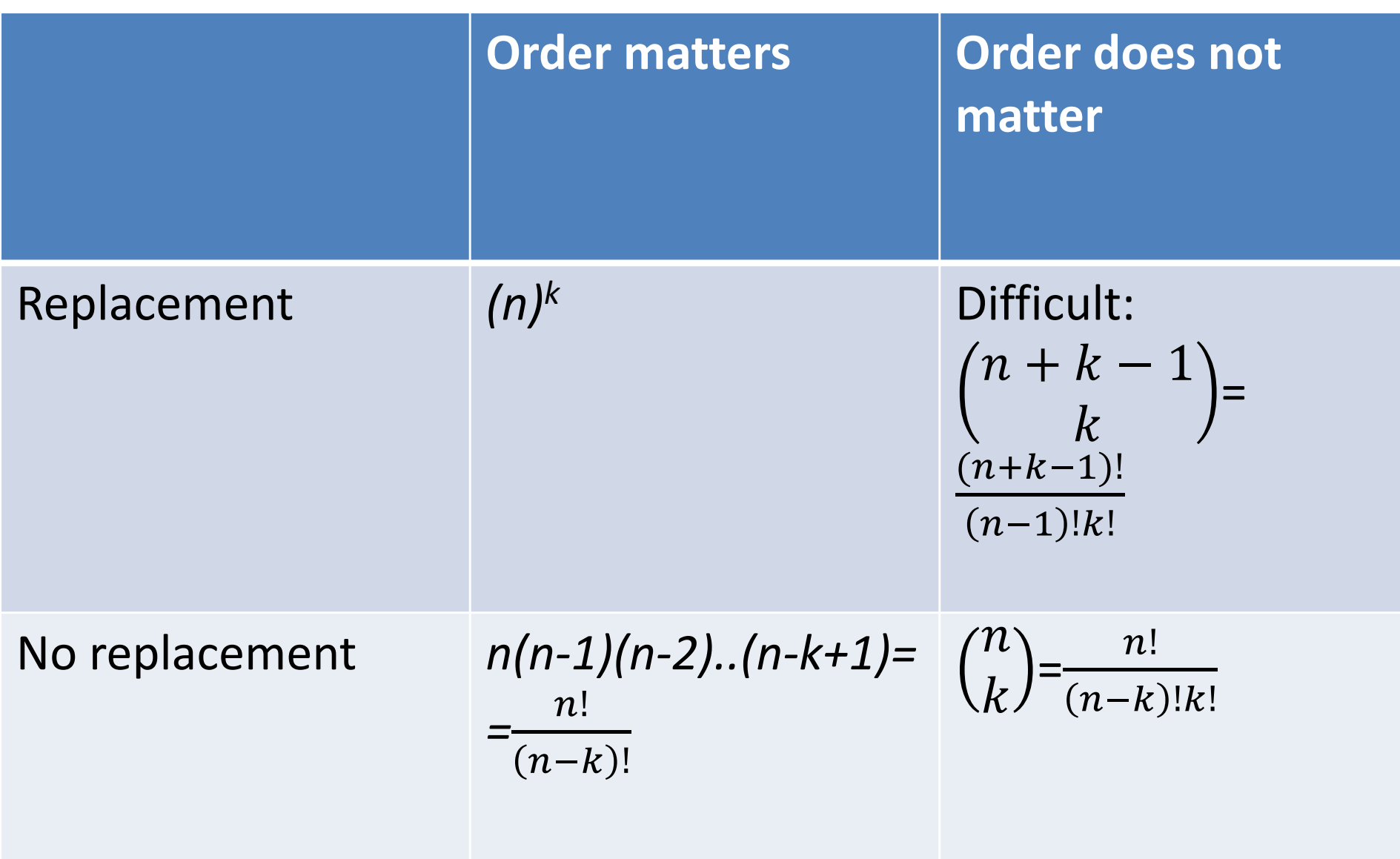

### Example

- A DNA of 100 bases is characterized by its numbers of 4 nucleotides: d<sub>A</sub>, d<sub>C</sub>, d<sub>G</sub>, and d<sub>T</sub> (d<sub>A</sub>+d<sub>C</sub>+d<sub>G</sub>+d<sub>T</sub>=100)
- **I don't care about the sequence** (only about the total numbers of A,C,G, and T
- How many distinct combinations of  $d_A$ ,  $d_C$ ,  $d_G$ , and  $\mathsf{d}_\mathsf{T}$  are out there?

Probability Axioms, Conditional Probability, Statistical (In)dependence, Circuit Problems

## Axioms of probability

Probability is a number that is assigned to each member of a collection of events from a random experiment that satisfies the following properties: If S is the sample space and E is any event in a random experiment,

- $(1)$   $P(S) = 1$
- (2)  $0 \le P(E) \le 1$
- $(3)$ For two events  $E_1$  and  $E_2$  with  $E_1 \cap E_2 = \emptyset$

$$
P(E_1 \cup E_2) = P(E_1) + P(E_2)
$$

These axioms imply that:

$$
P(\varnothing)=0
$$

$$
P(E') = 1 - P(E)
$$

if the event  $E_1$  is contained in the event  $E_2$ 

$$
P(E_1) \le P(E_2)
$$

### Addition rules following from the Axiom (3)

$$
P(A \cup B) = P(A) + P(B) \tag{2-2}
$$

$$
P(A \cup B) = P(A) + P(B) - P(A \cap B)
$$
 (2-1)

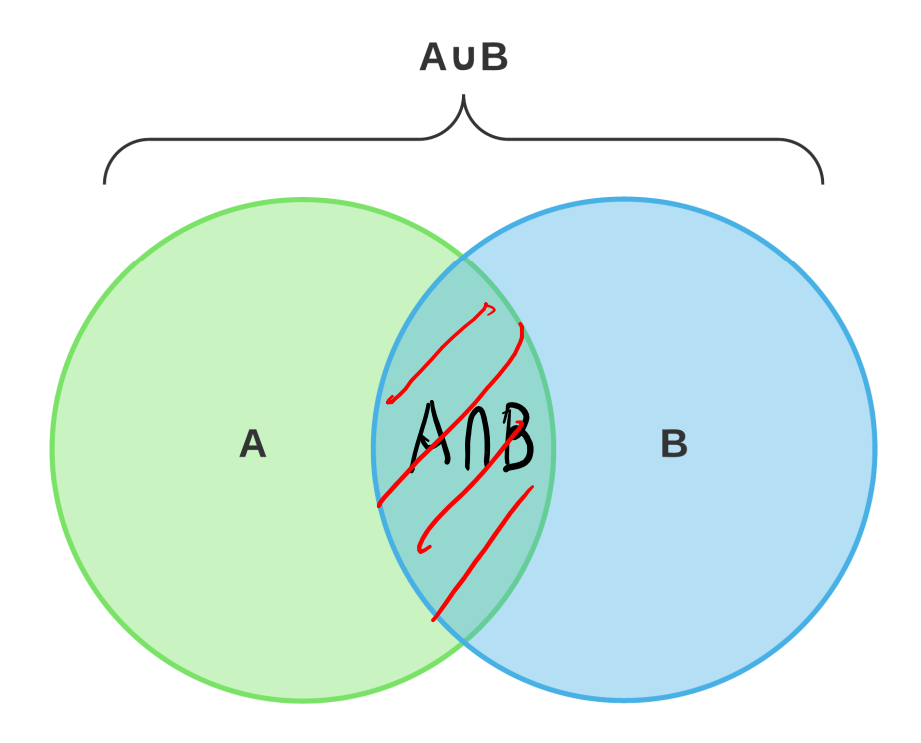
$P(A \cup B \cup C) = P(A) + P(B) + P(C) -$ 

‐P(A ∩ B) ‐ P(A ∩ C) ‐ P(B ∩ C)+

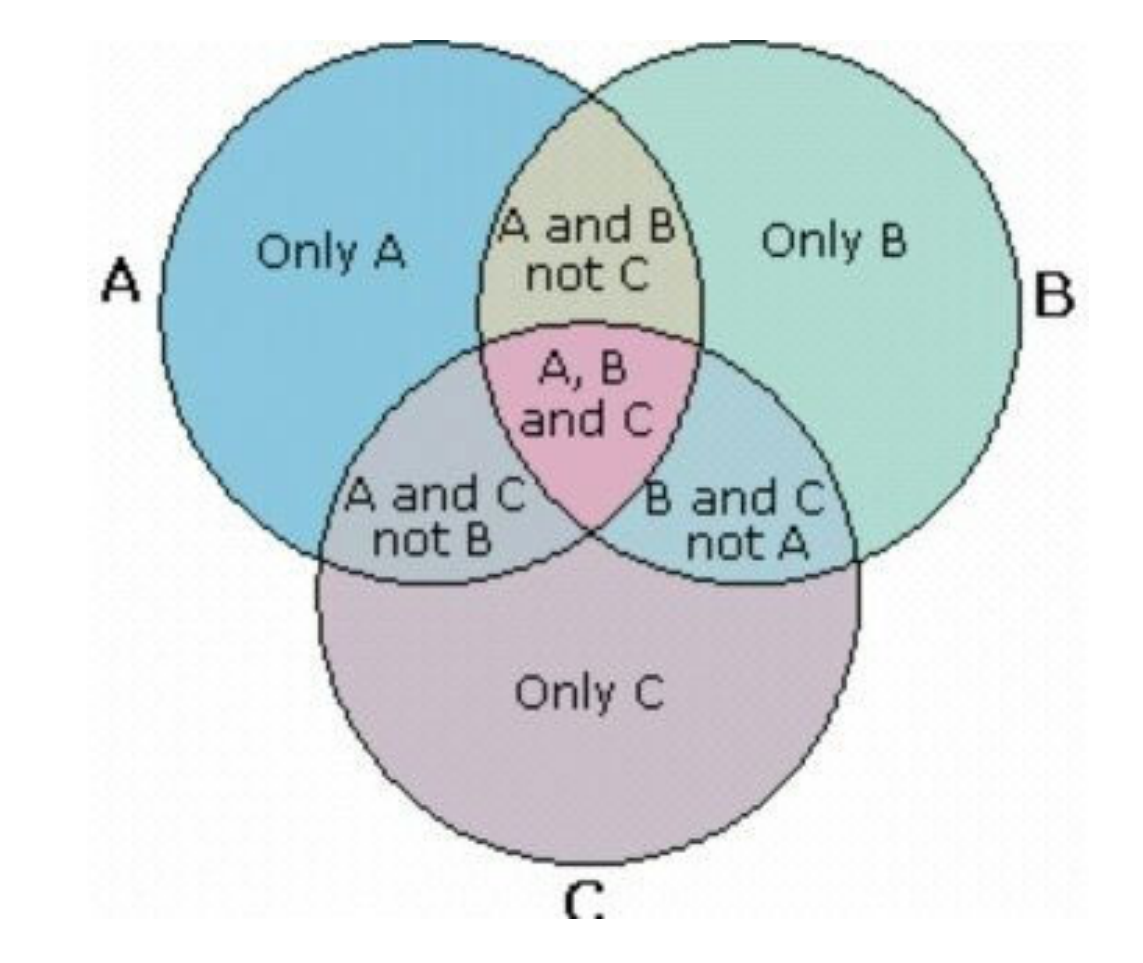

+ P(A ∩ <sup>B</sup> ∩ C).

## **Conditional probability**

The **conditional probability** of an event B given an event A, denoted as  $P(B|A)$ , is

 $P(B|A) = P(A \cap B)/P(A)$ 

for  $P(A) > 0$ .

This definition can be understood in a special case in which all outcomes of a random experiment are equally likely. If there are *n* total outcomes,

 $P(A) =$  (number of outcomes in A)/n

Also,

 $P(A \cap B) =$  (number of outcomes in  $A \cap B$ )/n

Consequently,

$$
P(A \cap B)/P(A) = \frac{\text{number of outcomes in } A \cap B}{\text{number of outcomes in } A}
$$

Therefore,  $P(B|A)$  can be interpreted as the relative frequency of event B among the trials that produce an outcome in event  $A$ .

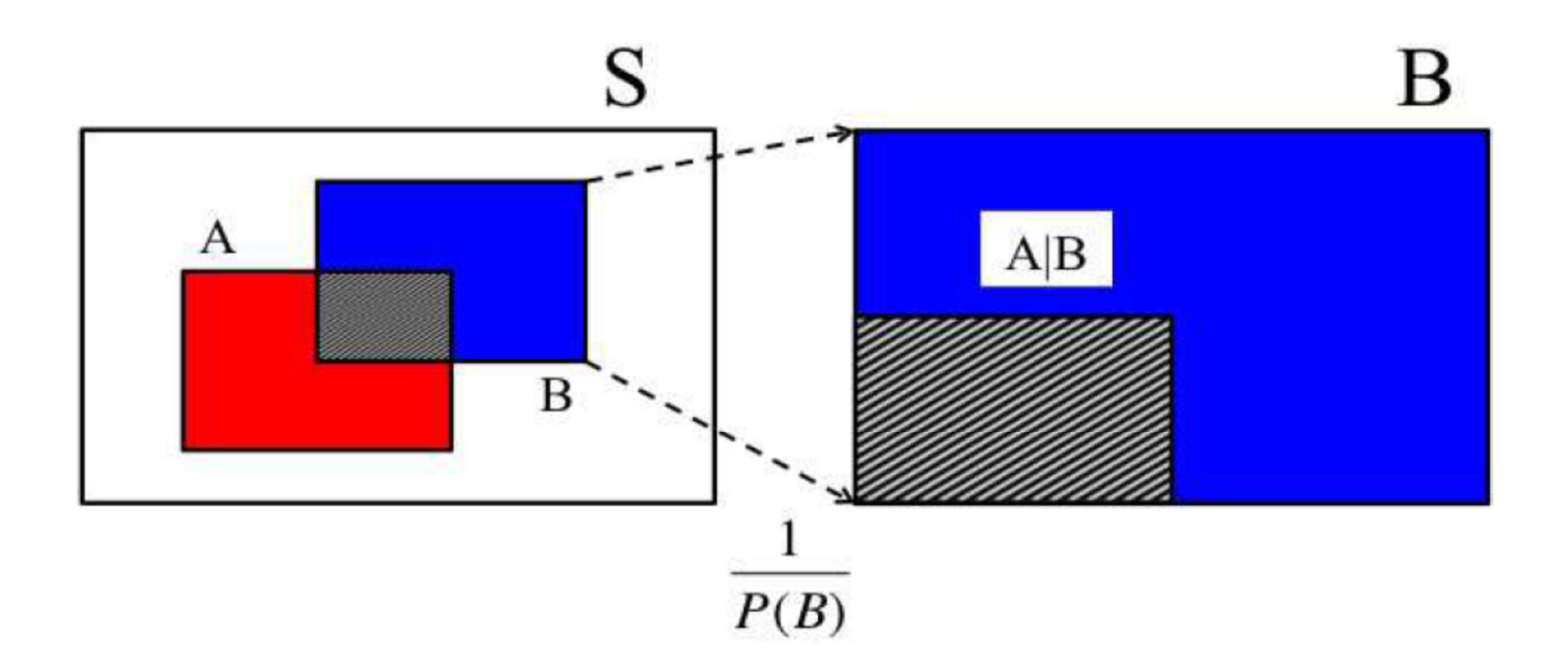

## Multiplication rule is just definition of conditional probability

# $P(B|A) = P(B \cap A)/P(A) \rightarrow$

#### P( B ∩ A)=P( B | A ) <sup>∙</sup>P( A **)**

## Drake equation

$$
N = R^* \cdot f_p \cdot n_e \cdot f_l \cdot f_i \cdot f_c \cdot L
$$

- N <sup>=</sup> The number of civilizations in The Milky Way Galaxy whose electromagnetic emissions are detectable.
- $R^*$  = The rate of formation of stars suitable for the development of intelligent life.
- $f_p$  = The fraction of those stars with planetary systems.
- $n_e$  = The number of planets, per solar system, with an environment suitable for life.
- $f_1$  = The fraction of suitable planets on which life actually appears.
- $f_i$  = The fraction of life bearing planets on which intelligent life emerges.
- $f_c$  = The fraction of civilizations that develop a technology that releases detectable signs of their existence into space.
- L = The length of time such civilizations release them

### Statistically independent events Always true:  $P(A \cap B) = P(A | B) \cdot P(B) = P(B | A) \cdot P(A)$

#### **Two events** .

Two events are **independent** if any one of the following equivalent statements is true:

$$
(1) \quad P(A|B) = P(A)
$$

$$
(2) \quad P(B|A) = P(B)
$$

$$
(3) \quad P(A \cap B) = P(A)P(B)
$$

#### • Multiple events

The events  $E_1, E_2, \ldots, E_n$  are independent if and only if for any subset of these events  $E_{i_1}, E_{i_2}, \ldots, E_{i_k}$ 

$$
P(E_{i_1} \cap E_{i_2} \cap \dots \cap E_{i_k}) = P(E_{i_1}) \times P(E_{i_2}) \times \dots \times P(E_{i_k})
$$

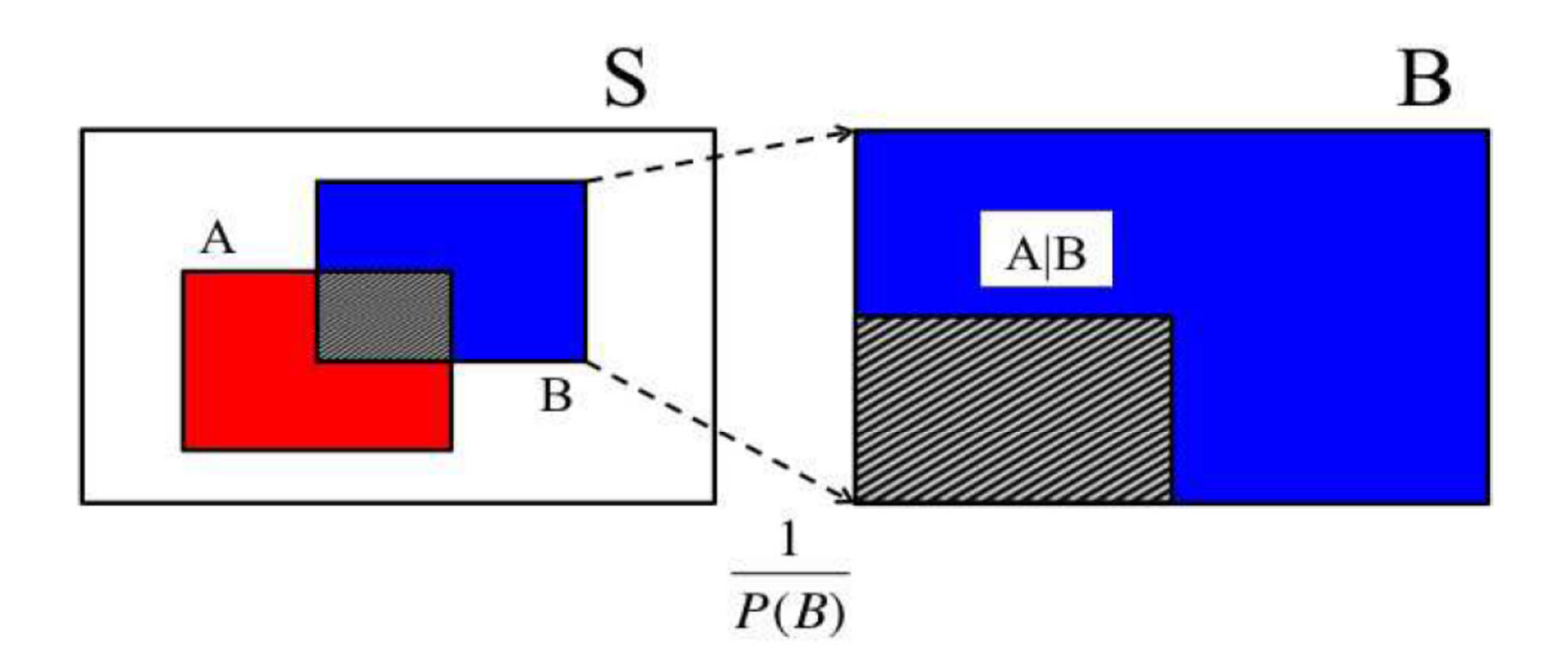

Example 3.10. Let an experiment consist of drawing a card at random from a standard deck of 52 playing cards. Define events  $A$  and  $B$  as "the card is a  $\spadesuit$ " and "the card is a queen." Are the events A and B independent? By definition,  $P(A \cdot B) = P(Q\spadesuit) = \frac{1}{52}$ . This is the product of  $P(\spadesuit) = \frac{13}{52}$  and  $P(Q) = \frac{4}{52}$ , and events A and B in question are independent. In this situation, intuition provides no help. Now, pretend that the  $2\heartsuit$  is drawn and excluded from the deck prior to the experiment. Events  $A$  and  $B$  become dependent since

$$
\mathbb{P}(A) \cdot \mathbb{P}(B) = \frac{13}{51} \cdot \frac{4}{51} \neq \frac{1}{51} = \mathbb{P}(A \cdot B).
$$

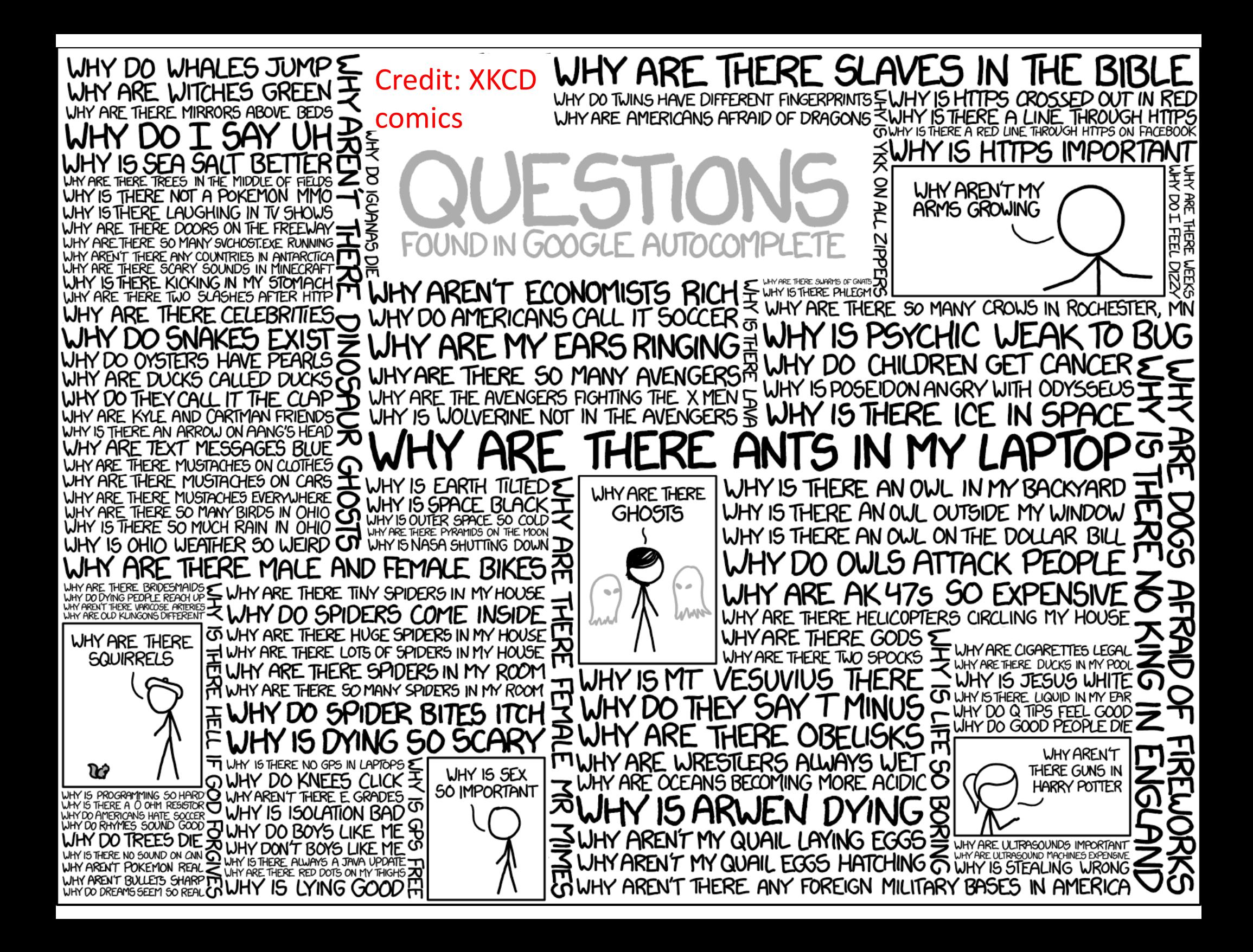

## Series Circuit

This circuit operates only if there is at least one path of functional devices from left to right. The probability that each device functions is shown on the graph. Assume that the devices fail independently. What is the probability that the circuit operates?

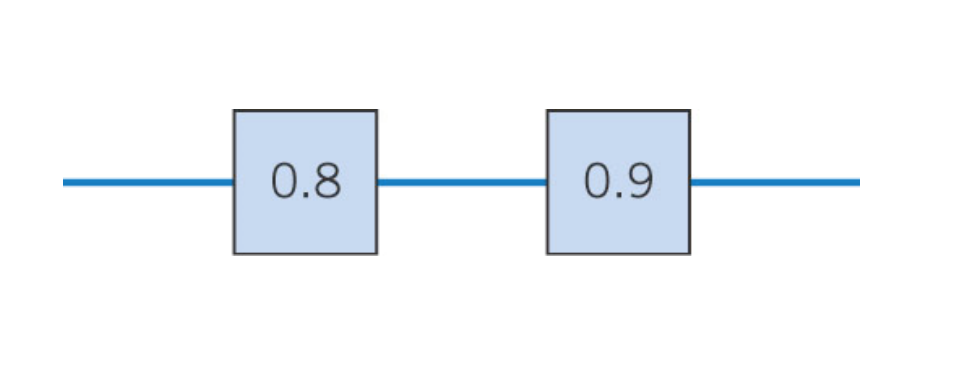

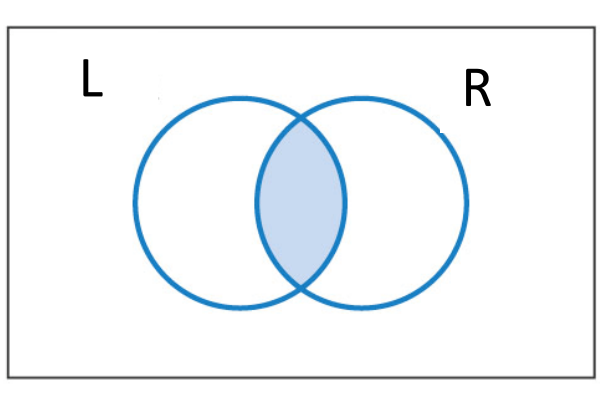

Let L & R denote the events that the left and right devices operate. The probability that the circuit operates is: *P*(*L* and *R*) = *P*(*L* $\cap$ *R*) = *P*(*L*) \* *P*(*R*) = 0.8 \* 0.9 = 0.72.

## Parallel Circuit

This circuit operates only if there is <sup>a</sup> path of functional devices from left to right. The probability that each device functions is shown. Each device fails independently.

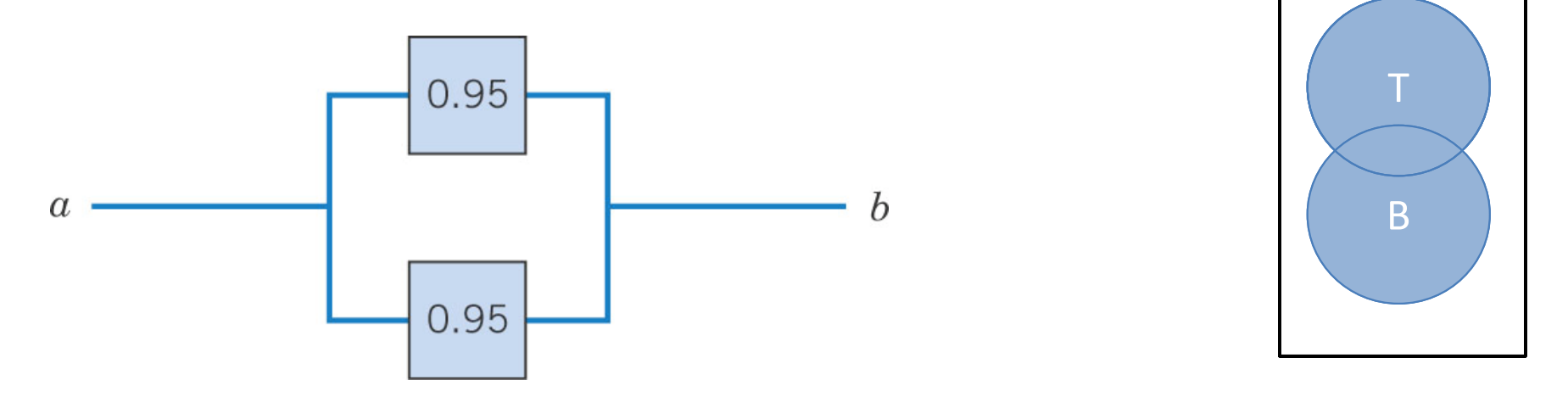

Let T & B denote the events that the top and bottom devices operate. The probability that the circuit operates is:

 $P(T \cup B) = 1 - P(T' \cap B') = 1 - P(T')^*P(B') = 1 - 0.05^2 = 1 - 0.0025 - 0.9975.$ 

### Duality between parallel and series circuits

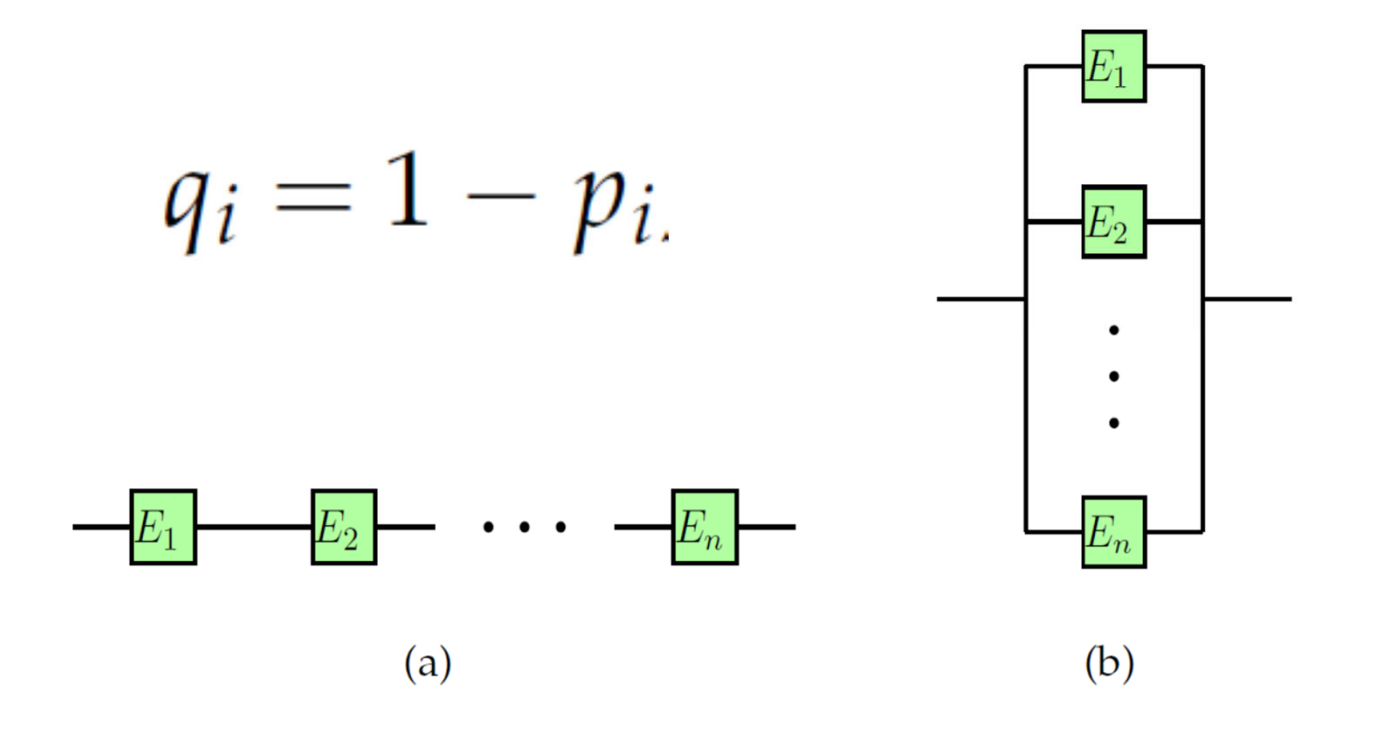

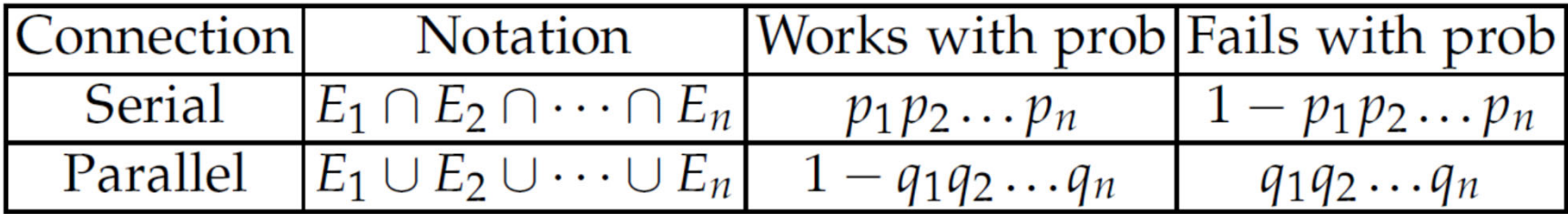

## Advanced Circuit

This circuit operates only if there is <sup>a</sup> path of functional devices from left to right. The probability that each device functions is shown. Each device fails independently.

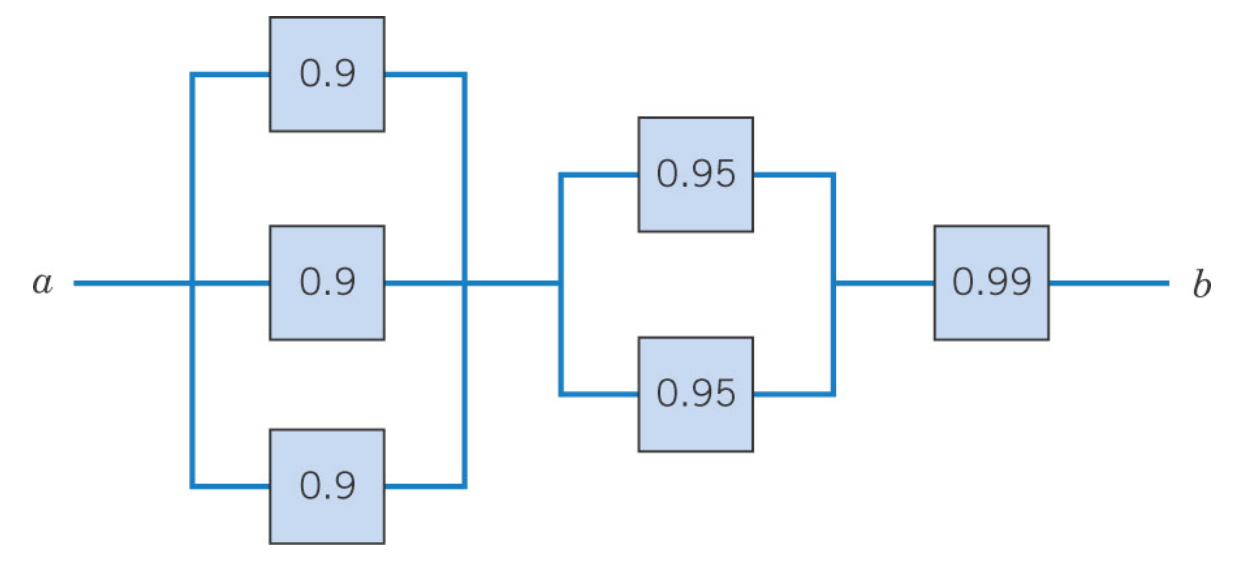

Partition the graph into 3 columns with L & M denoting the left & middle columns.

 $P(L) = 1 - 0.1<sup>3</sup>$ , and  $P(M) = 1 - 0.05<sup>2</sup>$ , so the probability that the circuit operates is:  $(1-0.1^3)(1\text{-}0.05^2)(0.99)$  = 0.9875  $\,$  (this is a series of parallel circuits).

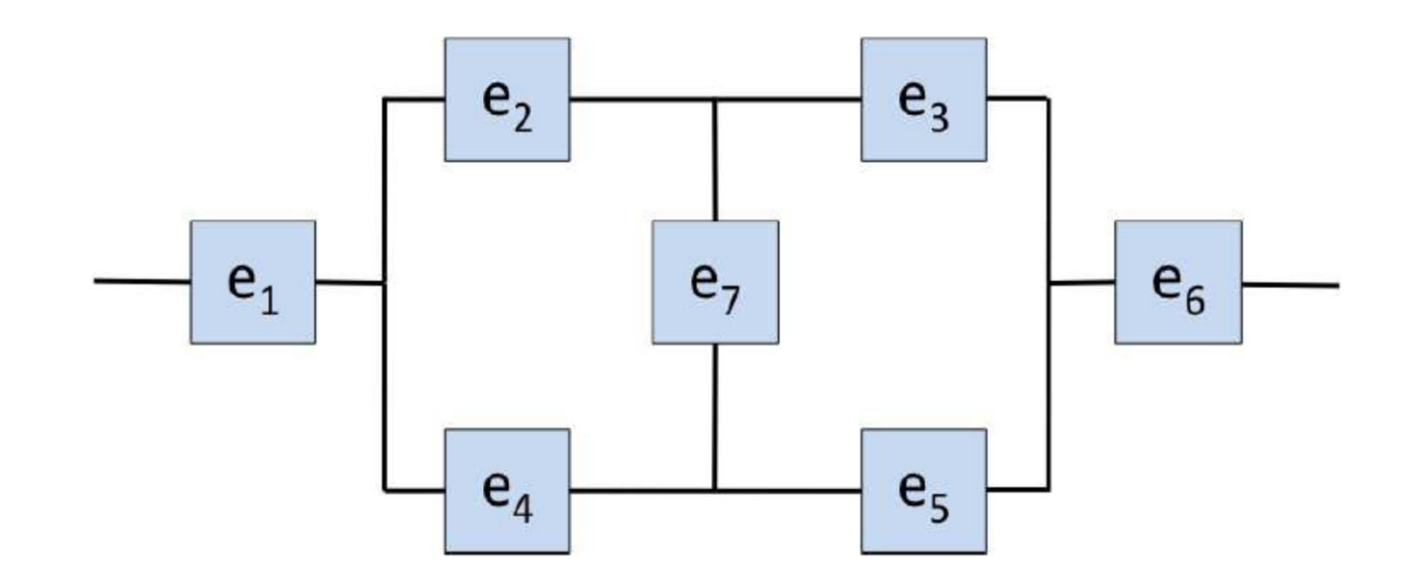

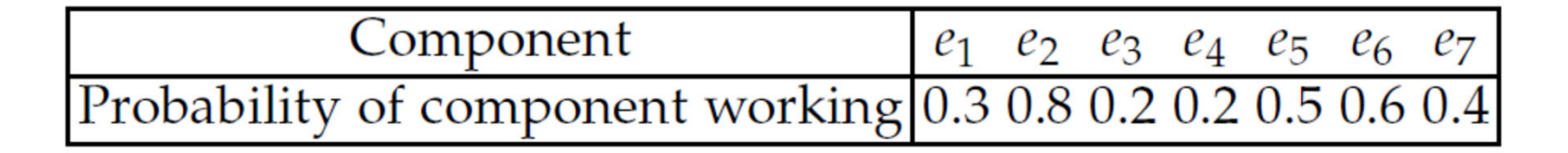

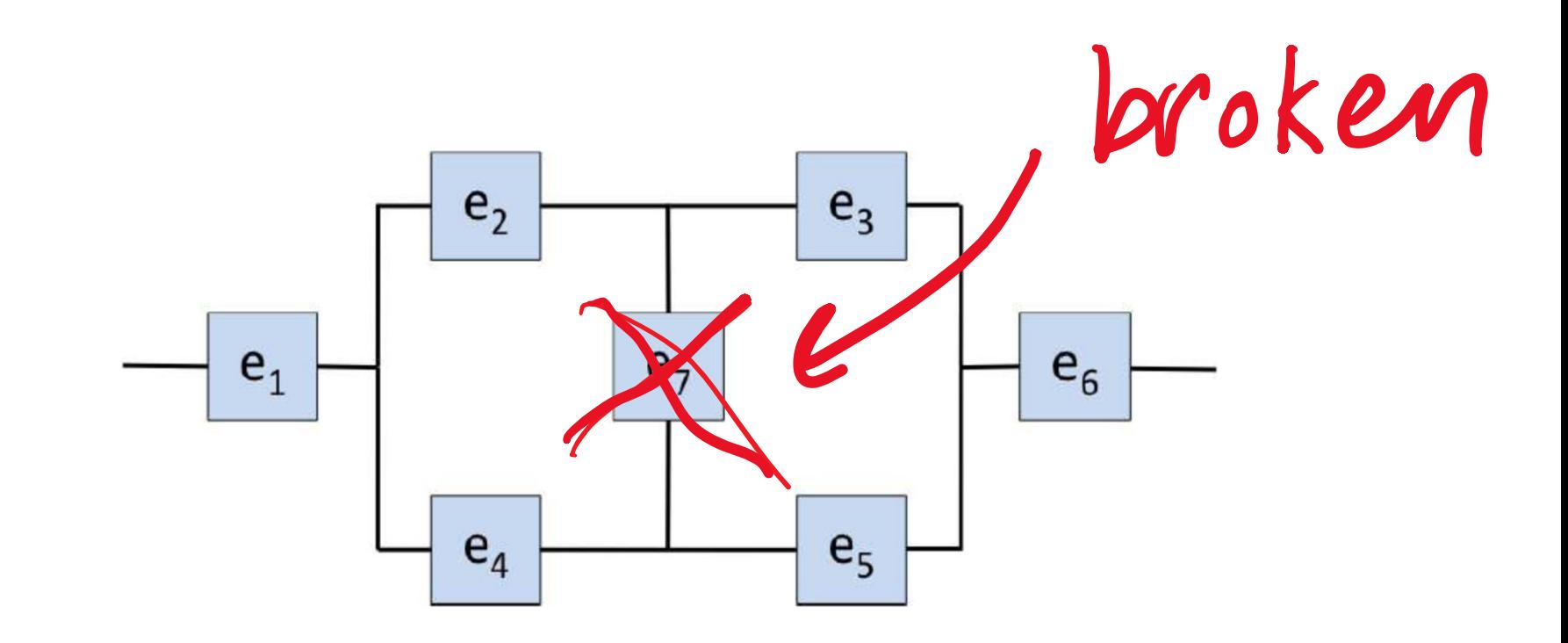

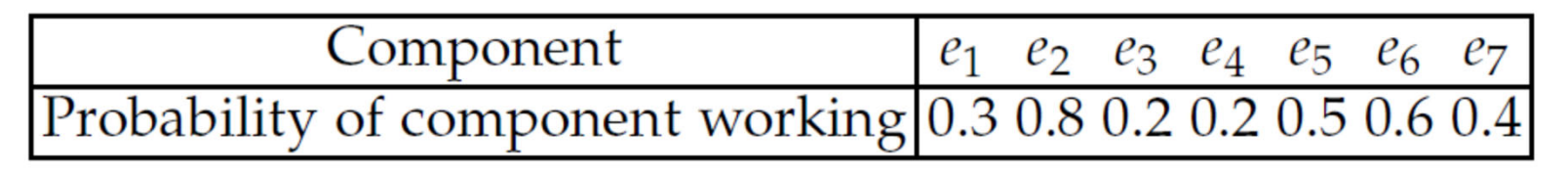

P(circuit works |e7 is broken)=P(e1 works)\*  $[1-(1-P(e2 works)*P(e3 works))*(1-P(e4 works)*P(e5 works))]*$ P(e6 works)= $0.3*(1-(1-0.8*0.2)*(1-0.2*0.5))*0.6=0.0439$ 

The contribution to total probability: P(circuit works |e7 is broken)\*P(e7 is broken)=0.6\*0.0439=0.0264

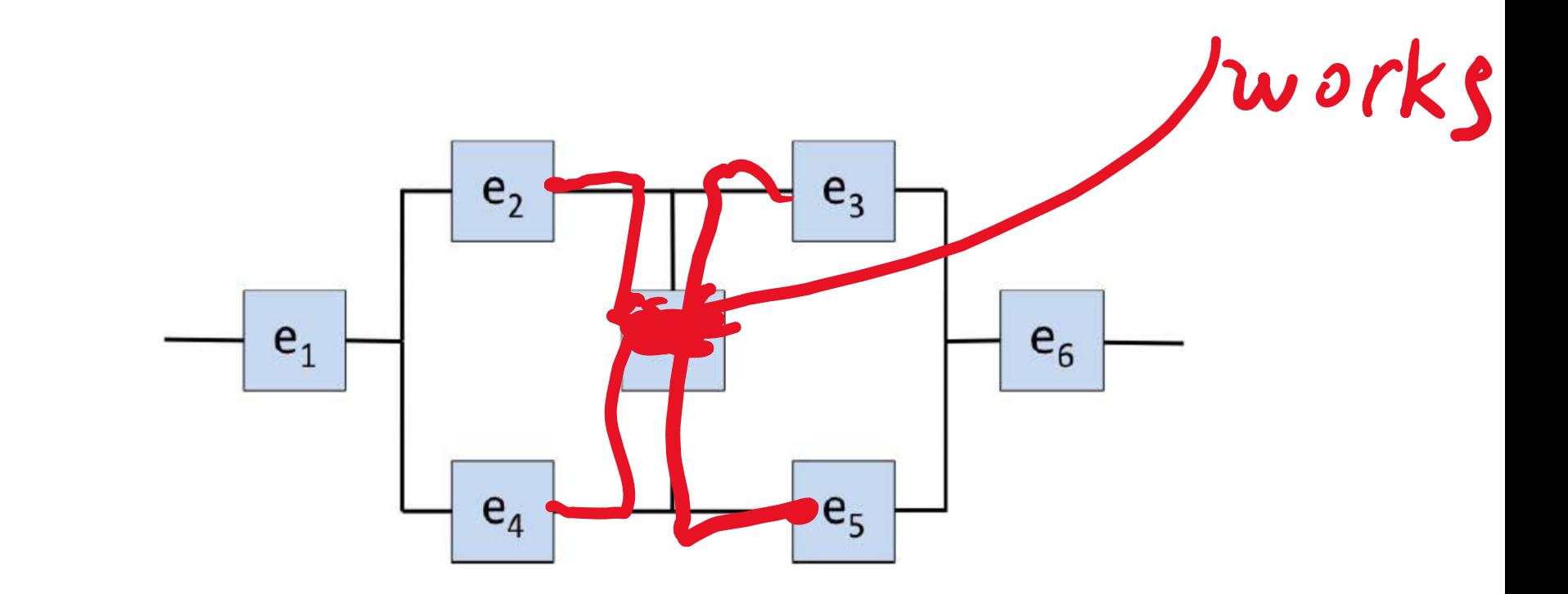

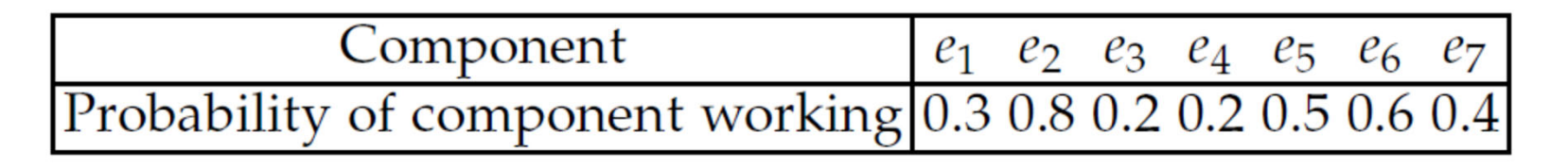

P(circuit works |e7 works)=P(e1 works)\* [1‐(1‐P(e2 works))\*(1‐P(e3 works))]  $*$ [1-(1-P(e4 works)) $*$ (1-P(e5 works))]\* P(e6 works)= $0.3*(1-(1-0.8)*(1-0.2))*(1-(1-0.2)*(1-0.5)))*0.6=0.0907$ 

The contribution to total probability: P(circuit works |e7 works)\*P(e7 works)=0.4\*0.0907=0.0363

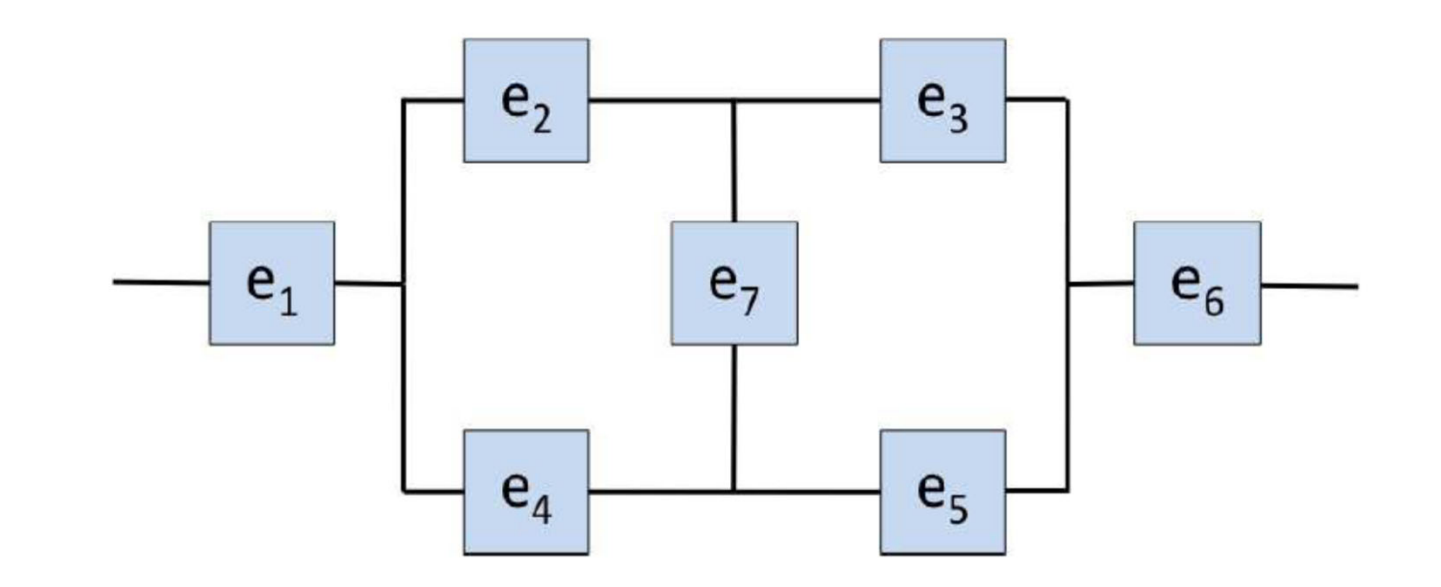

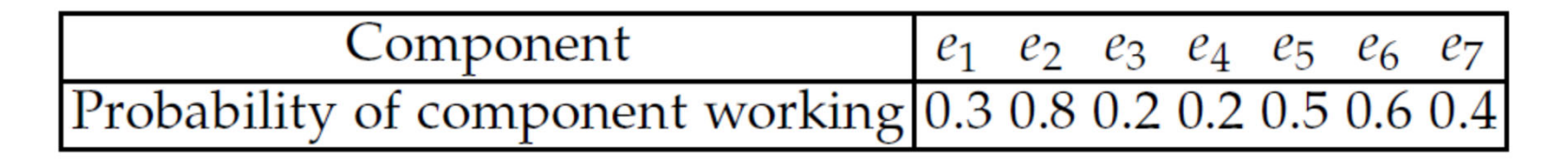

P(circuit works)= P(circuit works |e7 works)\*P(e7 works)+ P(circuit works |e7 is broken)\*P(e7 is broken)= =0.0264+0.0363=0.0627

#### **Answer: 6.27%**

## Circuit  $\rightarrow$  Set equation

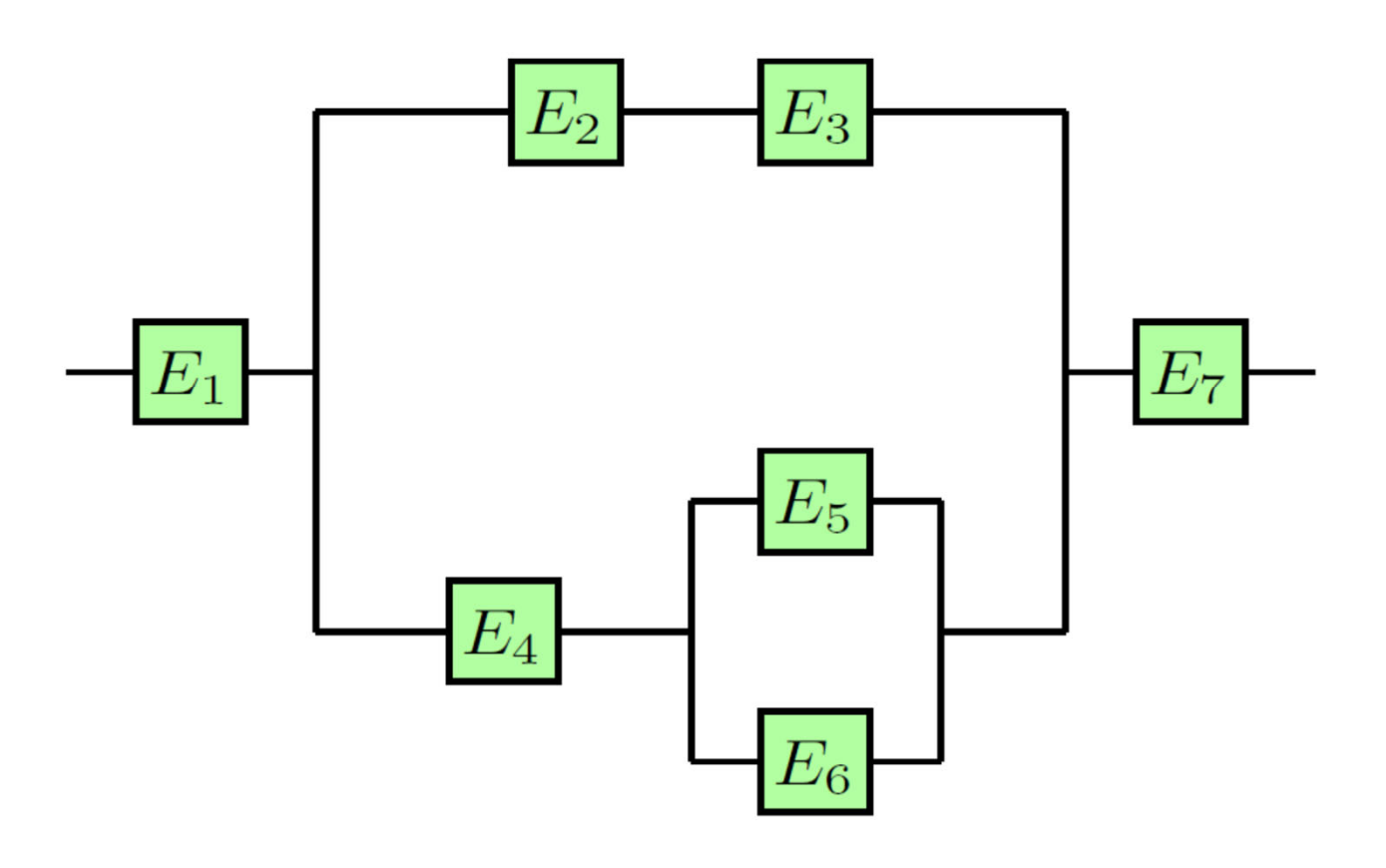

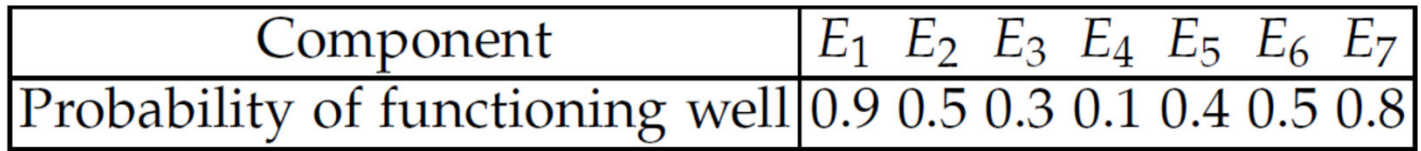

### Circuit  $\rightarrow$  Set equation

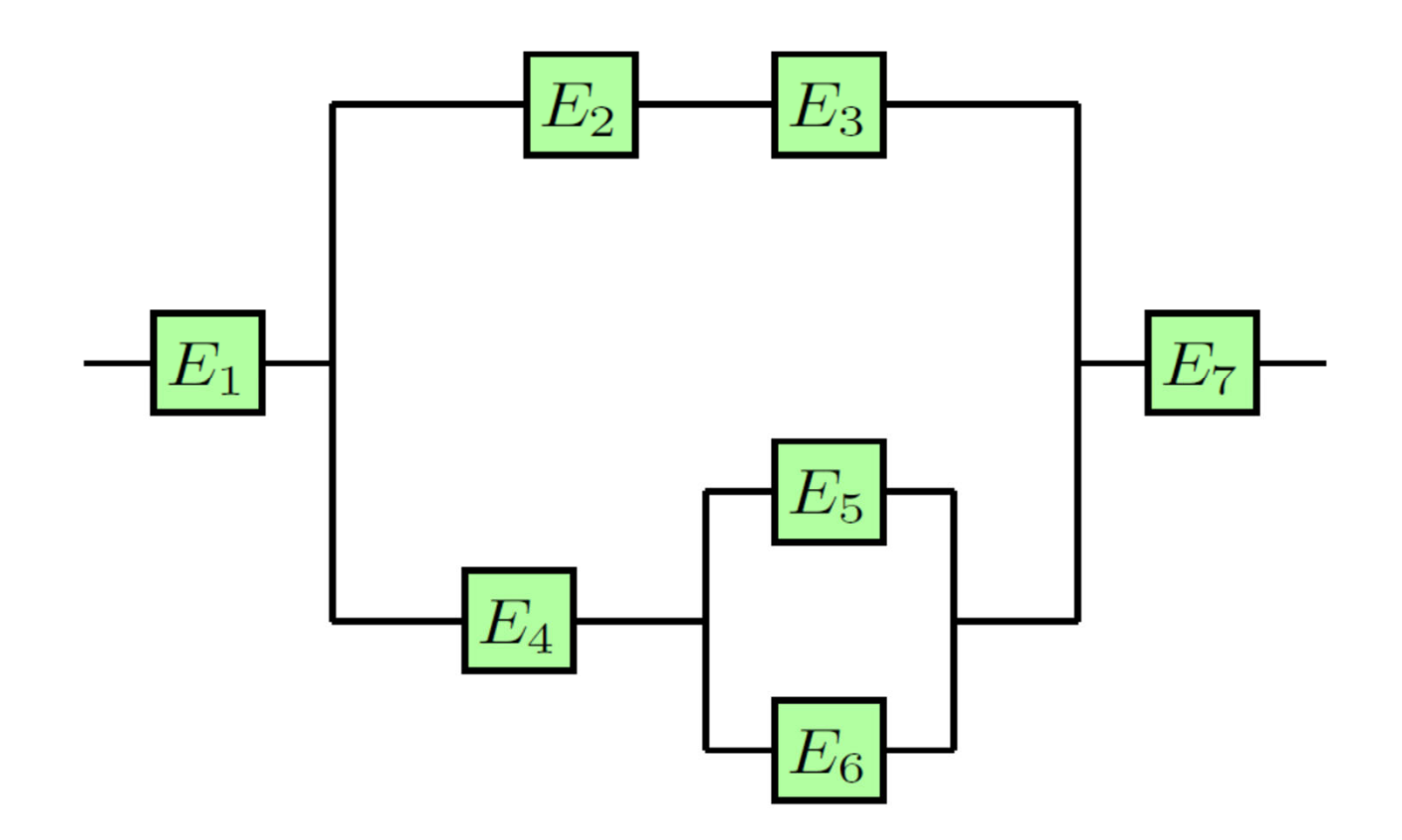

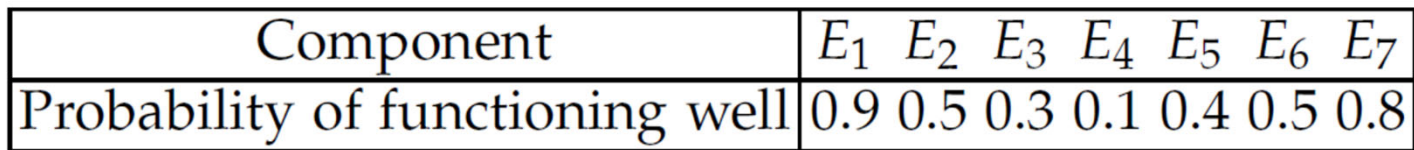

#### $E_1 \cap [(E_2 \cap E_3) \cup (E_4 \cap (E_5 \cup E_6))] \cap E_7.$

 $P(Works) = 0.9.*(1-(1-0.5.*0.3).*(1-0.1.*(1-0.6.*0.5))).*0.8=0.15084$ 

# Matlab group exercise

- Test our result for this circuit.
- Use circuit\_template.m on the website

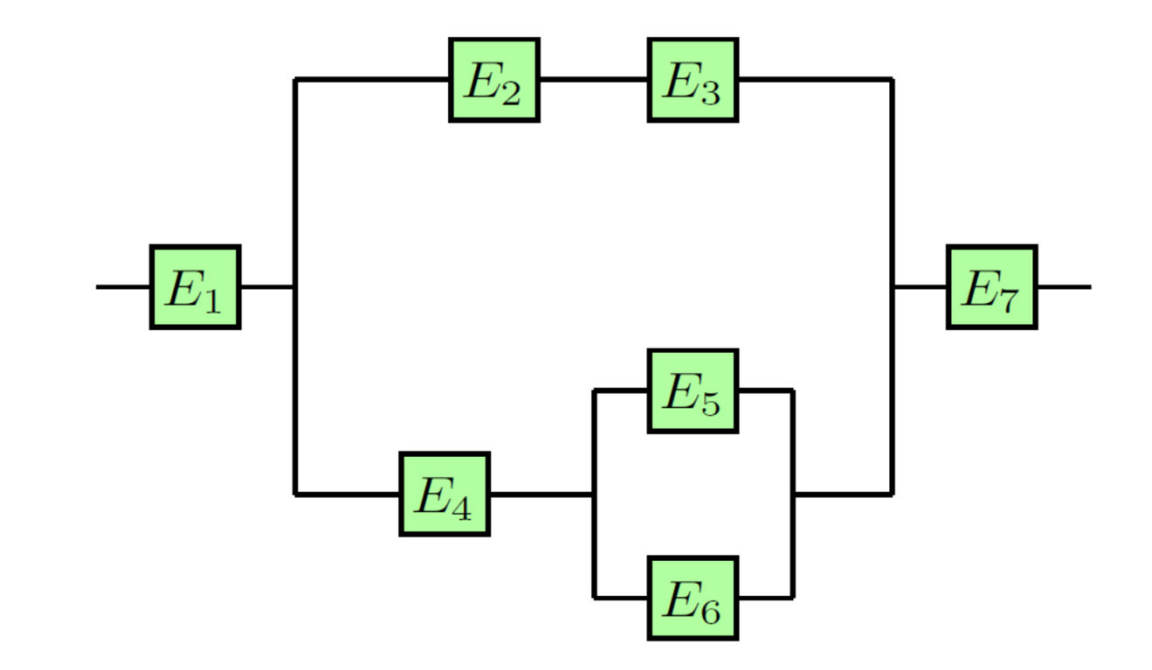

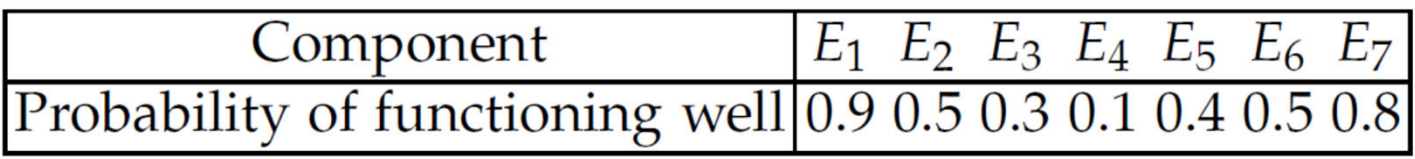

## Matlab group exercise

- •• Test our result for this circuit.
- Download circuit\_template.m from the website

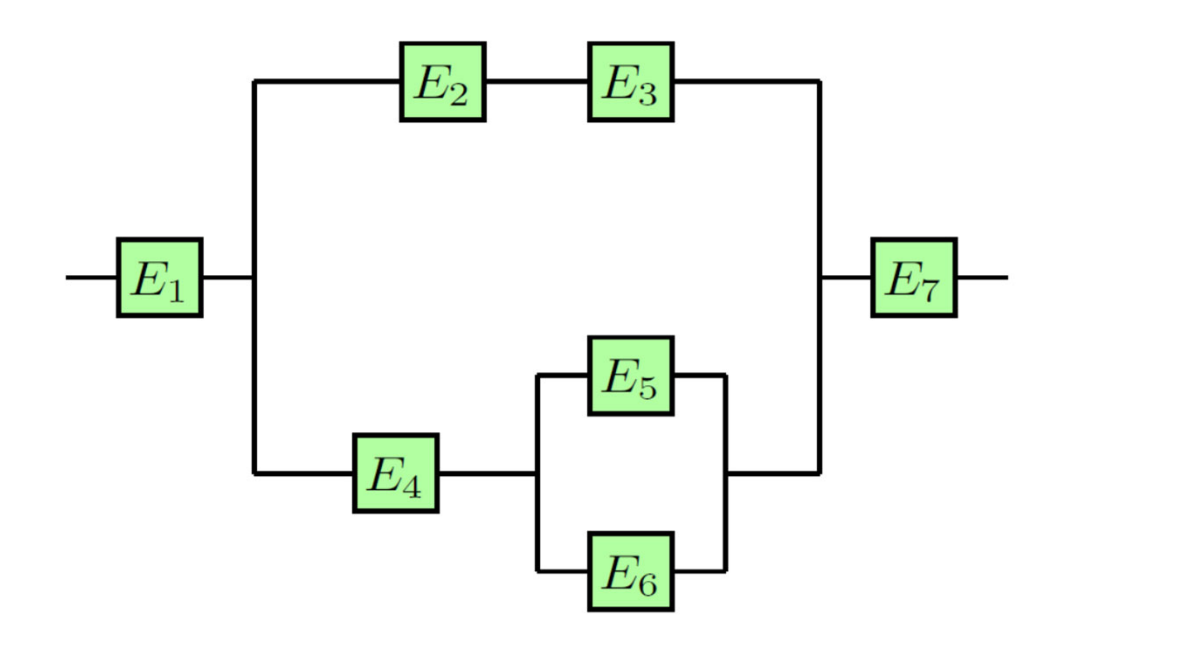

 $E_1$ Component  $E_2$   $E_3$   $E_4$   $E_5$   $E_6$   $E_7$ Probability of functioning well 0.9 0.5 0.3 0.1 0.4 0.5 0.8

 $P(Works) = 0.9.*(1-(1-0.5.*0.3).*(1-0.1.*(1-0.6.*0.5))).*0.8=0.15084$ 

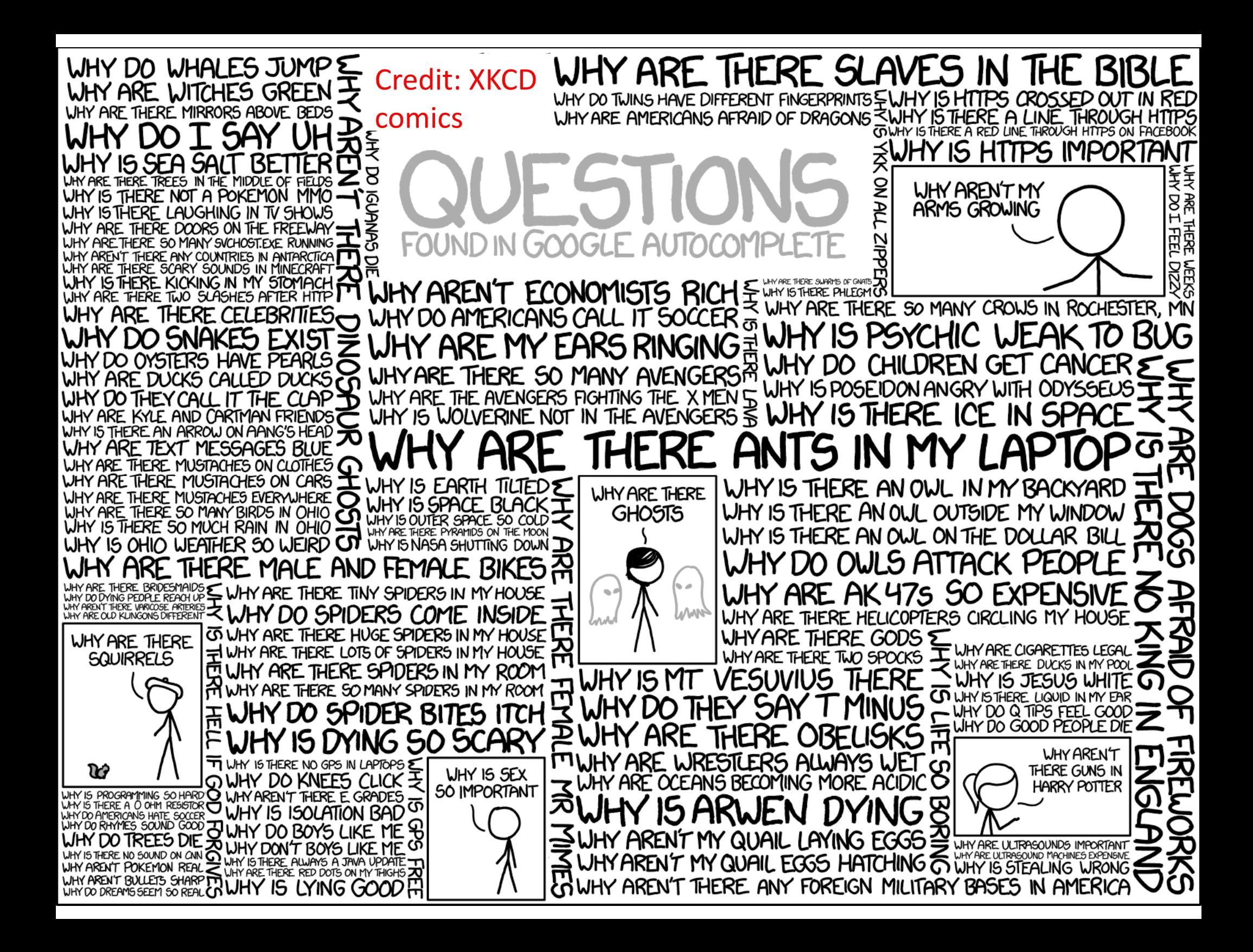

Reminder: Conditional probability

What is wrong in T'M NEAR | I PICKED UP<br>THE OCEAN | A SEASHELL this comics?I'M NEAR<br>THE OCEAN 'I PICKED UP | I'M NEAR ) P<br>A SEASHELL | THE OCEAN) P I PJEKED UP ICKZP UP IMMEAR EASHE STATISTICALLY SPEAKING, IF YOU PICK UP A

SEASHELL AND DON'T HOLD IT TO YOUR EAR, YOU CAN PROBABLY HEAR THE OCEAN.

If you are not yet reading XKCD comics https://xkcd.com/ you should start

Bayes Theorem

## Bayes' theorem

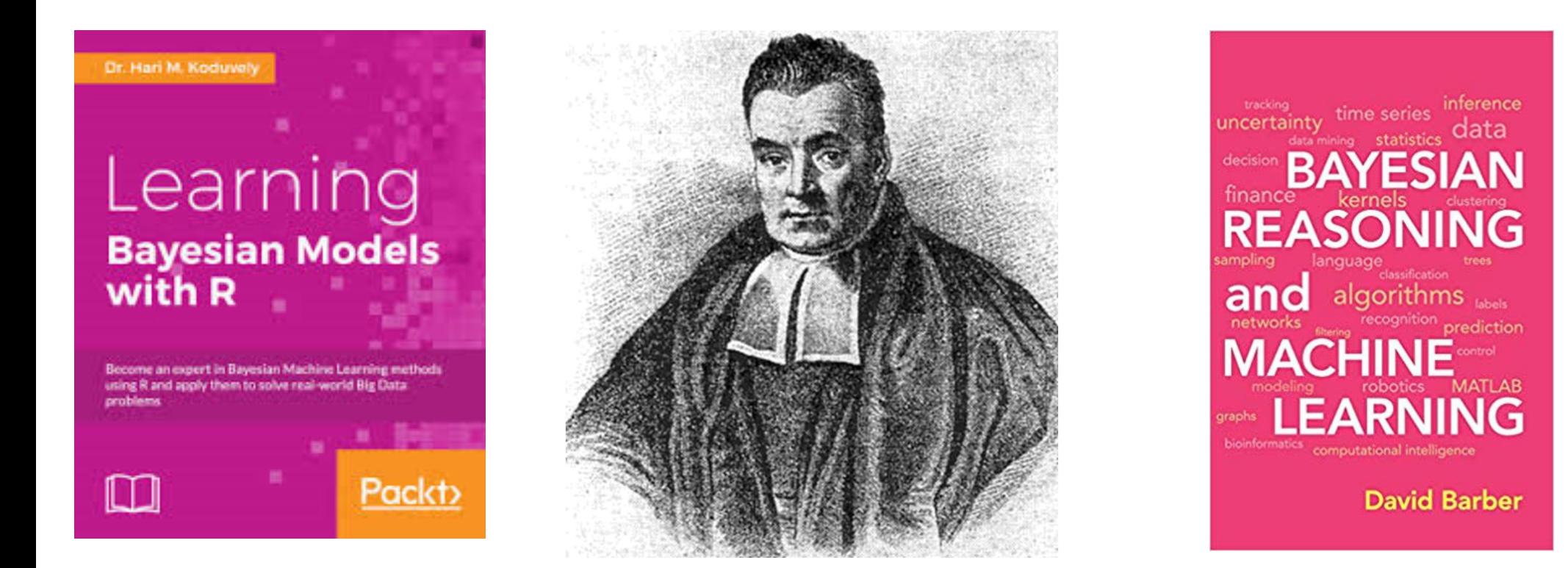

### Thomas Bayes (1701‐1761) English statistician, philosopher, and Presbyterian minister

Bayes' theorem was presented in "An Essay towards solving <sup>a</sup> Problem in the Doctrine of Chances" which was read to the Royal Society in 1763 already after Bayes' death.

## Bayes' theorem (simple)

$$
P(A \cap B) = P(A|B)P(B) = P(B \cap A) = P(B|A)P(A)
$$

$$
P(A|B) = \frac{P(B|A)P(A)}{P(B)}
$$

- In Science we often want to know: "How much faith should I put into hypothesis, given the data?" or *P*(*H*|*D*) (see also the inductive definition of probability)
- What we usually can calculate if the hypothesis/model is OK: "Assuming that this hypothesis is true, what is the probability of the observed data?" or *P(D|H)*
- •Bayes' theorem can help: *P*(*H*|*D*)=*P*(*D*|*H*)*P(H)/P(D)*
- •• The problem is  $P(H)$  (so-called *prior*) is often not known

## Bayes' theorem (continued)

Works best with exhaustive and mutually‐exclusive hypotheses: *H<sub>1</sub>*, *H<sub>2</sub>, … H<sub>n</sub>* such that  $H_1$  *U*  $H_2$  *U*  $H_3$ … *U*  $H_n$  =S and  $H_i$  ∩  $H_j$ =⊗ for *i≠j* 

*P(Hk|D)=P(D|Hk)P(Hk)/P(D)* where:

 $P(D)=P(D|H_1)$   $\cdot P(H_1) + P(D|H_2) \cdot P(H_2) + ... P(D|H_n) \cdot P(H_n)$ 

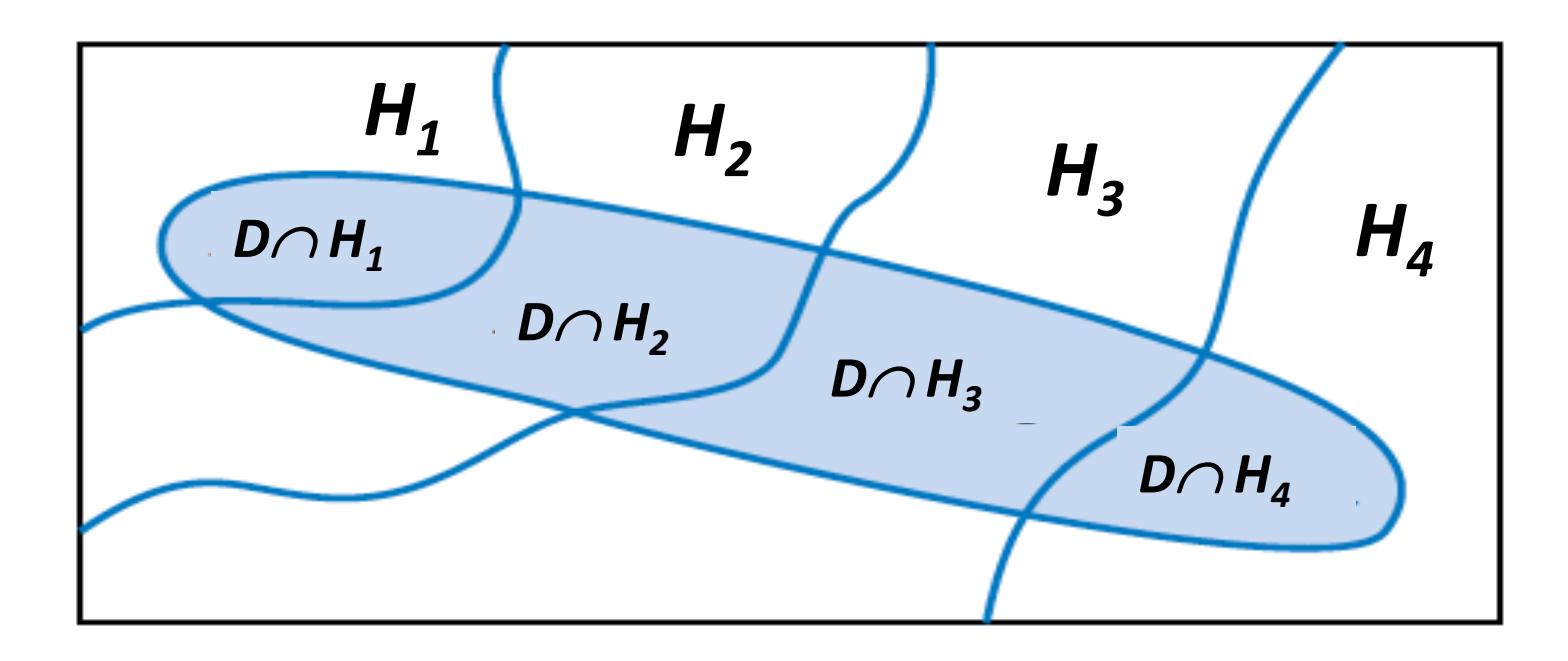

## Secretary problem

- An employer has a known number n of applicants for <sup>a</sup> secretary position, whom are interviewed one at a time
- Employer can easily evaluate and rank applicants relative to each other but has no idea of the overall distribution of their quality
- Employer has only <u>one chance to choose t</u>he secretary: gives yes/no answer in the end of each interview and cannot go back to rejected applicants
- How can employer maximize the probability to choose <u>the best secretary</u> among all applicants?

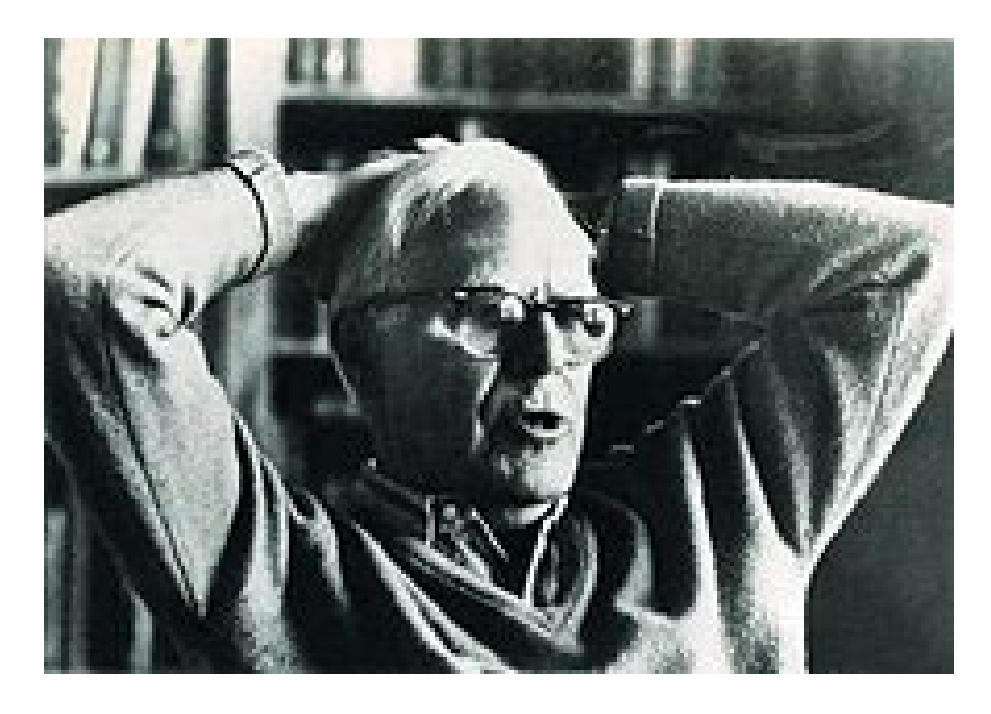

Martin Gardner (1914 – 2010) Described the "secretary problem" in Scientific American 1960. was an American popular mathematics and popular science writer. Best knownfor "recreational mathematics": He was behind the "Mathematical Games" section in Scientific American.

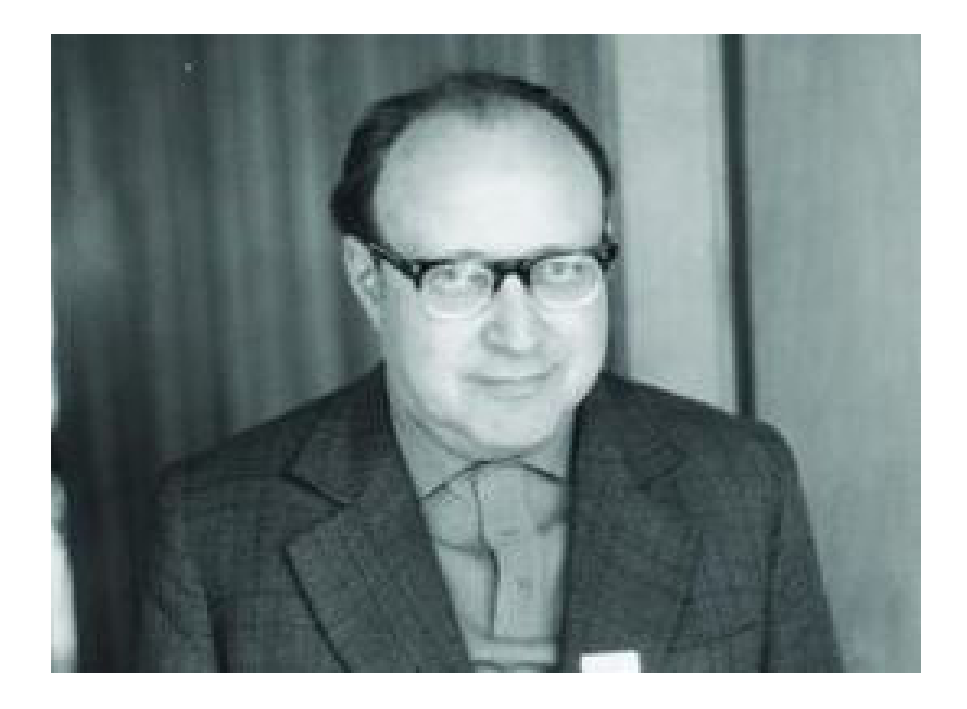

Eugene Dynkin (1924 – 2014) solved this problem in 1963. He referred to it as <sup>a</sup> "picky bride problem"

was a Soviet and later American mathematician, member of the US National Academy of Science. He has made contributions to the fields of probability and algebra. The Dynkin diagram, the Dynkin system, and Dynkin's lemma are all named after him.

## Who solved the secretary problem?

- Gardner outlined the solution in Sci Am 1960 but gave no formal proof
- Solution by Lindey was published in 1961: Lindey, D. V. (1961). Dynamic programming and decision theory. Appl. Statist. 10 39‐51
- Dynkin's paper was published in 1963: Dynkin, E. B. (1963). The optimum choice of the instant for stopping <sup>a</sup> Markov process. Soviet Math. Dokl. 4 627‐629
- When the celebrated German astronomer, Johannes Kepler (1571‐1630), lost his first wife to cholera in 1611, he set about finding <sup>a</sup> new wife
- He spent 2 years on the process, had 11 candidates and married the 5<sup>th</sup> candidate (11/e~4 so he married the first after)

**Thomas S Ferguson, Statistical Science 1989, Who Solved the Secretary Problem?**

## What should the employer do?

- Employer does not know the distribution of the quality of applicants and has to learn it on the fly
- Algorithm: look at the first *<sup>r</sup>‐1* applicants, remember the best among them
- Hire the first among next *<sup>n</sup>‐r+1* applicants who is better than the best among the first *<sup>r</sup>* applicants
- How to choose *<sup>r</sup>*?
- When *r* is too small not enough information: the best among *<sup>r</sup>* is not very good. You are likely to hire <sup>a</sup> bad secretary
- When *r* is too large (e.g. *r=n‐1*) you procrastinated for too long! You have almost all the information, but you will have to hire the last applicant who is (likely) not particularly good

## Probability of hiring the best candidate if he/she has #i in the queue

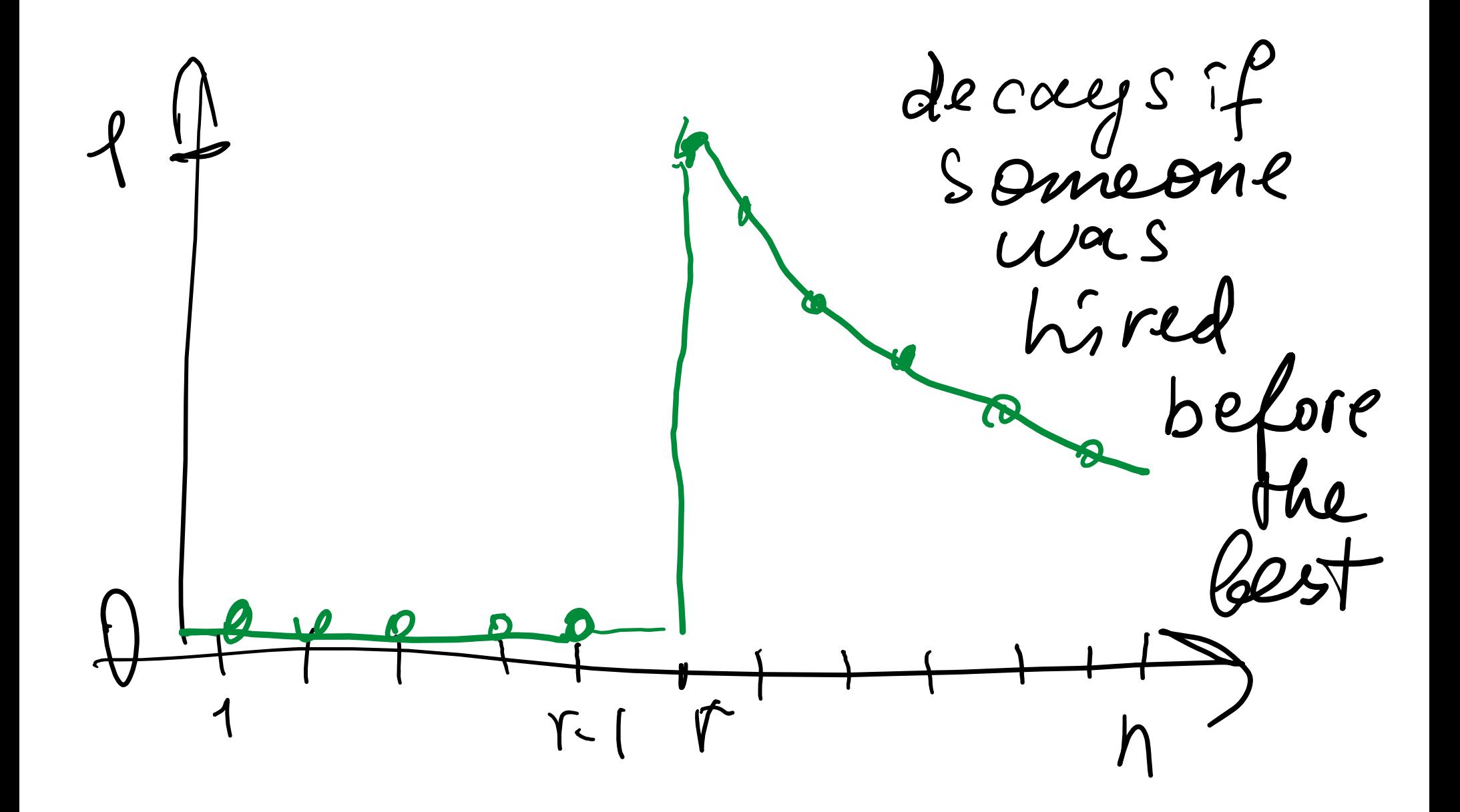

Look at it -1 candidates  $Pr_{05} = \frac{2-r}{2-1}$  $2000 = 7 - 1$  $\begin{picture}(180,10) \put(0,0){\line(1,0){155}} \put(15,0){\line(1,0){155}} \put(15,0){\line(1,0){155}} \put(15,0){\line(1,0){155}} \put(15,0){\line(1,0){155}} \put(15,0){\line(1,0){155}} \put(15,0){\line(1,0){155}} \put(15,0){\line(1,0){155}} \put(15,0){\line(1,0){155}} \put(15,0){\line(1,0){155}} \put(15,0){\line(1,0){155}}$ Good<br>The T-the Best<br>March 1 the dest among the less among 7-1
$$
P(r) = \sum_{i=1}^{n} P(\text{application } i \text{ is selected} \cap \text{application } i \text{ is the best})
$$
\n
$$
= \sum_{i=1}^{n} P(\text{application } i \text{ is selected} | \text{application } i \text{ is the best}) \times P(\text{application } i \text{ is the best})
$$
\n
$$
= \left[ \sum_{i=1}^{r-1} 0 + \sum_{i=r}^{n} P\left(\text{the best of the first } i-1 \text{ applications} \mid \text{application } i \text{ is the best}\right) \right] \times \frac{1}{n}
$$
\n
$$
= \sum_{i=r}^{n} \frac{r-1}{i-1} \times \frac{1}{n} = \frac{r-1}{n} \sum_{i=r}^{n} \frac{1}{i-1}.
$$

$$
P(r)=\,\frac{r-1}{n}\sum_{i=r}^n\frac{1}{i-1}.
$$

Letting n tend to infinity, writing x as the limit of  $r/n$ , using t for iln and dt for  $1/n$ ,

 $\ddot{\phantom{0}}$ 

$$
P(x) = x \int_x^1 \frac{1}{t} dt = -x \ln(x)
$$

$$
\frac{dP(x)}{dx} = -\ln(x) - 1
$$

$$
-\ln(x^*) - 1 = 0
$$

*<sup>x</sup>\*=1/e=0.3679*

Probability of picking the best applicant is also *1/e=0.3679*

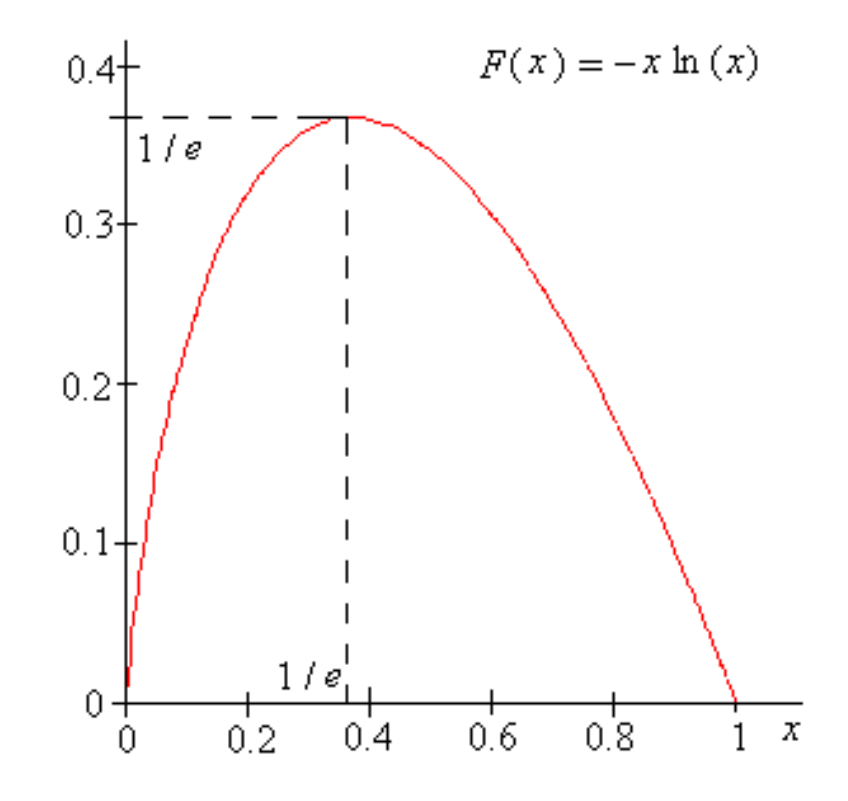

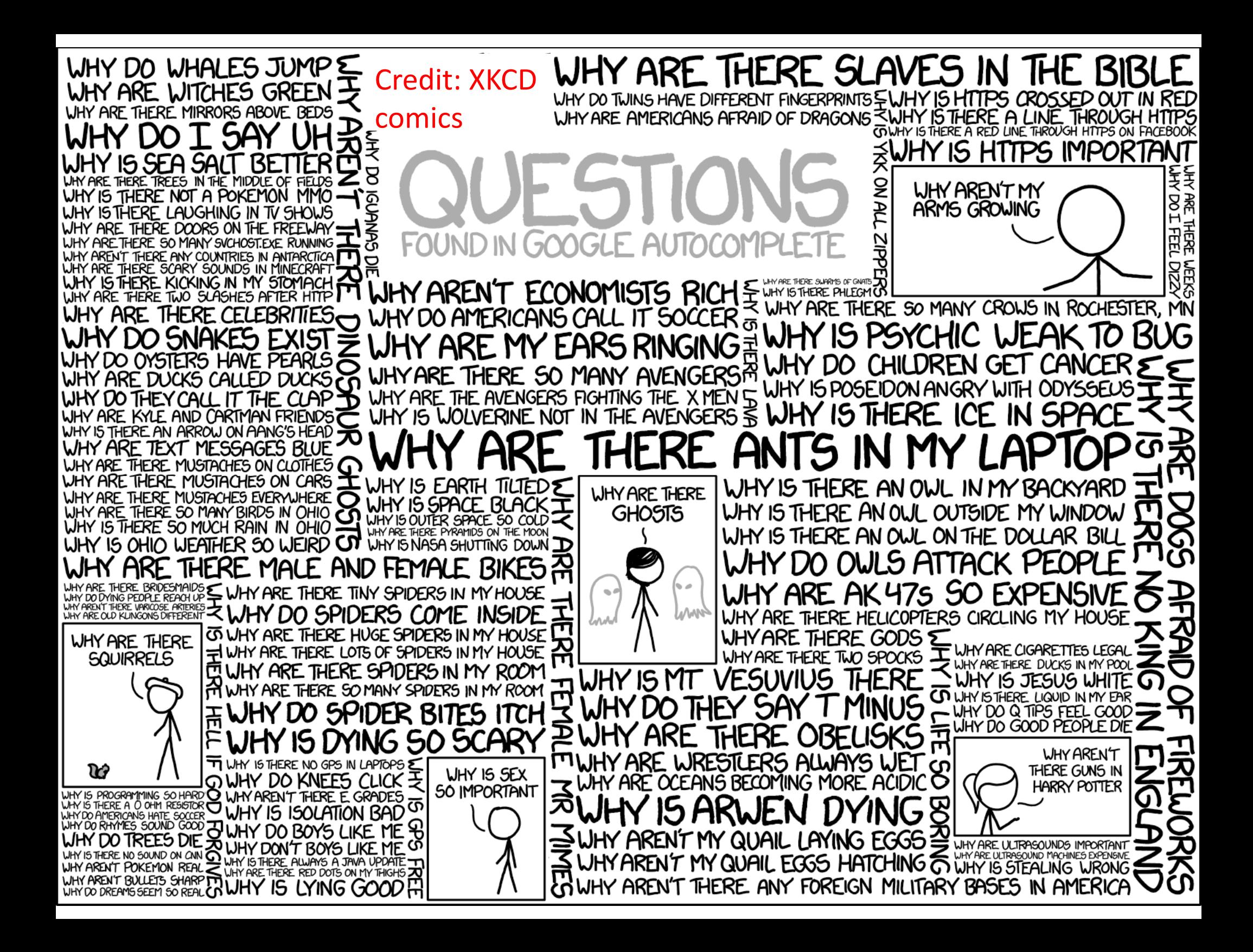

## Simpson's paradox

#### **Edward Hugh Simpson**

(10 December 1922 – 5 February 2019) was a British codebreaker, statistician and civil servant.

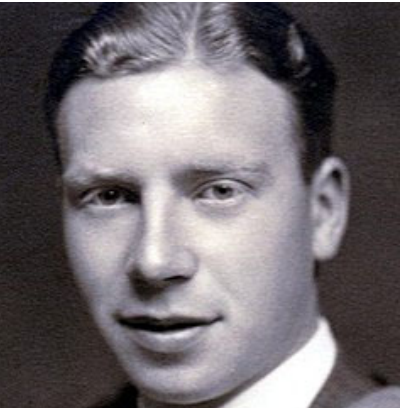

"The Interpretation of Interaction in Contingency Tables", Journal of the Royal Statistical Society, 1951

Is it possible for one doctor to have <sup>a</sup> **higher** success rate than another doctor in **every** type of treatment he performs but to have <sup>a</sup> **lower overall** success rate across all treatment types?

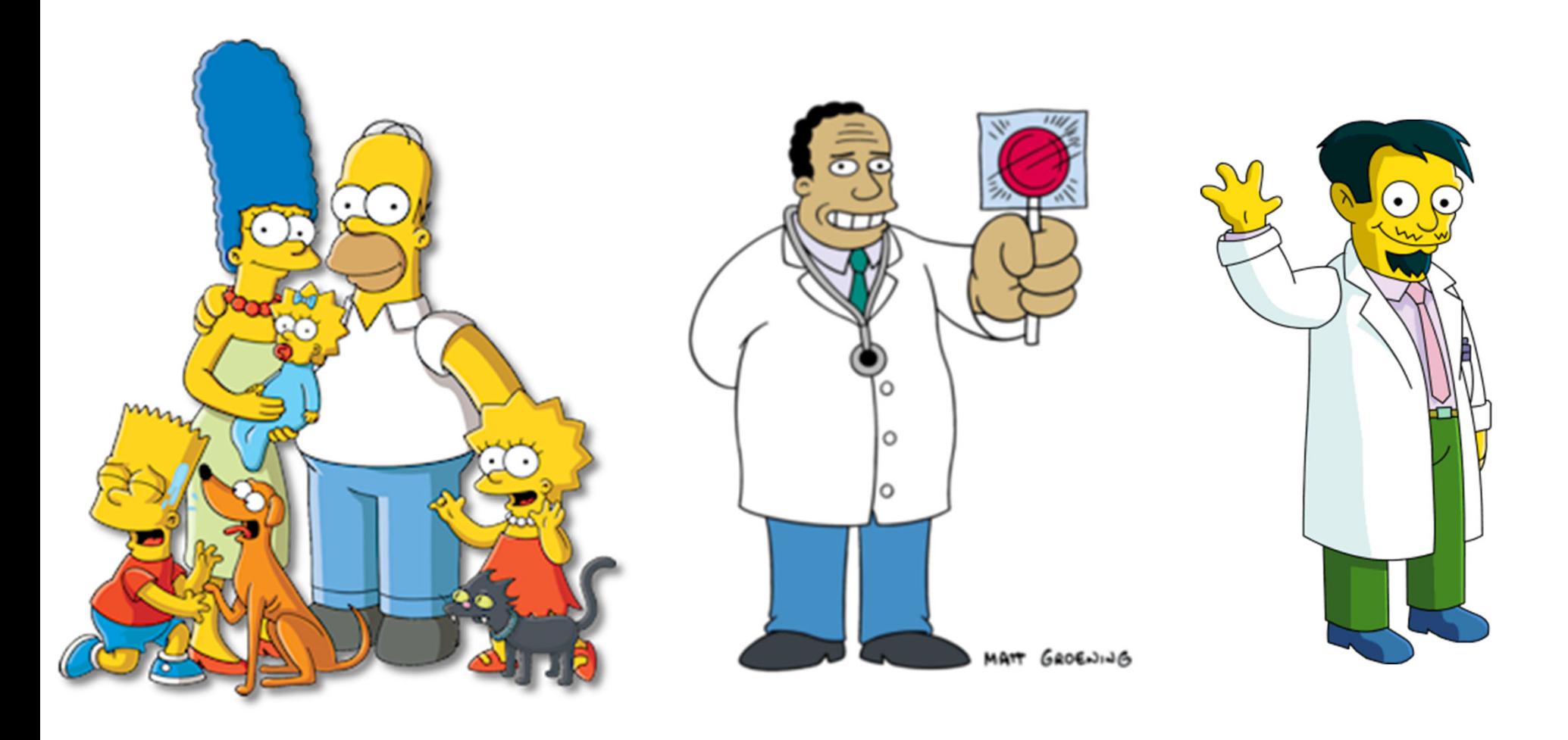

Dr. Hibbert

Dr. Nick

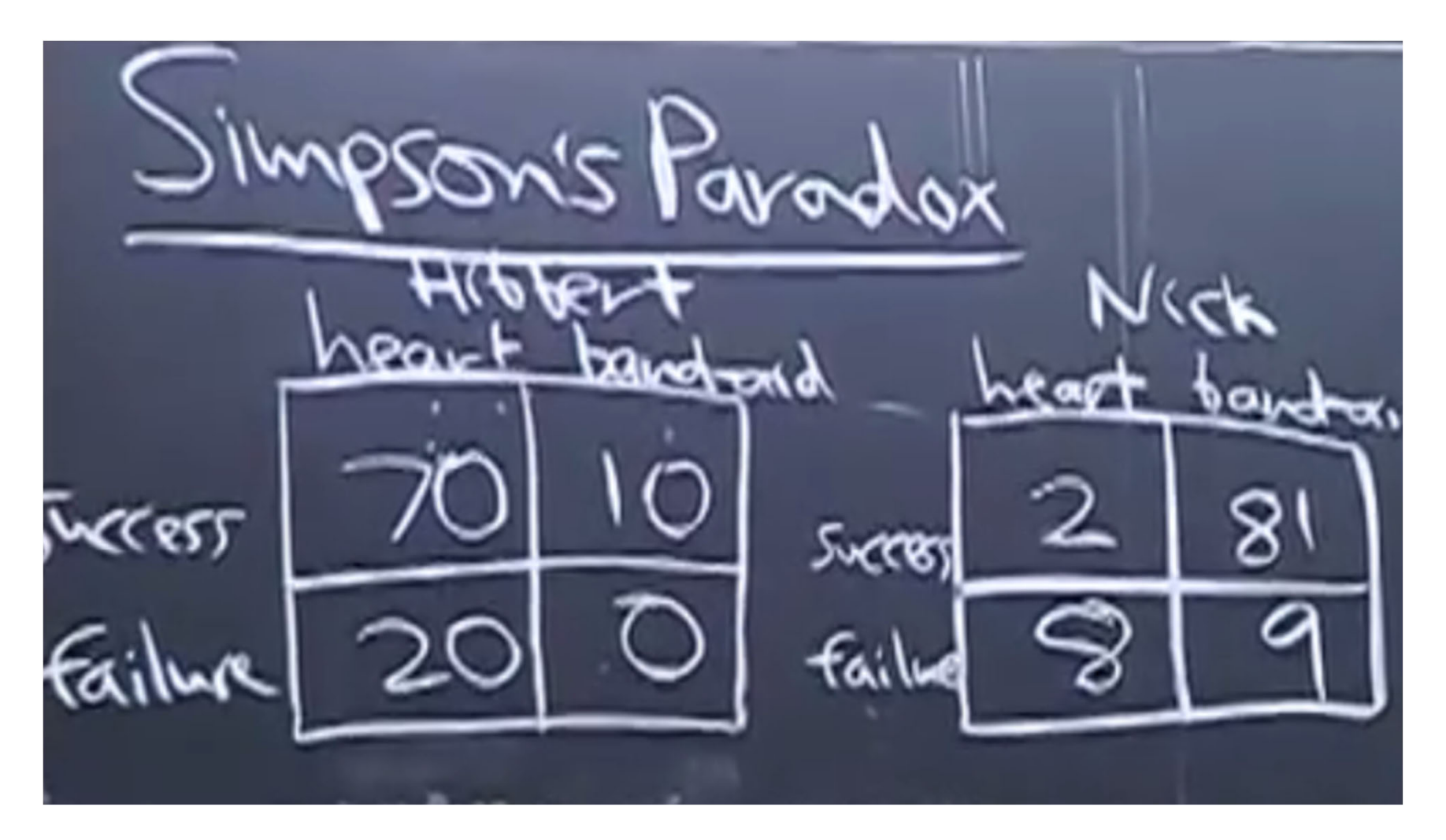

Dr. Hibbert: success rate =80% Dr. Nick: success rate =83%

## Simpson's paradox

#### **Edward Hugh Simpson**

(10 December 1922 – 5 February 2019) was a British codebreaker, statistician and civil servant.

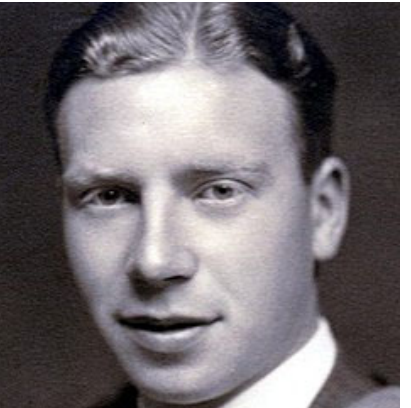

"The Interpretation of Interaction in Contingency Tables", Journal of the Royal Statistical Society, 1951

Is it possible for one doctor to have <sup>a</sup> **higher** success rate than another doctor in **every** type of treatment he performs but to have <sup>a</sup> **lower overall** success rate across all treatment types?

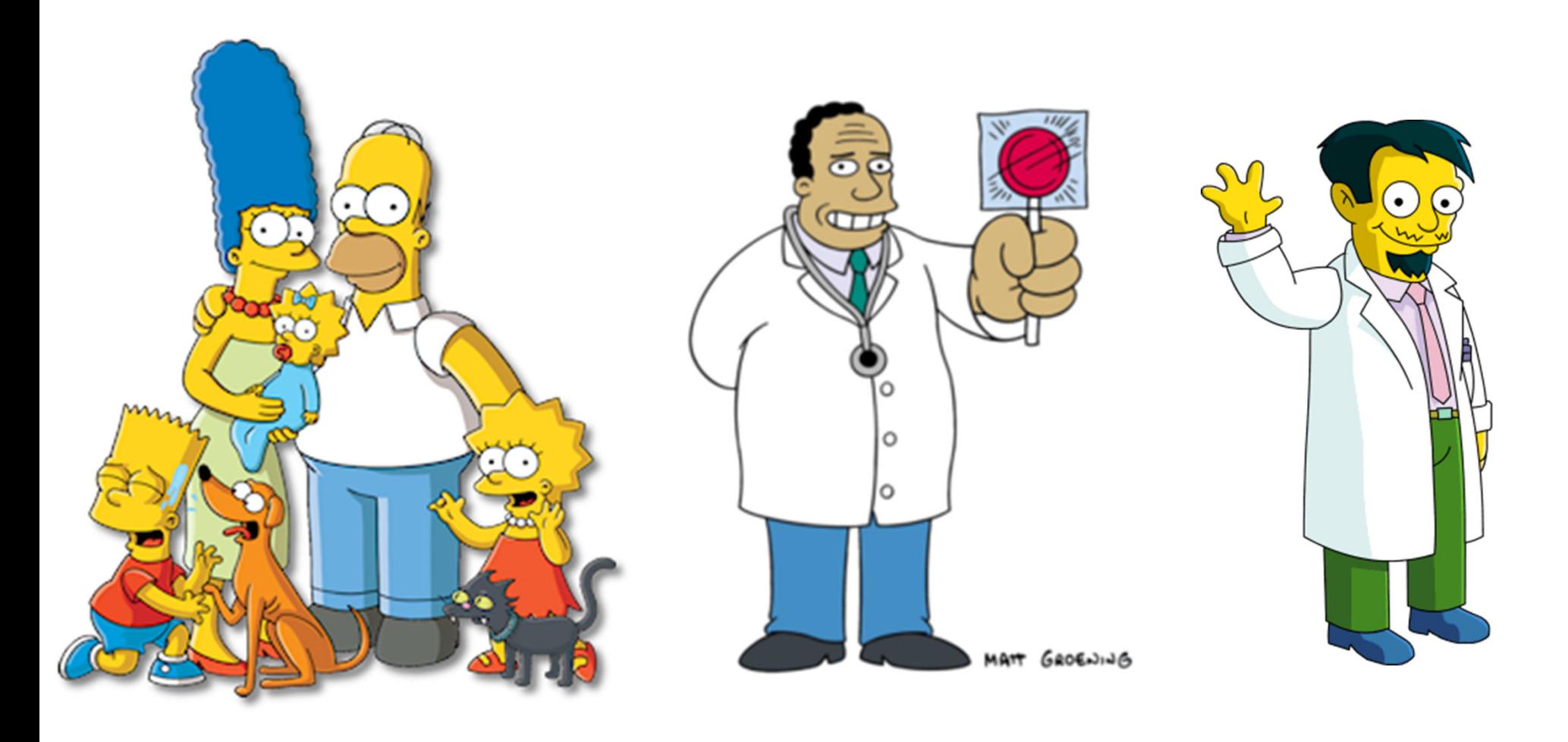

Dr. Hibbert

Dr. Nick

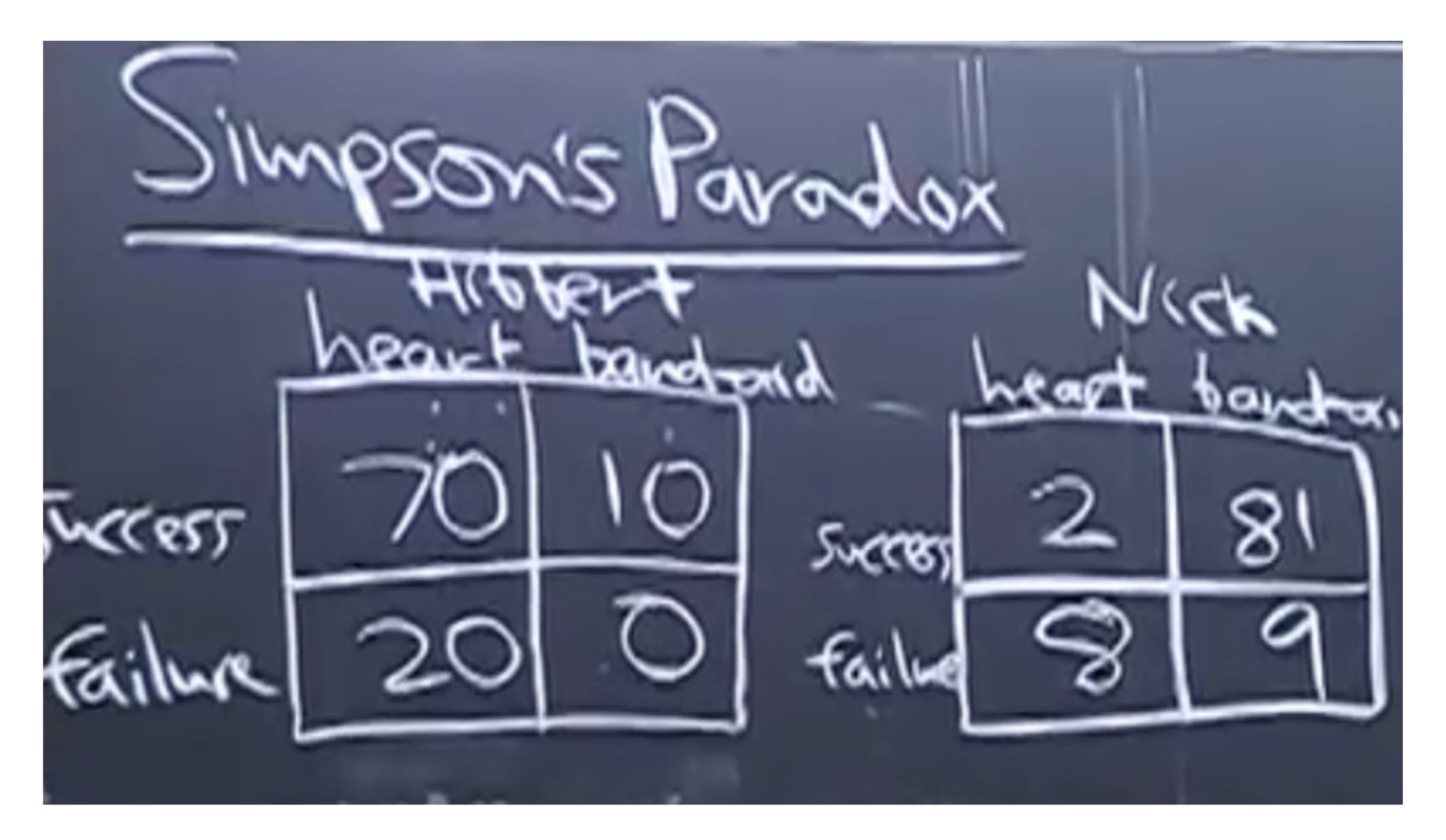

Dr. Hibbert: success rate =80% Dr. Nick: success rate =83%

#### Simpson's paradox might explain altruism

- Darwinian evolution has <sup>a</sup> problem with altruism
- "Selfish genes" do not care about others
- J. B. S. Haldane, (1892‐1964) British geneticist, evolutionary biologist

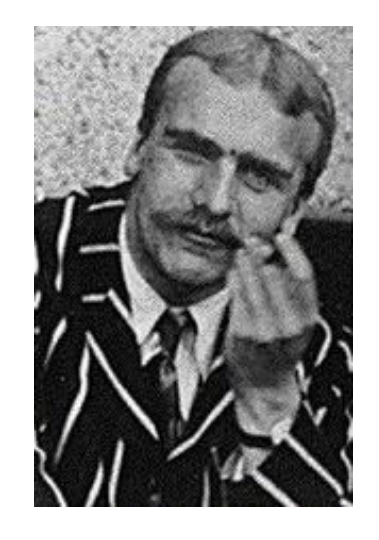

- When asked if he would give his life to save a drowning brother answered: "No, but I would to save two brothers or eight cousins"
- Altruism in some insect colonies like ants is because they are all genetically similar.

#### Altruism in bacteria

- •Bacteria live in communities in close proximity to each other
- • Individual bugs spend significant resources to produce extracellular molecules, excrete them outside of the cell to share with others. **That slows their growth**
	- – $-$  Examples: extracellular enzymes, biofilm components, antimicrobial and anti‐immune agents
- • Cheaters have faster growth rate
	- $\mathcal{L}_{\mathcal{A}}$  , and the set of the set of the set of the set of the set of the set of the set of the set of the set of the set of the set of the set of the set of the set of the set of the set of the set of the set of th They can take over by not producing any shared molecules

#### •**Evolutionary paradox: how bacteria can be altruistic?**

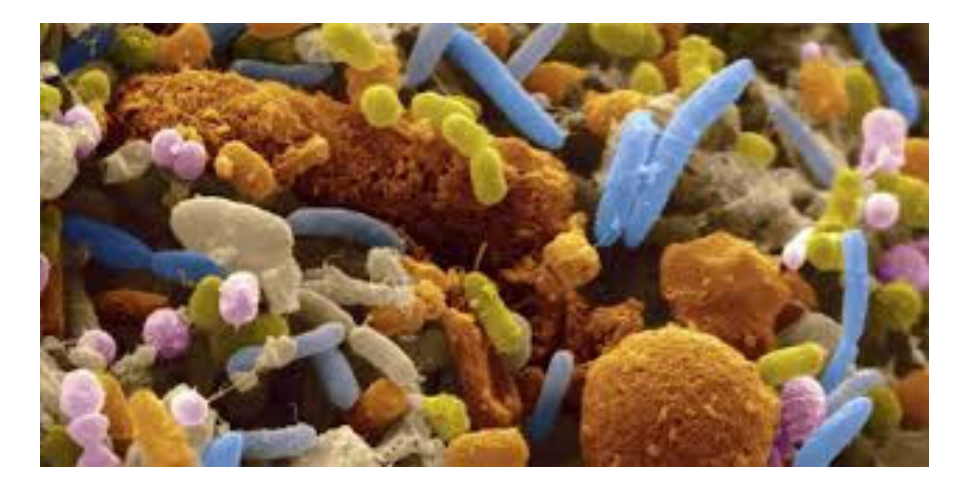

#### Chuang, Rivoire, and Leibler's answer

## Simpson's Paradox in a Synthetic **Microbial System**

John S. Chuang,\* Olivier Rivoire, Stanislas Leibler

The maintenance of "public" or "common good" producers is a major question in the evolution of cooperation. Because nonproducers benefit from the shared resource without bearing its cost of production, they may proliferate faster than producers. We established a synthetic microbial system consisting of two *Escherichia coli* strains of common-good producers and nonproducers. Depending on the population structure, which was varied by forming groups with different initial compositions, an apparently paradoxical situation could be attained in which nonproducers grew faster within each group, yet producers increased overall. We show that a simple way to generate the variance required for this effect is through stochastic fluctuations via population bottlenecks. The synthetic approach described here thus provides a way to study generic mechanisms of natural selection.

• The common good was <sup>a</sup> membrane‐permeable Rhl autoinducer molecule rewired to activate antibiotic (chloramphenicol; Cm) resistance gene expression.

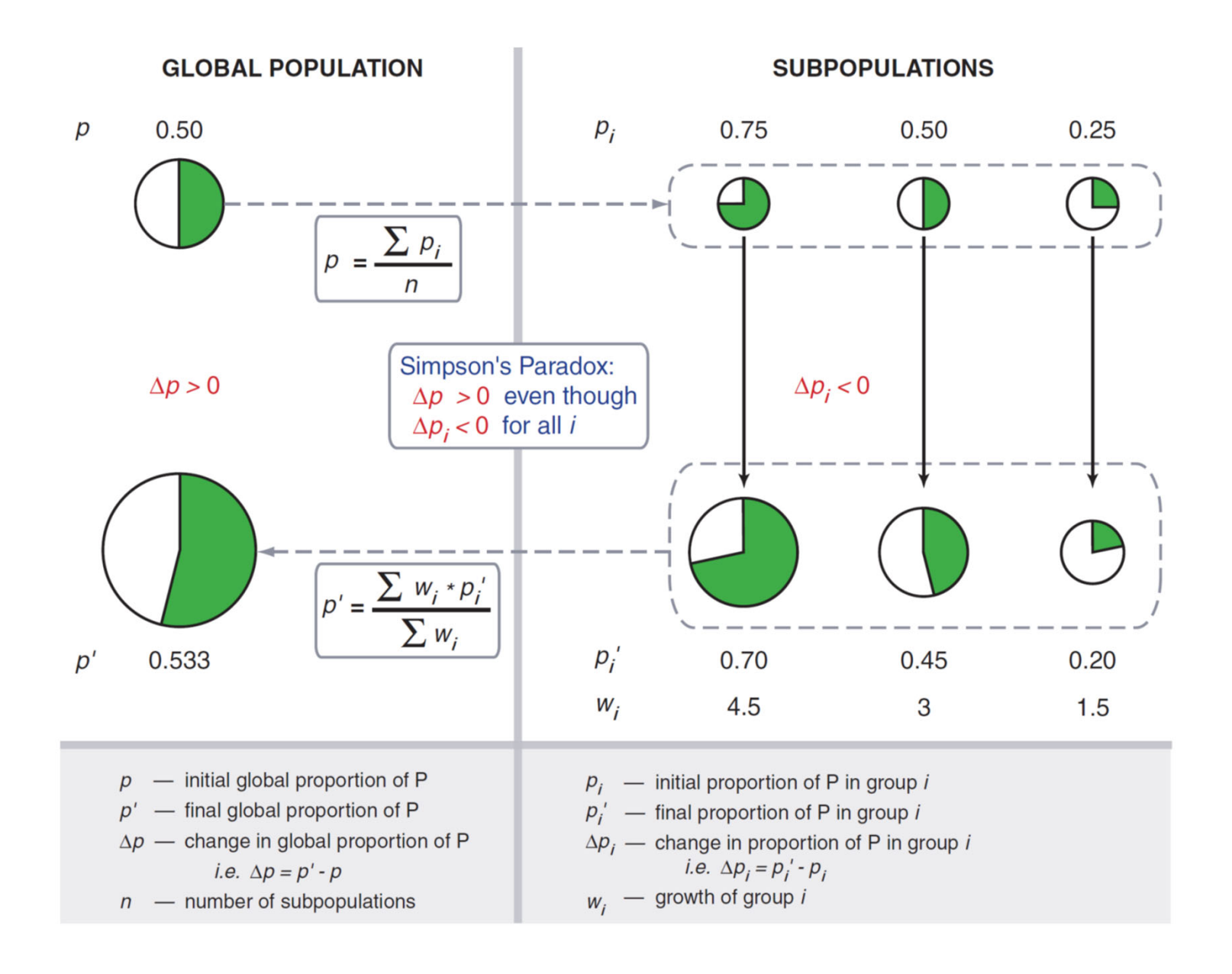

#### Fraction of altruists in each of individual test tubes <u>dropped</u>

Yet the overall fraction of altruists inall test tubes combined increased

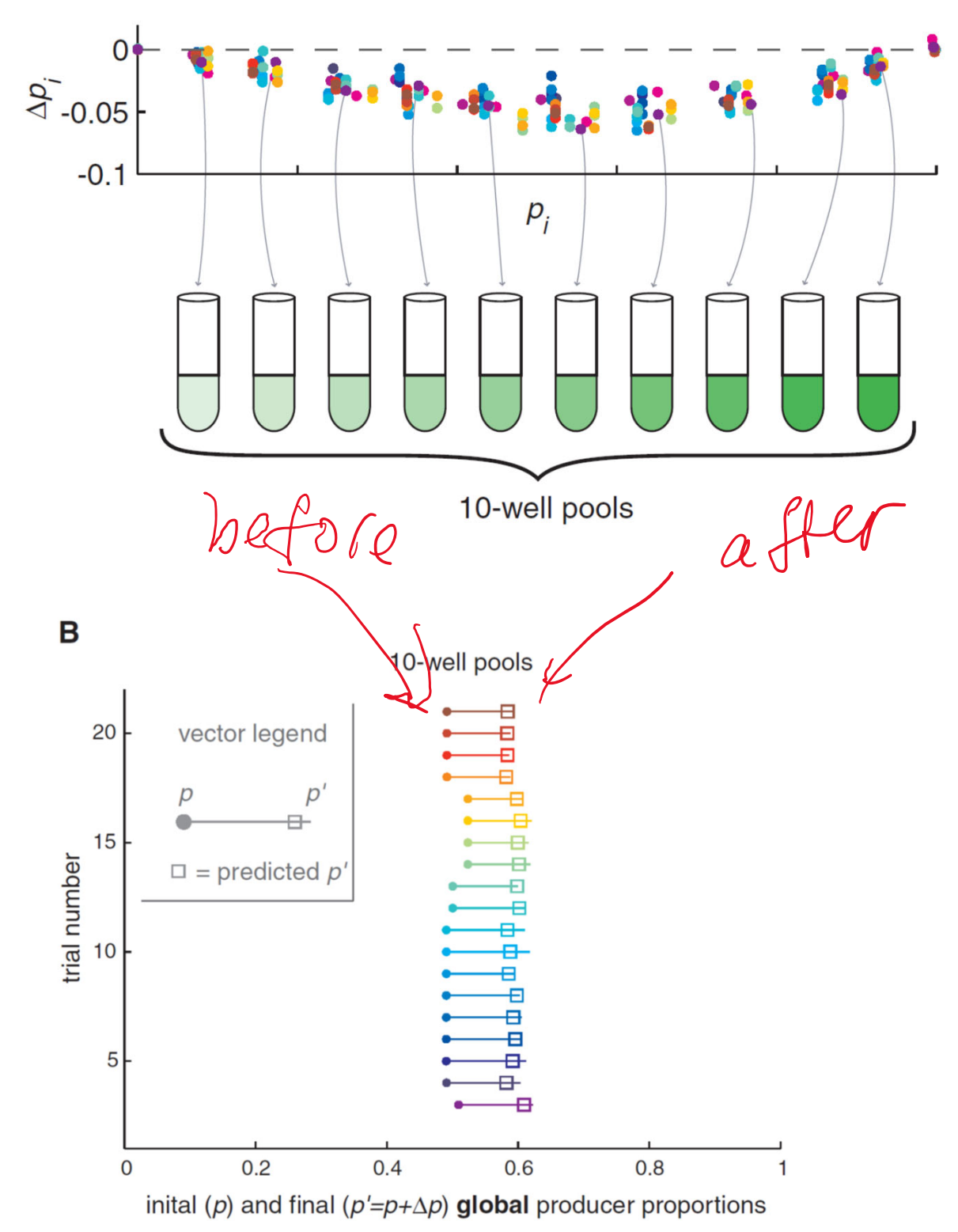

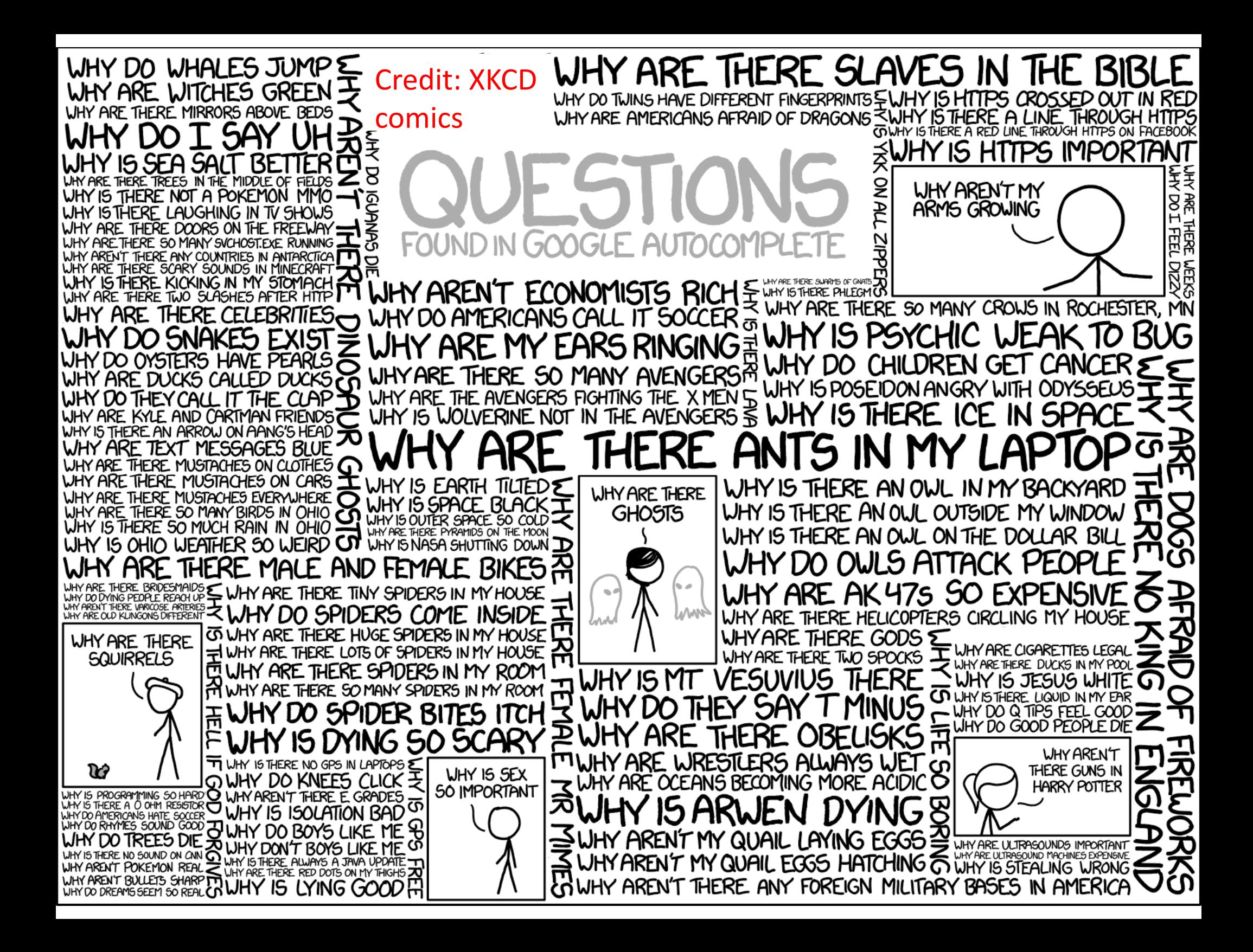

## Let's check the theory by playing the dame

Go to

https://dacalderon.shinyapps.io/montyhall/

- Tables 1,3,5 will play "switch the door" strategy
- Tables 2,4,6 will play "same door" strategy
- Play at least 30 rounds (more is better)
- In the end we will **add up the numbers from all tables**

#### Let's check with more random experiments

- $\bullet$ **Stats=??;**
- $\bullet$ **%set Stats large...**
- $\bullet$ **switch\_count=0; noswitch\_count=0; %set 0 at the beginning**
- $\bullet$ **for n <sup>=</sup> 1:Stats**
- $\bullet$ **a <sup>=</sup> randperm(3); %Monty places two goats and the car at random**
- $\bullet$ **%a(1) -goat, a(2) -goat, a(3) - car**
- $\bullet$ **i= floor(3.\*rand)+1; %you select the door!**
- $\bullet$ **% SWITCH STRATEGY**
- $\bullet$ **if(i == a(1)) switch\_count=switch\_count+??; %a(2)-opened, switch to a(3), car!**
- $\bullet$ **elseif (i == a(2)) switch\_count <sup>=</sup> switch\_count <sup>+</sup> ??;%a(1) opened, switch to a(3), car!**
- $\bullet$ **else switch\_count <sup>=</sup> switch\_count <sup>+</sup> ??; %a(1)/a(2) opened, switch to a(2)/a(1), no car :-(**
- $\bullet$ **end**
- •**% NO SWITCH STRATEGY**
- $\bullet$ **if(i == a(1)) noswitch\_count <sup>=</sup> noswitch\_count <sup>+</sup> ??; %a(2)-opened, no car :-(**
- $\bullet$ **elseif (i==a(2)) noswitch\_count <sup>=</sup> noswitch\_count <sup>+</sup> ?? %a(1)-opened, no car :-(**
- $\bullet$ **else noswitch\_count <sup>=</sup> noswitch\_count <sup>+</sup> ??; %a(1) or a(2)-opened, car!**
- $\bullet$ **endend;**
- •**disp('probability to win <sup>a</sup> car if switched doors=');**
- $\bullet$ **disp(num2str(switch\_count./??)); %# of cars with switching**
- $\bullet$ **disp('probability to win <sup>a</sup> car if did not switch doors=');**
- $\bullet$ **disp(num2str(noswitch\_count./??)); %# of cars w/o switching**

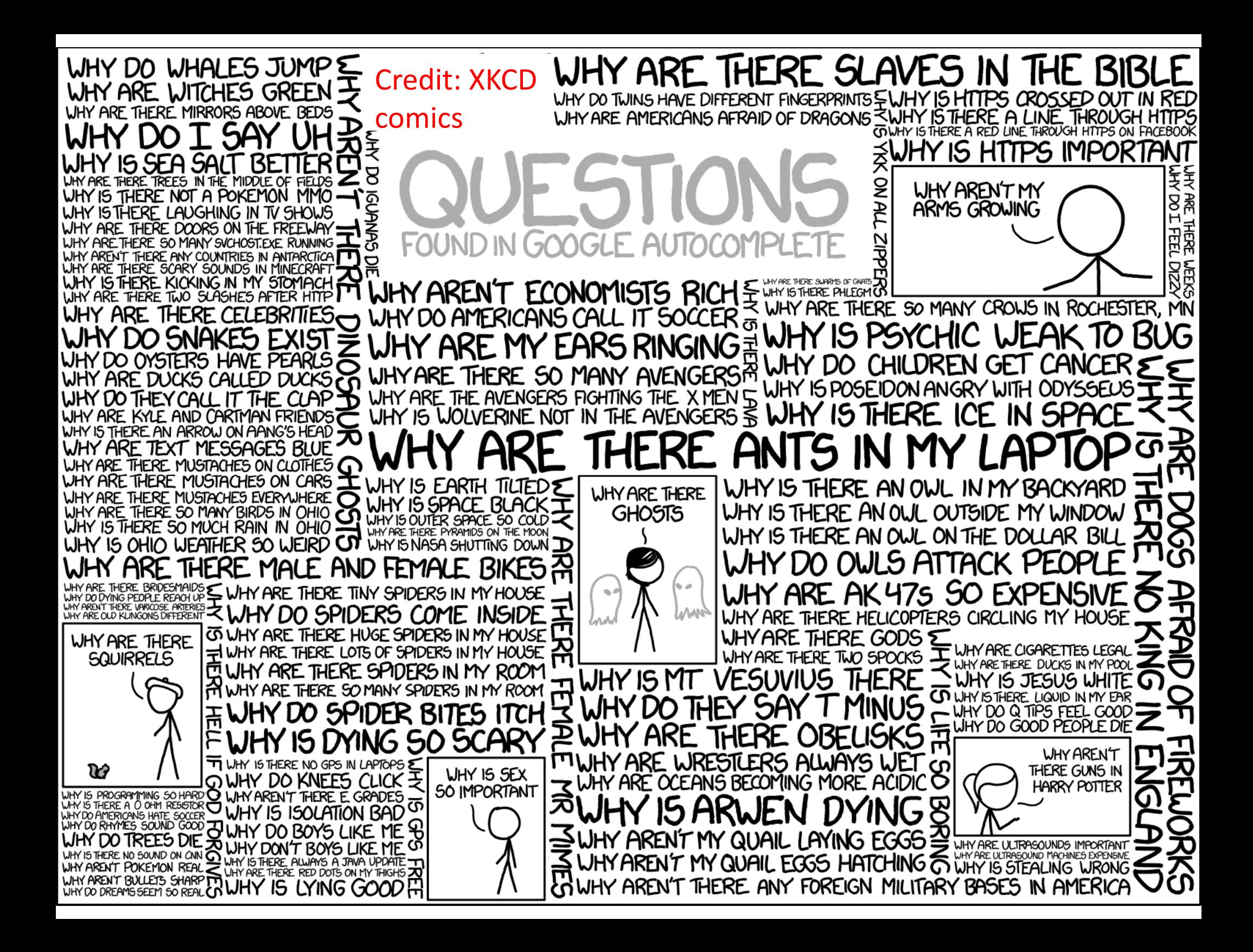

## Discrete Probability Distributions

#### Random Variables

- A variable that associates <sup>a</sup> number with the outcome of <sup>a</sup> random experiment is called <sup>a</sup> random variable.
- Notation: random variable is denoted by an uppercase letter, such as *X*. After the experiment is conducted, the measured value is denoted by <sup>a</sup> lowercase letter, such <sup>a</sup> *<sup>x</sup>*. Both *X* and *<sup>x</sup>* are shown in italics, e.g., *P*(*X*=*<sup>x</sup>*).

#### Continuous & Discrete RandomVariables

- A discrete random variable is usually integer number
	- –N ‐ the number of p53 proteins in <sup>a</sup> cell
	- D ‐ the number of nucleotides different between two sequences
- A continuous random variable is <sup>a</sup> real number
	- – $-$  C=N/V – the concentration of p53 protein in a cell of volume V
	- – Percentage (D/L)\*100% of different nucleotides in protein sequences of different lengths L (depending on the set of L's may be discrete but dense)

# Probability Mass Function (PMF)

- I want to compare all 4mers in a pair of human genomes
- *X* random variable: the number of nucleotidedifferences in <sup>a</sup> given 4‐ mer
- Probability Mass Function:  $f(x)$  or  $P(X=x)$  – the probability that the # of SNPs is exactly equal to <sup>x</sup>

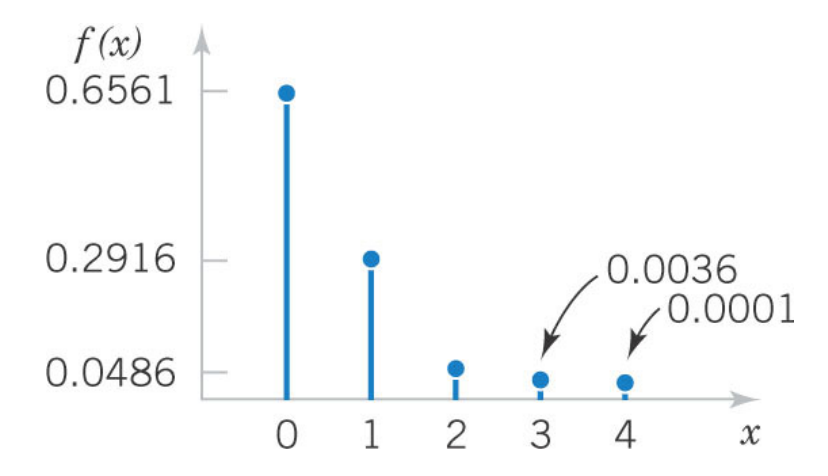

Probability Mass Function for the # of mismatches in 4‐mers

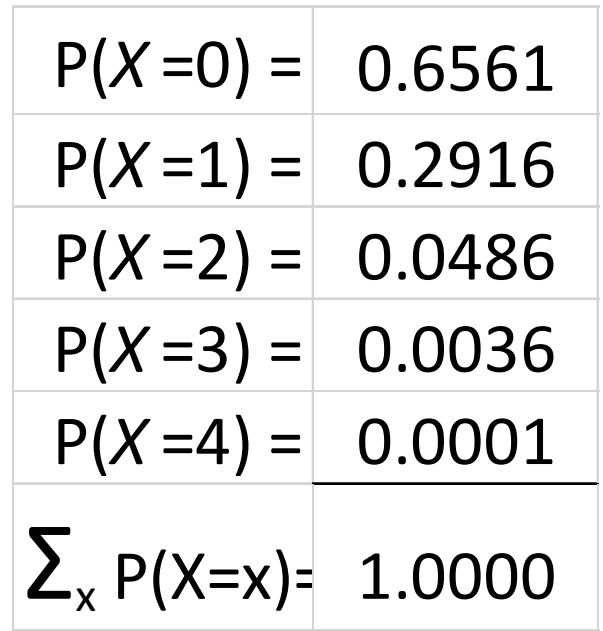

# Cumulative Distribution Function (CDF)

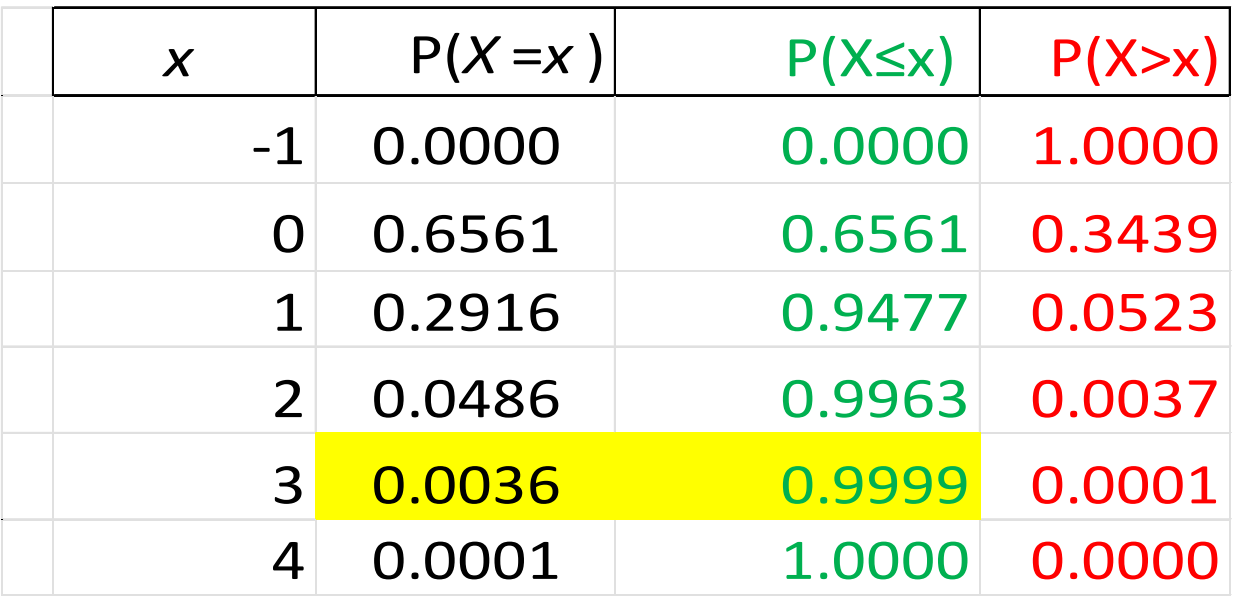

*Cumulative Distribution Function CDF:* F(x)=P(X≤x) Example:

 $F(3)=P(X \le 3) = P(X=0) + P(X=1) + P(X=2) + P(X=3) = 0.99999$ 

Complementary Cumulative Distribution Function (tail distribution) or  $CCDF: F<sub>5</sub>(x)=P(X>x)$ 

Example:  $F_>(0) = P(X > 0) = 1 - P(X \le 0) = 1 - 0.6561 = 0.3439$ 

#### Mean or Expected Value of X

denoted as  $\mu$  or  $E(X)$ , is  $\mu = E(X) = \sum x \cdot P(X = x) = \sum x \cdot f(x)$ The mean or expected value of the discrete random variable  $X$ ,

• The mean <sup>=</sup> the weighted average of all possible values of *X*. Itrepresents its "center of mass"

•The mean may, or may not, be an allowed value of X

*x x*

- It is also called the arithmetic mean (to distinguish from e.g. the geometric mean discussed later)
- Mean may be infinite if X any integer and tail  $P(X=x) > c/x^2$

Outcomes et 6 random experiments  $0, 1, 0, 0, 2, 1$  $Mean = 0 + 1 + D + D + 2 + 1$  $\sqrt{2}$  $= \frac{2x0 + 2x1 + 1x9}{2}$  $\overline{\bigcirc}$  $= 0x \frac{3}{6} + 1x \frac{2}{6} + 2x \frac{1}{6} = \frac{2}{x_{0}}R(x-x)$ 

 $\bullet E[X] = \sum x \cdot P(X=x)$  $\bullet \mathbb{E}[X^2] = \sum x^2 \cdot P(X = x)$  $\mathbf{v} \in [a \cdot \chi + b \cdot \chi^2] = \sum (a x + b x^2)x$  $\times P(X=x) = 6.2 \times P(X=x) +$  $+ b \sum x^2 P(X=x)$  $\mathbb{E}\left[e^X\right] = \sum e^{\mathbf{k}} \mathbb{P}(\chi_{\mathbb{C}})$ 

Variance V(X): Square Of a typical deviation from  $V(X) = 2^7$  where  $3$  is called<br>Standard deviation  $b^{\prime}=V(X)=E((X-\mu)^{l})=$  $= E(X^{1}-2\mu X+\mu^{2})= E(X^{2}) -2\mu E(X) + \mu^2 = E(X^1) - 2\mu^2 + \mu^2$  $= F(X^2) - \mu^2 = F(X^1) - F(X^2)$ 

#### Variance of <sup>a</sup> Random Variable

If  $X$  is a discrete random variable with probability mass function  $f(x)$ ,

$$
E[h(X)] = \sum_{x} h(x) \cdot P(X = x) = \sum_{x} h(x) f(x)
$$
 (3-4)  
If  $h(x) = (X - \mu)^2$ , then its expectation,  $V(x)$ , is the variance of X.  
 $\sigma = \sqrt{V(x)}$ , is called standard deviation of X

$$
\sigma^{2} = V(X) = \sum_{x} (x - \mu)^{2} f(x)
$$
  
=  $\sum_{x} (x^{2} - 2\mu x + \mu^{2}) f(x)$   
=  $\sum_{x} x^{2} f(x) - 2\mu \sum_{x} xf(x) + \mu^{2} \sum_{x} f(x)$   
=  $\sum_{x} x^{2} f(x) - 2\mu^{2} + \mu^{2}$   
=  $\sum_{x} x^{2} f(x) - \mu^{2}$  is the computational formula  

$$
\begin{array}{|l|}\n\hline\n\text{integ} \\
\text{integ} \\
\text{and}\n\end{array}
$$

Variance can be ite X can be any zer tail of P(X=x)  $\geq$ c $/x^3$ 

## Skewness of <sup>a</sup> random variable

- Want to quantify how asymmetric is the distribution around the mean?
- Need any odd moment: *E[(X‐μ)2n+1]*
- Cannot do it with the first moment: *E[X‐μ]=0*
- Normalized 3‐rd moment is skewness: *γ1=E[(X‐ μ)3/σ3]*
- Skewness can be infinite if X takes unbounded integer values and tail P(X=x) ≥c/x<sup>4</sup>

#### Geometric mean of <sup>a</sup> random variable

- • Useful for very broad distributions (many orders of magnitude)?
- Mean may be dominated by very unlikely but very large events. Think of <sup>a</sup> lottery
- $\bullet$  Exponent of the mean of *log X*: *Geometric mean=exp(E[log X])*
- Geometric mean usually is not infinite

#### Summary: Parameters of <sup>a</sup> Probability Distribution

- •Probability Mass Function (PMF): f(x)=Prob(X=x)
- •Cumulative Distribution Function (CDF): F(x)=Prob(X≤x)
- • Complementary Cumulative Distribution Function (CCDF):  $F(x)=Prob(X>x)$
- The mean, *μ=E[X]*, is <sup>a</sup> measure of the center of mass of <sup>a</sup> random variable
- The variance,  $V(X)=E[(X \mu)^2]$ , is a measure of the dispersion of a random variable around its mean
- The standard deviation,  $\sigma = [V(X)]^{1/2}$ , is another measure of the dispersion around mean. Has the same units as X
- The skewness, *γ1=E[(X‐μ)3/σ3]*, <sup>a</sup> measure of asymmetry around mean
- The geometric mean, exp*(E[*log *X])* is useful for very broad distributions

## Skewness of <sup>a</sup> random variable

- Want to quantify how asymmetric is the distribution around the mean?
- Need any odd moment: *E[(X‐μ)2n+1]*
- Cannot do it with the first moment: *E[X‐μ]=0*
- Normalized <sup>3</sup>‐rd moment is skewness: *<sup>γ</sup>1=E[(X‐ μ)3/σ3]*
- Skewness can be infinite if X takes unbounded positive integer values and the tail  $P(X=x) \geq c/x^4$  for large x

#### Geometric mean of <sup>a</sup> random variable

- • Useful for very broad distributions (many orders of magnitude)?
- Mean may be dominated by very unlikely but very large events. Think of <sup>a</sup> lottery
- $\bullet$  Exponent of the mean of *log X*: *Geometric mean=exp(E[log X])*
- Geometric mean usually is not infinite

#### Summary: Parameters of <sup>a</sup> Probability Distribution

- •Probability Mass Function (PMF): f(x)=Prob(X=x)
- •Cumulative Distribution Function (CDF): F(x)=Prob(X≤x)
- • Complementary Cumulative Distribution Function (CCDF):  $F(x)=Prob(X>x)$
- The mean, *μ=E[X]*, is <sup>a</sup> measure of the center of mass of <sup>a</sup> random variable
- The variance,  $V(X)=E[(X \mu)^2]$ , is a measure of the dispersion of a random variable around its mean
- The standard deviation,  $\sigma = [V(X)]^{1/2}$ , is another measure of the dispersion around mean. Has the same units as X
- The skewness, *<sup>γ</sup>1=E[(X‐μ)3/σ3]*, <sup>a</sup> measure of asymmetry around mean
- The geometric mean, exp*(E[*log *X])* is useful for very broad distributions

A gallery of useful discrete probability distributions
# Discrete Uniform Distribution

- Simplest discrete distribution.
- The random variable *X* assumes only <sup>a</sup> finite number of values, each with equal probability.
- A random variable *X* has <sup>a</sup> discrete uniform distribution if each of the <sup>n</sup> values in its range, say  $x_1$ ,  $x_2$ , ...,  $x_n$ , has equal probability.

 $f(x_i) = 1/n$ 

# Uniform Distribution of Consecutive Integers

- Let *X* be <sup>a</sup> discrete uniform random variable all integers from *<sup>a</sup>* to *b* (inclusive). There are *b – <sup>a</sup> +1* integers. Therefore each one gets:  $f(x) = 1/(b-a+1)$
- Its measures are:

 $\mu = E(x) = (b+a)/2$ <sup>σ</sup><sup>2</sup> <sup>=</sup> *V*(*x*) <sup>=</sup> [(*b*‐*<sup>a</sup>*+1)2–1]/12

Note that the mean is the midpoint of *<sup>a</sup>* & *b*.

# An example of the uniform distribution

# Cycle threshold (Ct) value in COVID‐19 infection

# What is the Ct value of <sup>a</sup> PCR test? **Ct <sup>=</sup> const – log2(viral DNA concentration)**

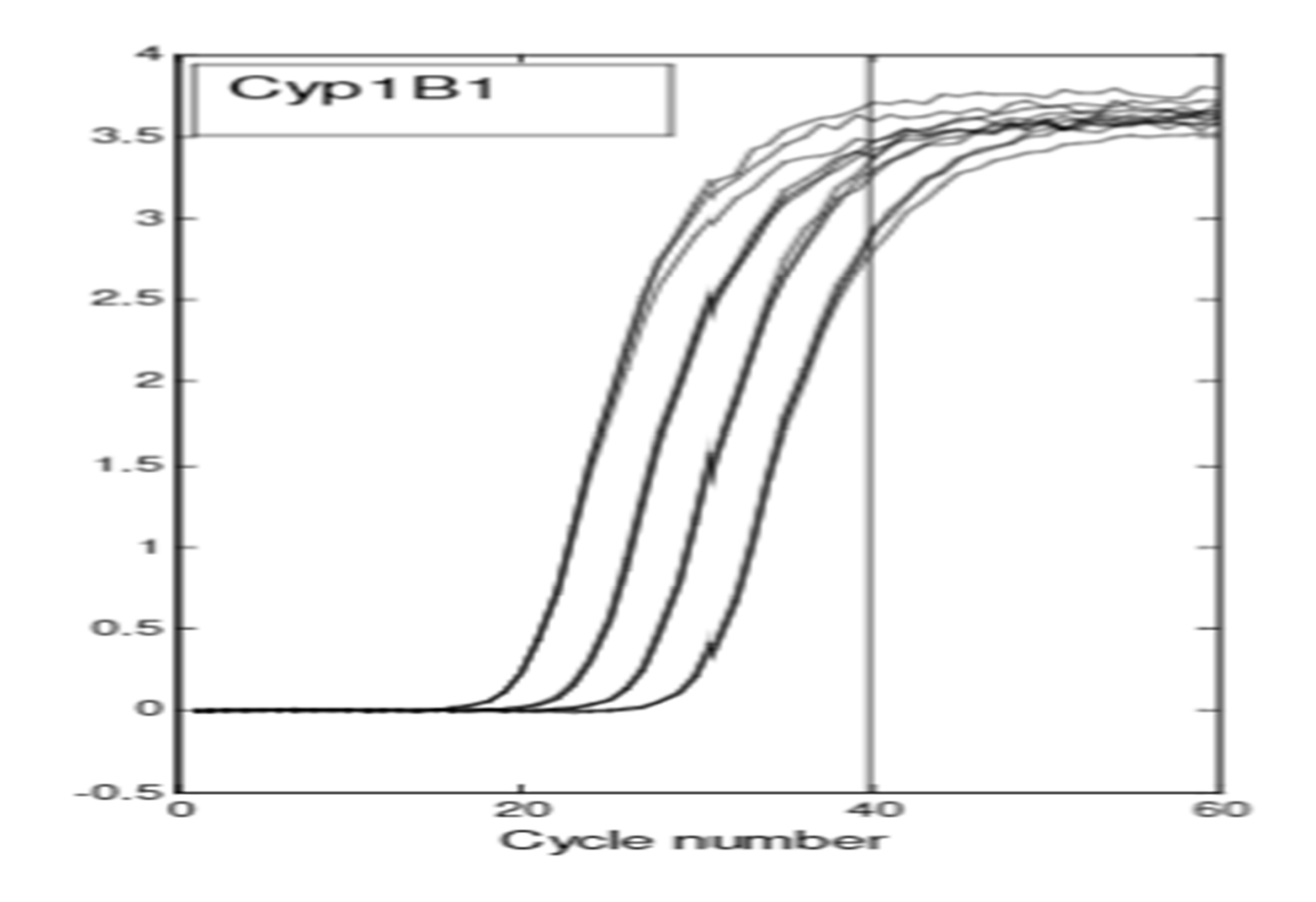

## Why Ct distribution should it be uniform?

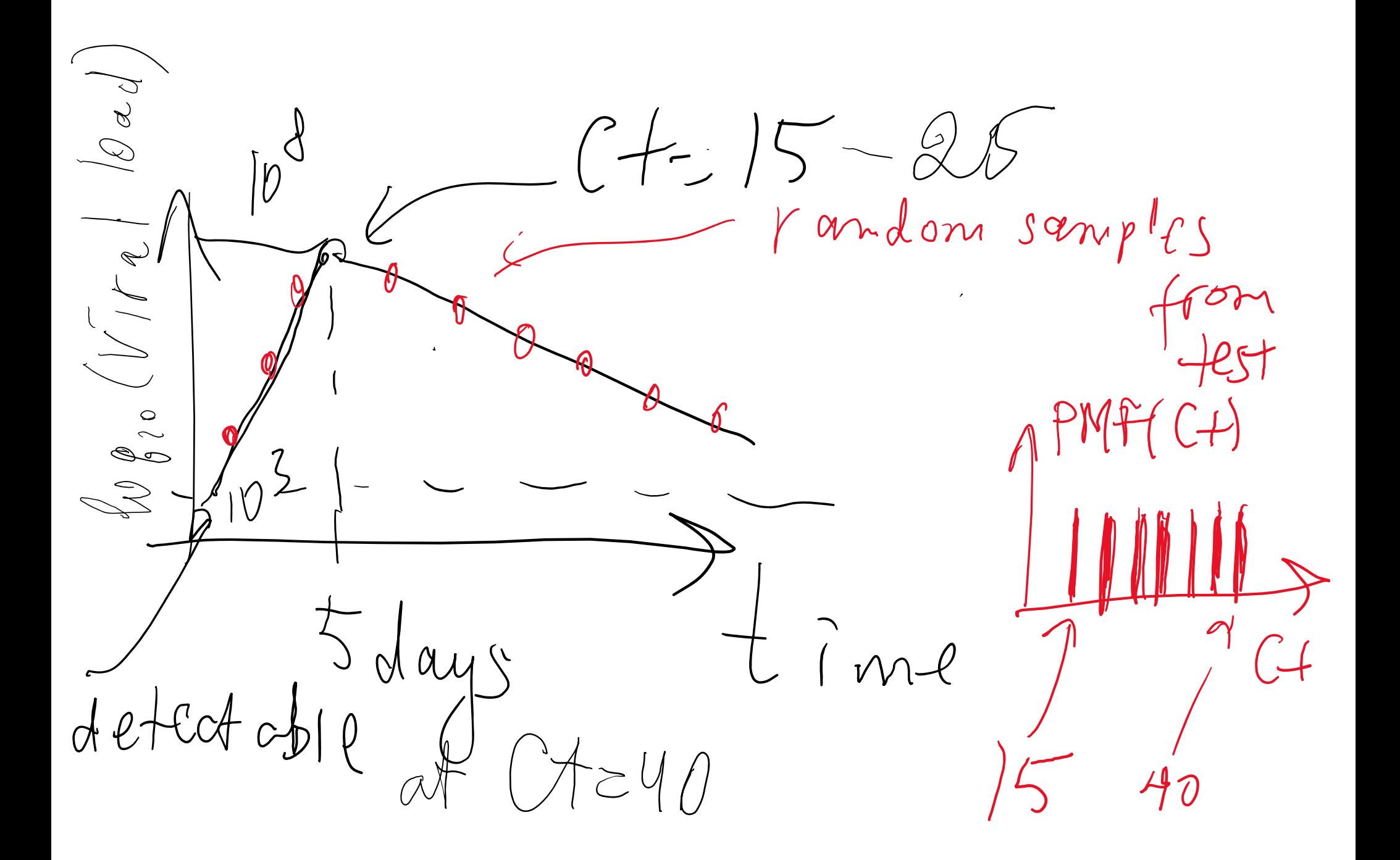

# Examples of uniform distribution: Ct value of PCR test of <sup>a</sup> virus

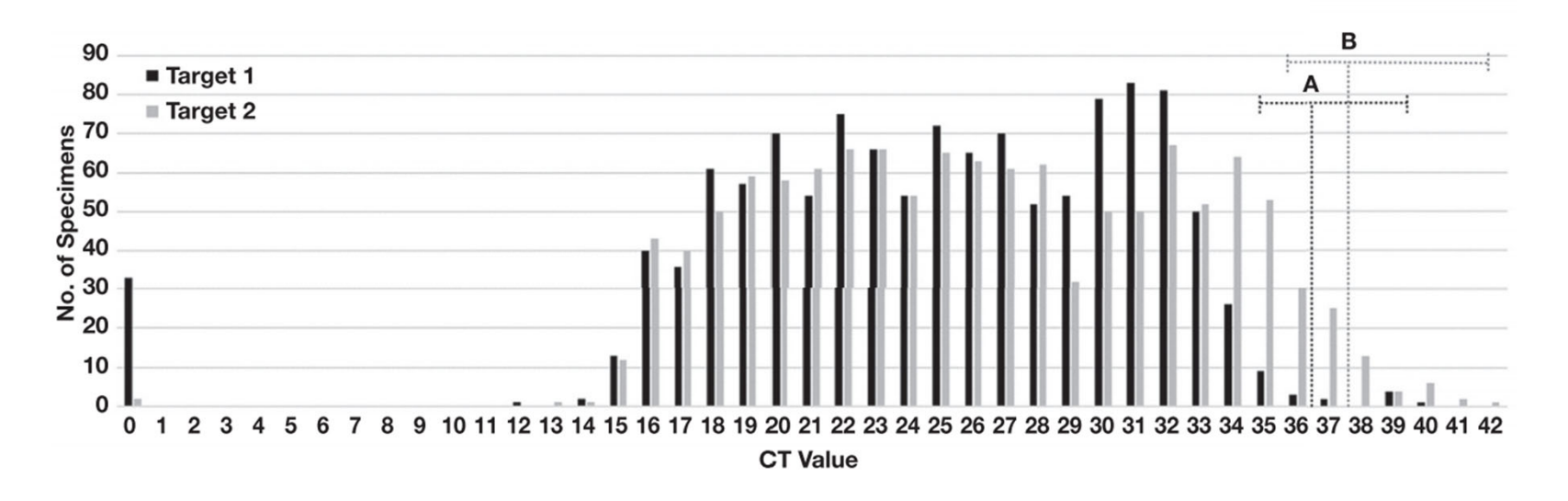

**IFigure 3** Distribution of cycle threshold (CT) values. The total number of specimens with indicated CT values for Target 1 and 2 are plotted. The estimated limit of detection for (A) Target 1 and (B) Target 2 are indicated by vertical dotted lines. Horizontal dotted lines encompass specimens with CT values less than 3x the LoD for which sensitivity of detection may be less than 100%. This included 19/1,180 (1.6%) reported CT values for Target 1 and 81/1,211 (6.7%) reported CT values for Target 2. Specimens with Target 1 or 2 reported as "not detected" are denoted as a CT value of "0."

**Distribution of SARS‐CoV‐2 PCR Cycle Threshold Values Provide Practical Insight Into Overall and Target‐Specific Sensitivity Among Symptomatic Patients** Blake W Buchan, PhD, Jessica S Hoff, PhD, Cameron G Gmehlin, Adriana Perez, Matthew L Faron, PhD, L Silvia Munoz‐Price, MD, PhD, Nathan A Ledeboer, PhD *American Journal of Clinical Pathology*, Volume 154, Issue 4, 1 October 2020, https://academic.oup.com/ajcp/article/154/4/479/5873820

### Why should we care?

•

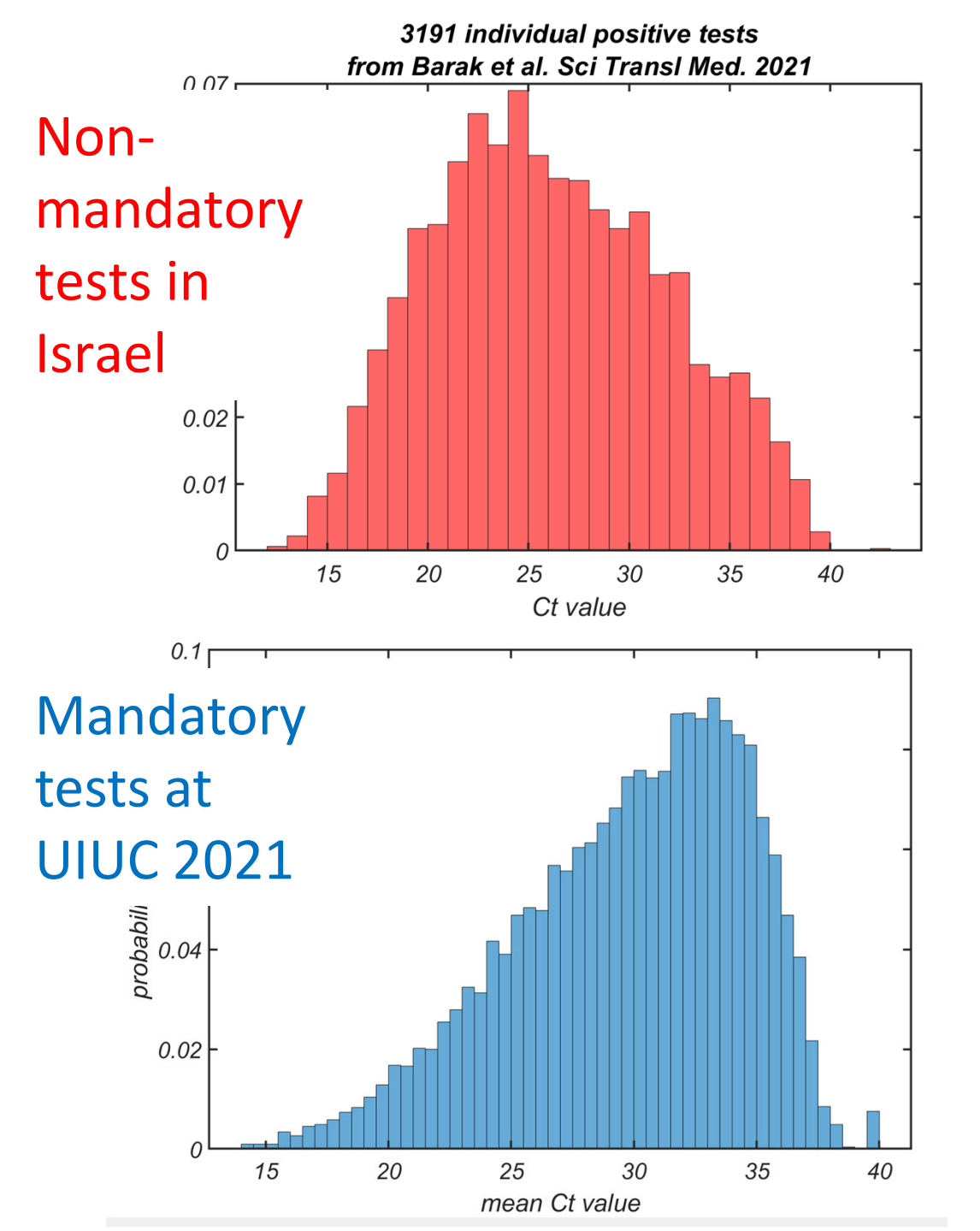

- High Ct value means we identified the infected individual early, hopefully before transmissionto others
- • When testing is mandatory, and people are tested frequently – Ct value is skewed towards high values

# Matlab exercise: Uniform distribution

- Generate a sample of size 100,000 for uniform random variable X taking values 1,2,3,…10
- Plot the **approximation** to the probability mass function based on this sample
- Calculate mean and variance of this sample and compare it to infinite sample predictions: E[X]=(a+b)/2 and V[X]=((a ‐b+1) 2 ‐1)/12

# Matlab template: Uniform distribution

- $\bullet$ **b=10; a=1; % b= upper bound; a= lower bound (inclusive)'**
- $\bullet$ **Stats=100000; % sample size to generate**
- $\bullet$ **r1=rand(Stats,1);**
- $\bullet$ **r2=floor(??\*r1)+??;**
- $\bullet$ **mean(r2)**
- •**var(r2)**
- •**std(r2)**
- • **[hy,hx]=hist(r2, 1:10); % hist generates histogram in bins 1,2,3...,10**
- • **% hy ‐ number of counts in each bin; hx ‐ coordinates of bins**
- •**p\_f=hy./??; % normalize counts to add up to 1**
- • **figure; plot(??,p\_f, 'ko‐'); ylim([0, max(p\_f)+0.01]); % plot the PMF**

#### The simplest non‐uniform distribution  $p$  – probability of success  $(1)$  $1-p$  – probability of failure  $(0)$

$$
f(x) = P(X = x) = \begin{cases} p & \text{if } x = 1 \\ 1 - p & \text{if } x = 0 \end{cases}
$$

Jacob Bernoulli (1654‐1705) Swiss mathematician (Basel)

- Law of large numbers
- •Mathematical constant e=2.718…

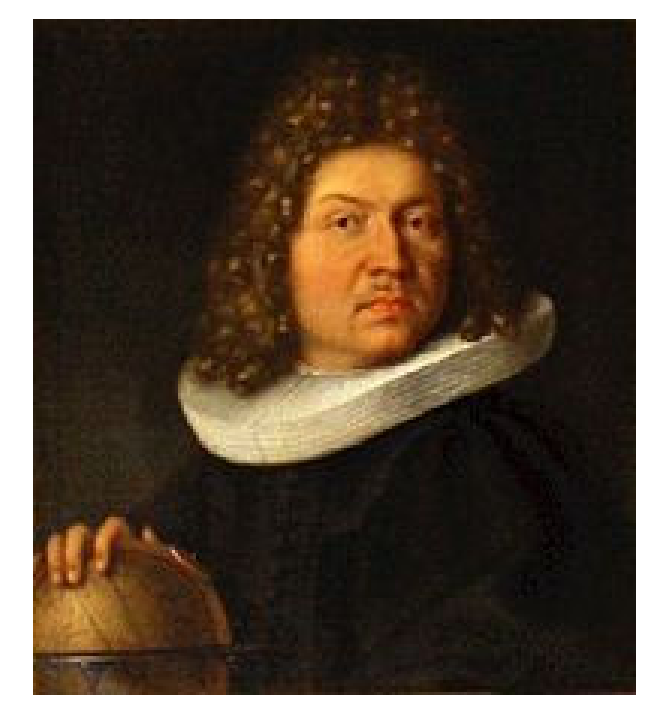

$$
f(x) = P(X = x) = \begin{cases} p & \text{if } x = 1 \\ 1 - p & \text{if } x = 0 \end{cases}
$$

$$
E(X) = 0 \times P(X = 0) + 1 \times P(X = 1) = 0(1 - p) + 1(p) = p
$$
  
 
$$
Var(X) = E(X^2) - (EX)^2 = [0^2(1 - p) + 1^2(p)] - p^2 = p - p^2 = p(1 - p)
$$

#### The simplest non‐uniform distribution  $p$  – probability of success  $(1)$  $1-p$  – probability of failure  $(0)$

$$
f(x) = P(X = x) = \begin{cases} p & \text{if } x = 1 \\ 1 - p & \text{if } x = 0 \end{cases}
$$

Jacob Bernoulli (1654‐1705) Swiss mathematician (Basel)

- Law of large numbers
- •Mathematical constant e=2.718…

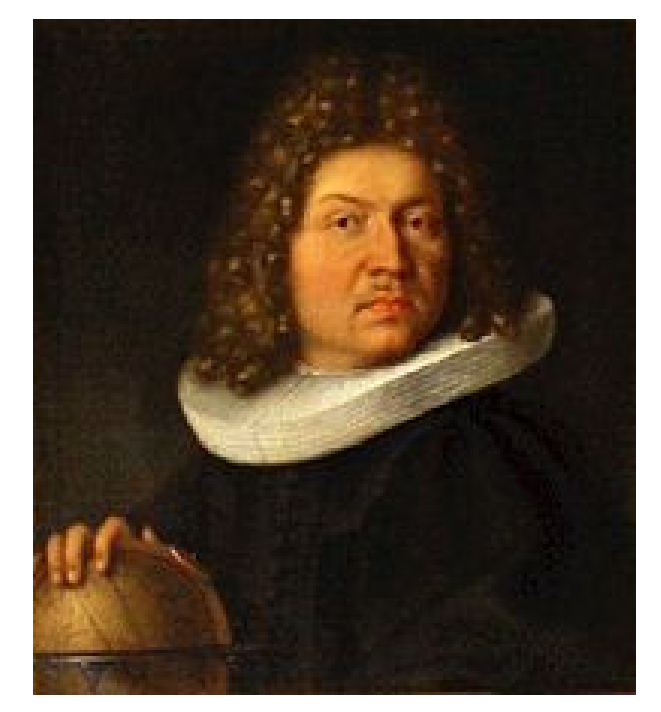

$$
f(x) = P(X = x) = \begin{cases} p & \text{if } x = 1 \\ 1 - p & \text{if } x = 0 \end{cases}
$$

$$
E(X) = 0 \times P(X = 0) + 1 \times P(X = 1) = 0(1 - p) + 1(p) = p
$$
  
 
$$
Var(X) = E(X^2) - (EX)^2 = [0^2(1 - p) + 1^2(p)] - p^2 = p - p^2 = p(1 - p)
$$

#### Refresher: Binomial Coefficients

$$
\binom{n}{k} = C_k^n = \frac{n!}{k!(n-k)!},
$$
 called *n* choose *k*

$$
\binom{10}{3} = C_3^{10} = \frac{10!}{3!7!} = \frac{10 \cdot 9 \cdot 8 \cdot 7!}{3 \cdot 2 \cdot 1 \cdot 7!} = 120
$$

Number of ways to choose k objects out of n without replacement and where the order does not matter. Called binomial coefficients because of the binomial formula

$$
(p+q)^n = (p+q) \times (p+q) \dots \times (p+q) = \sum_{x=0}^n C_x^n p^x q^{n-x}
$$

# Binomial Distribution

- Binomially‐distributed random variable *X* equals sum (number of successes) of <sup>n</sup> independent Bernoulli trials
- The probability mass function is:  $f(x) = C_x^n p^x (1-p)^{n-x}$  for  $x = 0,1,...n$  (3-7)
- Based on the binomial expansion:

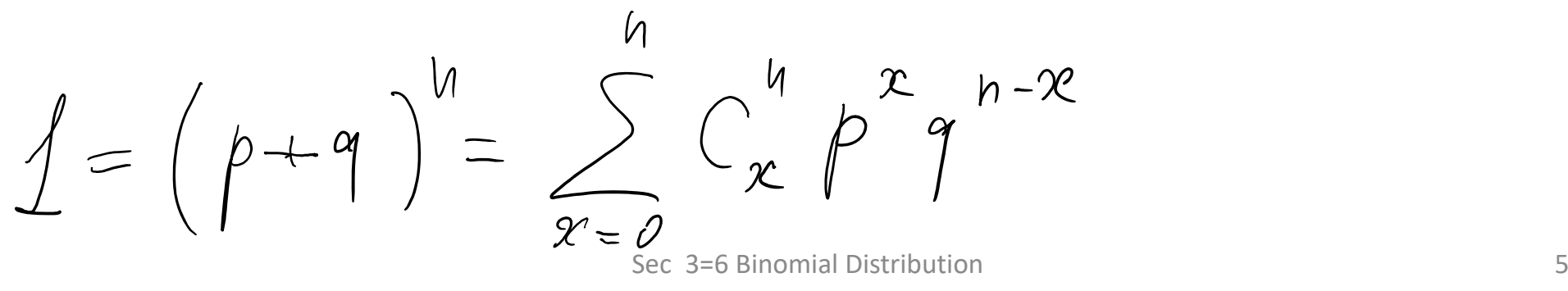

### Binomial variance and standard deviation

#### Let *X* be <sup>a</sup> binomial random variable with parameters *p* and *<sup>n</sup>*

Variance: <sup>σ</sup><sup>2</sup> <sup>=</sup> *V*(*X*) <sup>=</sup> *np*(1‐*p*)

Standard deviation:

σ <sup>=</sup> *np*(1−*p*)

# Poisson Distribution

• Limit of the binomial distribution when  $\mathcal{L}_{\mathcal{A}}$  , where  $\mathcal{L}_{\mathcal{A}}$  is the set of the set of the set of the set of the set of the set of the set of the set of the set of the set of the set of the set of the set of the set of the set of the set of the *<sup>n</sup>* , the number of attempts, is very large  $\mathcal{L}_{\mathcal{A}}$  , and the set of  $\mathcal{L}_{\mathcal{A}}$  *p , the probability of success* is very small –*E(X)=np=λ* is O(1)

The annual numbers of deaths from horse kicks in 14 Prussian army corps between 1875 and 1894

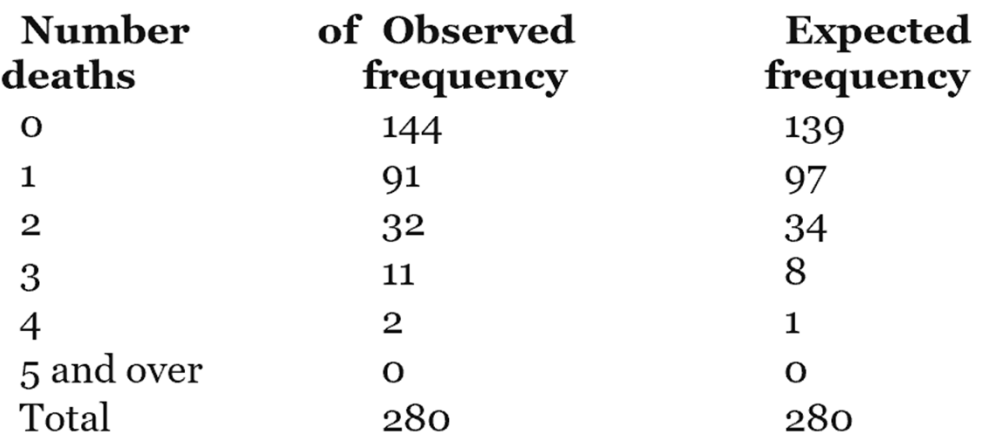

#### physicist From von Bortkiewicz 1898

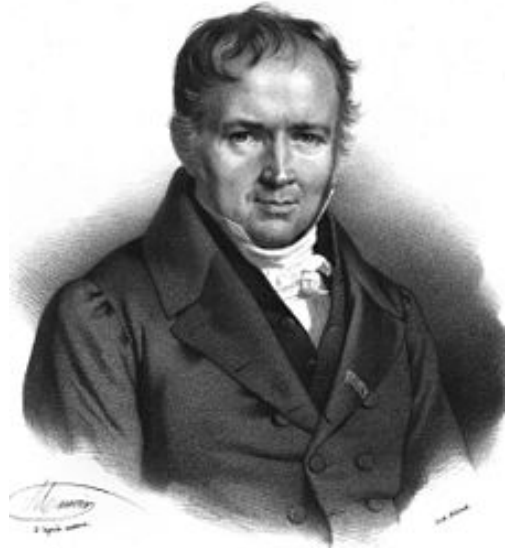

Siméon Denis Poisson(1781–1840) French mathematician and physicist

Let 
$$
\lambda = np = E(x)
$$
, so  $p = \frac{\lambda}{n}$   
\n
$$
P(X = x) = {n \choose x} p^x (1-p)^{n-x}
$$
\n
$$
= \frac{n(n-1)...(n-x+1)}{x!} \left(\frac{\lambda}{n}\right)^x \left(1 - \frac{\lambda}{n}\right)^{n-x} \sim \frac{n^x}{x!} \left(\frac{\lambda}{n}\right)^x = \frac{\lambda^x}{x!};
$$
\n
$$
\sum_x \frac{\lambda^x}{\lambda!} = e^{\lambda}.
$$
\nNormalization requires

\n
$$
P(X = x) = 1
$$

 $x \rightarrow \lambda$ 

# Poisson Mean & Variance

If X is a Poisson random variable, then:

- Mean: μ <sup>=</sup> *E*(*X*) <sup>=</sup> λ
- •• Variance:  $\sigma^2=V(X)=\lambda$
- Standard deviation:  $\sigma = \lambda^{1/2}$

Note: Variance <sup>=</sup> MeanNote: Standard deviation/Mean =  $\lambda$ <sup>-1/2</sup> decreases with λ

## Matlab exercise: Poisson distribution

- Generate a sample of size 100,000 for Poissondistributed random variable X with λ =2
- Plot the approximation to the Probability Mass Function based on this sample
- Calculate the mean and variance of this sample and compare it to theoretical calculations:

 $E[X]=\lambda$  and  $V[X]=\lambda$ 

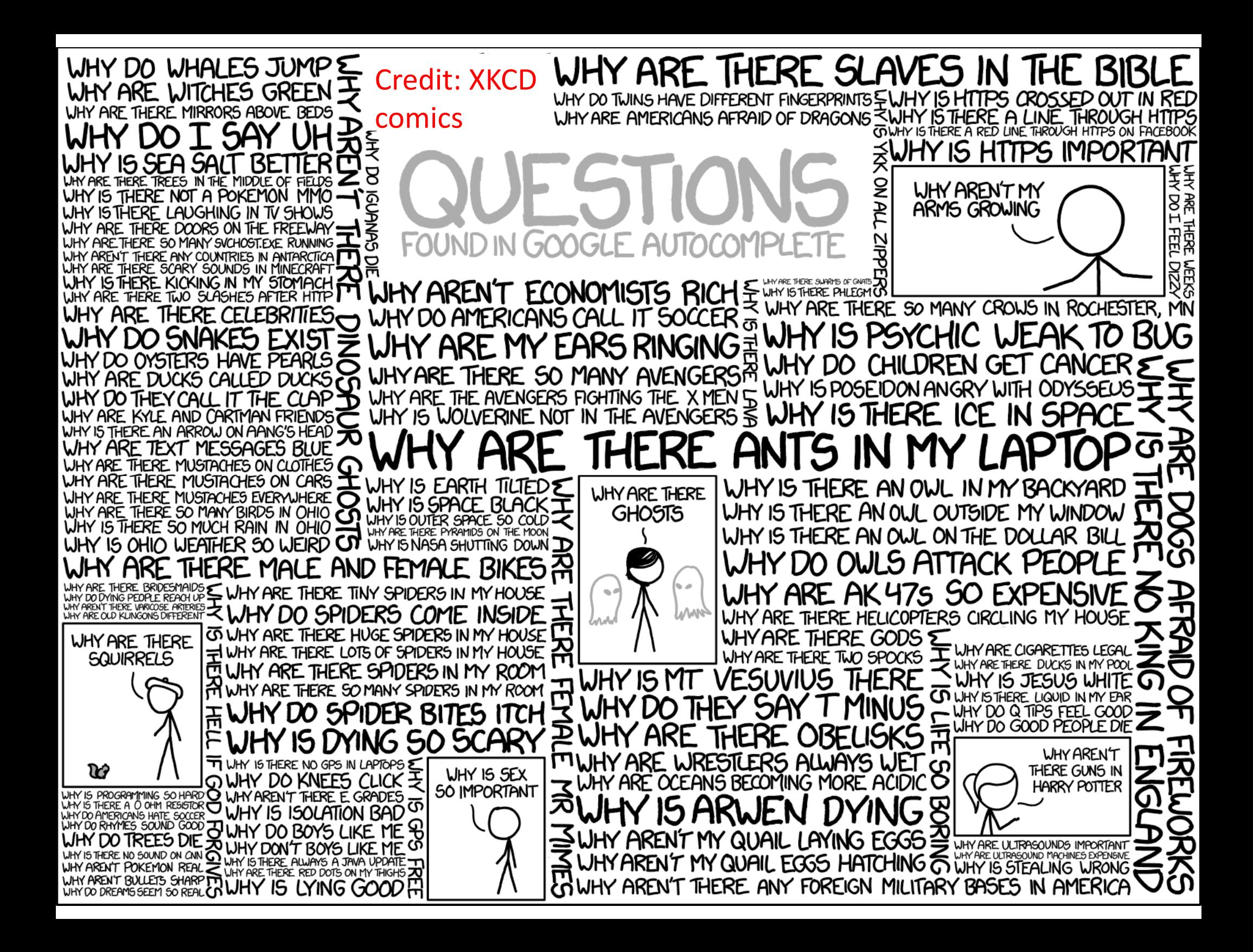

Poisson Distribution in Genome Assembly

#### **Cost per Megabase of DNA Sequence**

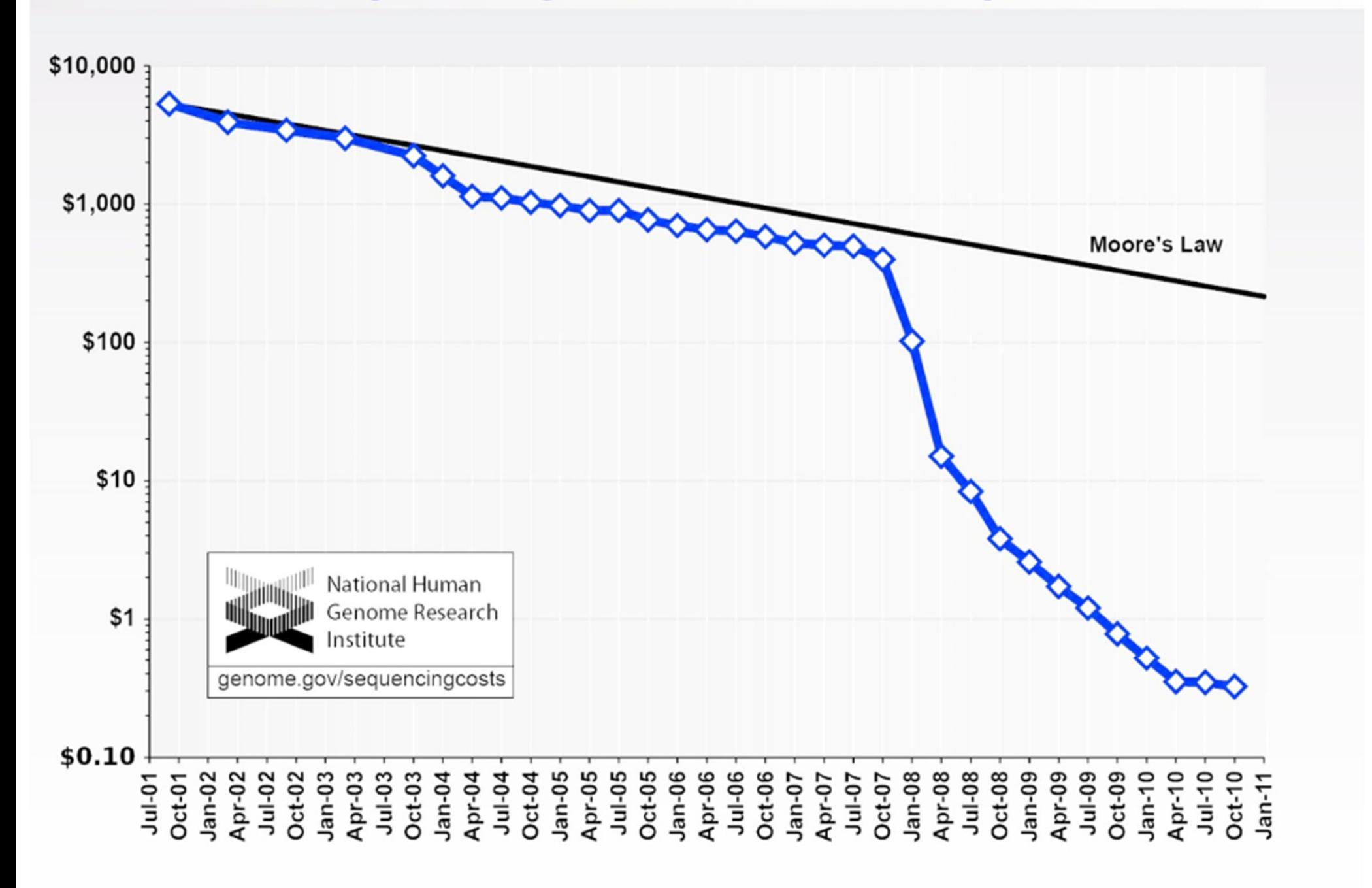

# Poisson Example: Genome Assembly

- Goal: figure out the sequence of DNA nucleotides (ACTG) along the entire genome
- Problem: Sequencers generate random short reads

Next-generation sequencing technologies compared to Sanger sequencing. Adapted from the TABLE 9.1 companies' websites,  $\oplus$  http://en.wikipedia.org/wiki/DNA\_sequencer, and literature cited for each technology.

| Technology                 | Read length (bp) | Reads per run  | Time per run | Cost per megabase (US\$) | Accuracy (%) |  |
|----------------------------|------------------|----------------|--------------|--------------------------|--------------|--|
| Roche 454                  | 700              | million        | day          | 10                       | 99.90        |  |
| Illumina                   | 50-250           | <3 billion     | $1-10$ days  | $-0.10$                  | 98           |  |
| <b>SOLiD</b>               | 50               | $-1.4$ billion | $7-14$ days  | 0.13                     | 99.90        |  |
| <b>Ion Torrent</b>         | 200              | $<$ 5 million  | 2 hours      |                          | 98           |  |
| <b>Pacific Biosciences</b> | 2900             | < 75,000       | <2 hours     |                          | 99           |  |
| Sanger                     | 400-900          | N/A            | $<$ 3 hours  | 2400                     | 99.90        |  |

•• Solution: assemble genome from short reads using computers. Whole Genome Shotgun Assembly.

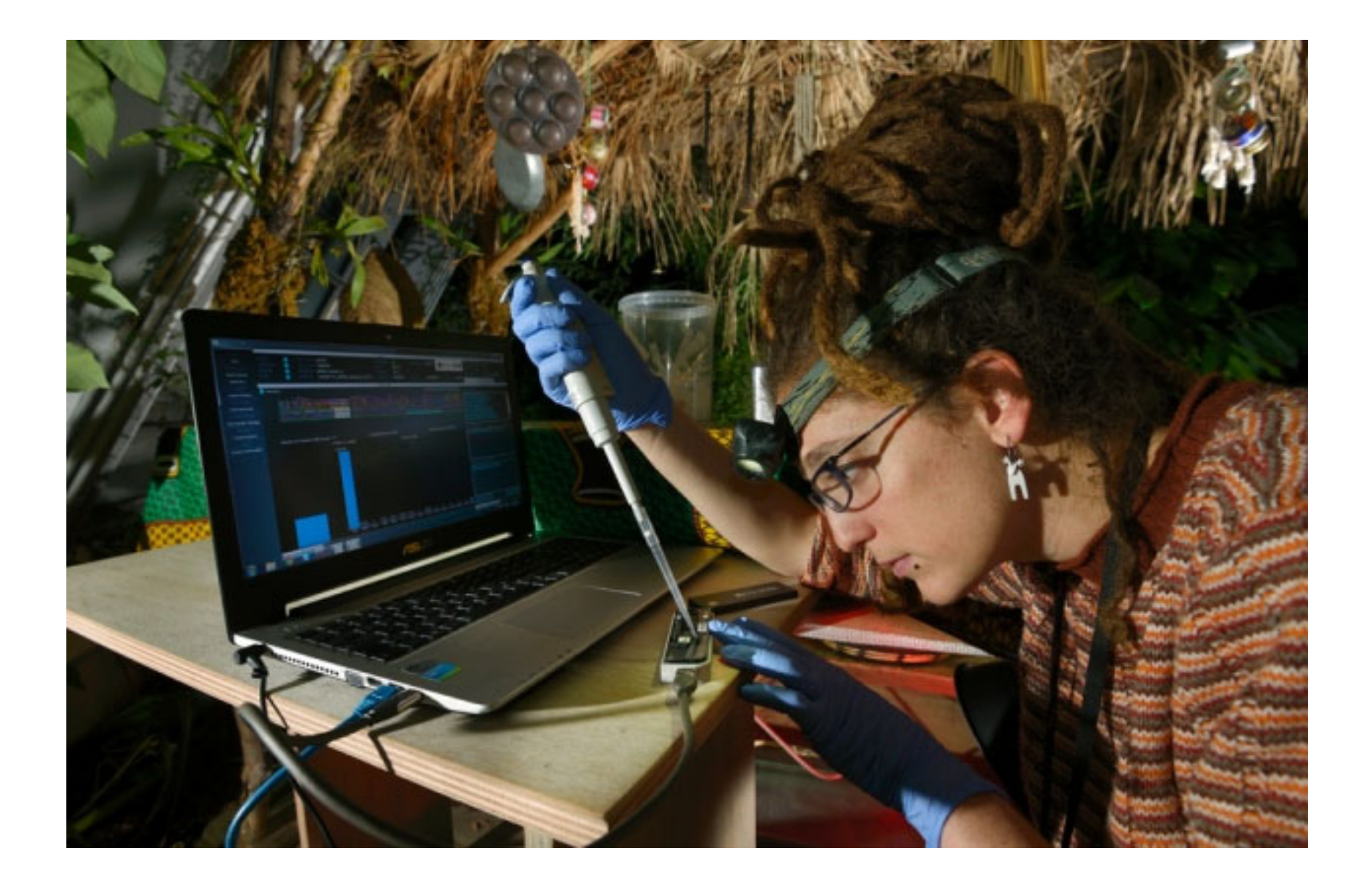

MinION, <sup>a</sup> palm‐sized gene sequencer made by UK‐based Oxford Nanopore Technologies

# Short Reads assemble into Contigs

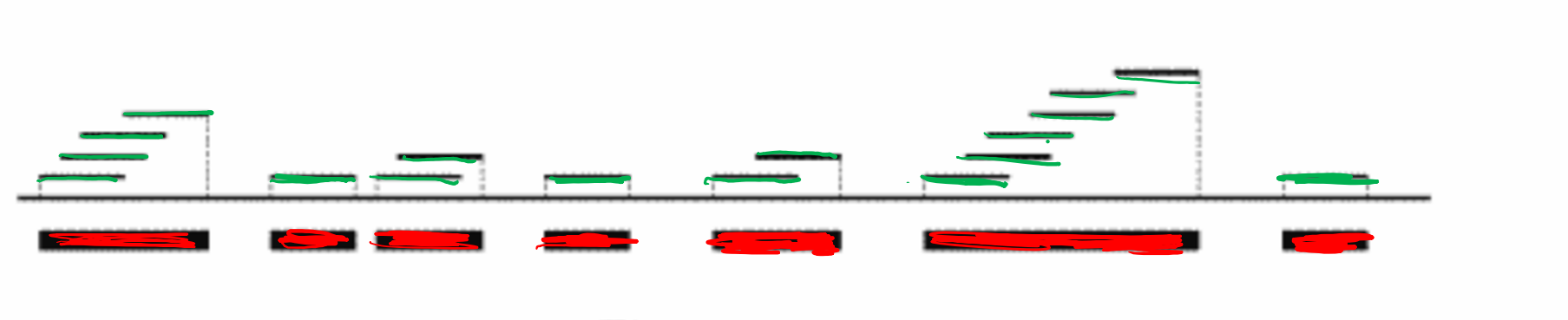

Figure 5.1.

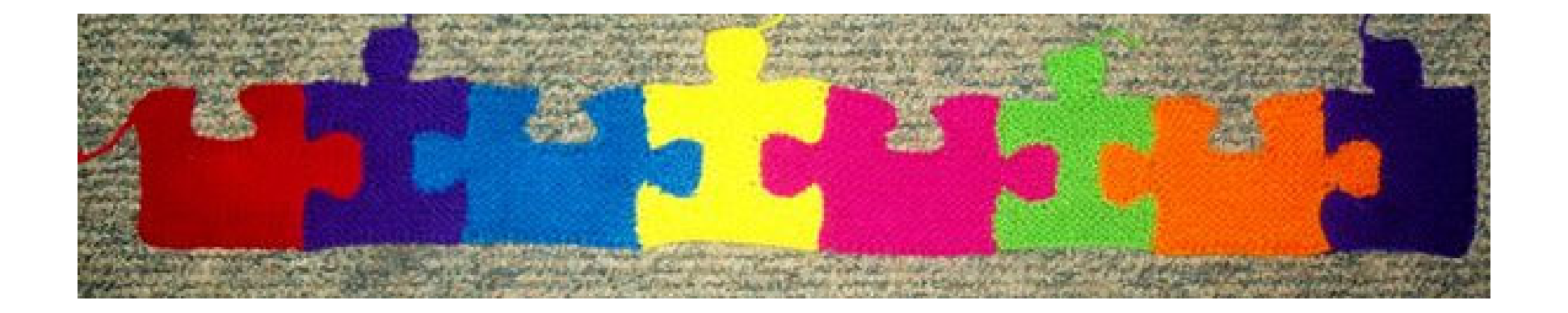

## Promise of Genomics

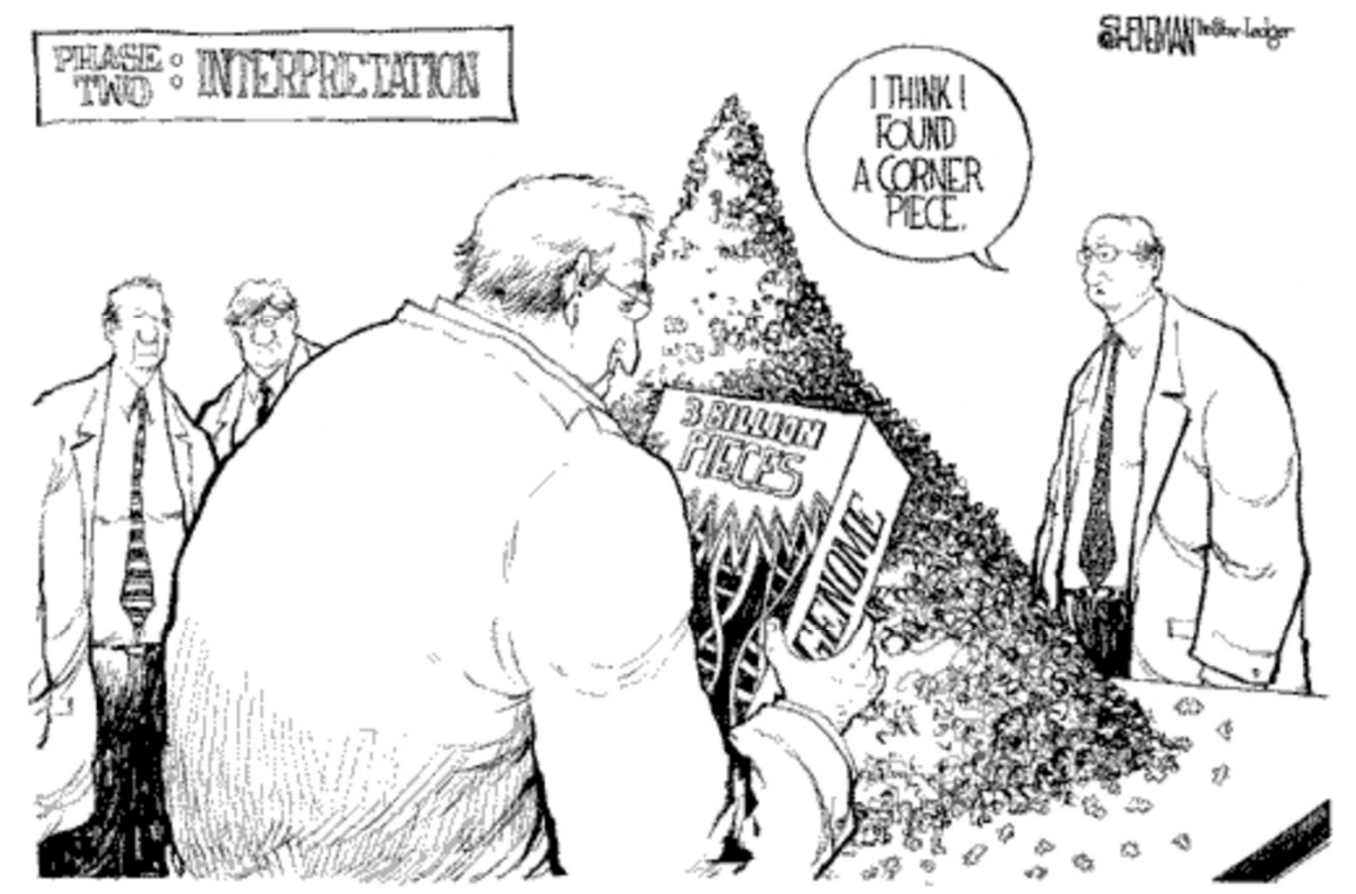

Drew Sheneman, New Jersey -- The Newark Star Ledger, E-mail Drew.

#### II think I found the corner piece!

#### How many short reads do we need?**Input Output Low coverage:** A few pieces to many contigs, assemble many gaps **High coverage:** a few contigs, a many pieces to assemble few gaps

#### Genome Assembly

Whole‐genome "shotgun" sequencing starts by copying and fragmenting the DNA

("Shotgun" refers to the random fragmentation of the whole genome; like it was fired from ashotgun)

Input: GGCGTCTATATCTCGGCTCTAGGCCCTCATTTTTT 35bp

- **Copy** GGCGTCTATATCTCGGCTCTAGGCCCTCATTTTTT
- by GGCGTCTATATCTCGGCTCTAGGCCCTCATTTTTT
- PCR:GGCGTCTATATCTCGGCTCTAGGCCCTCATTTTTTGGCGTCTATATCTCGGCTCTAGGCCCTCATTTTTT

Fragment: GGCGTCTA TATCTCGG CTCTAGGCCCTC ATTTTTT GGC GTCTATAT CTCGGCTCTAGGCCCTCA GGCGTC TATATCT CGGCTCTAGGCCCT CATTTTTTGGCGTCTAT ATCTCGGCTCTAG GCCCTCA

Courtesy of Ben Langmead. Used with permission.

#### Assembly

Assume sequencing produces such <sup>a</sup> large # fragments that almost all genome positions are *covered* by many fragments...

...but we don't know what came fromwhere

Reconstructthis

CTAGGCCCTCAATTTTTGGCGTCTATATCTCTCTAGGCCCTCAATTTTTTCTATATCTCGGCTCTAGGGGCTCTAGGCCCTCATTTTTTCTCGGCTCTAGCCCCTCATTTTTATCTCGACTCTAGGCCCTCAGGCGTCGATATCTTATCTCGACTCTAGGCCGGCGTCTATATCTCG

From these

GGCGTCTATATCTCGGCTCTAGGCCCTCATTTTTT

Courtesy of Ben Langmead. Used with permission.

#### Assembly

Overlaps between short reads help to put them together

177 nucleotidesCTAGGCCCTCAATTTTTCTCTAGGCCCTCAATTTTTGGCTCTAGGCCCTCATTTTTTCTCGGCTCTAGCCCCTCATTTTTATCTCGACTCTAGGCCCTCATATCTCGACTCTAGGCCTCTATATCTCGGCTCTAGG GGCGTCTATATCTCGGGCGTCGATATCTGGCGTCTATATCTGGCGTCTATATCTCGGCTCTAGGCCCTCATTTTTT35 nucleotides

Courtesy of **Ben Langmead**. Used with permission. The endotermies of the end of the end of the end of the end of the end of the end of the end of the end of the end of the end of the end of the end of the end of the end of

# Where is the Poisson?

- •*G ‐ genome length (in bp)*
- •*L ‐ short read average length*
- •*N – number of short read sequenced*
- •*λ – sequencing coverage redundancy <sup>=</sup> LN/G*
- •*<sup>x</sup>‐ number of short reads covering <sup>a</sup> given site on the genome*

$$
P(x) = \frac{\lambda^x e^{-\lambda}}{x!}
$$

Poisson as <sup>a</sup> limit of Binomial: For <sup>a</sup> given site on the genome for each short read Prob(site covered): p=L/G is very small. Number of attempts (short reads): N is very large. Their product (sequencing redundancy):  $\lambda = NL/G$  is O(1).

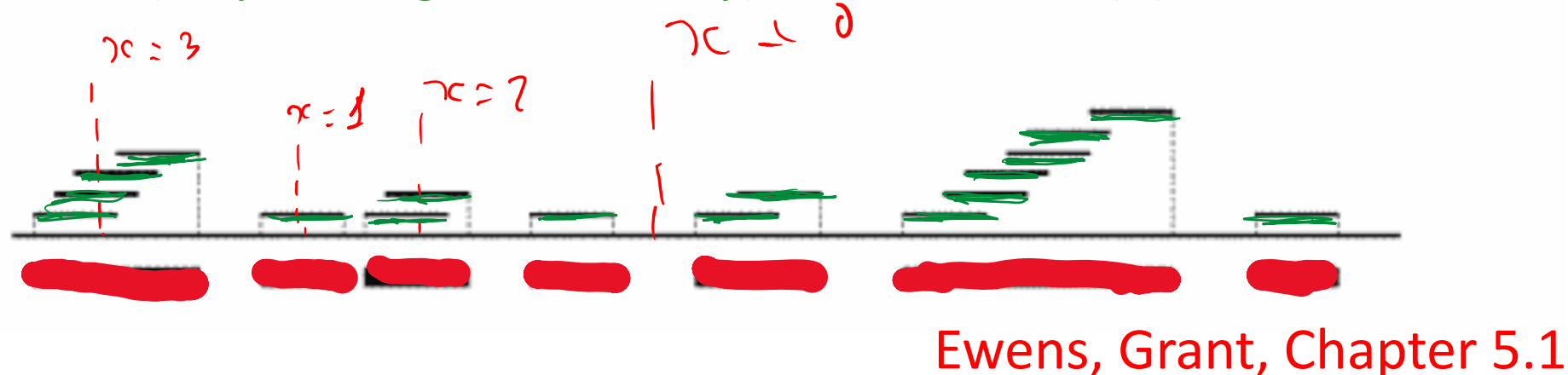

# What fraction of genome is covered?

• Coverage: *λ=NL/G, X – random variable equal to the number of times a given site is covered by short reads. Poisson: P(X=x)= λxexp(‐ λ)/x! P(X=0)=exp(‐ λ), P(X>0)=1‐ exp(‐ λ)*

• *Total length covered: G\*[1‐ exp(‐ λ)]*

| Mean proportion   .864665 .981684 .997521 .999665 .999955 .999994<br>of genome covered |  |  |  |
|----------------------------------------------------------------------------------------|--|--|--|

Table 5.1. The mean proportion of the genome covered for different values of  $\lambda$ 

# How many contigs?

- •• A given short read is the right end of a contig if and only if no left ends of other short reads fall within it.
- The left end of another short read has the probability p=(L-1)/G to fall within a given read. There are *N ‐ 1* other reads. Hence the expected number of left ends inside a given shot read is *p∙ (N ‐1)=(N ‐1) <sup>∙</sup>(L ‐1)/G ≈λ*
- If significant overlap required to merge two short reads is *Lov*, modified *λ* is given by ( *N ‐1) <sup>∙</sup>(L ‐ Lov)/G*
- Probability that no left ends fall inside a short read is  $\exp(-\lambda)$ . Thus the Number of contigs is  $N_{contigs}$ =Ne<sup>- $\lambda$ </sup> *:*

|                                                                          | $\begin{array}{ccccccccc} \n0.5 & 0.75 & 1 & 1.5 & 2 & 3 & 4 & 5 & 6 & 7\n\end{array}$ |  |  |  |  |  |
|--------------------------------------------------------------------------|----------------------------------------------------------------------------------------|--|--|--|--|--|
| Mean number 60.7 70.8 73.6 66.9 54.1 29.9 14.7 6.7 3.0 1.3<br>of contigs |                                                                                        |  |  |  |  |  |

Table 5.2. The mean number of contigs for different levels of coverage, with  $G = 100,000$  and  $L = 500$ .

# Poisson Example: Genome Assembly

- •Goal: DNA sequence (ACTG) of the entire genome
- •Problem: Sequencers generate random short reads

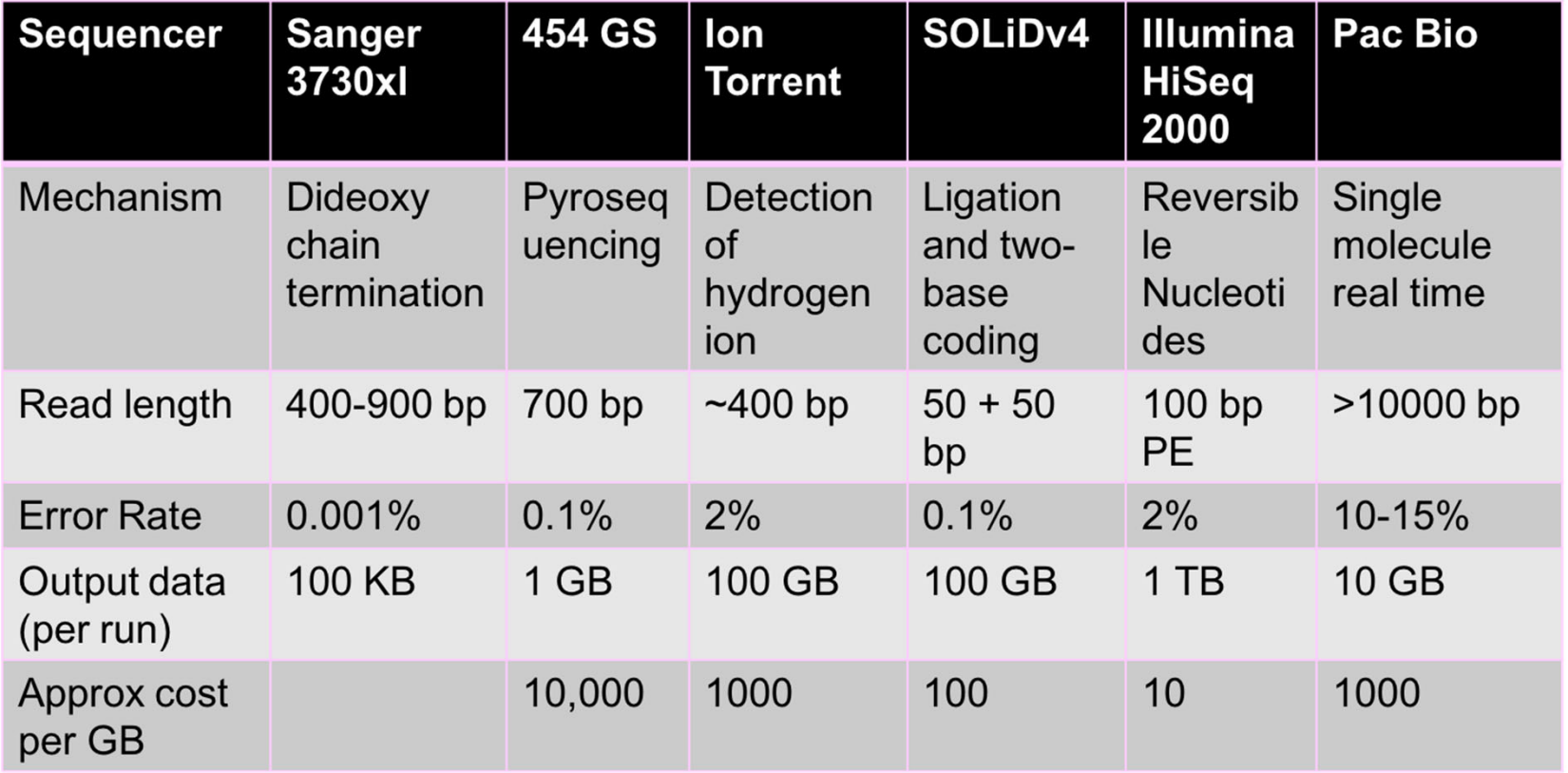

• Solution: assemble genome from short reads using computers. Whole Genome Shotgun Assembly. Table from the course EE 372 taught by David Tse at Stanford
## Current sequencing technologies

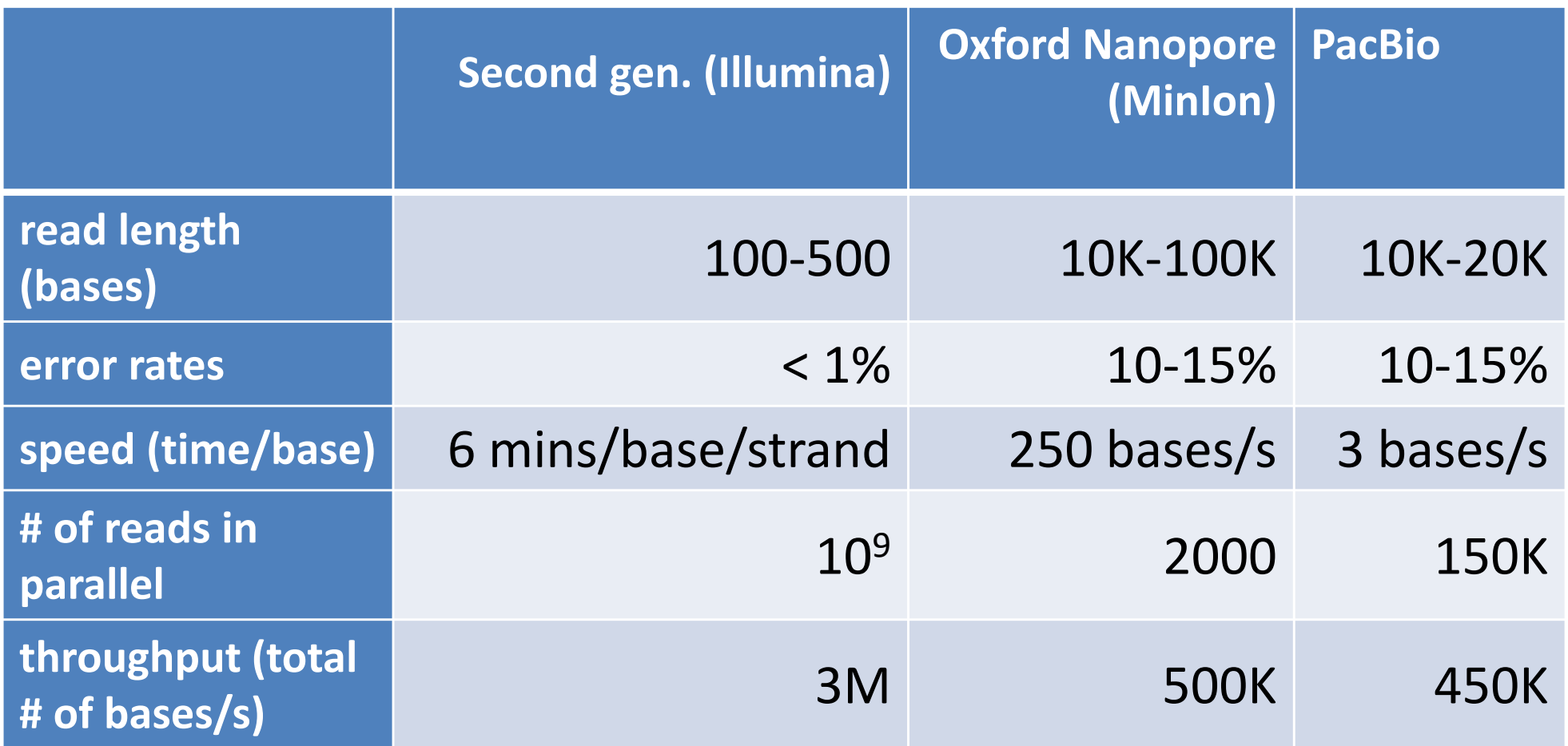

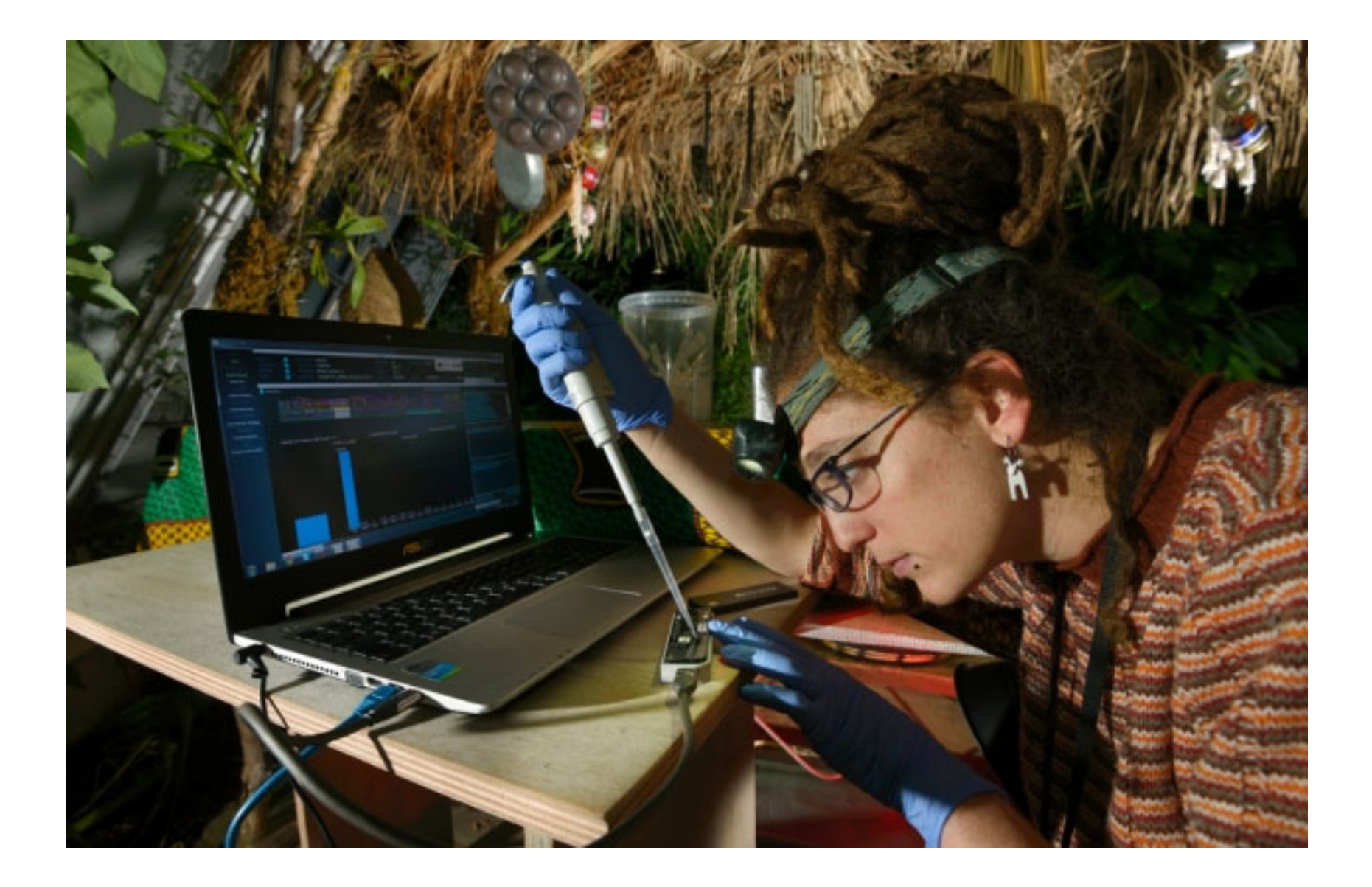

MinION, <sup>a</sup> palm‐sized gene sequencer made by UK‐based Oxford Nanopore Technologies

## Where is the Poisson?

- •*G ‐ genome length (in bp)*
- •*L ‐ short read average length*
- •*N – number of short read sequenced*
- •*λ – sequencing coverage redundancy <sup>=</sup> LN/G*
- •*<sup>x</sup>‐ number of short reads covering <sup>a</sup> given site on the genome*

$$
P(x) = \frac{\lambda^x e^{-\lambda}}{x!}
$$

Poisson as <sup>a</sup> limit of Binomial: For <sup>a</sup> given site on the genome for each short read Prob(site covered): p=L/G is very small. Number of attempts (short reads): N is very large. Their product (sequencing redundancy):  $\lambda = NL/G$  is O(1).

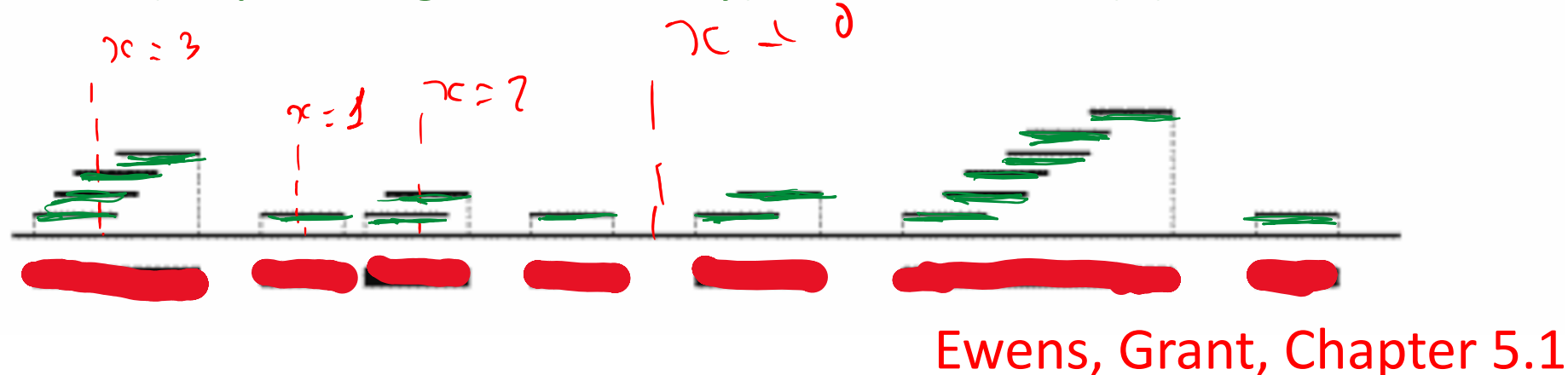

### What fraction of genome is covered?

• Coverage: *λ=NL/G, X – random variable equal to the number of times a given site is covered by short reads. Poisson: P(X=x)= λxexp(‐ λ)/x! P(X=0)=exp(‐ λ), P(X>0)=1‐ exp(‐ λ)*

• *Total length covered: G\*[1‐ exp(‐ λ)]*

| Mean proportion   .864665 .981684 .997521 .999665 .999955 .999994<br>of genome covered |  |  |  |
|----------------------------------------------------------------------------------------|--|--|--|

Table 5.1. The mean proportion of the genome covered for different values of  $\lambda$ 

# How long should the overlap be to connect two short reads?

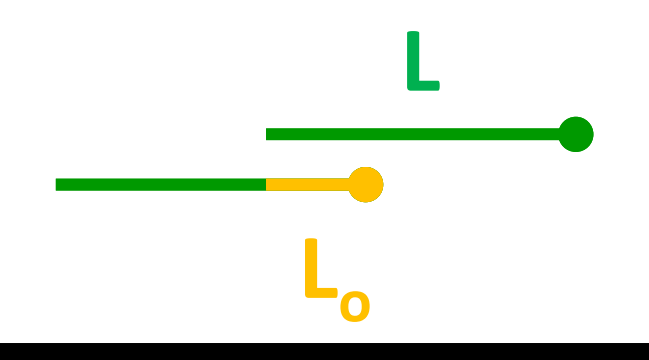

**G**

If DNA was a random chain with  $p_{A}$ =  $p_{C}$ =  $p_{G}$ =  $p_{T}$ =1/4  $L<sub>o</sub>$ ~16-20 would be enough  $2 \cdot G \cdot 4^{-10} = 2 \cdot 3 \times 10^{9} \cdot 4^{-16} = 1.4$  $2 \cdot 3x10^9 \cdot 4^{-20} = 0.0055 \leq 1$ 

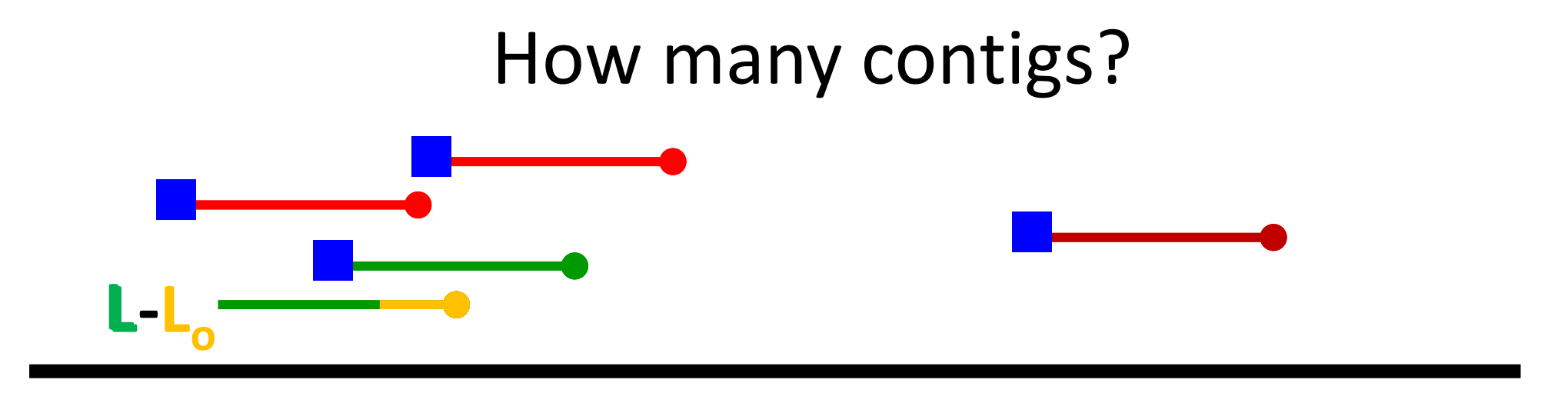

**G**

0 P(short read cannot be extended by any short reads)= $e^{-pN} \approx Ne^{-\lambda}$ 

number of contigs=
$$
Ne^{-pN} \approx Ne^{-\lambda}
$$

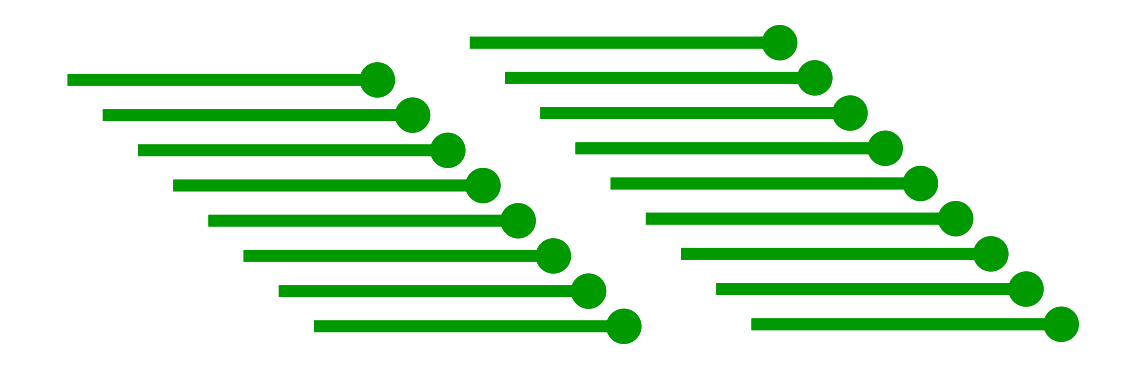

### How many contigs?

- A given short read is the right end of <sup>a</sup> contig if and only if no left ends of other short reads fall within first *<sup>L</sup>‐Loverlap* base pairs
- The left end of another short read has the probability p=(L-L<sub>overlap</sub>)/G to fall within a given read. There are *N‐1* other reads.
- The expected number of left ends inside <sup>a</sup> given short read is *<sup>p</sup>∙ (N‐1)=(N‐1) <sup>∙</sup>(L‐Loverlap)/G ≈λ* (if *L>>Loverlap*)
- Probability that no left ends fall inside <sup>a</sup> given short read is *exp(‐ λ).* Thus, the Number of contigs is  $N_{contains}=Ne^{-\lambda}$ *:*

|                                                                          | $0.5$ $0.75$ 1 $1.5$ 2 |  |  | 3 4 5 6 7 |  |  |
|--------------------------------------------------------------------------|------------------------|--|--|-----------|--|--|
| Mean number 60.7 70.8 73.6 66.9 54.1 29.9 14.7 6.7 3.0 1.3<br>of contigs |                        |  |  |           |  |  |

Table 5.2. The mean number of contigs for different levels of coverage, with  $G = 100,000$  and  $L = 500$ .

### Average length of <sup>a</sup> contig?

- Length of <sup>a</sup> genome covered: *Gcovered=G∙ P(X>0)=G <sup>∙</sup>(1‐ exp(‐ λ))*
- •*Number of contigs Ncontigs=N <sup>∙</sup>e‐ <sup>λ</sup>*
- Average length of <sup>a</sup> contig <sup>=</sup>

$$
=\sum_{i}L_{i}/N_{contigs}=G_{covered}/N_{contigs}=
$$

 $G \cdot (1 - exp(-\lambda))/N \cdot e^{-\lambda} = L \cdot (1 - exp(-\lambda))/\lambda \cdot e^{-\lambda}$ 

| Mean contig 1,600 6,700 33,500 186,000 1,100,000<br>size |  |  |  |
|----------------------------------------------------------|--|--|--|

Table 5.3. The mean contig size for different values of a for the case  $L = 500$ .

### Estimate

- Human genome is 3x10<sup>9</sup> bp long
- Chromosome 1 is about G=0.25x10<sup>9</sup> bp
- Illumina generates short reads L=100 bp long
- What number of reads *N* are needed to completely assemble the 1st chromosome*?*
- The formula to use is:  $1=N_{contigs}=Ne^{-\lambda}=Ne^{-NL/G}$
- •• Answer: N=4.4x10<sup>7</sup> short (100bp) reads Test: 4.4e7\*exp(‐4.4e7\*100/0.25e9)=0.9997
- What coverage redundancy *λ* will it be? Answer: *λ =NL/G=*17.6 coverage redundancy

# How much would it cost to assemble human genome now?

- Human Genome Project: \$2.7 billion in 1991 dollars.
- Now <sup>a</sup> de novo full assembly of the whole human genome would now cost  $3 \times 10^9 \times 17.6 / 10^6 \text{ x}$ 0.1\$/MB =\$5300
- •• 2<sup>nd</sup> genome (and after) would be even cheaper as we would already have <sup>a</sup> reference genome to which we can map short reads. (Puzzle: picture on the box)
- But this is a naïve estimate. In reality, there are complications. See next slides:

# What spoils these estimates?

>gi 224514922 | ref | NT 024477.14 | Homo sapiens chromosome 12 genomic contig, GRCh37.p13 Primary Assembly (displaying 3' end) CGGGAAATCAAAAGCCCCTCTGAATCCTGCGCACCGAGATTCTCCCCAGCCAAGGTGAGGCGGCAGCAGT GGGAGATCCACACCGTAGCATTGGAACACAAATGCAGCATTACAAATGCAGACATGACACCGAAAATATA ACACACCCCATTGCTCATGTAACAAGCACCTGTAATGCTAATGCACTGCCTCAAAACAAATATTAATAT AAGATCGGCAATCCGCACACTGCCGTGCAGTGCTAAGACAGCAATGAAAATAGTCAACATAATAACCCTA ATAGTGTTAGGGTTAGGGTCAGGGTCCCGGTCCGGGTCCGGGTCCGGGTCCGGGGTCCGGGTCAGGGTGA GGGTTAGGGTTAGGGTTAGGGTTAGGGTTAGGGTTAGGGTTAGGGTTAGGGTTAGGGTTAGGGTTAGGGTTAGGGT TAGGGTTAGGGTTAGGGTTAGGGTTAGGGTTAGGGTTAGGGTTAGGGTTAGGGTTAGGGTTAGGGTTAGGGT GTTAGGGTTAGGGTTAGGGTTAGGGTTAGGGTTAGGGTTAGGGTTAGGGTTAGGGTTAGGGTTAGGGTTAGGGTTA GGGTTAGGGTTAGGGTTAGGGTTAGGGTTAGGGTTAGGGTTAGGGTTAGGGTTAGGGTTAGGGTTAGGGT TAGGGTTAGGGTTAGGGTTAGGGTTAGGGTTAGGGTTAGGGTTAGGGTTAGGGTTAGGGTTAGGGTTAGGG GTTAGGGTTAGGGTTAGGGTTAG

**FIGURE 8.11** A BLASTN search of the human genome (all assemblies) database was performed at the NCBI website using **TAGGGTTAGGGTTAGGG** as query (i.e., three TTAGGG repeats). There were matches to hundreds of genomic scaffolds. This figure shows an example (NT\_024477.14) assigned to the telomere of chromosome 12q having many dozens of TTAGGG repeats. These occurred at the 3' end of the genomic contig sequence.

There were 100s of matches while one expects << 1 match:  $2 \cdot 3x10^9 \cdot 4^{-18} = 0.08 < 1$ DNA repeats make assembly difficult

### Why repeats make assembly difficult?

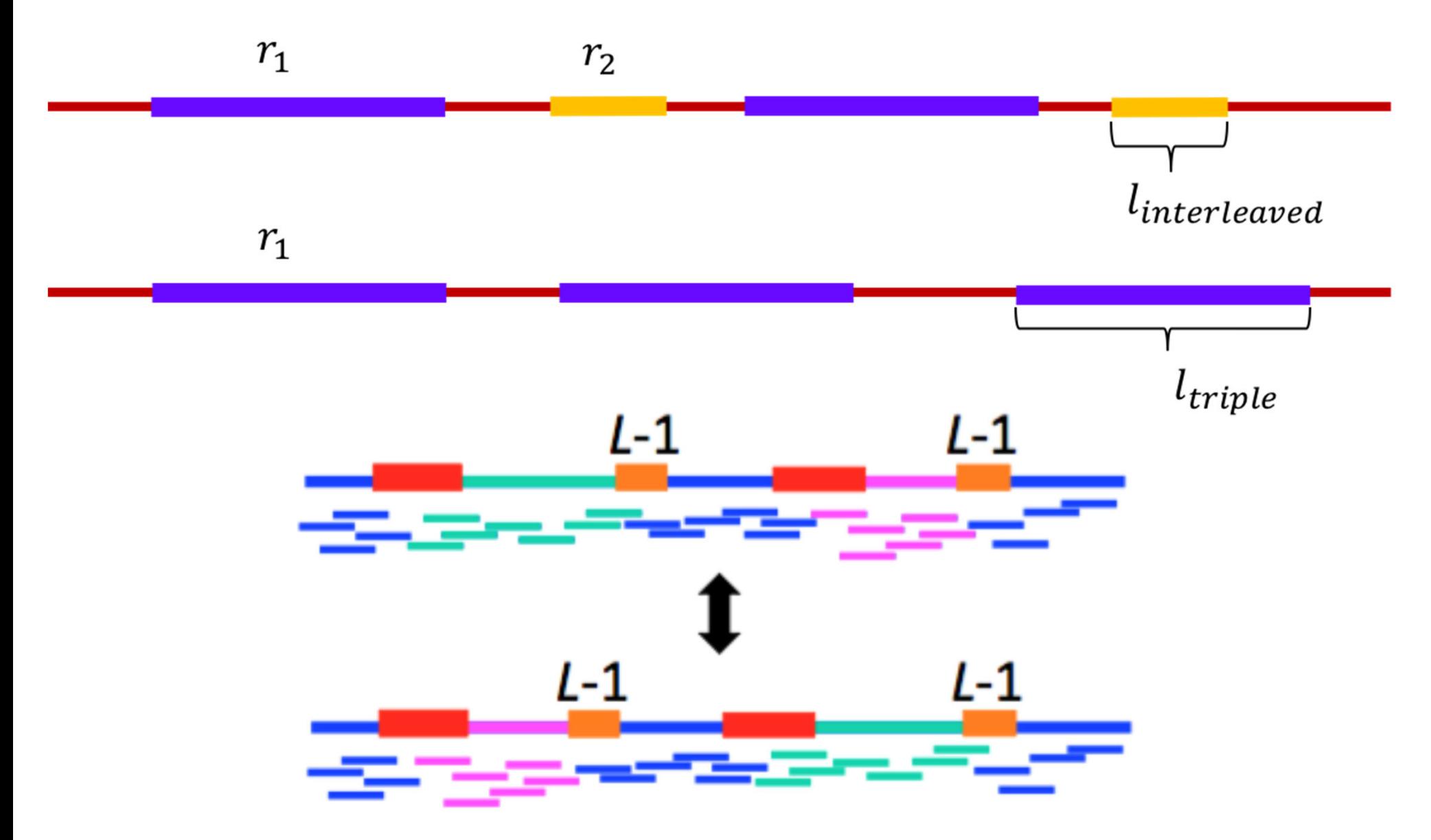

### Repeats are like sky puzzle pieces

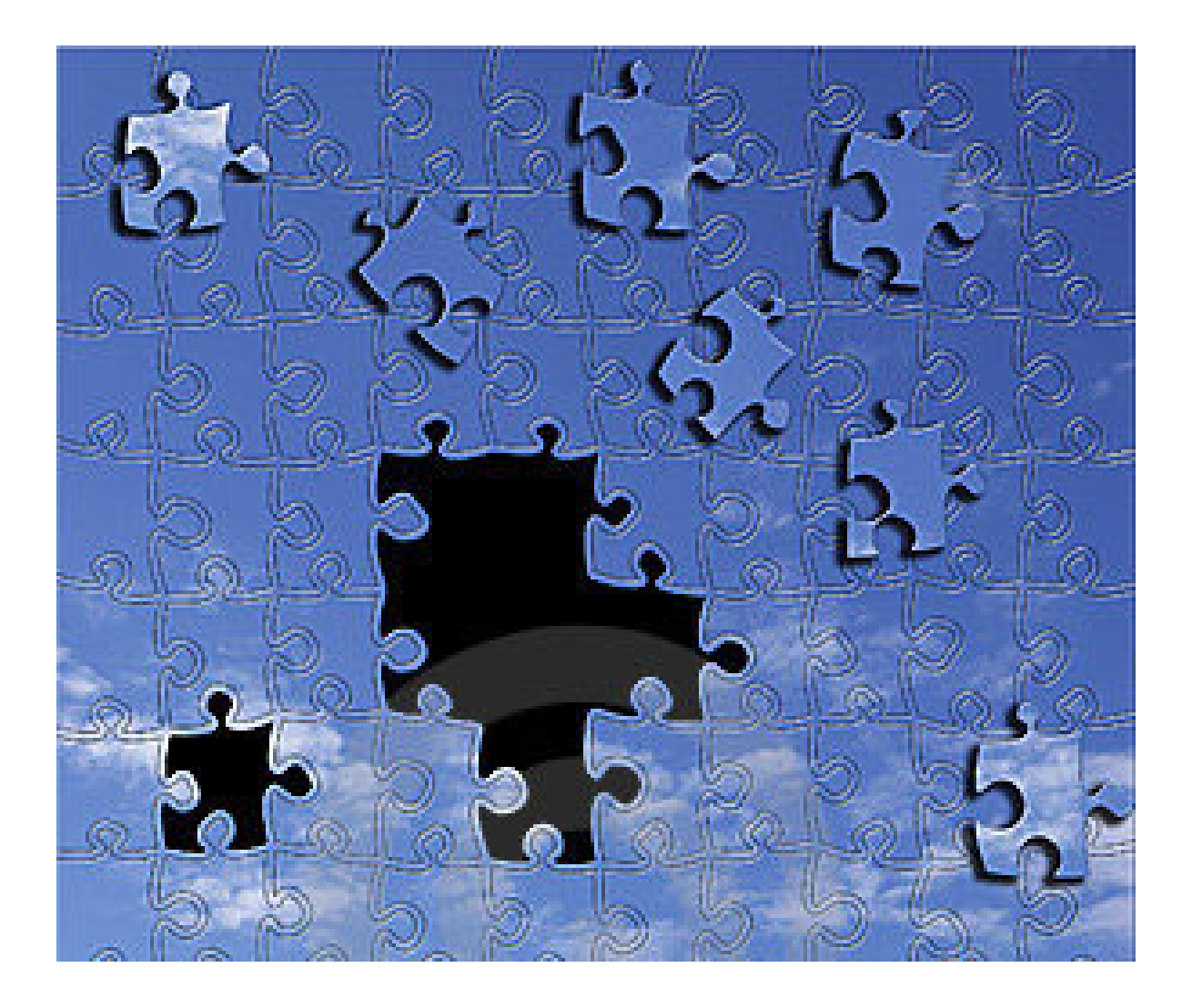

#### How many repeats are in eukaryotic genomes?

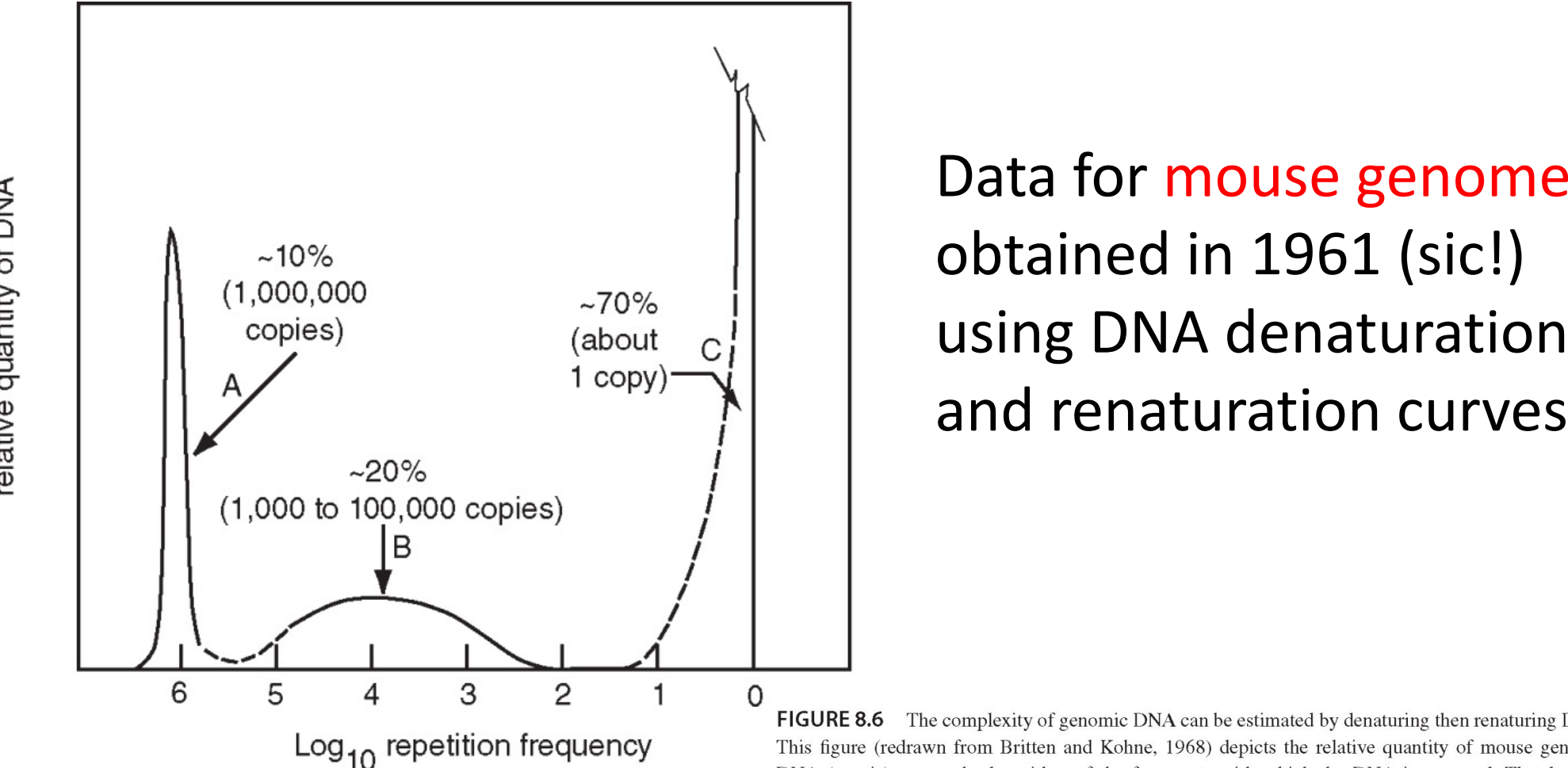

obtained in 1961 (sic!) using DNA denaturation and renaturation curves

**FIGURE 8.6** The complexity of genomic DNA can be estimated by denaturing then renaturing DNA. This figure (redrawn from Britten and Kohne, 1968) depicts the relative quantity of mouse genomic DNA (y axis) versus the logarithm of the frequency with which the DNA is repeated. The data are derived from a  $C_0$   $t_{1/2}$  curve, which describes the percent of genomic DNA that reassociates at particular times and DNA concentrations. A large  $C_0 t_{1/2}$  value implies a slower reassociation reaction. Three classes are apparent. The fast component accounts for  $10\%$  of mouse genomic DNA (arrow A), and represents highly repetitive satellite DNA. An intermediate component accounts for about 20% of mouse genomic DNA and contains repeats having from 1000 to 100,000 copies. The slowly reassociating component, comprising 70% of the mouse genome, corresponds to unique, single-copy DNA. Britten and Kohne (1968) obtained similar profiles from other eukaryotes, although distinct differences were evident between species. Used with permission.

> Bioinformatics and Functional Genomics, Third Edition, Jonathan Pevsner. © 2015 John Wiley & Sons, Ltd. Published 2015 by John Wiley & Sons, Ltd. Companion Website: www.wiley.com/go/pevsnerbioinformatics

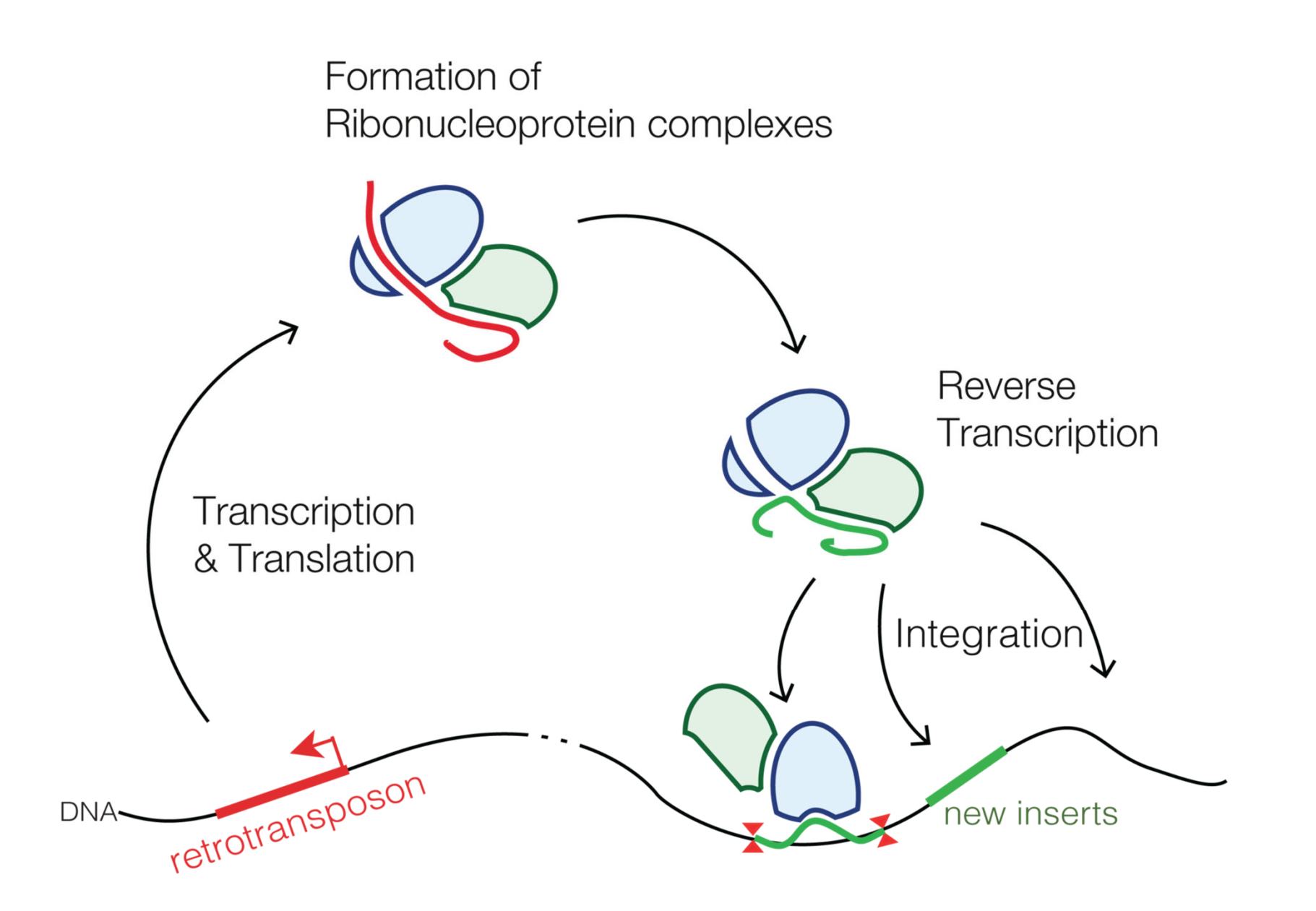

#### Almost all transposable elements in mammals fall into one of four classes

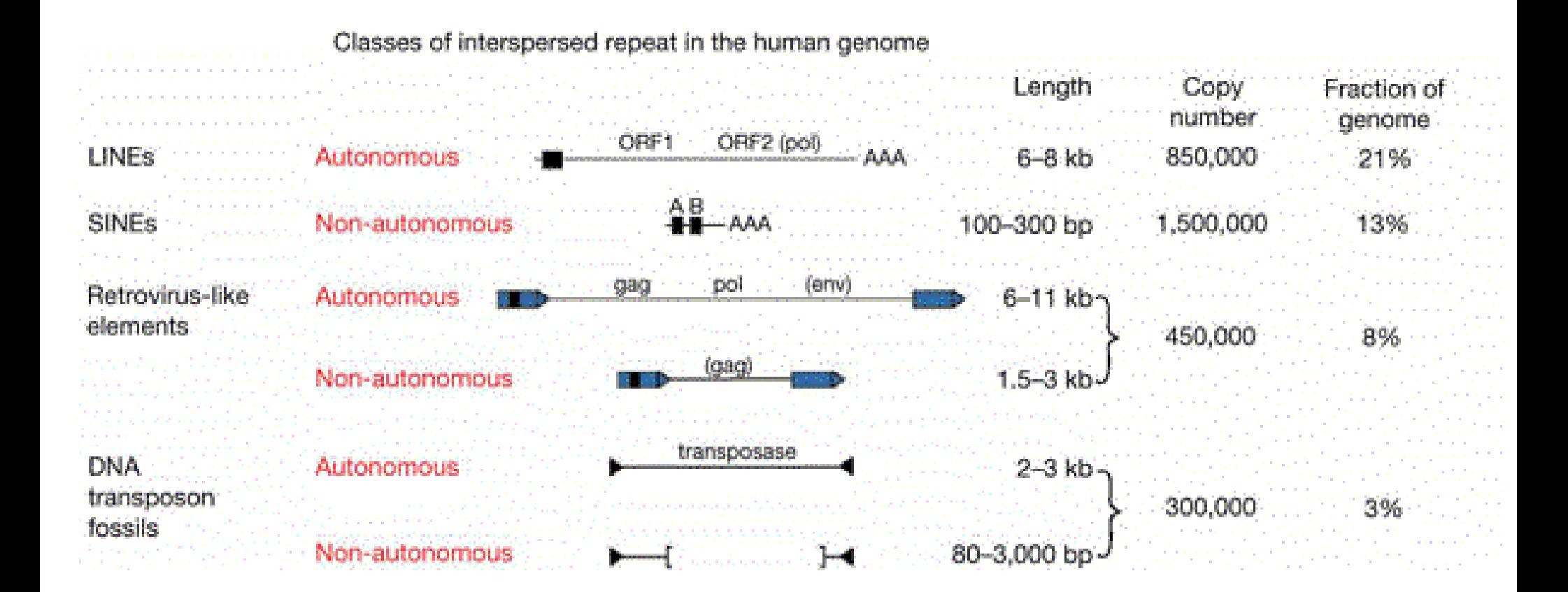

Slide by Ross Hardison, Penn State U.

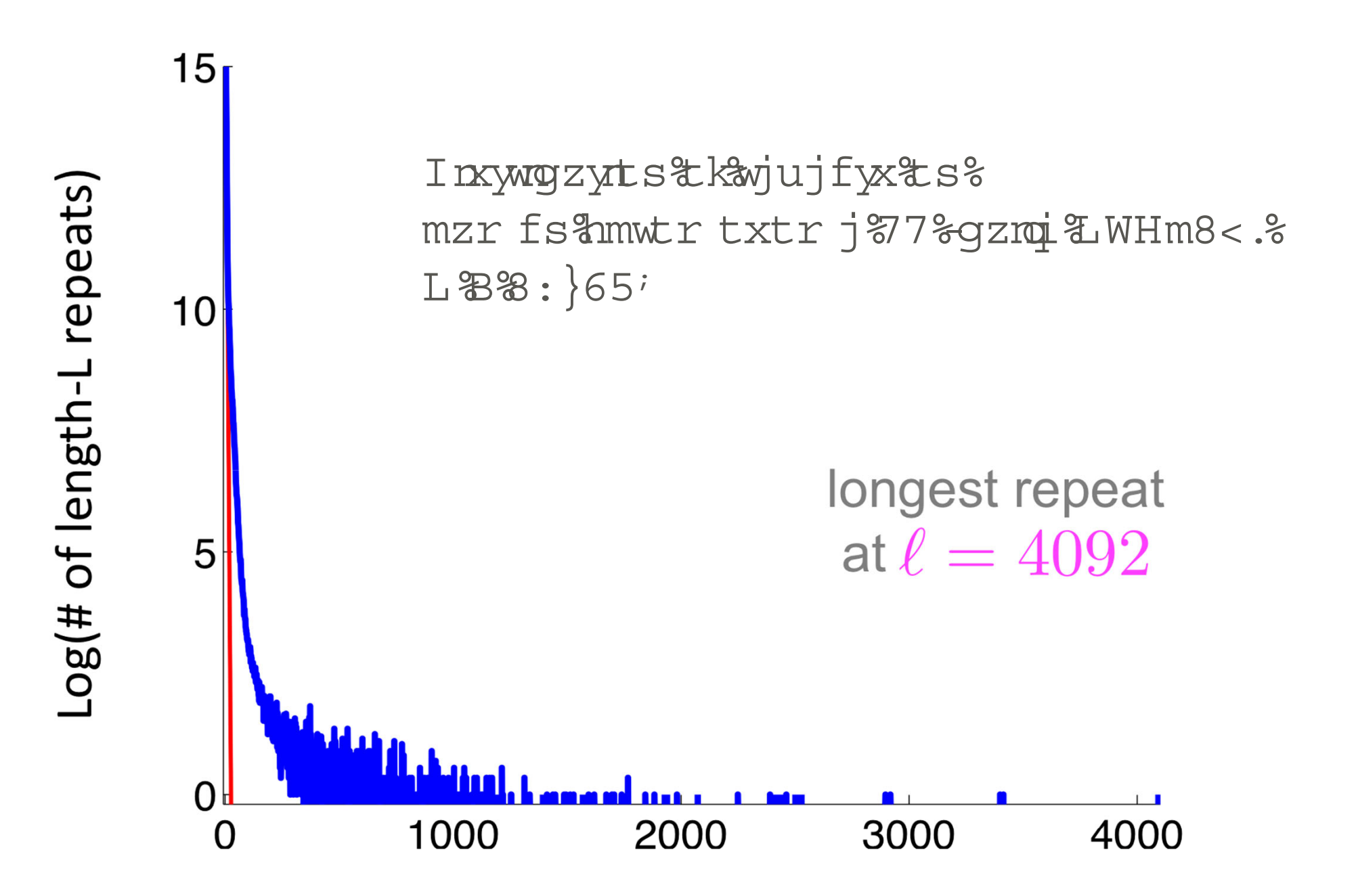

### How to assemble <sup>a</sup> real genome with repeats?

Here we assume a "de novo" assembly without help from the previously assembled genomes

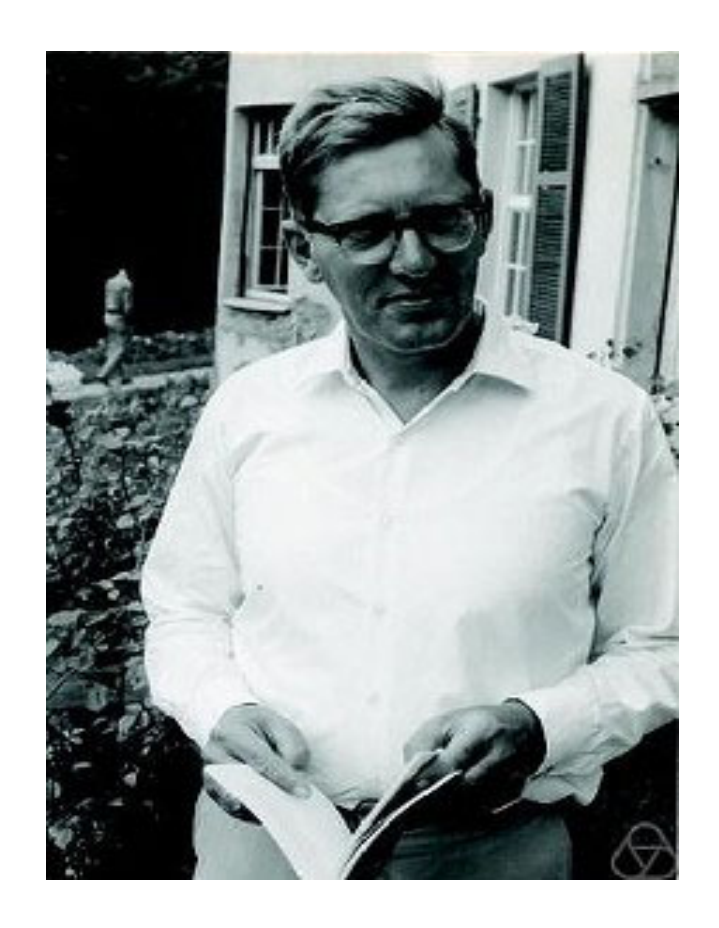

Nicolaas Govert de Bruijn (1918 – 2012) was <sup>a</sup> Dutch mathematician, noted for his many contributions in the fields of graph theory, analysis, number theory, combinatorics and logic

Courtesy of Ben Langmead. Used with permission.

De Bruijn graph

#### genome: AAABBBBA

# $L/R$  2-mers:  $\overrightarrow{AA}$ ,  $\overrightarrow{AA}$ ,  $\overrightarrow{AB}$ ,  $\overrightarrow{AB}$ ,  $\overrightarrow{BB}$ ,  $\overrightarrow{BB}$ ,  $\overrightarrow{BB}$ ,  $\overrightarrow{BB}$ ,  $\overrightarrow{BA}$ 3‐mers: AAA, AAB, ABB, BBB, BBB, BBA

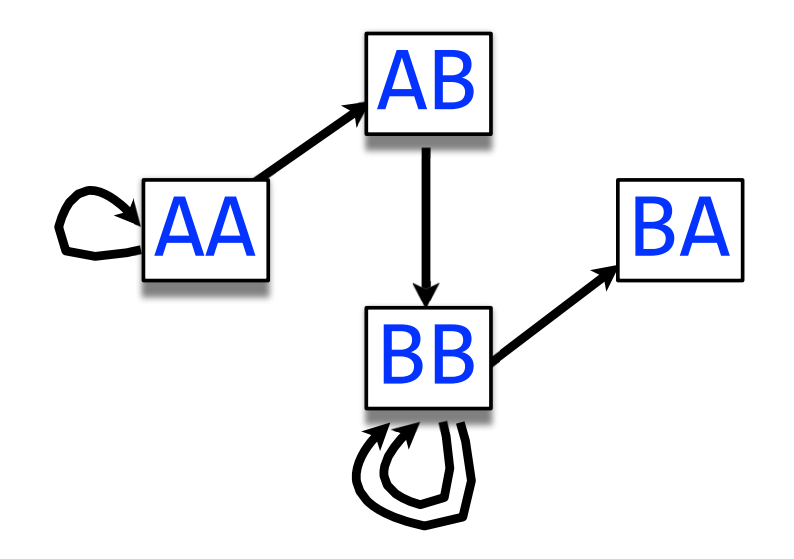

One edge per every *k*‐mer

One node per distinct *k*‐1‐mer

Courtesy of Ben Langmead. Used with permission.

#### De Bruijn graph

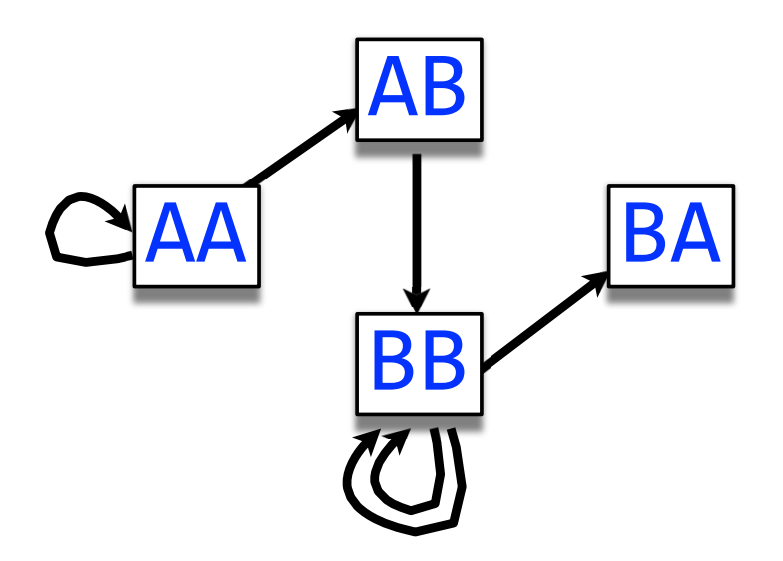

#### Walk crossing each edge exactly once gives <sup>a</sup> reconstruction of the genome

Courtesy of **Ben Langmead**. Used with permission.

### Assembly <sup>=</sup> Eulerian walk on De Bruijn graph

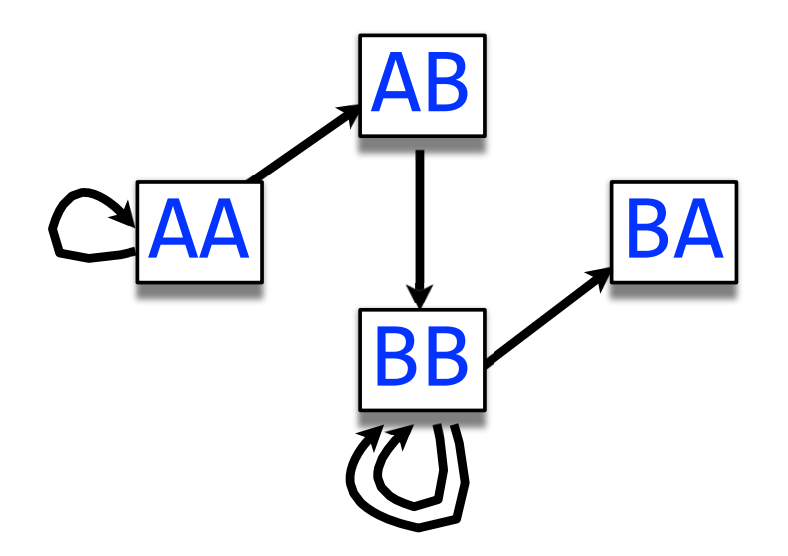

#### AAABBBBA

#### Walk crossing each edge exactly once gives <sup>a</sup> reconstruction of the genome. This is an *Eulerianwalk*.

Courtesy of **Ben Langmead**. Used with permission. http://www.langmead-lab.org/teaching-materials/

### Why interleaved repeats are dangerous?

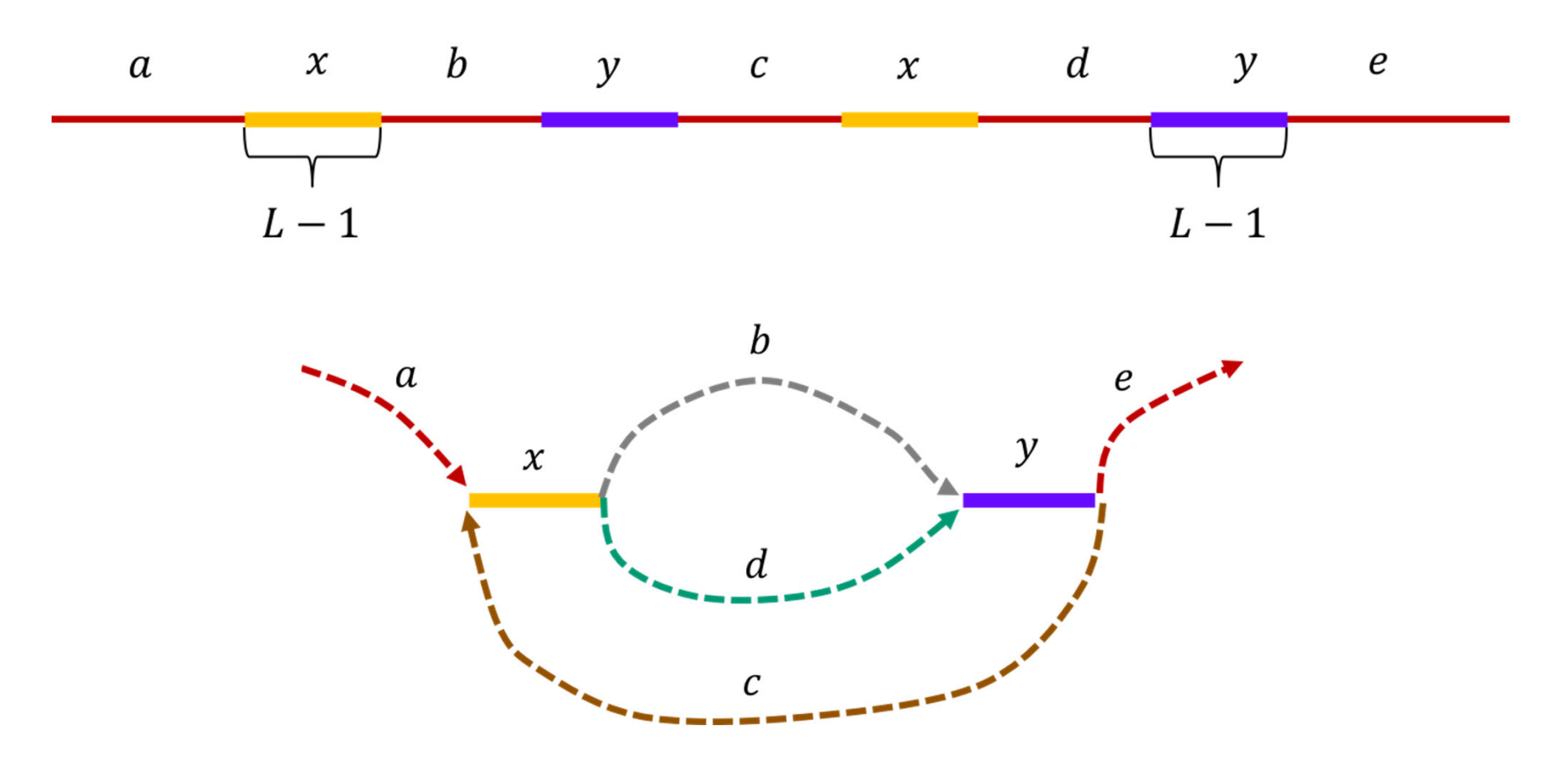

The two Eulerian paths that are on the graph: <sup>a</sup>−x−b−y−c−x−d−y−<sup>e</sup> and <sup>a</sup>−x−d−y−c−x−b−y−<sup>e</sup>

### Why non-interleaved repeats are safe?

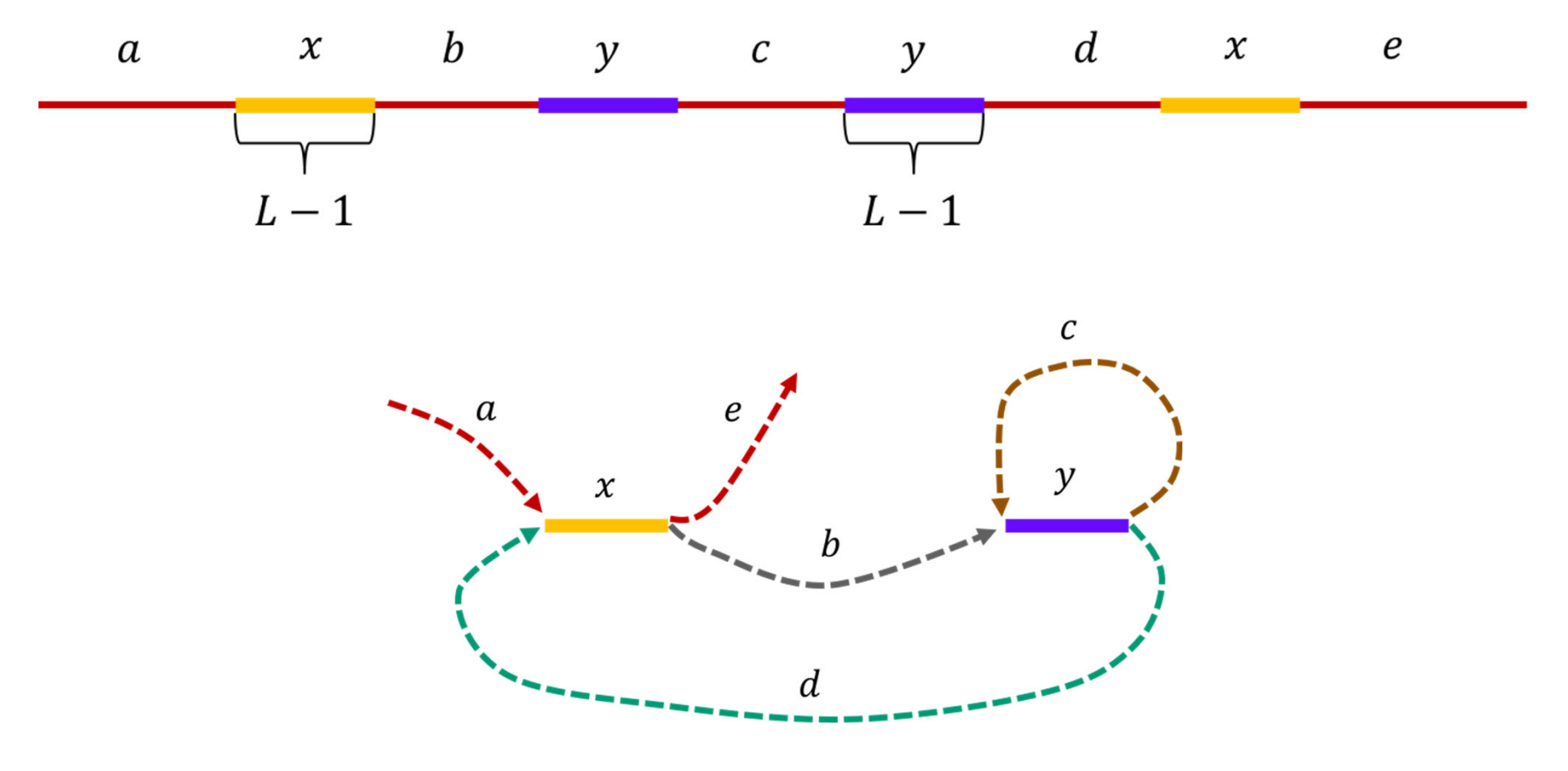

The only Eulerian path is: <sup>a</sup>−x−b−y−c−y−d−x−<sup>e</sup>

### Why triple repeats are dangerous?

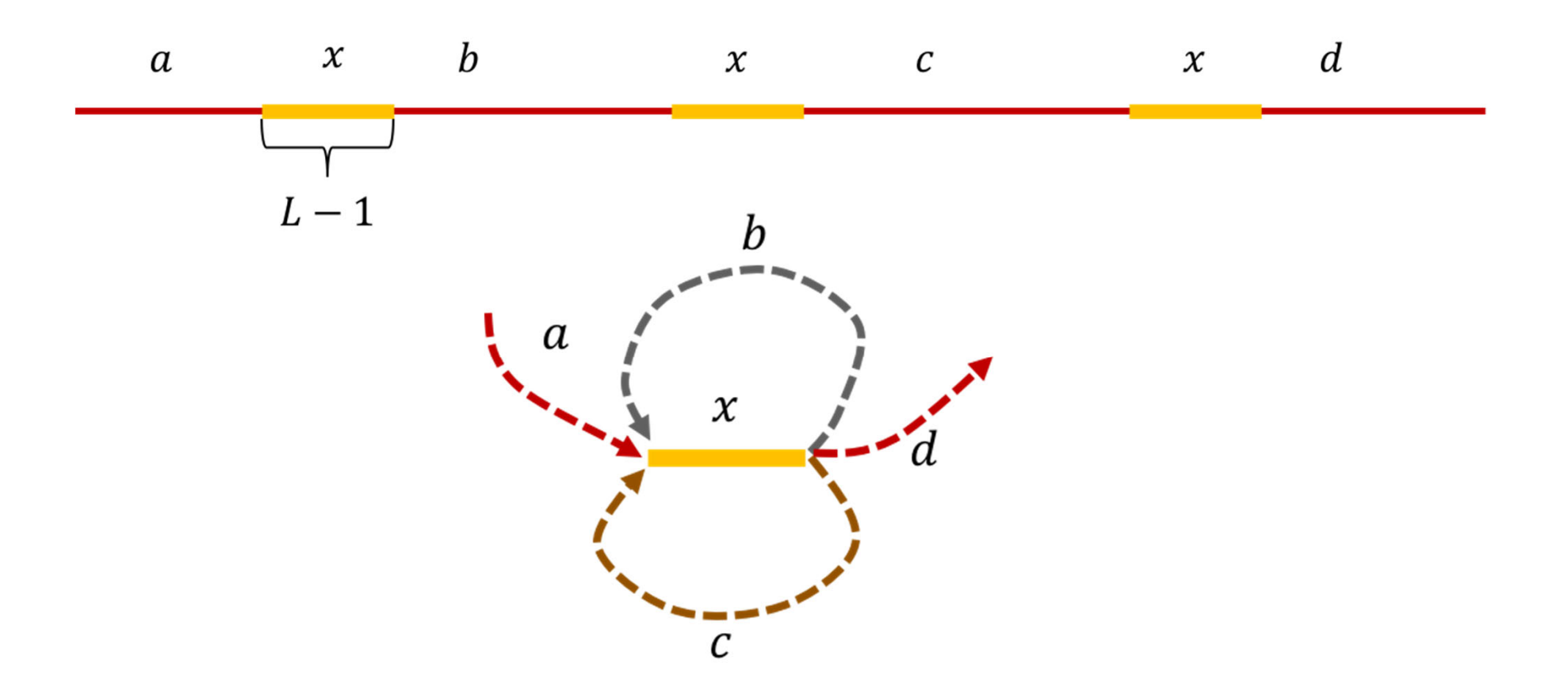

The two Eulerian paths that are on the graph: a−x−b−x−c−x−d and <sup>a</sup>−x−c−y−b−x−d

### Why double repeats are safe?

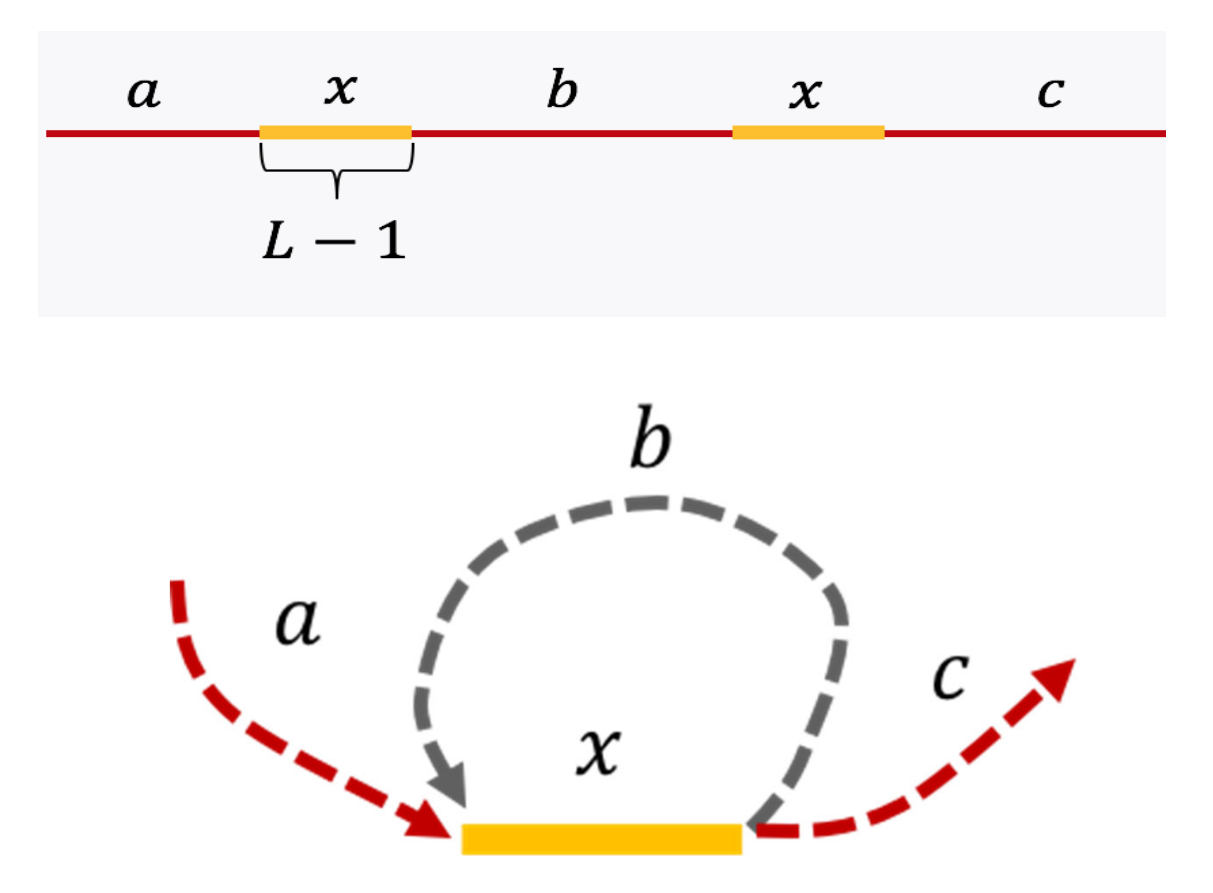

The only Eulerian path is: <sup>a</sup>−x−b−x−<sup>c</sup>

### Pavel Pevzner's theorem

•**Theorem [Pevzner 1995]**:

If L, the read length, is strictly greater than max( $\ell_{\text{interleaved}}, \ell_{\text{triple}}$ ), then the de Bruijn graph has <sup>a</sup> unique Eulerian path corresponding to the original genome.

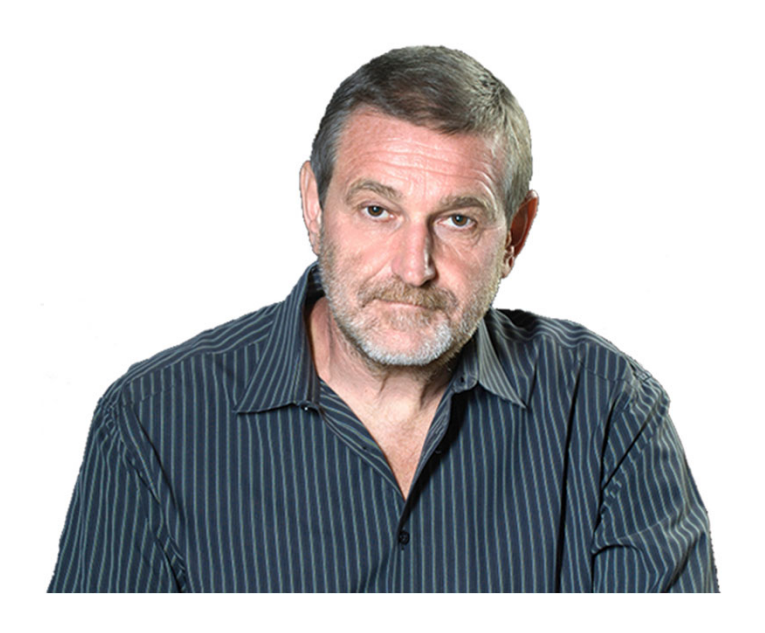

#### **Pavel Pevzner**

is the Ronald R. Taylor Chair and Distinguished Professor of Computer Science and Engineering at University of California, San Diego. His Alma Mater is Moscow Institute of Physics and Technology in Russia.

### How to assemble <sup>a</sup> genome with repeats?

- • Answer: longer reads
- • But: cheap sequencing =

k=1000

#### short reads

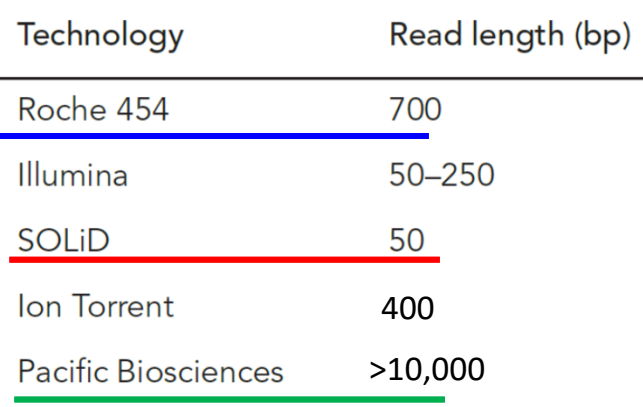

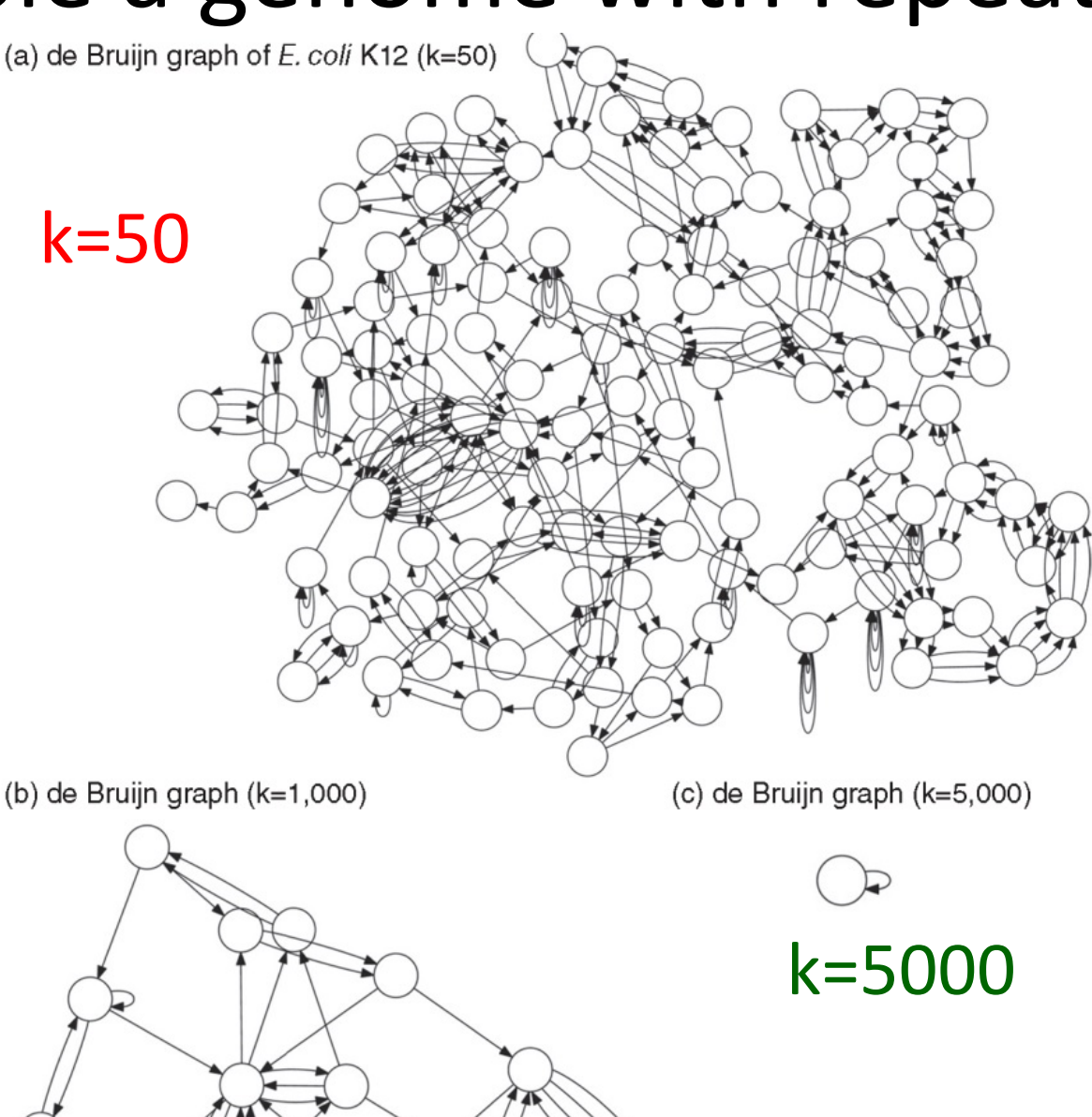

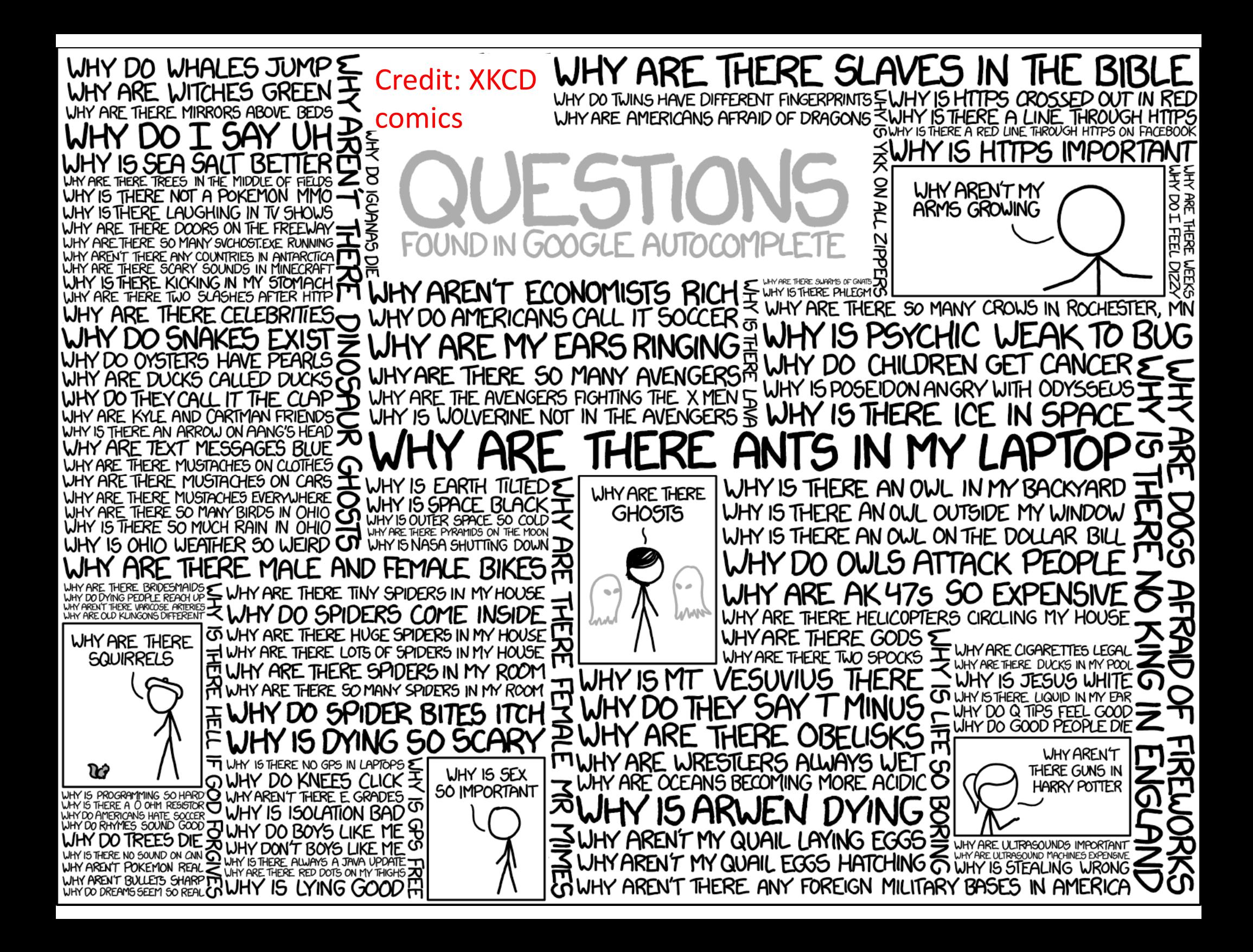

## Geometric Distribution

- A series of Bernoulli trials with probability of success <sup>=</sup>*p*. continued **until the first success**. X is the number of trials.
- Compare to: Binomial distribution has:
	- Fixed number of trials =n.

$$
P(X = x) = C_x^n p^x (1 - p)^{n - x}
$$

- Random number of successes <sup>=</sup> x.
- Geometric distribution has reversed roles:
	- Random number of trials, *<sup>x</sup>*
	- $-$  Fixed number of successes, in this case 1.
	- $-$  Success always comes in the end: so no combinatorial factor  $\ C_x^n$
	- –*P*(X=*x*) <sup>=</sup> *p*(1‐*p*)*<sup>x</sup>‐<sup>1</sup>* where:

*x‐1* <sup>=</sup> 0, 1, 2, … , the number of failures until the 1st success.

• NOTE OF CAUTION: Matlab, Mathematica, and many other sources use x to denote the number of failures until the first success. We stick with Montgomery‐Runger notation

### Geometric Mean & Variance

 $P(x = x) = \psi(1-p)^{x-1} = p \cdot q^{x-1}$  $S(p, p) = \frac{p}{1-q} = \frac{p}{p-1}$  $925 = \sum (x-1)P(X=x) = 99$ <br>  $(29)^2 = \sum (x-1)P(X=x) = 99$ <br>  $(29)^2 = \sum (x-1)P(X=x) = \frac{99}{6} + \sum$ 

# Geometric Mean & Variance

• If *X* is <sup>a</sup> geometric random variable (according to Montgomery‐Bulmer) with parameter *p*,

$$
\mu = E(X) = \frac{1}{p}
$$
 and  $\sigma^2 = V(X) = \frac{(1-p)}{p^2}$  (3-10)

- For small p the standard deviation ~= mean
- Very different from Poisson, where it is variance = mean and standard deviation = mean $^{1/2}$

### Matlab exercise

- Find mean, variance, and histogram of 100,000 geometrically‐distributed numbers with p=0.1
- Hint: Use help page for **random** command on how to generate geometrically‐distributed random numbers

# Geometric distribution in biology

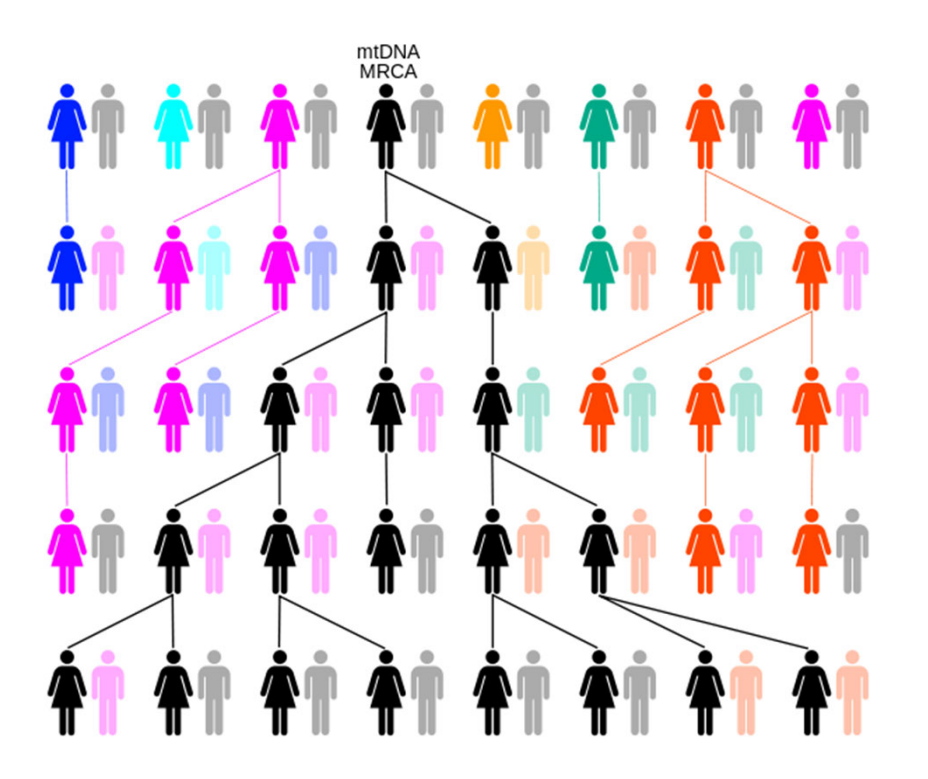

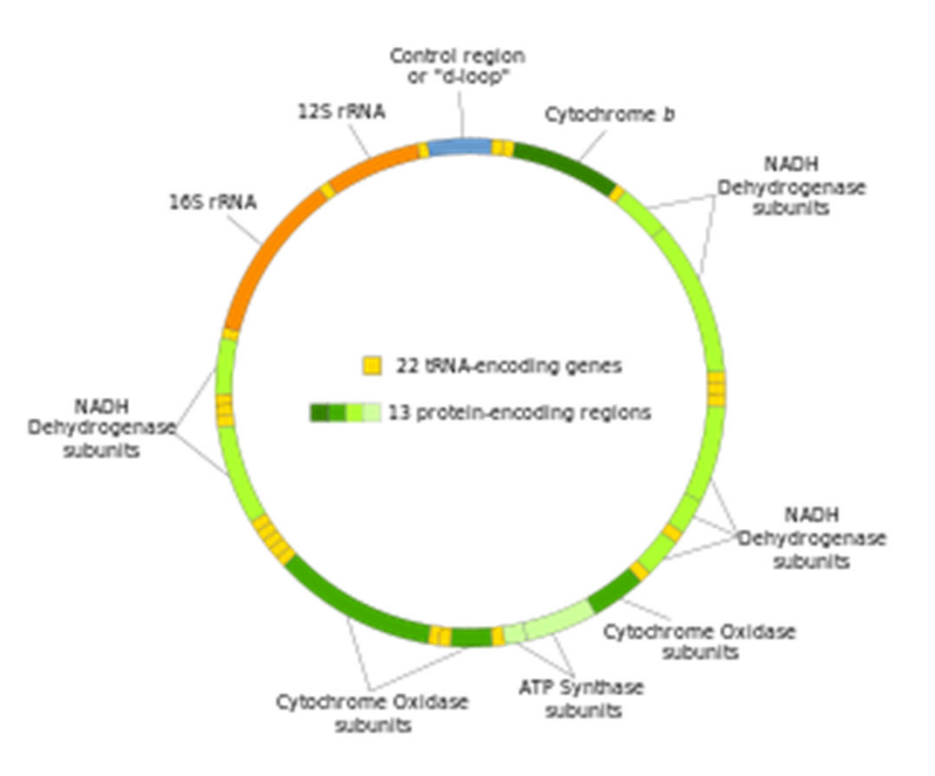

- •• Each of our cells has mitochondria with 16.5kb of mtDNA **inherited only from our mother**
- •Human mtDNA has 37 genes encoding 13 proteins, 22+2 tRNA & rRNA
- • Mitochondria appeared 1.5‐2 billion years ago as <sup>a</sup> symbiosis between an alpha‐proteobacterium (1000s of genes) and an archaeaon (of UIUC's Carl R. Woese fame)
- •Since that time most mitochondrial genes were transferred into the nucleus
- •• Plants also have plastids with genomes related to cyanobacteria

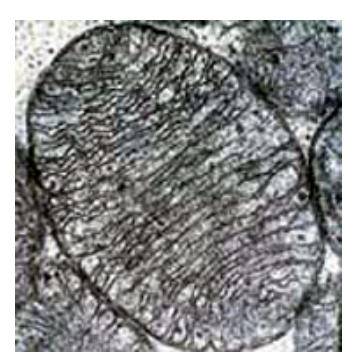

# Time to the last common (maternal) ancestor follows geometric distribution

- •Constant population of N women
- •• Random number of (female) offsprings. Average is 1 (but can be 0 or 2)
- $\bullet$  Randomly pick two women. Question: how many generations T since their last maternal ancestor?
- • $\bullet$  T is a random variable What is its PMF:  $P(T=t)$ ? Answer: P(T=t) follows <sup>a</sup> geometric distribution
- •• Do these two women have the same mother? Yes: "success" in finding their last common ancestor  $(p=1/N)$ .  $P(T=1)=1/N$ .
- •• No? "failure"  $(1-p=1-1/N)$ . Go to their mothers and repeat the same question.
- • $P(T=t)=(1-1/N)^{t-1}(1/N) \approx (1/N) \exp(-(t-1)/N)$
- •• t can be inferred from the density of differences on mtDNA =2μt

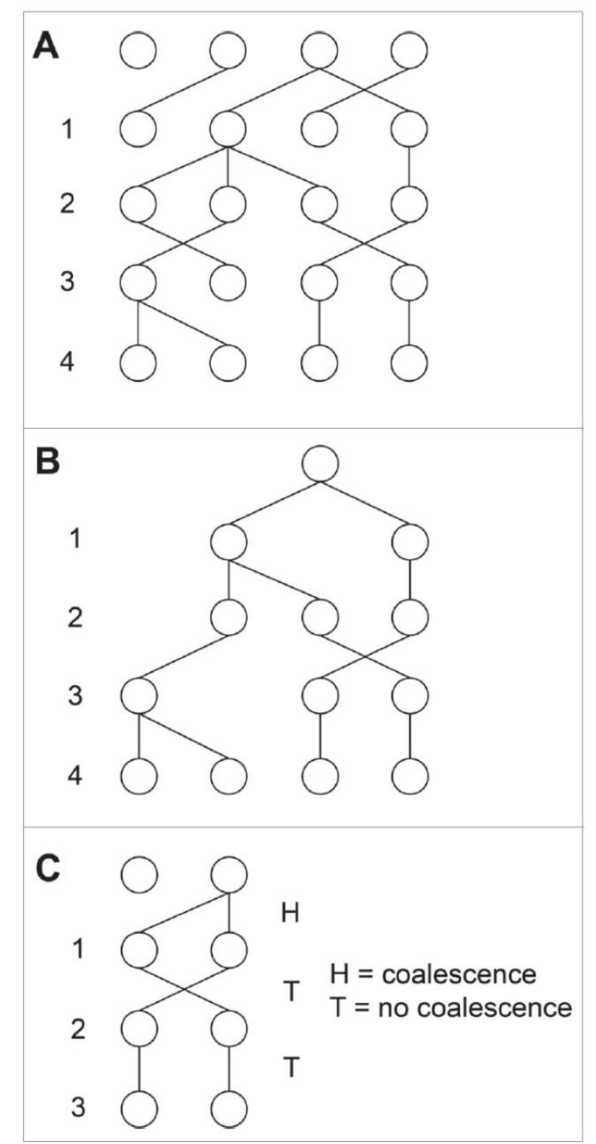

A gallery of useful discrete probability distributions
## Geometric Distribution

- A series of Bernoulli trials with probability of success <sup>=</sup>*p*. continued **until the first success**. X is the number of trials.
- Compare to: Binomial distribution has:
	- Fixed number of trials =n.

$$
P(X = x) = C_x^n p^x (1-p)^{n-x}
$$

- Random number of successes <sup>=</sup> x.
- Geometric distribution has reversed roles:
	- Random number of trials, *<sup>x</sup>*
	- $-$  Fixed number of successes, in this case 1.
	- $-$  Success always comes in the end: so no combinatorial factor  $C^n_x$
	- –*P*(X=*x*) <sup>=</sup> *p*(1‐*p*)*<sup>x</sup>‐<sup>1</sup>* where:

*x‐1* <sup>=</sup> 0, 1, 2, … , the number of failures until the 1st success.

• NOTE OF CAUTION: Matlab, Mathematica, and many other sources use x to denote the number of failures until the first success. We stick with Montgomery‐Runger notation

## Geometric Mean & Variance

• If *X* is <sup>a</sup> geometric random variable (according to Montgomery‐Bulmer) with parameter *p*,

$$
\mu = E(X) = \frac{1}{p}
$$
 and  $\sigma^2 = V(X) = \frac{(1-p)}{p^2}$  (3-10)

- •• For small  $p$  the standard deviation = $(1-p)^{0.5}/p \approx$ mean=1/p
- Very different from Binomial and Poisson, where variance = mean and standard deviation = mean $^{1/2}$

# Geometric distribution in biology

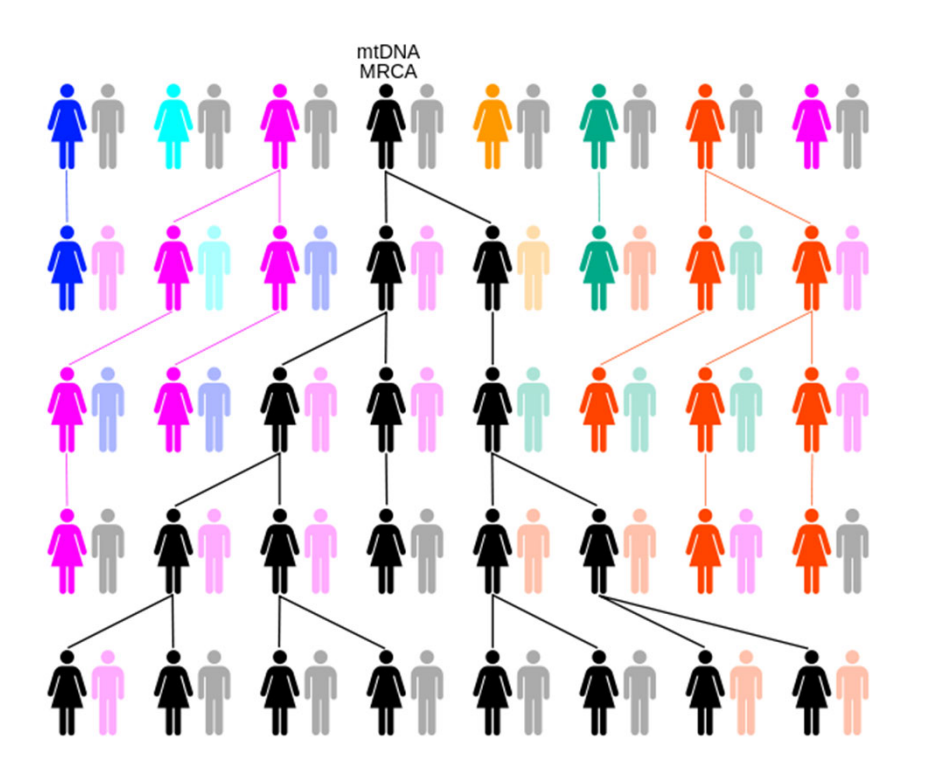

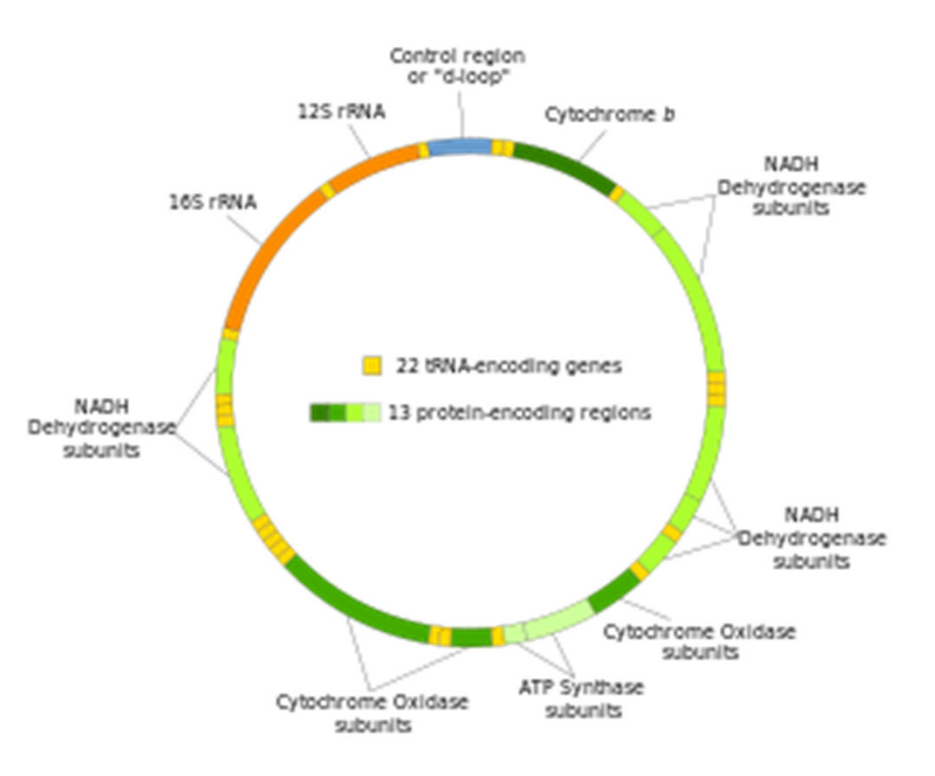

- •• Each of our cells has mitochondria with 16.5kb of mtDNA **inherited only from our mother**
- •Human mtDNA has 37 genes encoding 13 proteins, 22+2 tRNA & rRNA
- • Mitochondria appeared 1.5‐2 billion years ago as <sup>a</sup> symbiosis between an alpha‐proteobacterium (1000s of genes) and an archaeaon (of UIUC's Carl R. Woese fame)
- •Since that time most mitochondrial genes were transferred into the nucleus
- •• Plants also have plastids with genomes related to cyanobacteria

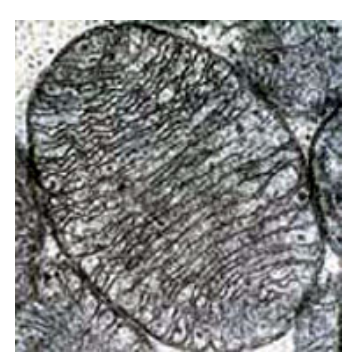

# Time to the last common (maternal) ancestor follows geometric distribution

- •Constant population of N women
- •• Random number of (female) offsprings. Average is 1 (but can be 0 or 2)
- $\bullet$  Randomly pick two women. Question: how many generations T since their last maternal ancestor?
- • $\bullet$  T is a random variable What is its PMF:  $P(T=t)$ ? Answer: P(T=t) follows <sup>a</sup> geometric distribution
- •• Do these two women have the same mother? Yes: "success" in finding their last common ancestor  $(p=1/N)$ .  $P(T=1)=1/N$ .
- •• No? "failure"  $(1-p=1-1/N)$ . Go to their mothers and repeat the same question.
- • $P(T=t)=(1-1/N)^{t-1}(1/N) \approx (1/N) \exp(-(t-1)/N)$
- •• t can be inferred from the density of differences on mtDNA =2μt

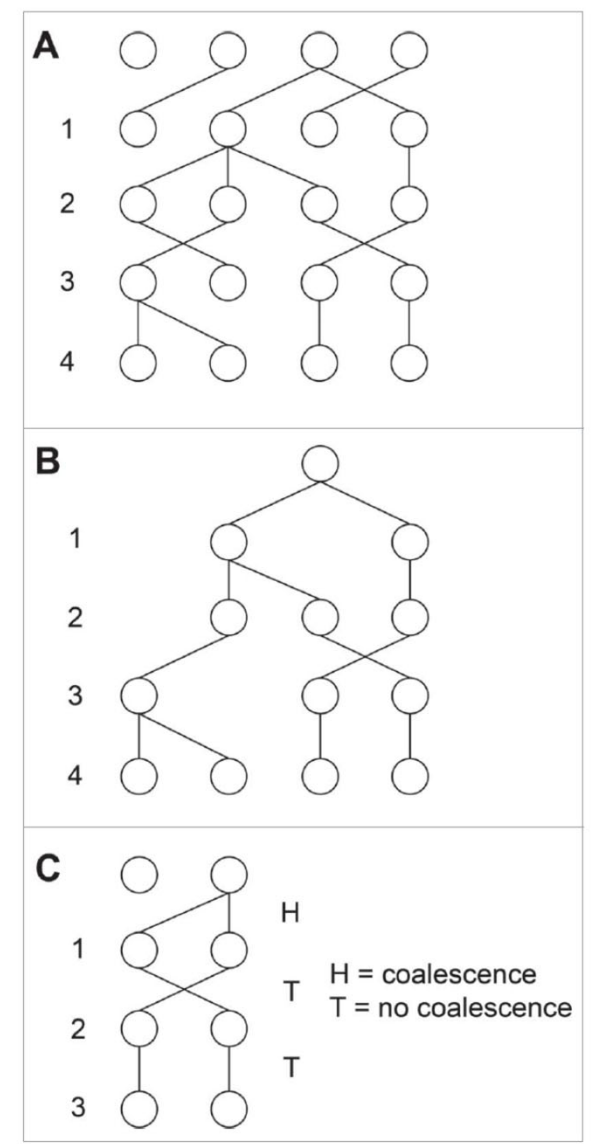

## Most Recent Common Ancestor (MRCA)

- Start with  $N$  individuals. Unit of time is generations (time for one pair to merge) since  $E(T) = \sum_{t=1}^{\infty} t \cdot (1/N) \exp(-t/N) = N$
- •• Any of  $\frac{N(N-1)}{2}$  pairs can merge first. The average timee for the first pair to merge is  $\frac{2}{N(N-1)}$

**AI AI AI AI AI AI AI AI AI** 

i <del>ti ti ti ti ti ti t</del>i

**ATATATATA** 

- After merger
- so time until the next

• merger is 
$$
\frac{2}{(N-1)(N-2)}
$$

#### Most Recent Common Ancestor (MRCA)

Total time until the MRCA

$$
T_{MRCA} = N \cdot \sum_{k=2}^{N} \frac{2}{k(k-1)}
$$
  
=  $2N \sum_{k=2}^{N} \left(\frac{1}{k-1} - \frac{1}{k}\right) = 2N \left(1 - \frac{1}{N}\right) \approx 2N$ 

- There are about *N=3.5x10 <sup>9</sup>* women living today
- Most Recent maternal Common Ancestor (MRCA)

of all people living today lived  $T_{MRCA}$  =2N generations ago

- *TMRCA <sup>=</sup> <sup>2</sup> 3.5x10* <sup>9</sup> generations
- If the generation time 20 years it is 140 billion years <sup>&</sup>gt; 10 times the time since the Big Bang.
- Something is wrong here!

## **Hot off the press**: human ancestors almost got extinct about 1M years ago

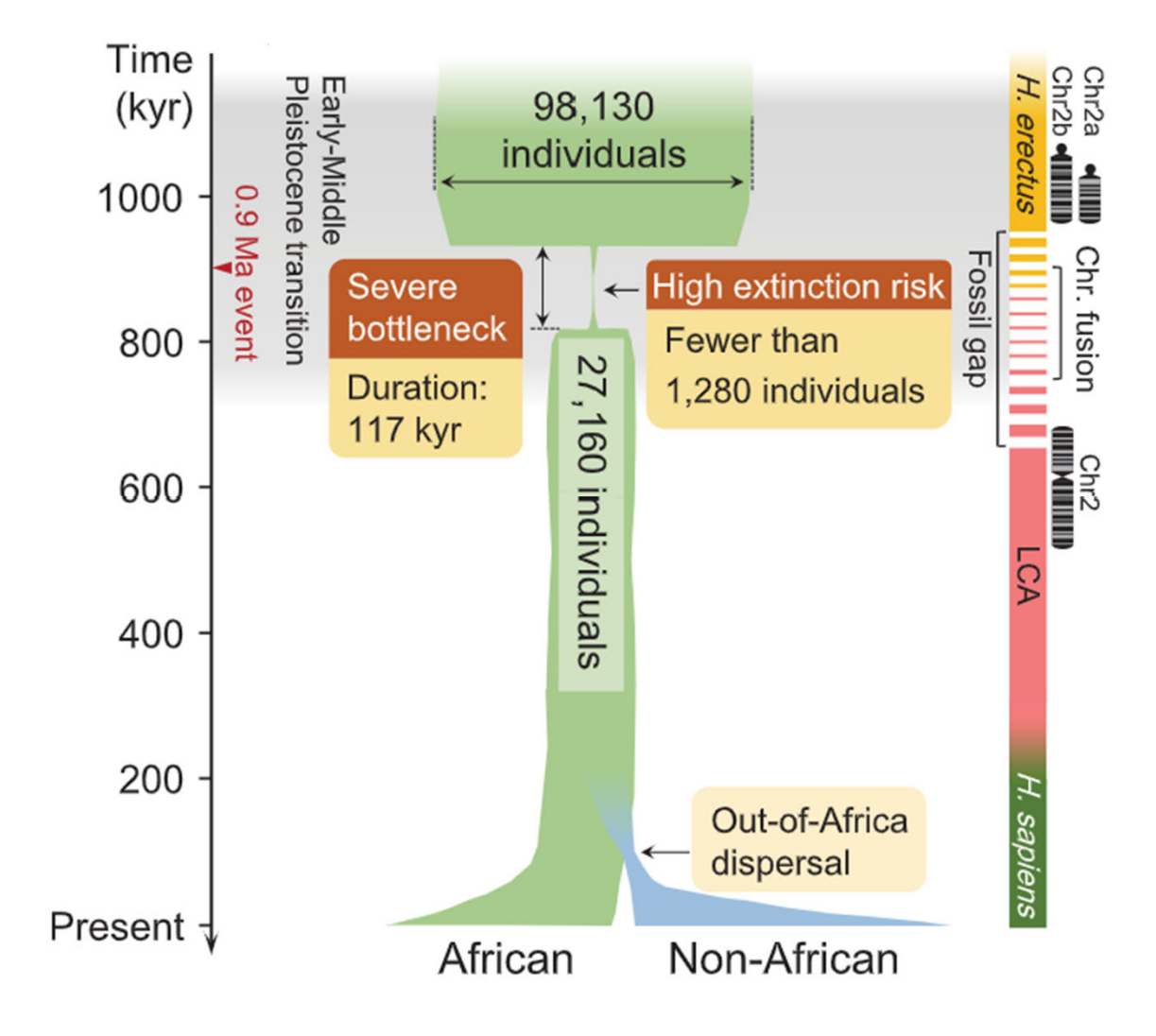

Hu W, et al. Science. 2023;381: 979–984

#### Effective human population size ~10,000

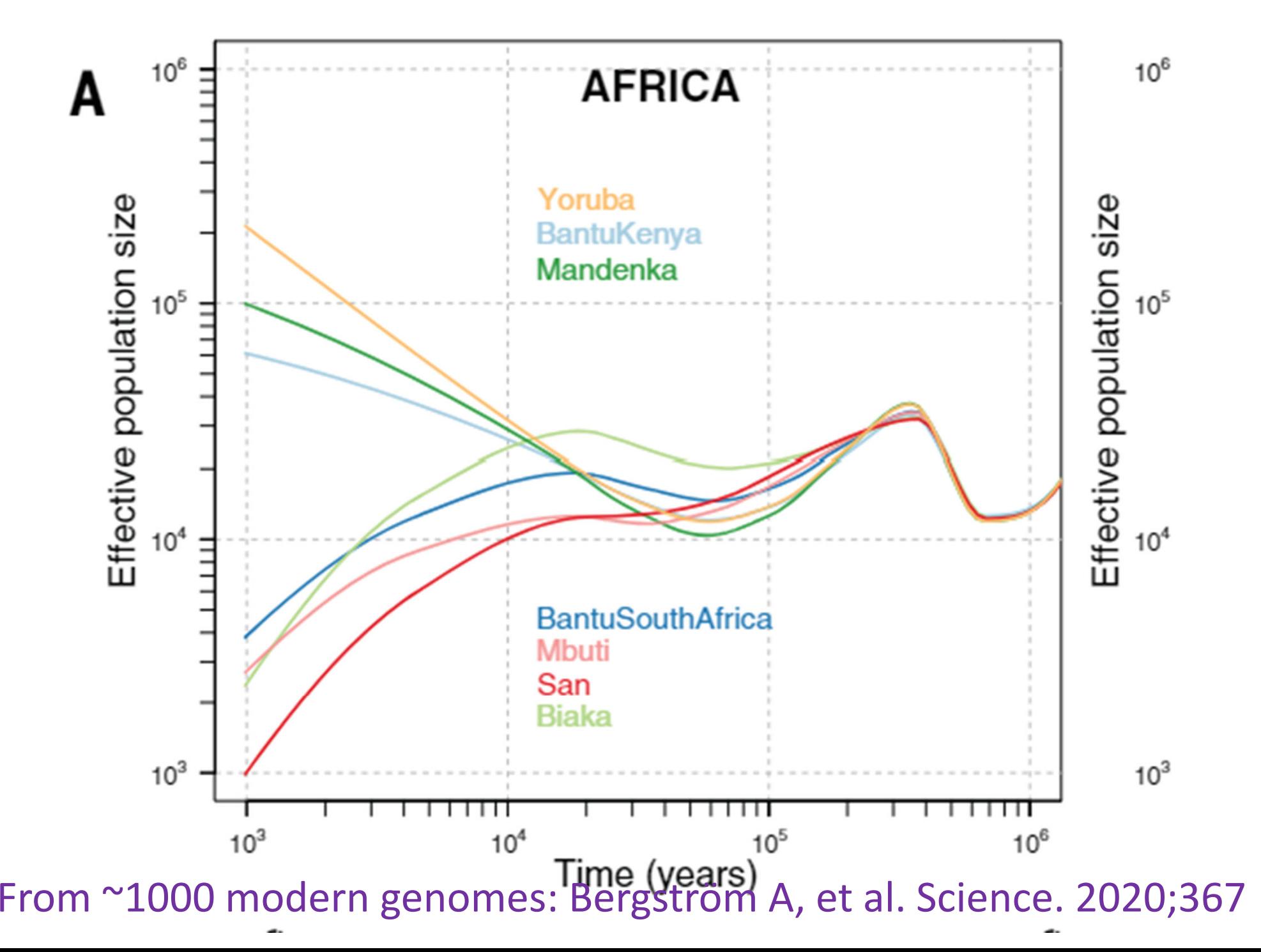

#### Effective human population size in Europe and Asia ~3000 people ~60,000 years ago

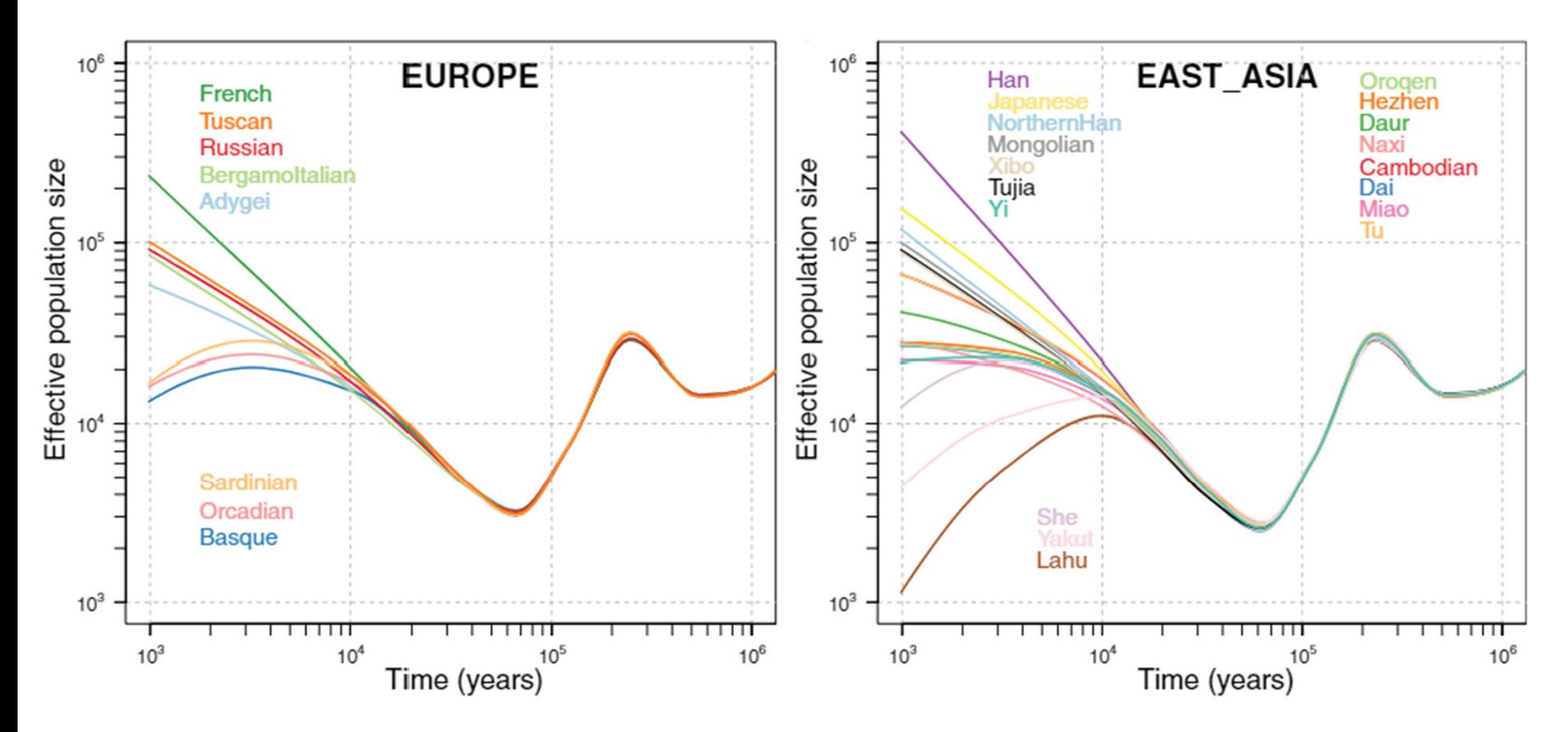

From ~1000 modern genomes: Bergström A, et al. Science. 2020;367

- Population is not constant and for a long time was very low
- Change N to the "effective" size N<sub>e</sub>
- Current thinking is that for all of us including people of African ancestry  $N_{\rm e}$  ~10,000 people
- For humans of European + Asian ancestry  $N_{\text{e}}$  3000 people
- Mito Eve lived in Africa ~2\*(Ne/2)\*20 years=10,000\*20 years= 200,000 years ago

# "Mitochondrial Eve" lived in Africa

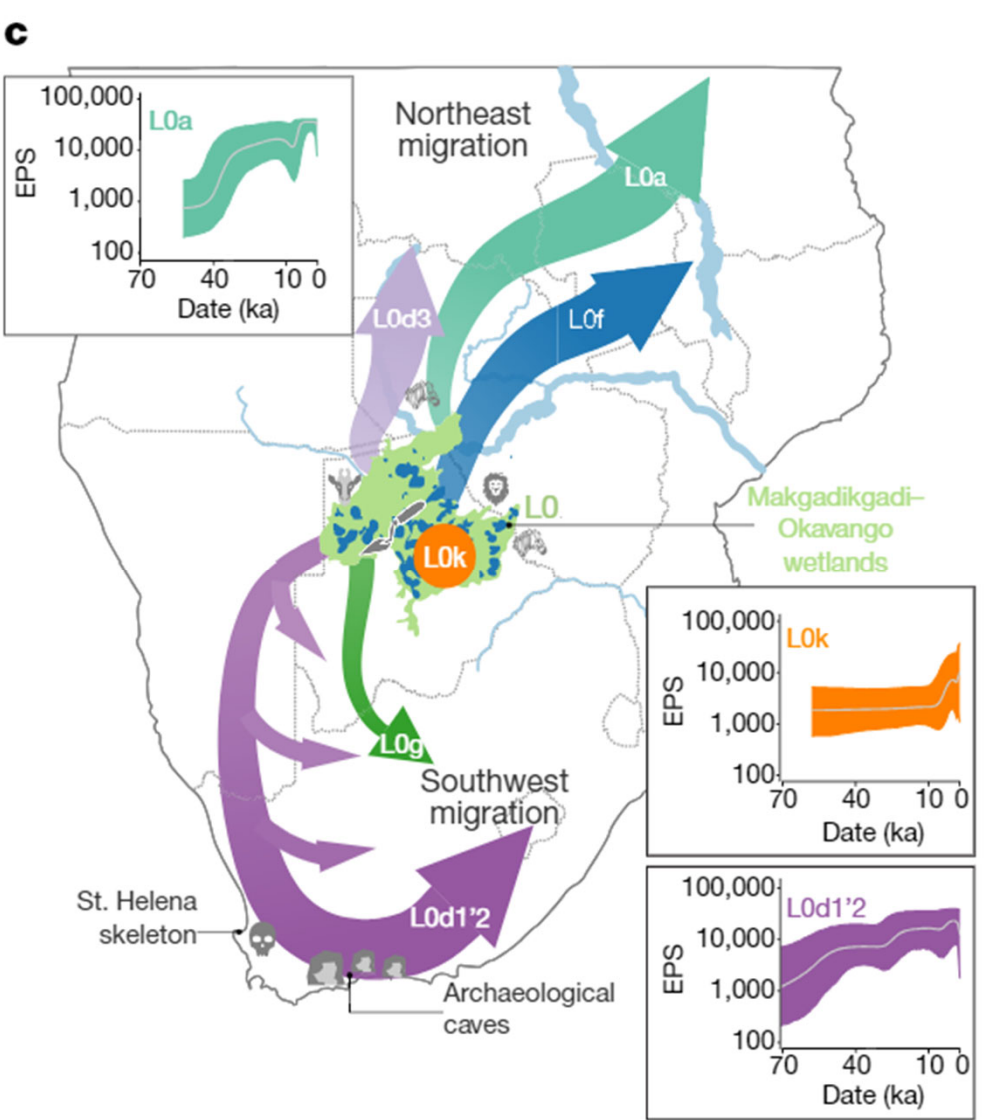

"Mitochondrial Eve" lived in Makgadikgadi–Okavango paleo‐wetland of southern Africa ~200,000 years ago (between 165,000 and 240,000 years ago) *Chan EKF, et al. Nature. 2019; 575: 185–189.*

#### Okavango Delta now

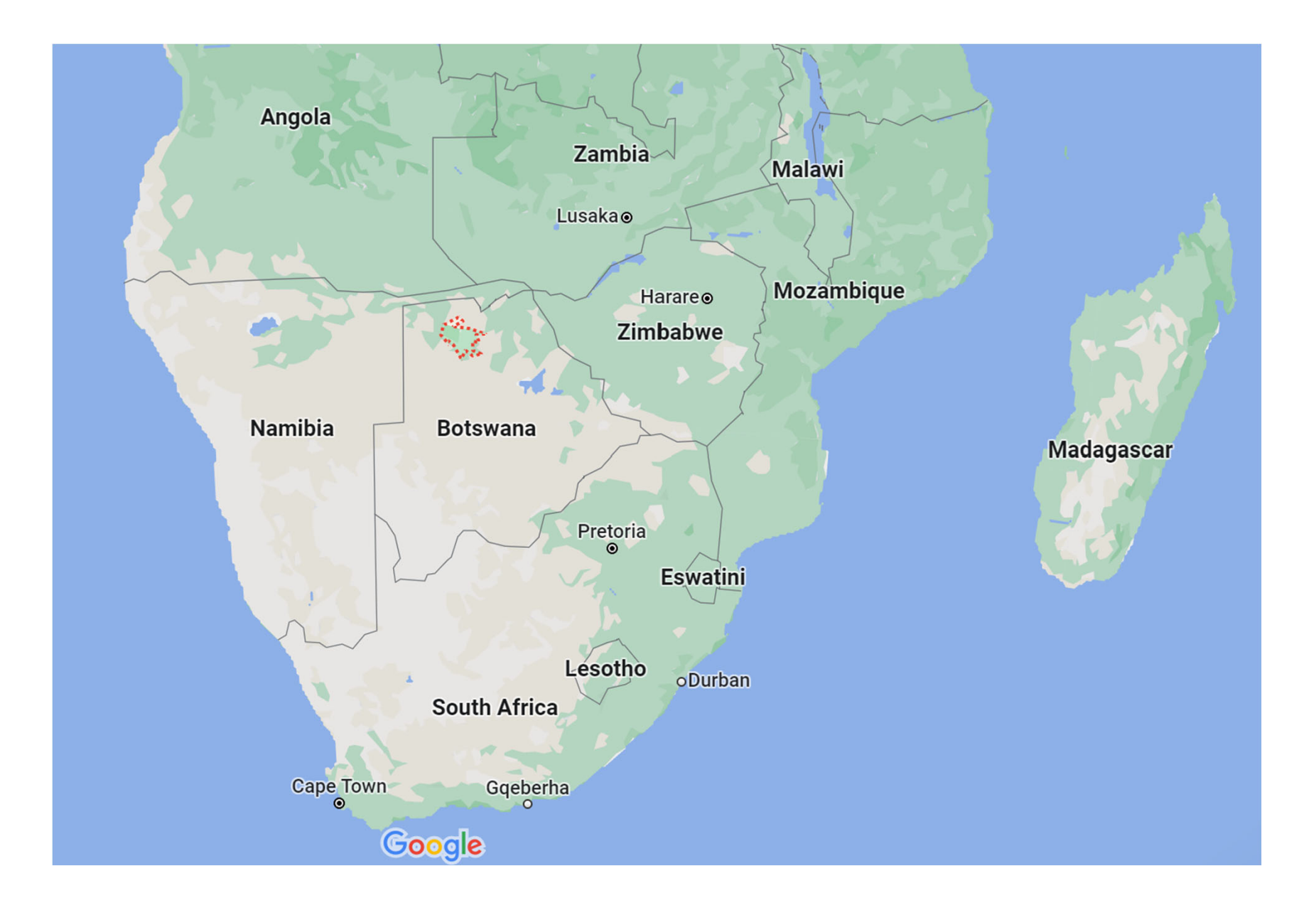

# "Mitochondrial Eve" lived in Africa

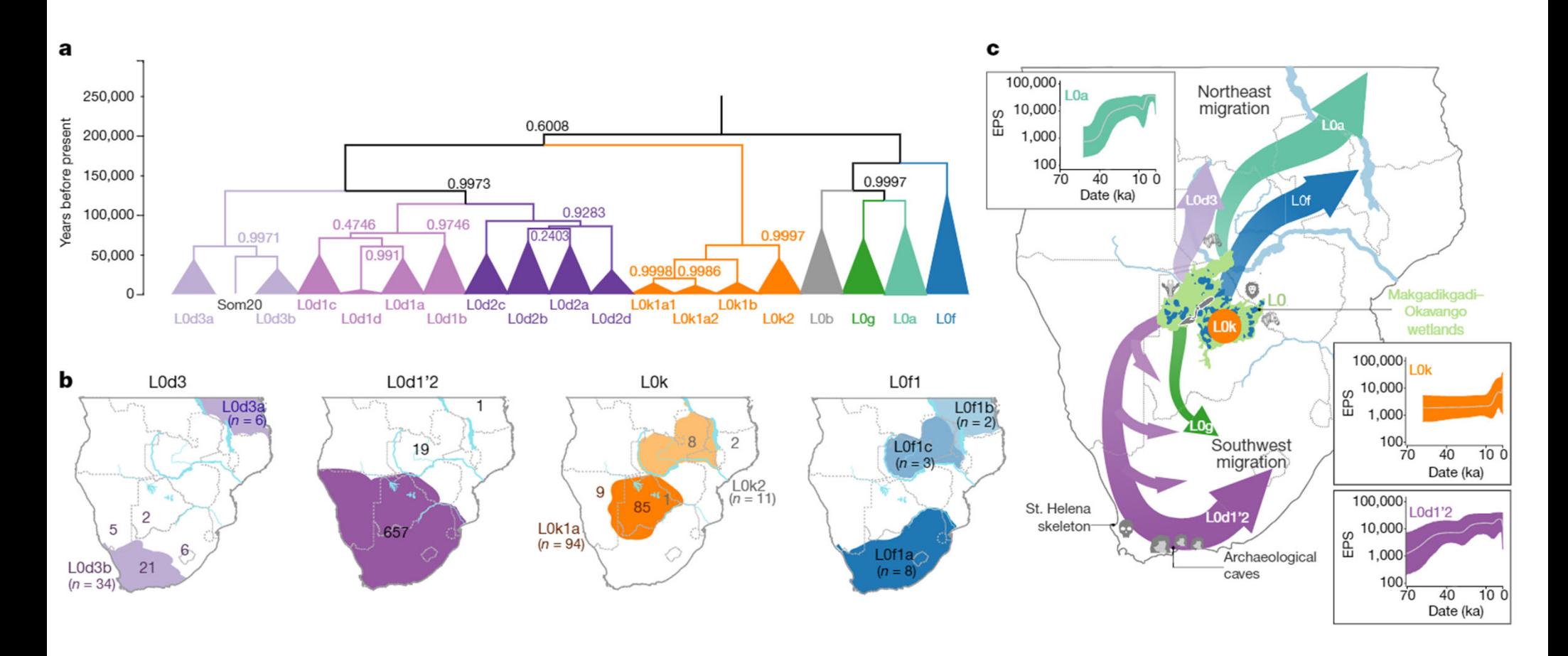

"Mitochondrial Eve" lived in Makgadikgadi–Okavango paleo‐wetland of southern Africa ~200,000 years ago (between 165,000 and 240,000 years ago) *Chan EKF, et al. Nature. 2019; 575: 185–189.*

#### Modern mitochondrial DNA contains history of human migrations

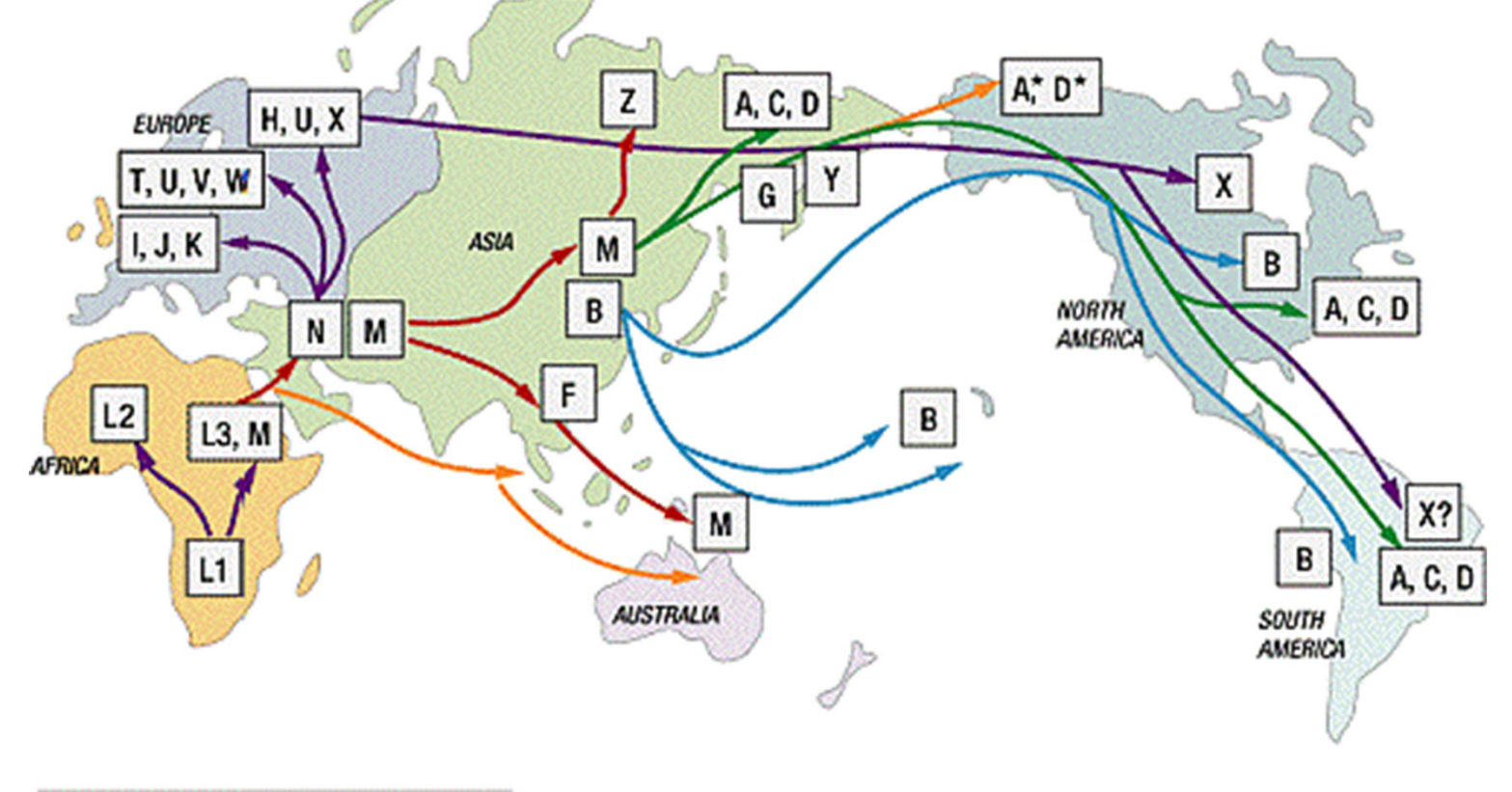

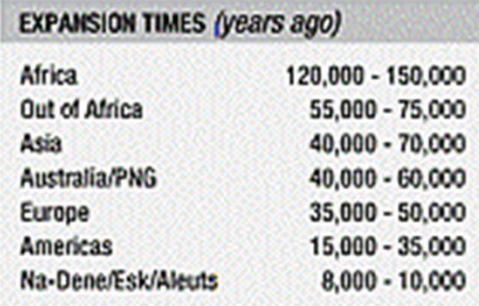

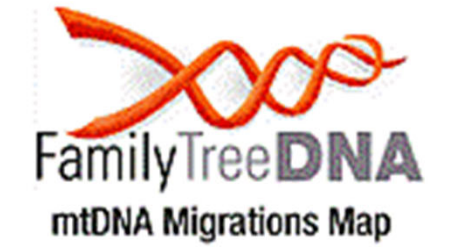

*Poznik GD, et al (Carlos Bustamante lab in Stanford), Science 341: 562 (August 2013).*

## What about men?

- Y‐chromosome is transferred from father to son
- Like mitochondria it can be used to trace ancestry of all men to the "Y‐chromosome Adam"
- Where did "Adam'" live? Did he meet the "mitochondrial Fve"?

#### Y‐chromosomal Adam also lived in Africa

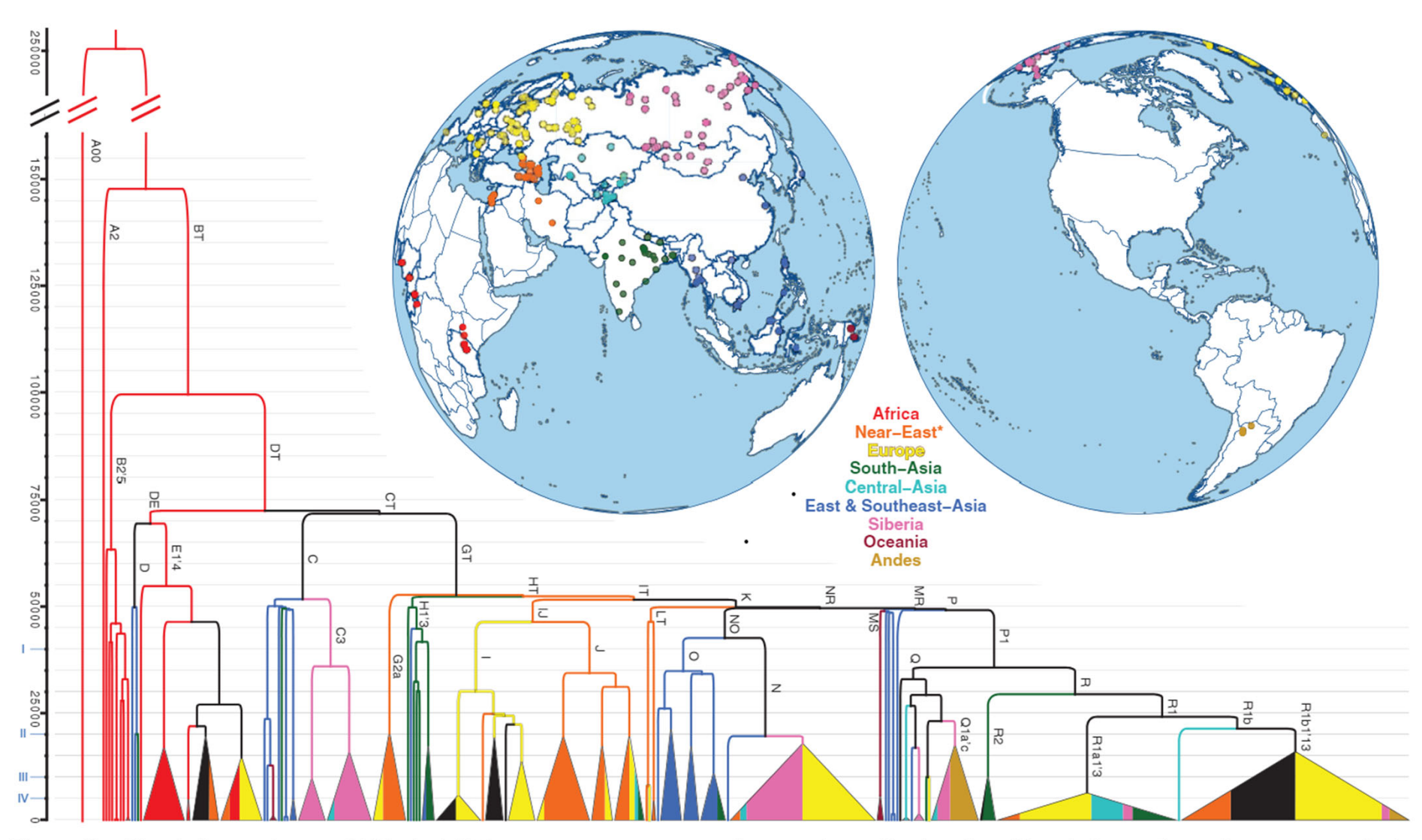

Figure 1. The phylogenetic tree of 456 whole Y chromosome sequences and a map of sampling locations. The phylogenetic tree is reconstructed using BEAST. Clades coalescing within 10% of the overall depth of the tree have been collapsed. Only main haplogroup labels are shown (details are provided in Supplemental Information 6). Colors indicate geographic origin of samples (Supplemental Table S1), and fill proportions of the collapsed clades represent the proportion of samples from a given region. Asterisk (\*) marks the inclusion of samples from Caucasus area. Personal Genomes Project (http://www. personalgenomes.org) samples of unknown and mixed geographic/ethnic origin are shown in black. The proposed structure of Y chromosome haplogroup naming (Supplemental Table S5) is given in Roman numbers on the y-axis.

Karmin M, Saag L, Vicente M, Sayres MAW, Järve M, Talas UG, et al. Genome Res. 2015;25: 459–466.

# "Adam" and "Eve" both lived in Africa

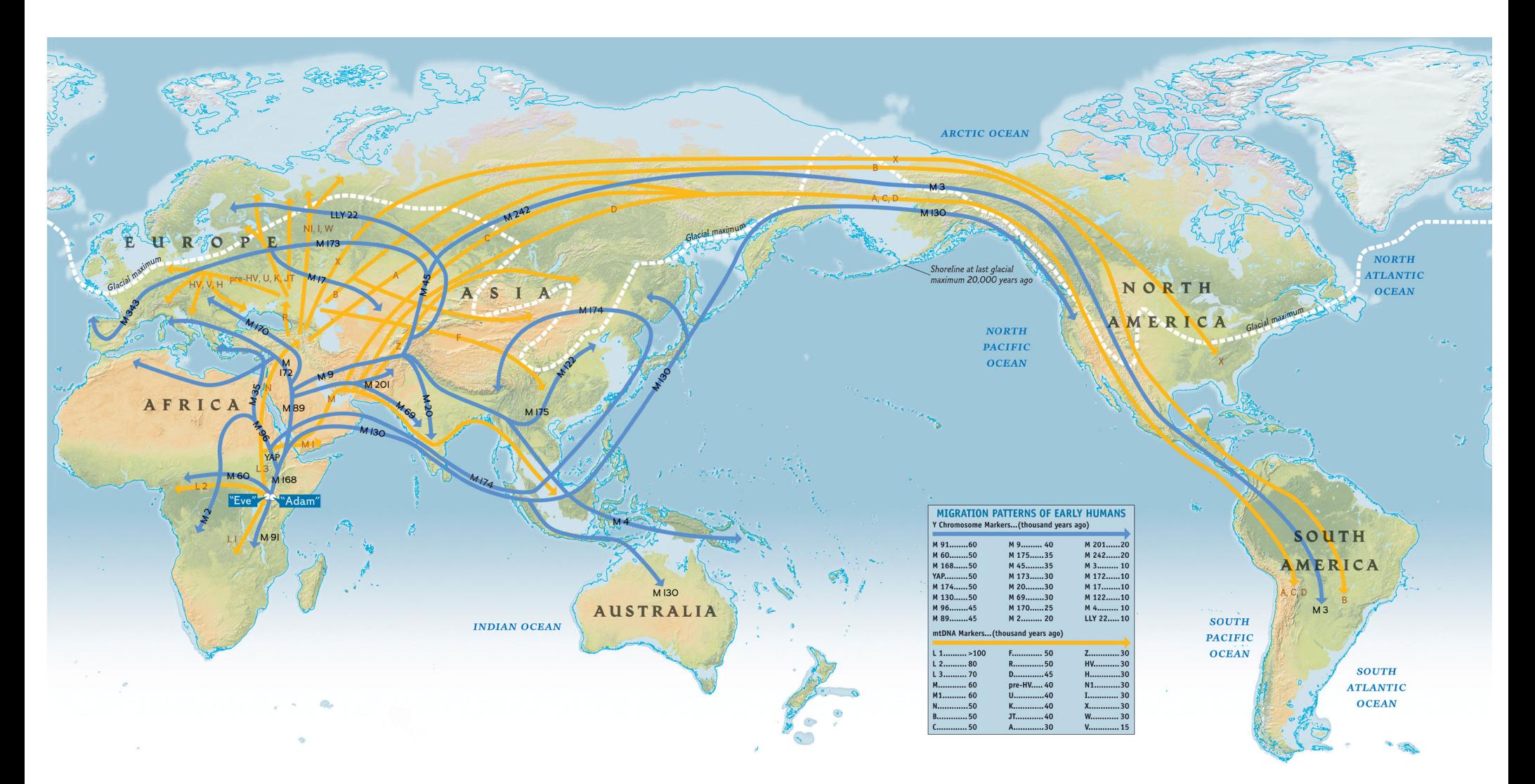

- •"Mitochondrial Eve" lived in Africa between 100,000 and 240,000 years ago
- •• "Y-chromosome Adam" also lived in Africa between 120,000 and 160,000 years agc
- •*Poznik GD, et al (Carlos Bustamante lab in Stanford), Science 341: 562 (August 2013).*

#### Last Universal Common Ancestor (LUCA) Archaea were discovered here at UIUC in 1977 by Carl R. Woese (1928‐2012) and George E. Fox $0<sub>u</sub>$ **Bacteria Archaea Eukaryota** arre here **Green Filamentous Slime bacteria Entamoebae Animals Spirochetes** molds Fungi **Gram Methanosarcina positives Methanobacterium Halophiles Proteobacteria Plants Methanococcus Cyanobacteria Ciliates** T. celer **Planctomyces Thermoproteus Flagellates Pyrodicticum Bacteroides**. **Trichomonads** Cytophaga **Microsporidia Thermotoga Diplomonads Aquifex** LUCA: 3.5‐3.8 Billion years old Earth is 4.5 Billion years old

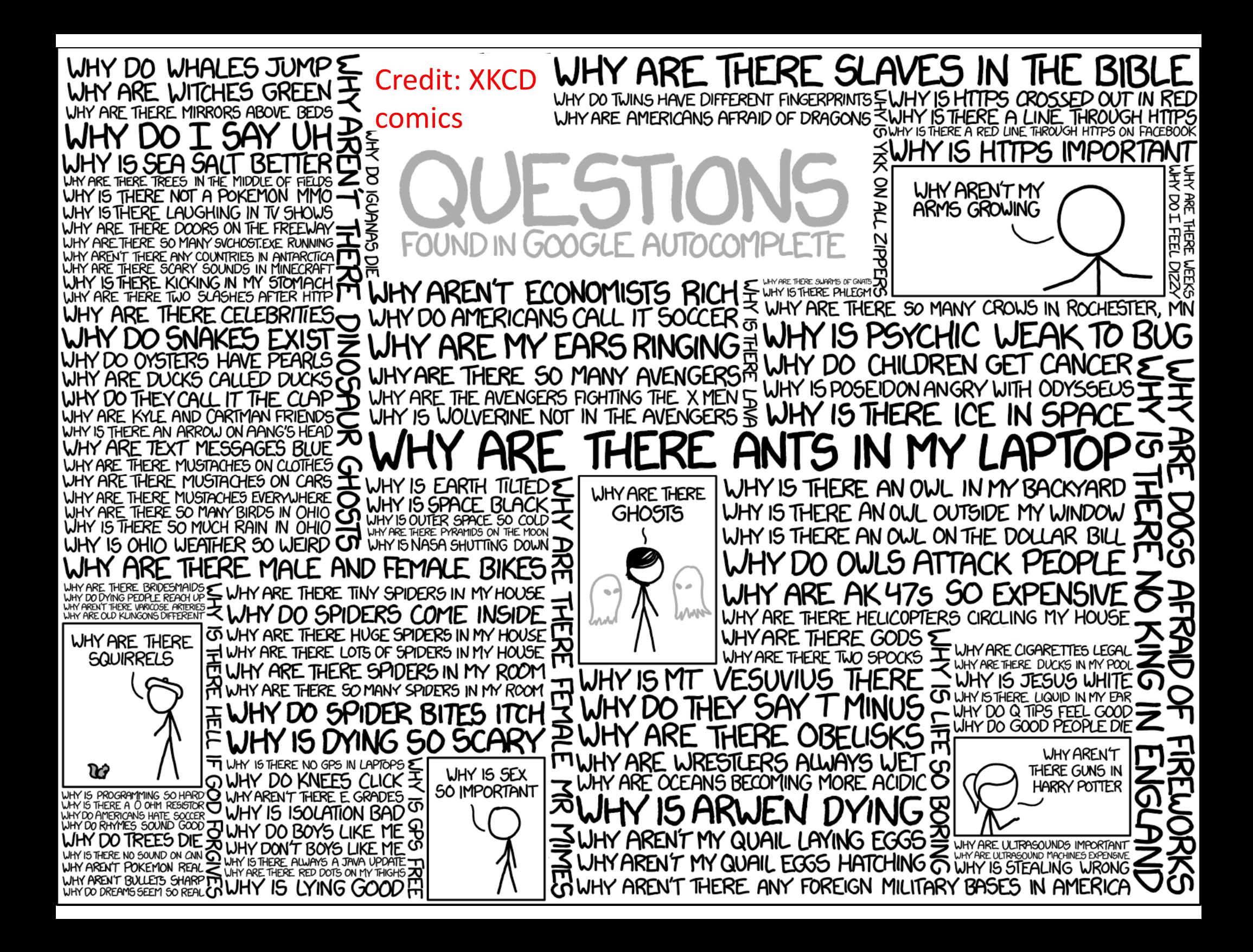

# Negative Binomial Definition

• In a series of independent trials with constant probability of success, p, let the random variable X denote the number of trials until <sup>r</sup> successes occur. Then X is <sup>a</sup> negative binomial random variable with parameters:

0 < *p* < 1 and r = 1, 2, 3, ....

- The probability mass function is:  $f(x) = C_{r-1}^{x-1} p^r (1-p)^{x-r}$  for  $x = r, r + 1, r + 2...$  (3-11)
- Compare it to binomial

$$
f(x) = C_x^n p^x (1-p)^{n-x}
$$
 for  $x = 1, 2, ...$  n

NOTE OF CAUTION: Matlab, Mathematica, and many other sources use **x** to denote the number of failures until one gets r successes. We stick with Montgomery‐Runger.

#### Negative Binomial Mean & Variance

• If *X* is <sup>a</sup> negative binomial random variable with parameters *p* and *<sup>r</sup>*,

$$
\mu = E(X) = \frac{r}{p}
$$
 and  $\sigma^2 = V(X) = \frac{r(1-p)}{p^2}$  (3-12)

• Compare to geometric distribution:

$$
\mu = E(X) = \frac{1}{p}
$$
 and  $\sigma^2 = V(X) = \frac{(1-p)}{p^2}$  (3-10)

#### Matlab exercise

• Estimate mean, variance, and PMF based on 100,000 random variables drawn from a negative binomial distribution with p=0.1, r=3

• Repeat with negative binomial distribution with p=0.1, r=100

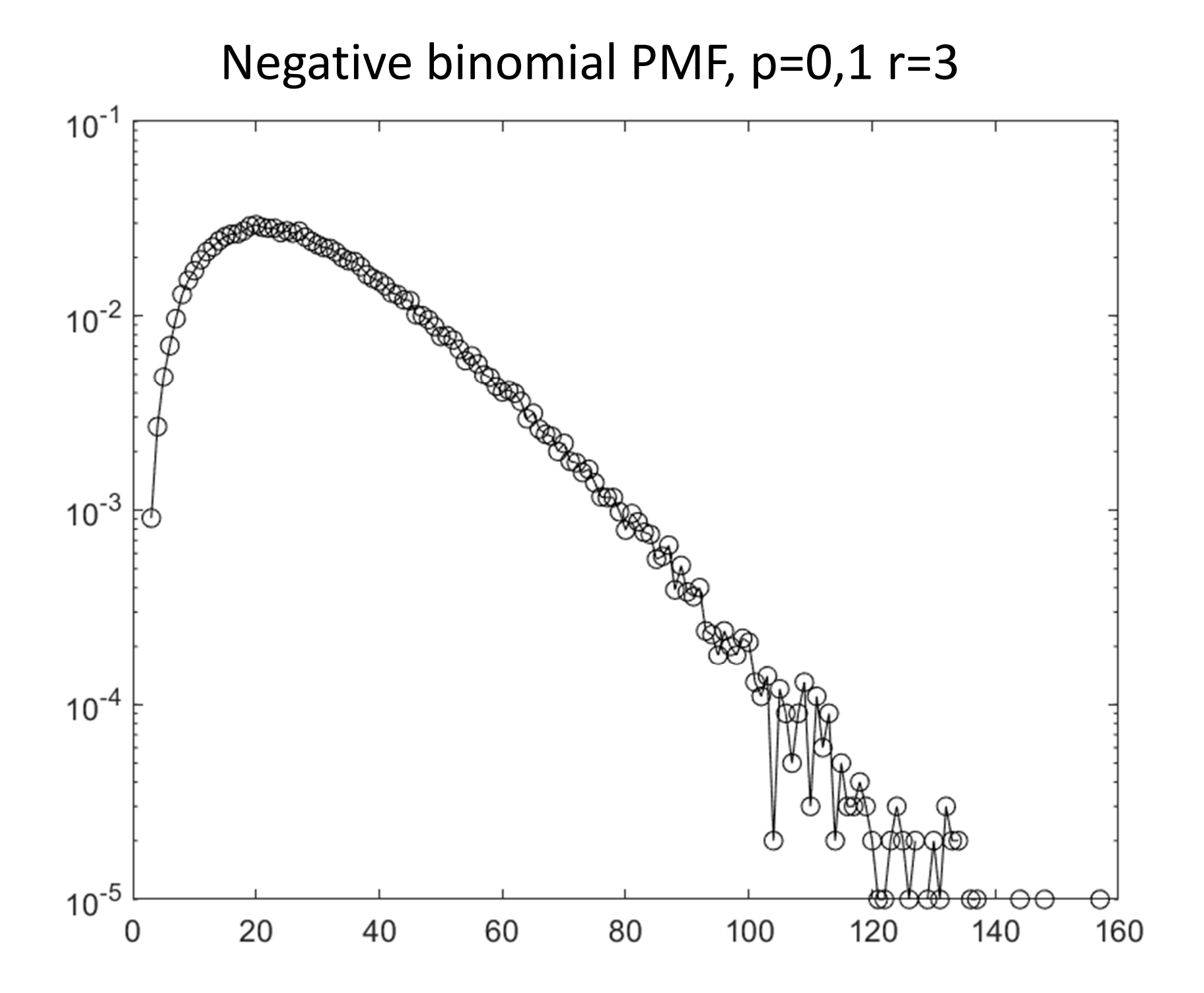

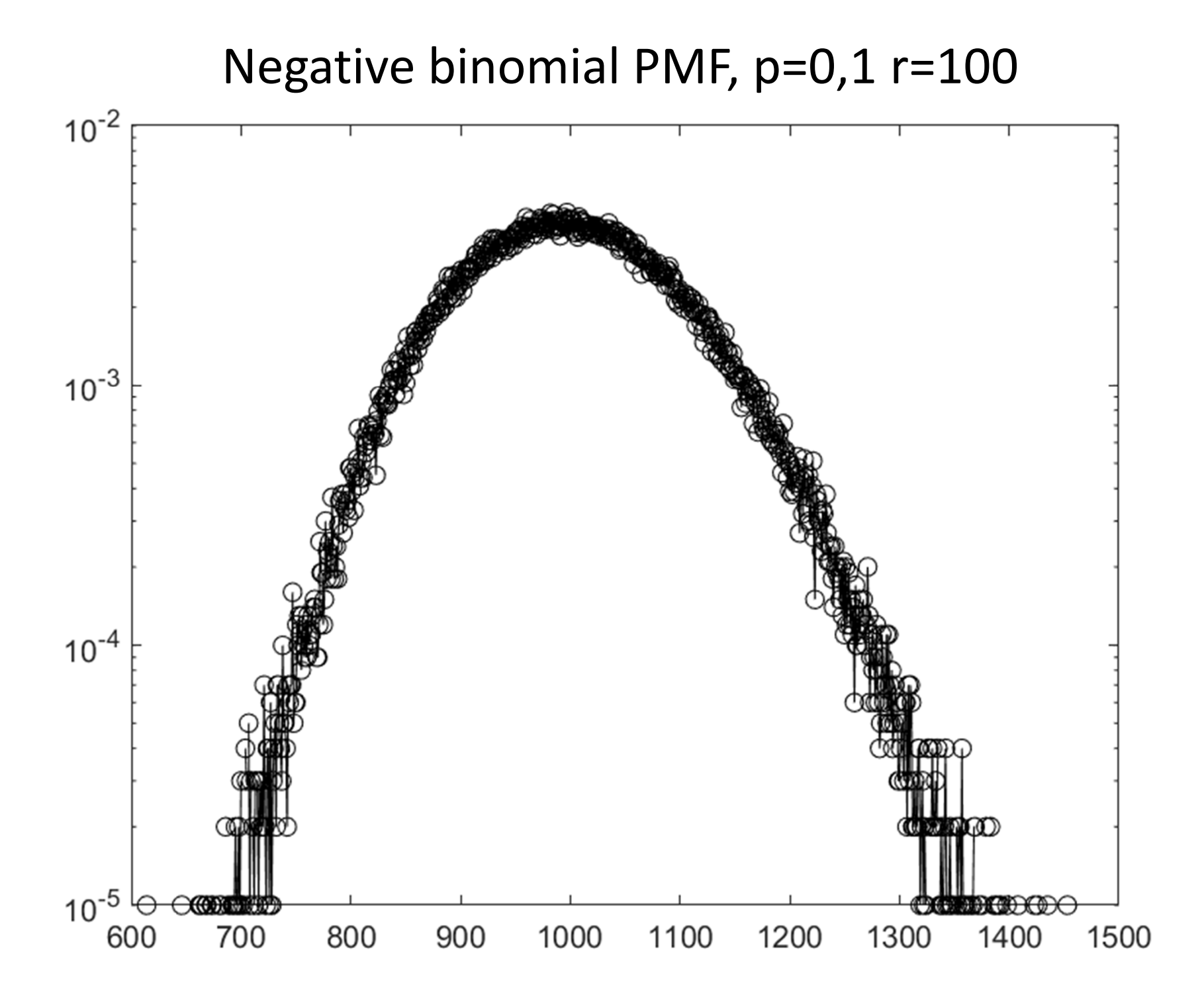

#### Cancer is scary!

• Approximately 40% of men and women will be diagnosed with cancer at some point during their lifetimes (source: NCI website)

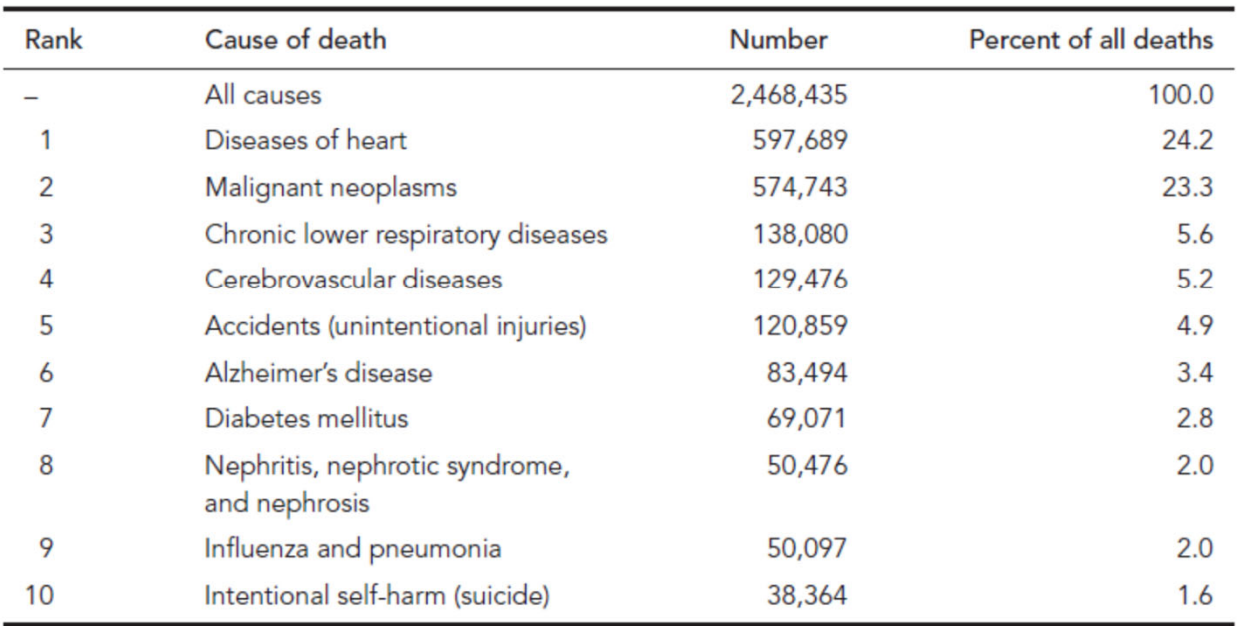

TABLE 21.2 Leading causes of death in United States in 2010. Cause of death is based on the International Classification of Diseases, Tenth Revision, 1992.

> Table fromJ. Pevsner3r<sup>d</sup> edition

Source: National Vital Statistics Reports, 62(6) (http://www.cdc.gov/nchs/data/nvsr/nvsr62/nvsr62\_06.pdf)

• "War on Cancer" – president Nixon 1971. "Moonshot to Cure Cancer" – vice‐president Joe Biden 2016

# "War on Cancer" progress report

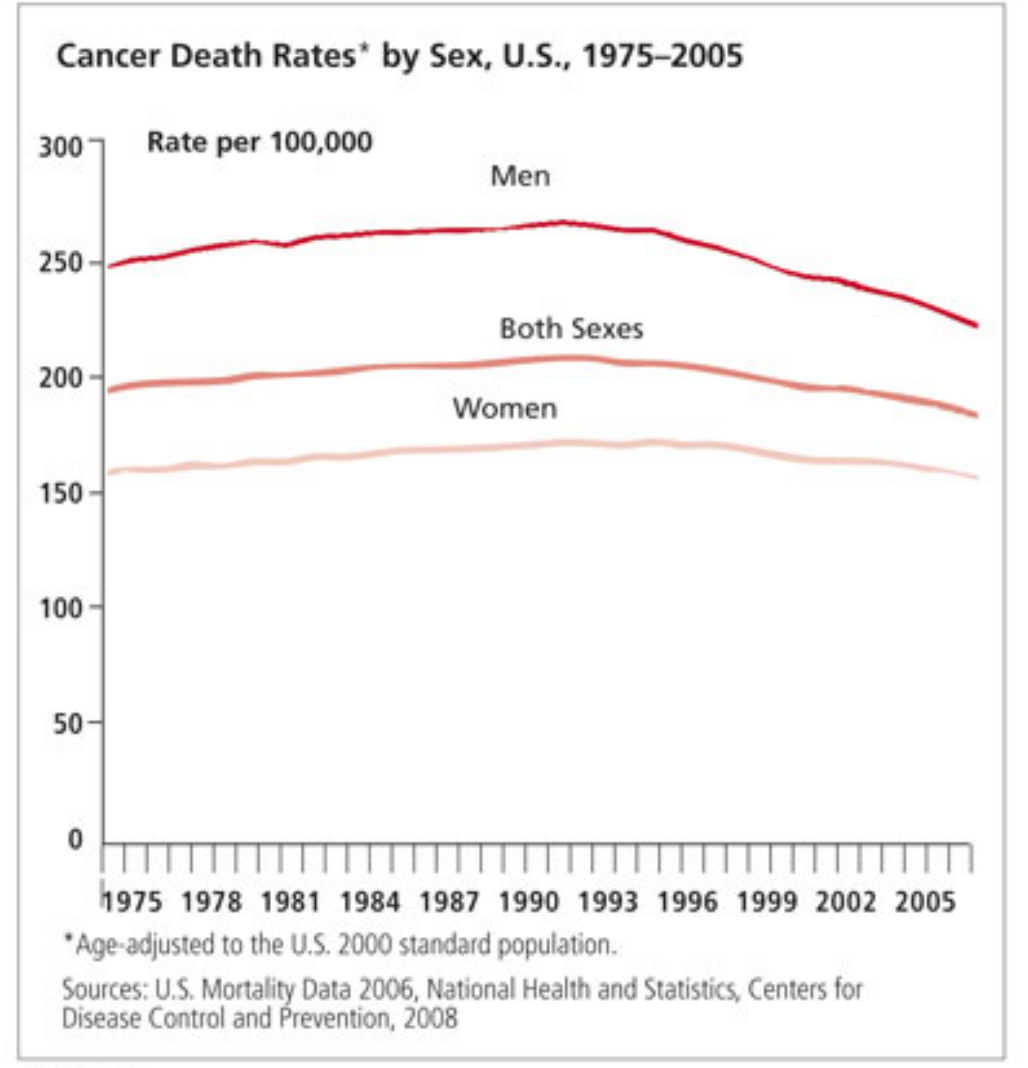

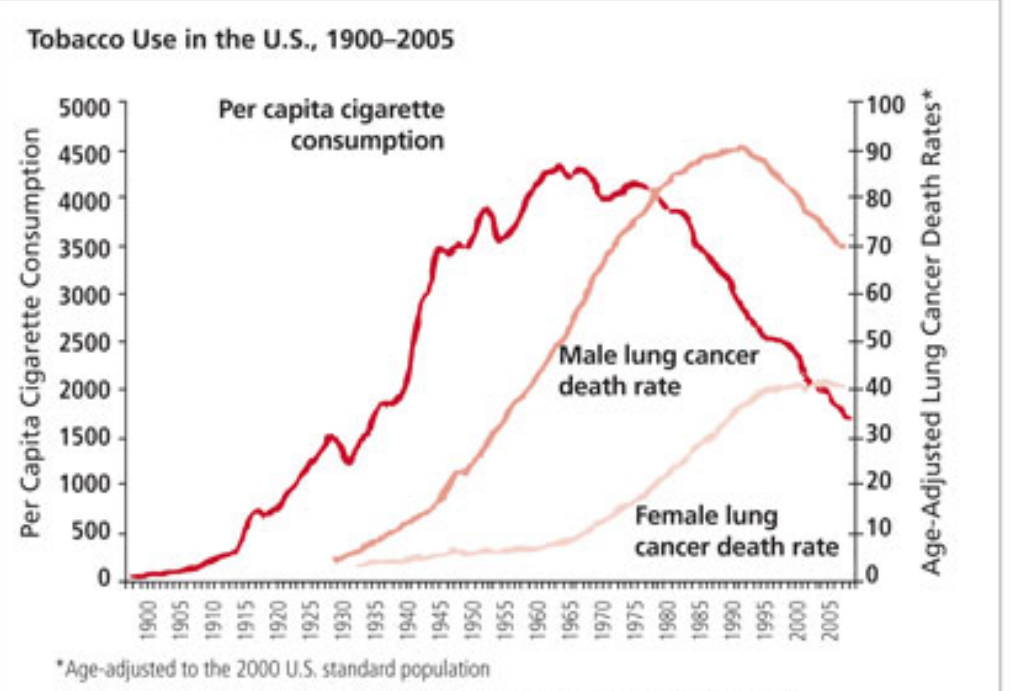

Sources: Death rates: U.S. Mortality Data 1960-2005, U.S. Mortality Volumes 1930-1959, National Center for Health Statistics, Centers for Disease Control and Prevention, 2006 Cigarette consumptions: U.S. Department of Agriculture, 1900-2007

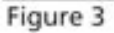

Probability theory and statistics is a powerful tool to learn new cancer biology

### "Driver genes" theory

- • Progression of cancer is caused by accumulation of mutations in a handful of "driver" genes
- •Mutations in driver genes boost the growth of <sup>a</sup> tumor
- •Oncogenes: expression needs to be elevated for cancer
- •Tumor suppressors (e.g. p53) need to be turned off in cancer

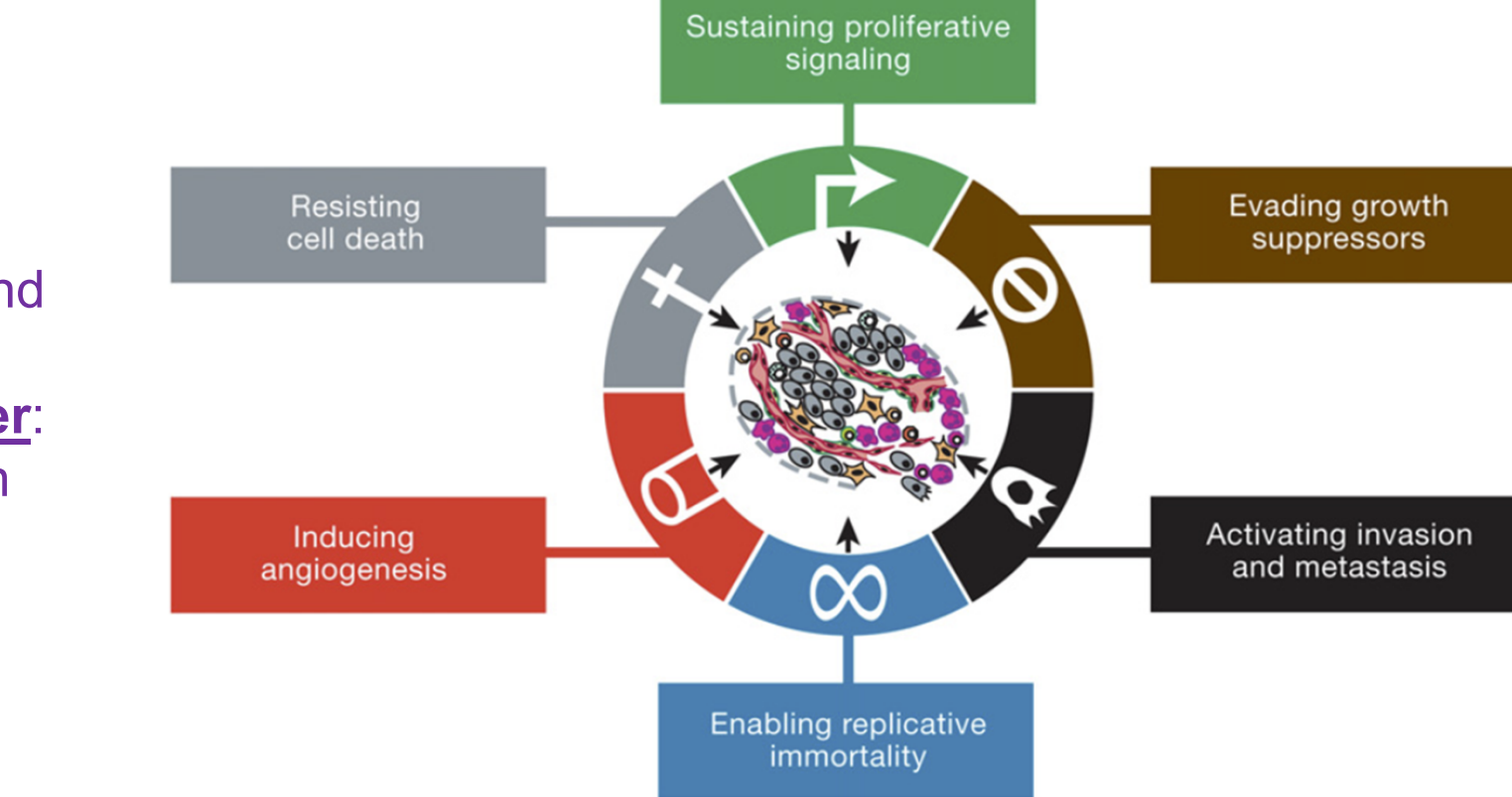

Douglas Hanahan and Robert A. Weinberg **Hallmarks of Cancer**: The Next GenerationCell 144, 2011

#### Statistics of cancer incidence vs age

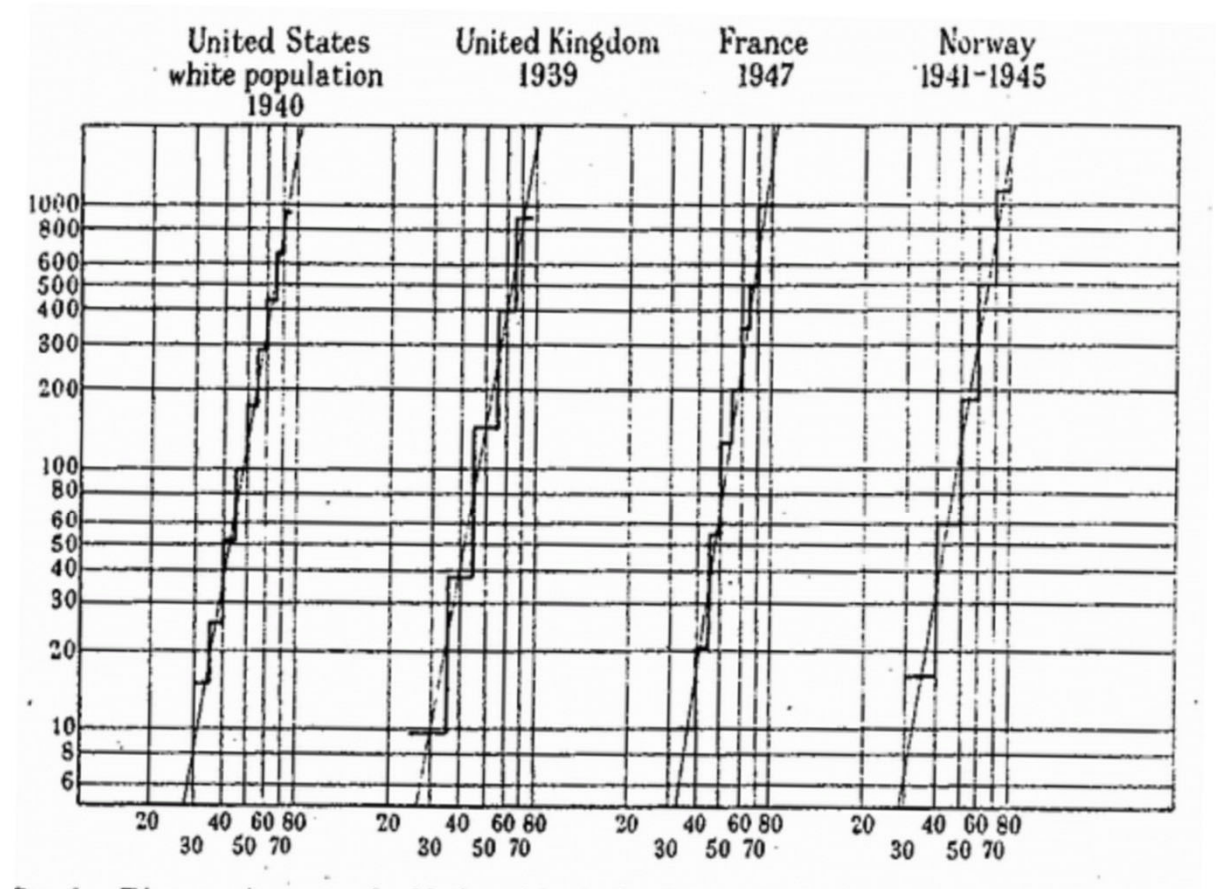

FIG. 1.- Diagram drawn to double logarithmic (log/log) scale showing the cancer death-rate (in the case of the United Kingdom, the carcinoma death-rate) in males at different agos. Deaths per 100,000 males are shown on the vertical scale, age figures on the horizontal scale.

Multi-mutation theory of cancer: Carl O. Nordling (British J. of Cancer, March 1953):

Cancer death rate  $\sim$  (patient age)<sup>6</sup>

It suggests the existence of k=7 driver genes

$$
P(T_{cancer} \le t) \sim (u_1 t)(u_2 t)...(u_k t) \sim u_1 u_2...u_k t^k
$$

$$
P(T_{\text{cancer}} = t) \sim \frac{d}{dt}(u_1 t)(u_2 t) \cdot (u_k t) \sim k u_1 u_2 \cdot u_k t^{k-1}
$$

### How many driver gene mutations for different types of cancer?

#### Only three driver gene mutations are required for the development of lung and colorectal cancers

Cristian Tomasetti<sup>a,b,1</sup>, Luigi Marchionni<sup>c</sup>, Martin A. Nowak<sup>d</sup>, Giovanni Parmigiani<sup>e</sup>, and Bert Vogelstein<sup>f,g,1</sup>

<sup>a</sup>Division of Biostatistics and Bioinformatics, Department of Oncology, Sidney Kimmel Cancer Center, Johns Hopkins University School of Medicine, and <sup>b</sup>Department of Biostatistics, Johns Hopkins Bloomberg School of Public Health, Baltimore, MD 21205; Cancer Biology Program, Sidney Kimmel Cancer Center, Johns Hopkins University School of Medicine, Baltimore, MD 21205; <sup>d</sup>Program for Evolutionary Dynamics, Department of Mathematics, Harvard University, Cambridge, MA 02138; <sup>e</sup>Department of Biostatistics and Computational Biology, Dana-Farber Cancer Institute and Harvard School of Public Health, Boston, MA 02215; and <sup>†</sup>Ludwig Center for Cancer Genetics and Therapeutics and <sup>9</sup>Howard Hughes Medical Institute, Sidney Kimmel Cancer Center, Johns Hopkins University School of Medicine, Baltimore, MD 21205

Contributed by Bert Vogelstein, November 21, 2014 (sent for review July 31, 2014; reviewed by Zvia Agur)

#### Smokers have 3.23 times more mutations in lungs

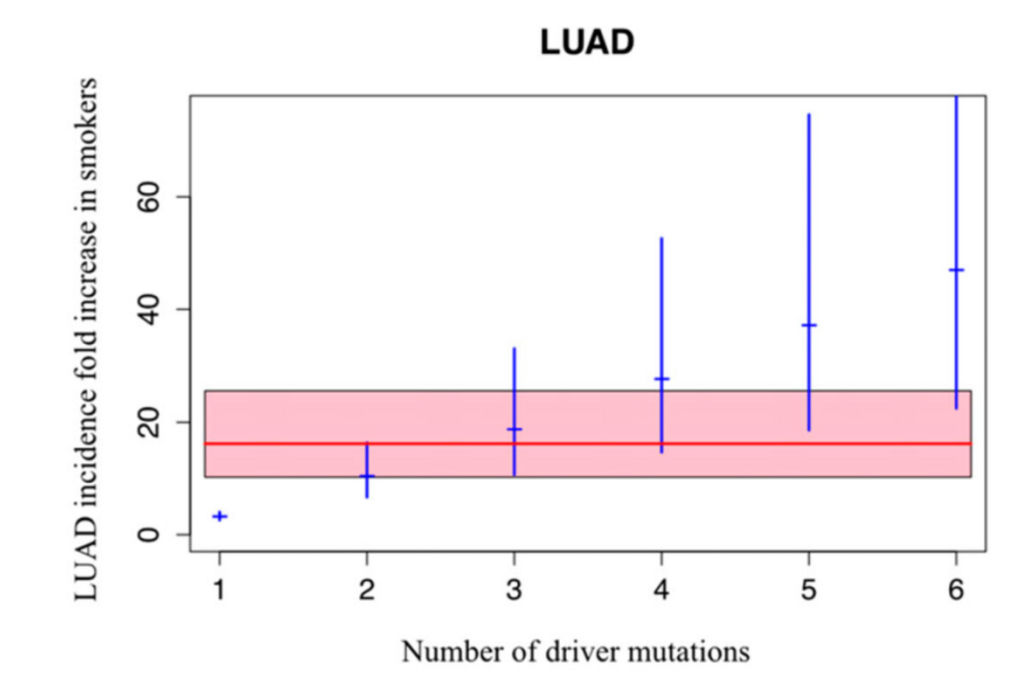

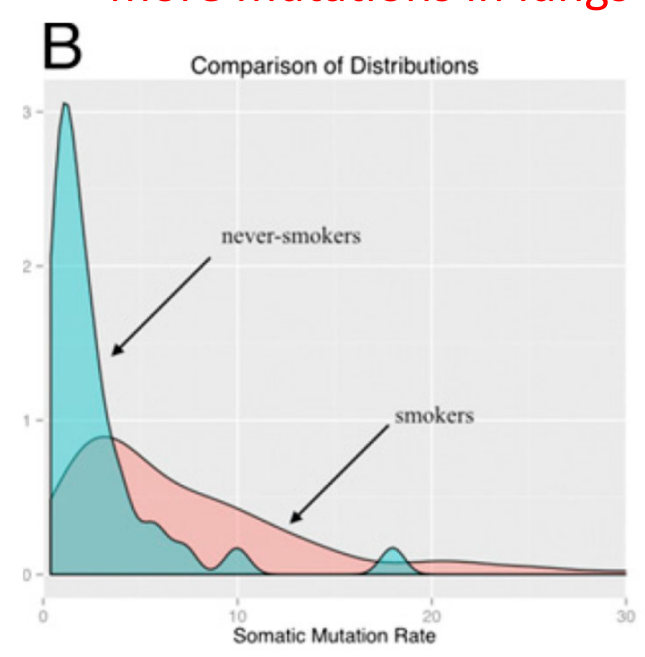

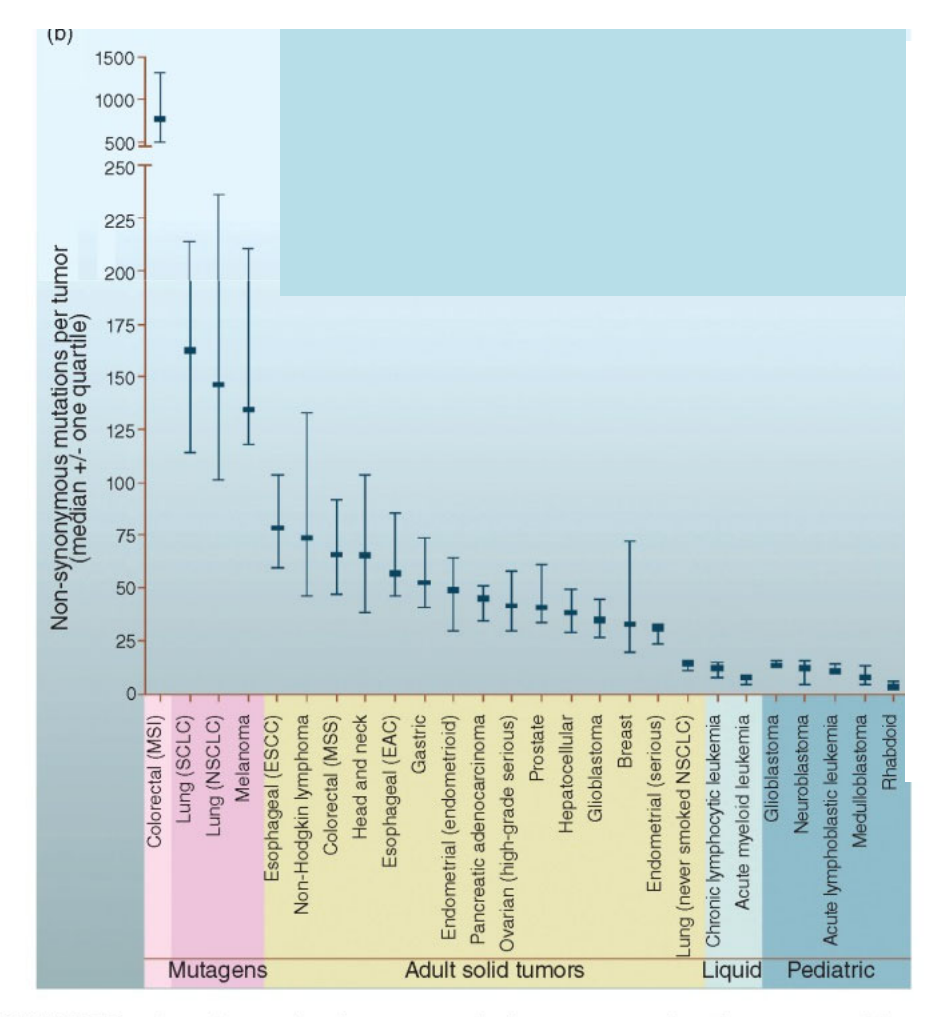

FIGURE 21.10 Somatic mutations in representative human cancers, based on genome-wide sequencing studies. (a) The genomes of adult (right) and pediatric (left) cancers are represented. Numbers in parentheses are the median number of nonsynonymous mutations per tumor. Redrawn from Vogelstein et al. (2013). Reproduced with permission from AAAS. (b) Median number of nonsynonymous substitutions per tumor. Horizonal bars indicate the 25% and 75% quartiles. MSI: microsatellite instability; SCLC: small cell lung cancers; NSCLC: non-small cell lung cancers; ESCC: esophageal squamous cell carcinomas; MSS: microsatellite stable; EAC: esophageal adenocarcinomas.

Bioinformatics and Functional Genomics, Third Edition, Jonathan Pevsner. © 2015 John Wiley & Sons, Ltd. Published 2015 by John Wiley & Sons, Ltd. Companion Website: www.wiley.com/go/pevsnerbioinformatics

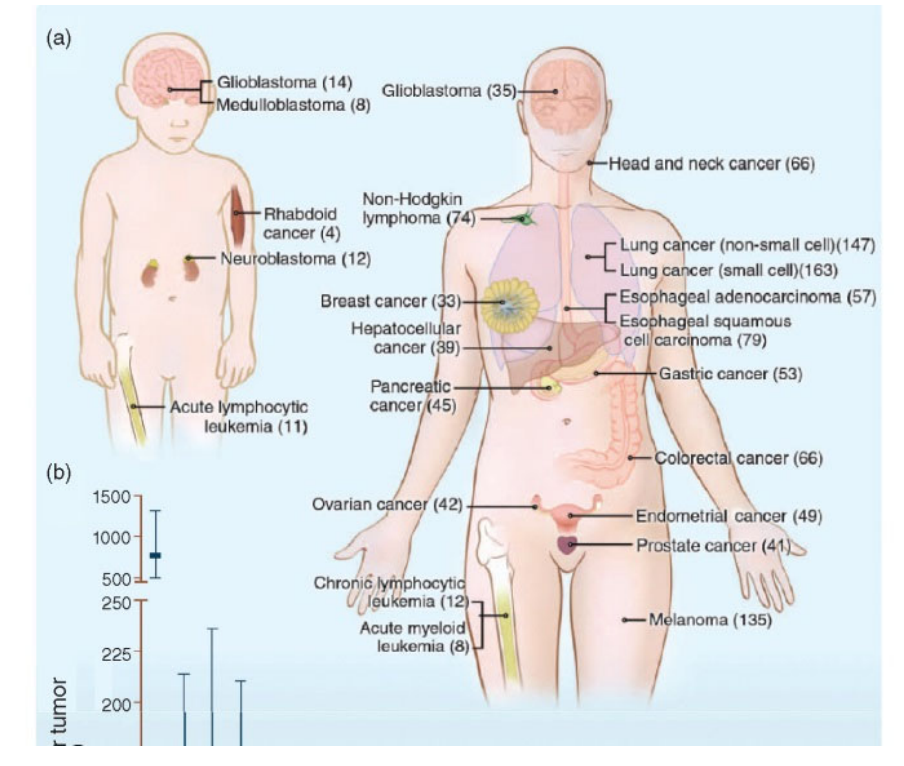

- • Cancer cells carry both "Driver" and "Passengers" mutations
- • Passenger mutations cause little to no harm (see later for how even little harm matters)
- $\bullet$ • Both are common as cancers elevate mutation rate

## Number of passenger+driver mutations follows negative binomial distribution

- What is the probability to have n<sub>p</sub> passenger mutations or (n<sub>p</sub>+k) total mutations by the time you are diagnosed with cancer requiring k driver mutations?
- Let p is the probability that a mutation is a driver (p= Genome target of driv/ (Genome\_target\_of\_driv+Genome\_target\_of\_pass) (1‐p) – it is <sup>a</sup> passenger mutation

$$
P(n_p + k | p, k) = {n_p + k - 1 \choose n_p} (1-p)^{n_p} p^k
$$

#### What if passenger mutations slow down the growth of cancer tumors?

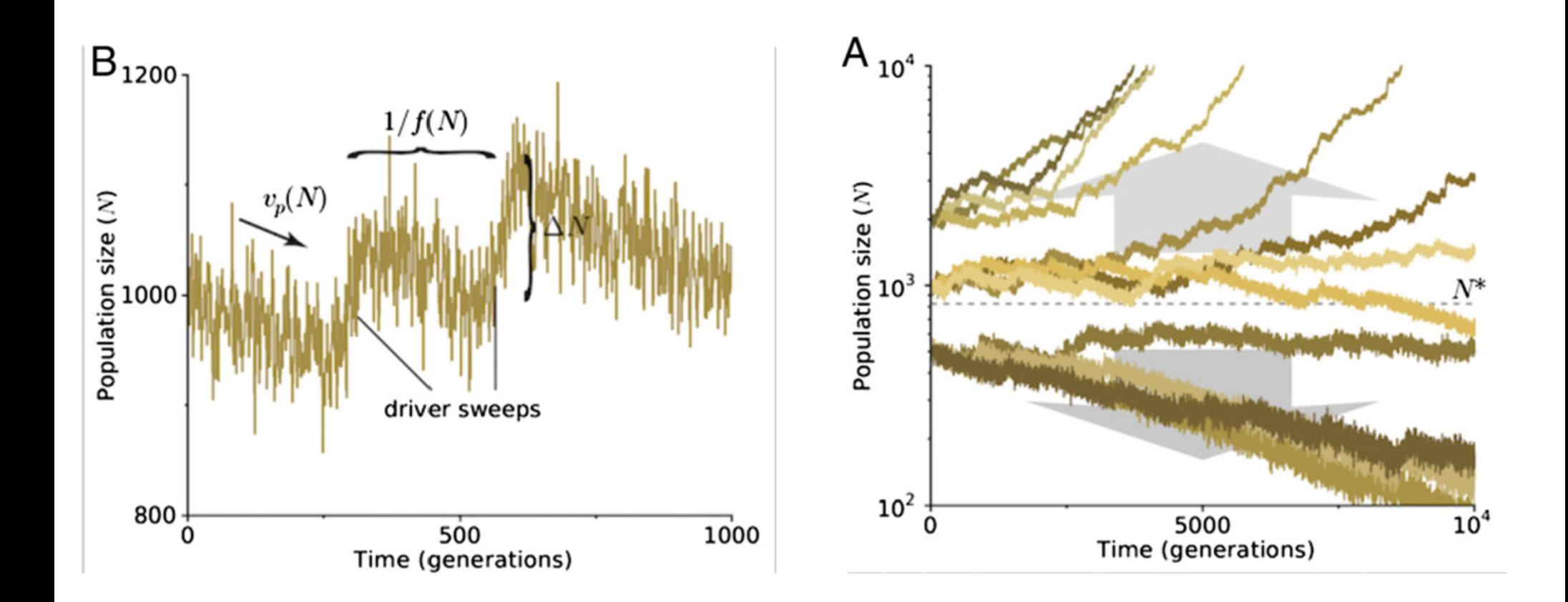

#### McFarland CD, Mirny L, Korolev KS, PNAS 2014

#### Can we prove/quantify it using statistics?

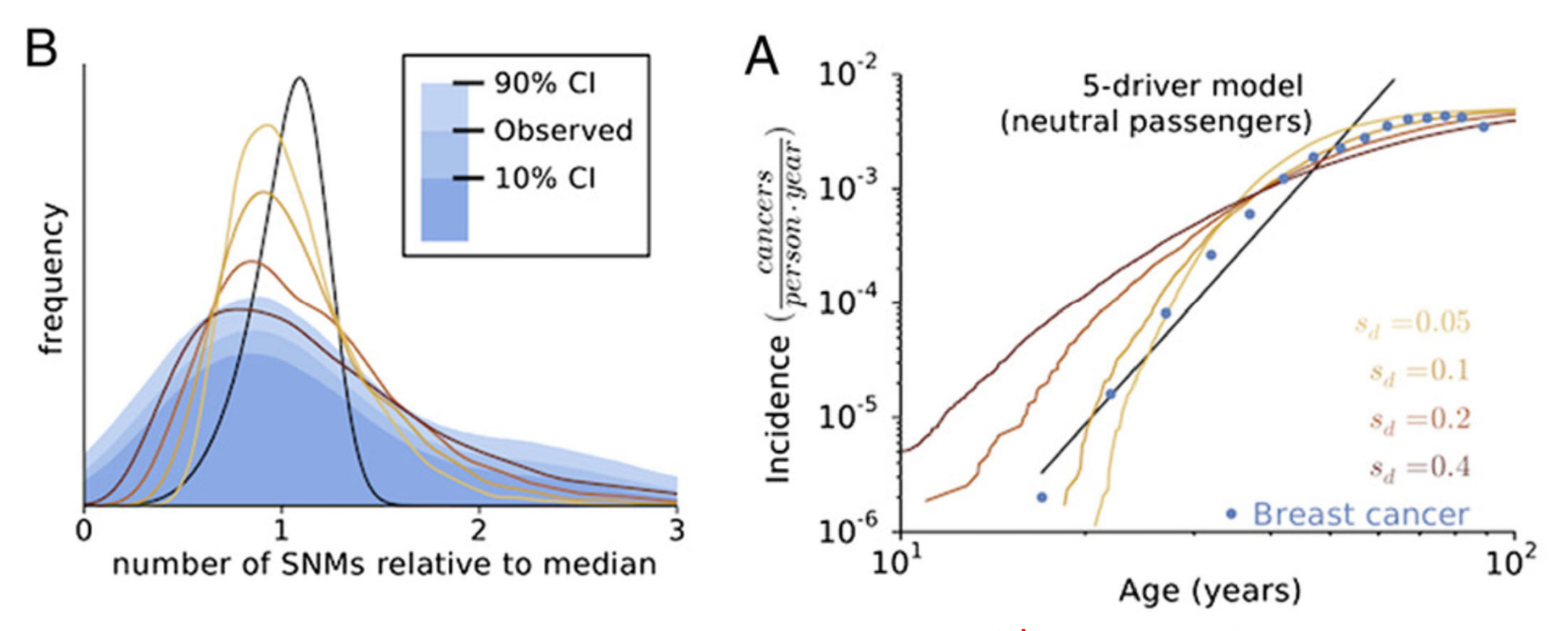

Assume: growth rate of cancer= $(1+s_d)^{Nd}/(1+s_p)^{Np}$  $\mu$ =10<sup>-8</sup>, Target<sub>d</sub>=1,400, Target<sub>p</sub>=10<sup>7</sup>, s<sub>d</sub>=0.05 to 0.4, s<sub>p</sub>=0.001  $s_p/s_d$  for breast: 0.0060±0.0010; melanoma: 0.016±0.003; lung: 0.0094±0.0093; Blue ‐ data on breast cancer: incidence; non‐synonymous mutations

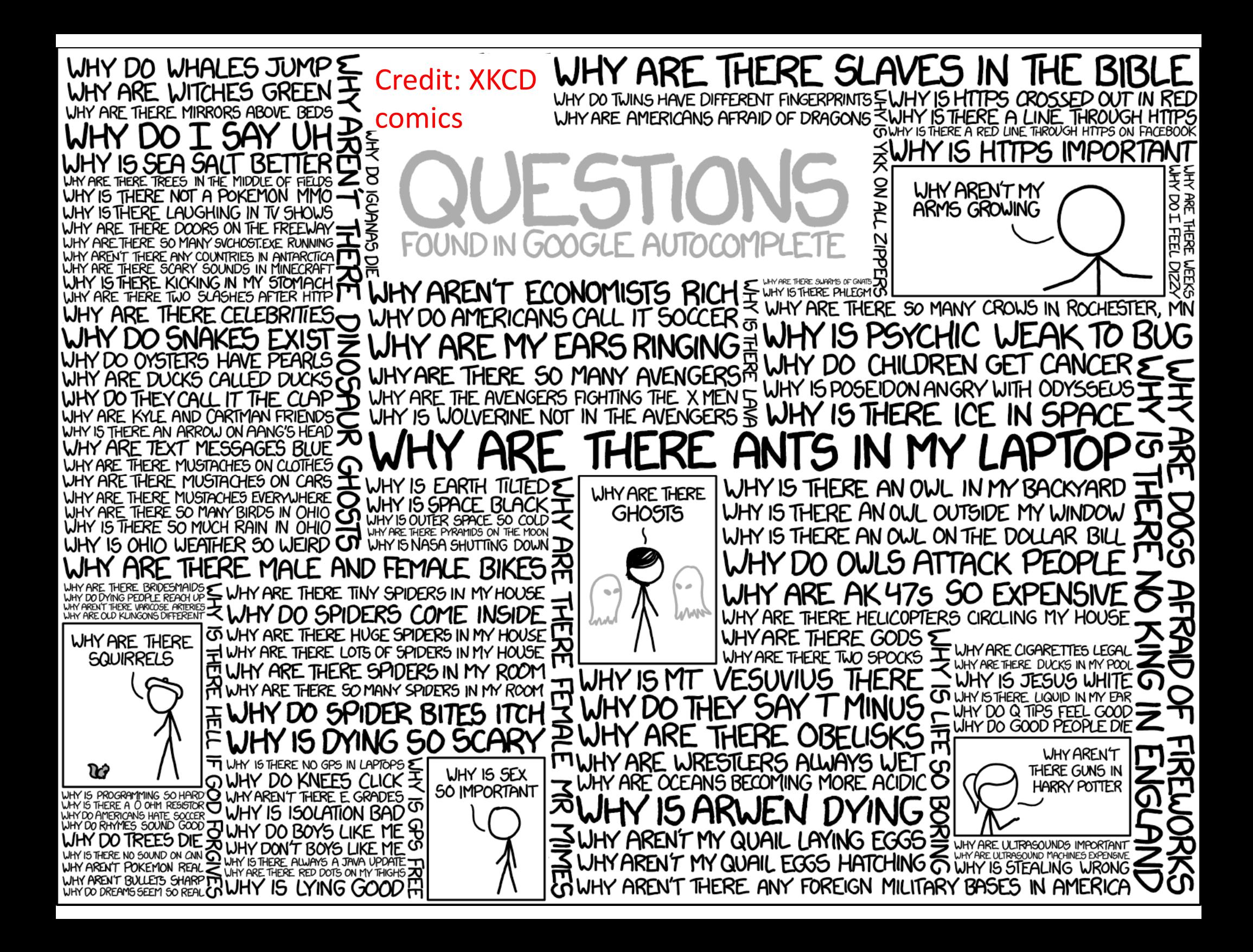
## Important terms & concepts for **discrete random variables**

- Probability Mass Function (PMF)
- *Cumulative Distribution Function (CDF)*
- *Complementary Cumulative Distribution Function (CCDF)*
- *Expected value*
- *Mean*
- $\bullet$ *Variance*
- *Standard deviation*

*Boldface and underlined* are the same for continuous distributions

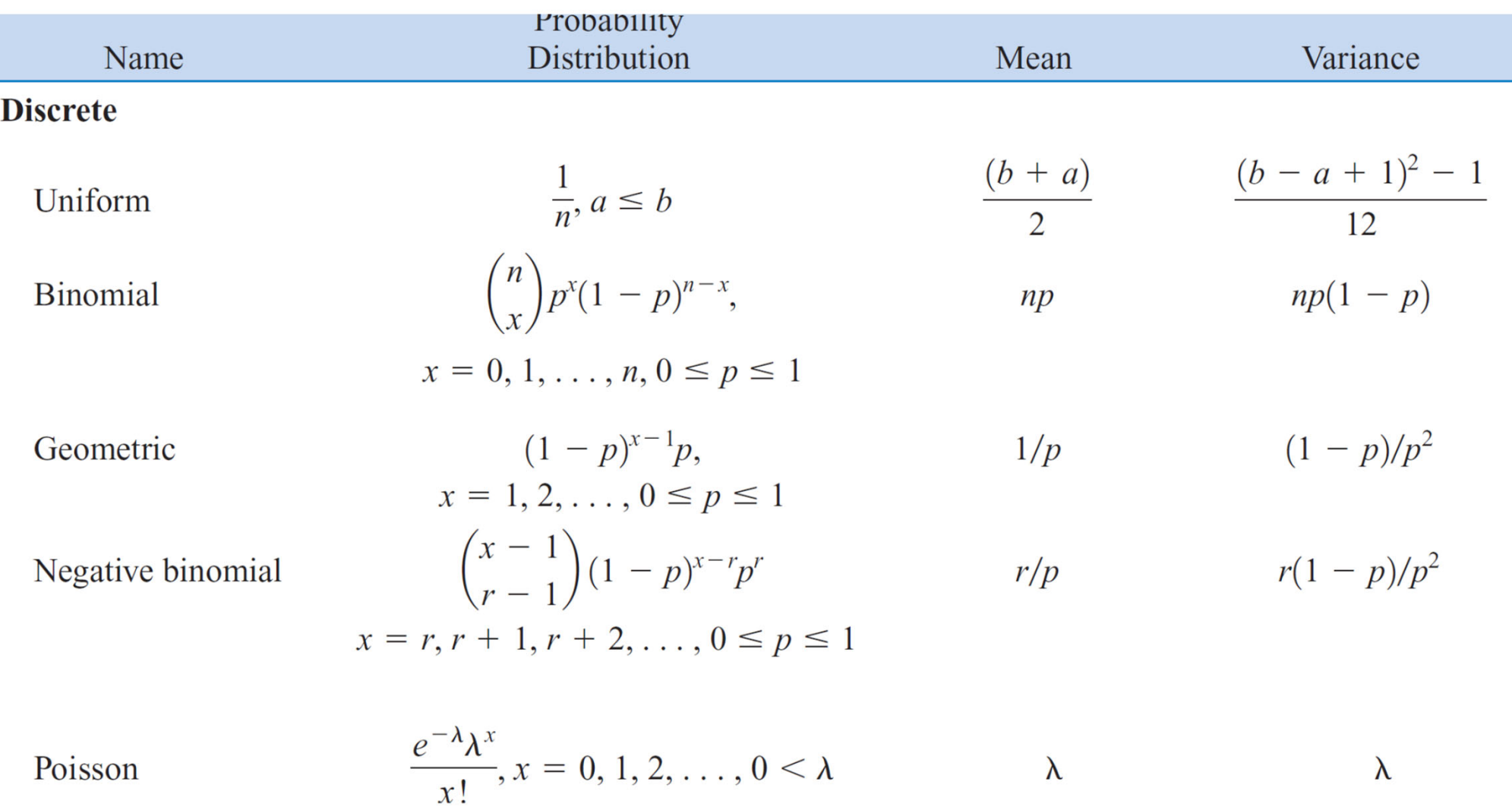

# What distributions we learn

- Uniform distribution
- •• Bernoulli distribution/trial
- Binomial distribution
- Poisson distribution
- Geometric distribution
- Negative binomial distribution

Why do we need to know these simple distributions?

### Ways to use statistics

- To process your experimental data
	- – What do you need? Mean, Variance, Standard deviation. No need to know any textbook distributions
- To plan experiments
	- Need to know distributions, e.g., Poisson to plan how much redundancy to use for genome assembly
- To learn biological processes behind your data
	- Need to know distributions to compare empirical distributions in your data to what you expect based on a simple hypothesis

### Uniform distribution

#### Why Ct distribution should it be uniform?

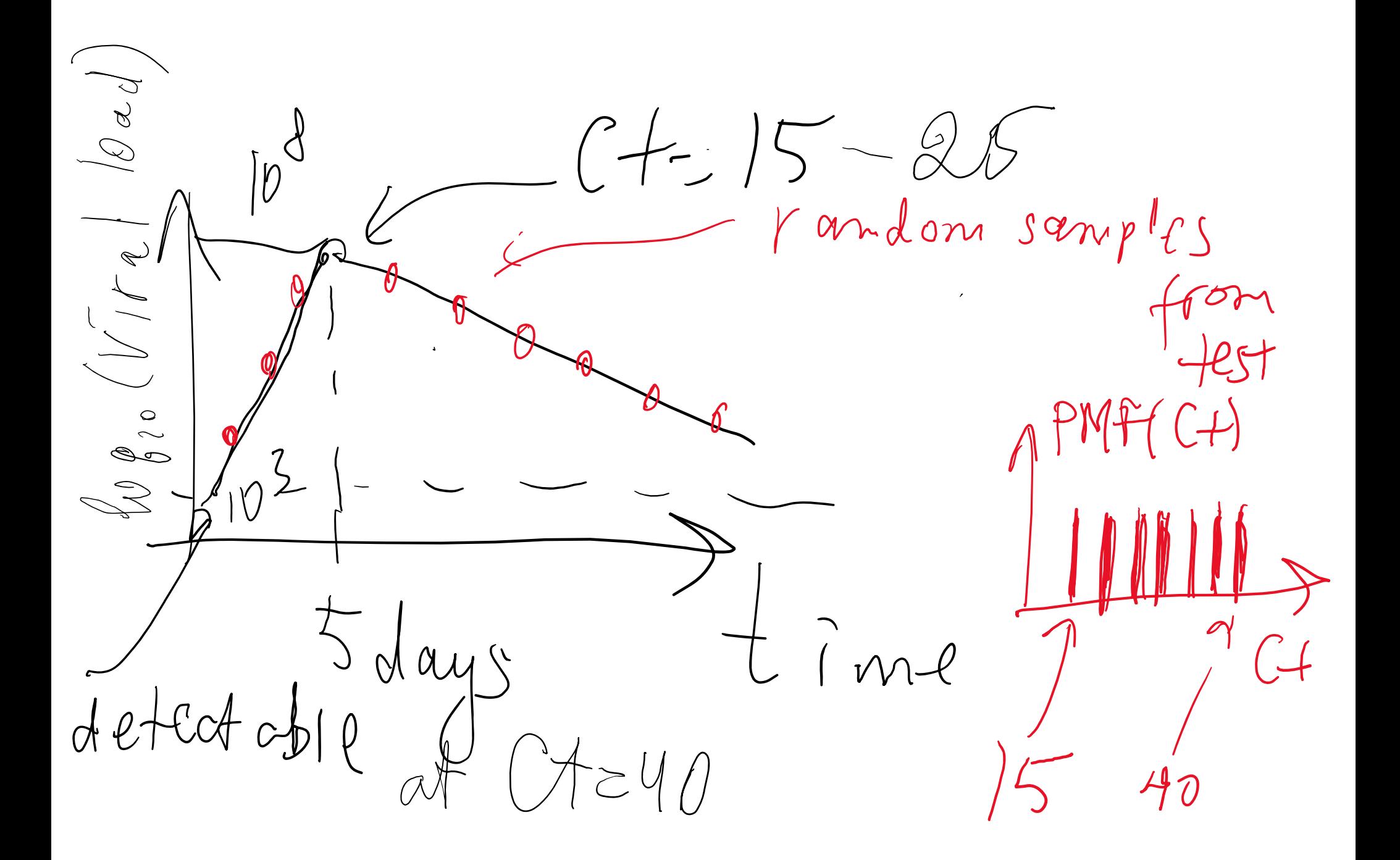

### Examples of uniform distribution: Ct value of PCR test of <sup>a</sup> virus

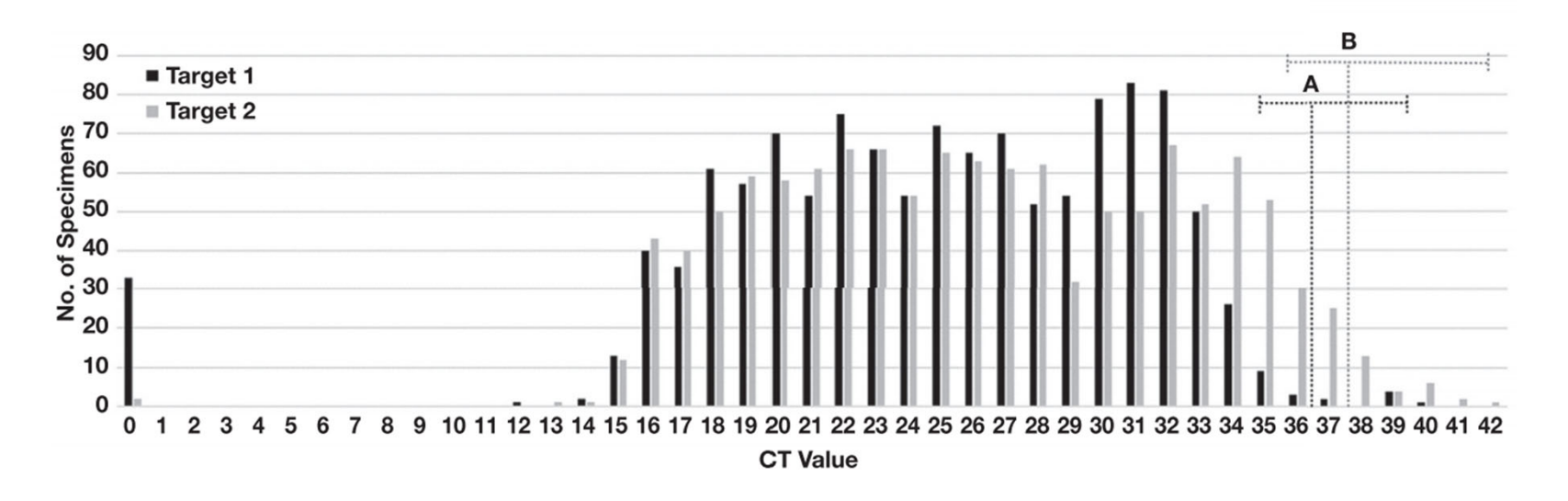

**IFigure 3** Distribution of cycle threshold (CT) values. The total number of specimens with indicated CT values for Target 1 and 2 are plotted. The estimated limit of detection for (A) Target 1 and (B) Target 2 are indicated by vertical dotted lines. Horizontal dotted lines encompass specimens with CT values less than 3x the LoD for which sensitivity of detection may be less than 100%. This included 19/1,180 (1.6%) reported CT values for Target 1 and 81/1,211 (6.7%) reported CT values for Target 2. Specimens with Target 1 or 2 reported as "not detected" are denoted as a CT value of "0."

**Distribution of SARS‐CoV‐2 PCR Cycle Threshold Values Provide Practical Insight Into Overall and Target‐Specific Sensitivity Among Symptomatic Patients** Blake W Buchan, PhD, Jessica S Hoff, PhD, Cameron G Gmehlin, Adriana Perez, Matthew L Faron, PhD, L Silvia Munoz‐Price, MD, PhD, Nathan A Ledeboer, PhD *American Journal of Clinical Pathology*, Volume 154, Issue 4, 1 October 2020, https://academic.oup.com/ajcp/article/154/4/479/5873820

#### Why should we care?

•

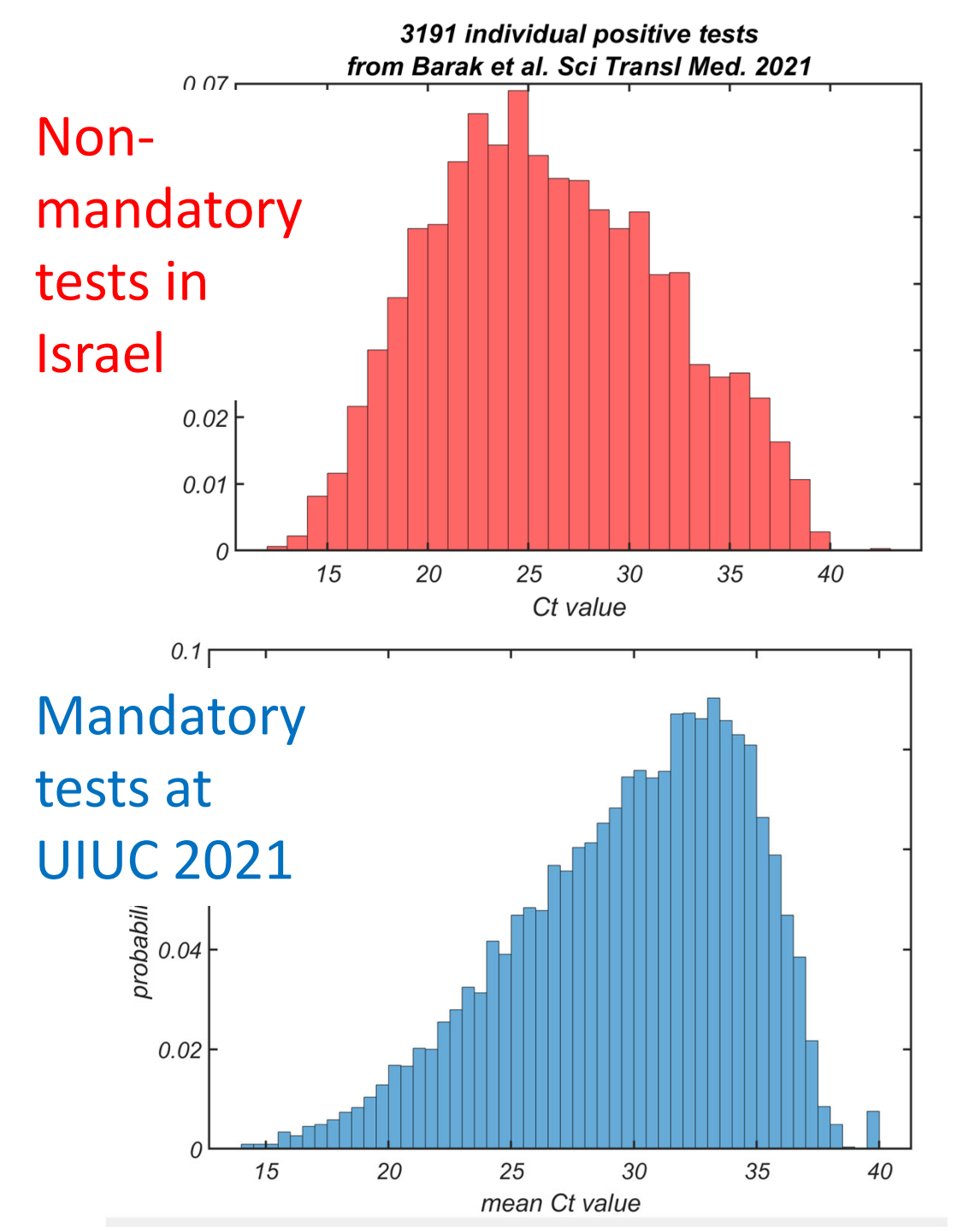

- High Ct value means we identified the infected individual early, hopefully before transmissionto others
- • When testing is mandatory, and people are tested frequently – Ct value is skewed towards high values

#### Negative binomial distribution

#### Statistics of cancer incidence vs age

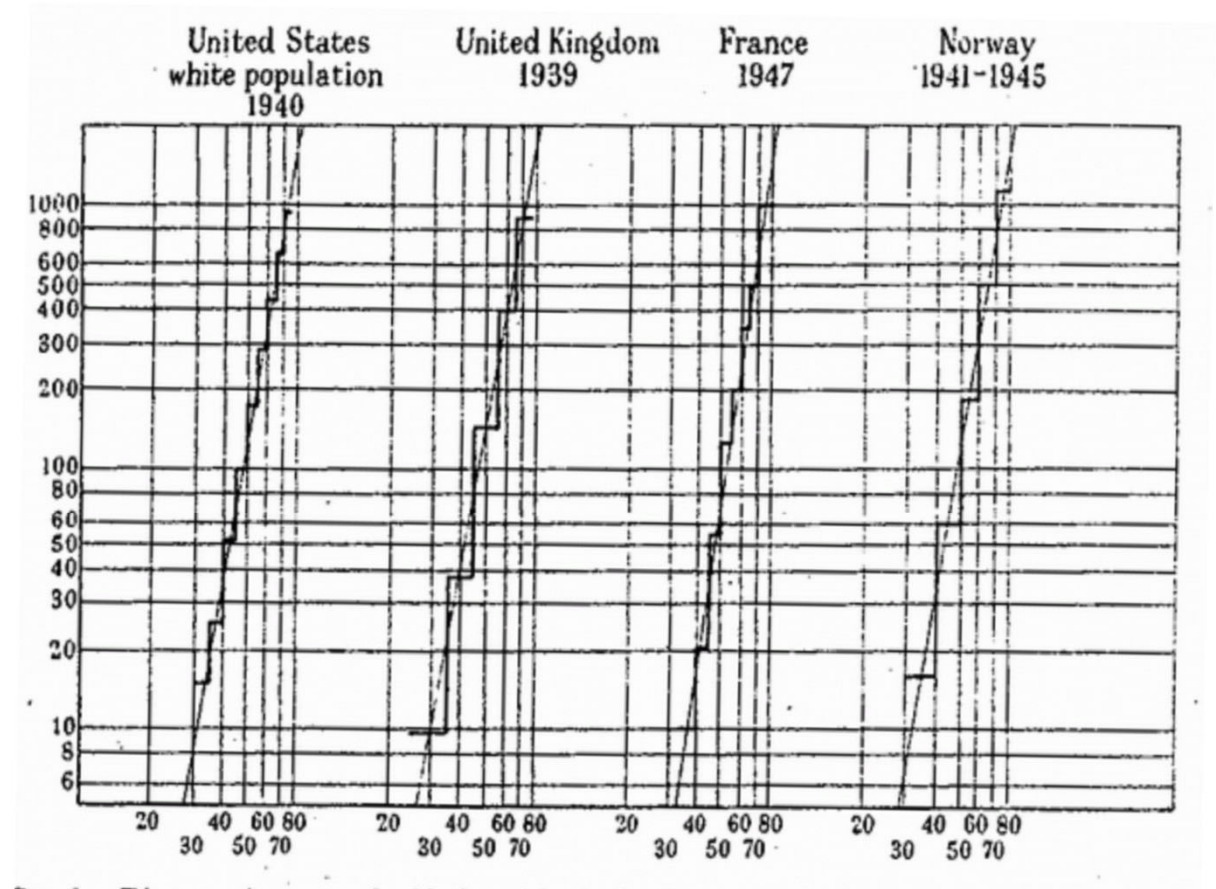

FIG. 1.- Diagram drawn to double logarithmic (log/log) scale showing the cancer death-rate (in the case of the United Kingdom, the carcinoma death-rate) in males at different agos. Deaths per 100,000 males are shown on the vertical scale, age figures on the horizontal scale.

Multi-mutation theory of cancer: Carl O. Nordling (British J. of Cancer, March 1953):

Cancer death rate  $\sim$  (patient age)<sup>6</sup>

It suggests the existence of k=7 driver genes

$$
P(T_{cancer} \le t) \sim (u_1 t)(u_2 t)...(u_k t) \sim u_1 u_2...u_k t^k
$$

$$
P(T_{\text{cancer}} = t) \sim \frac{d}{dt}(u_1 t)(u_2 t) \cdot (u_k t) \sim k u_1 u_2 \cdot u_k t^{k-1}
$$

#### Can we prove/quantify it using statistics?

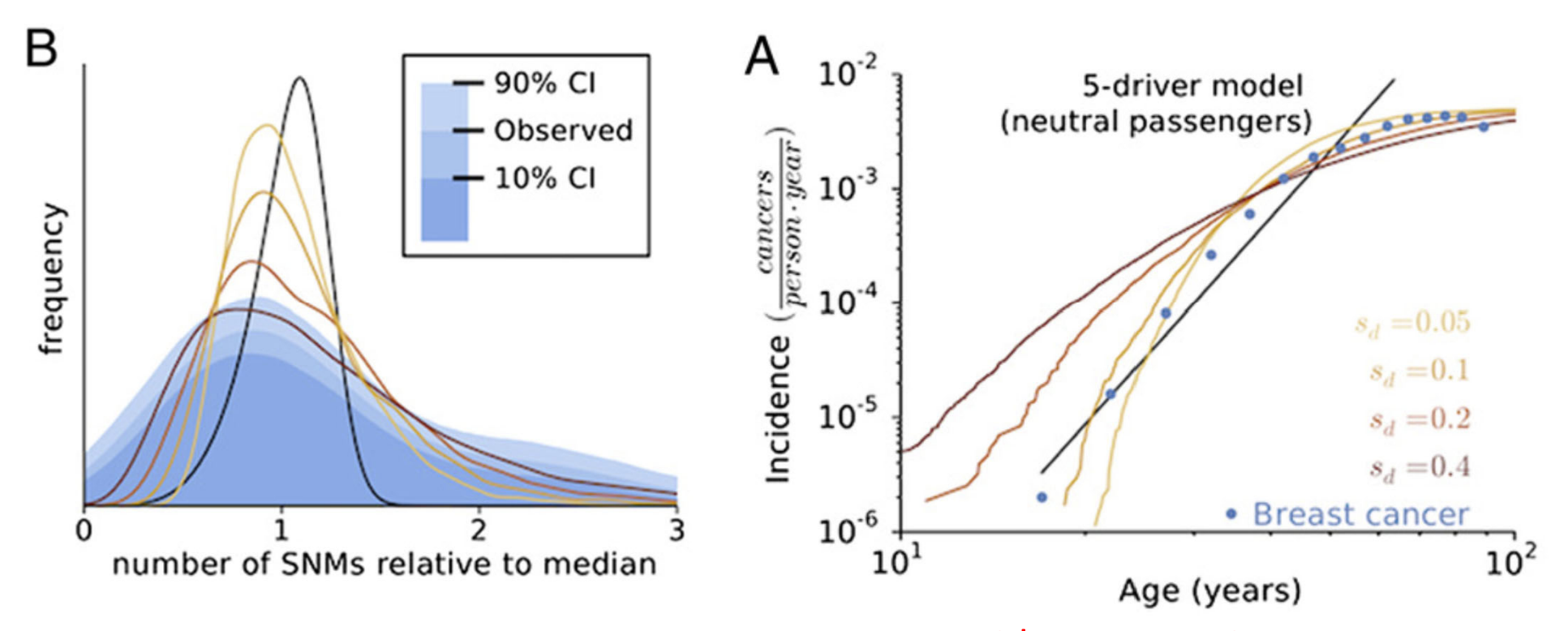

Assume: growth rate of cancer= $(1+s_d)^{Nd}/(1+s_p)^{Np}$  $\mu$ =10<sup>-8</sup>, Target<sub>d</sub>=1,400, Target<sub>p</sub>=10<sup>7</sup>, s<sub>d</sub>=0.05 to 0.4, s<sub>p</sub>=0.001  $s_p/s_d$  for breast: 0.0060±0.0010; melanoma: 0.016±0.003; lung: 0.0094±0.0093; Blue ‐ data on breast cancer: incidence; non‐synonymous mutations

# Poisson and Exponential Distributions

#### F. William Studier

- • Worked at Brookhaven National Laboratory, Long Island, NY since 1964
- • Inventor of **slab gel electrophoresis in 1970** (not patented ‐ back then no incentive to patent work if you are supported by the US givernment)
- •• Inventor of T7 phage expression system for **fast production of proteins**. Licensed by over 900 companies, generated over \$55 million for the lab https://en.wikipedia.org/wi

ki/T7\_expression\_system

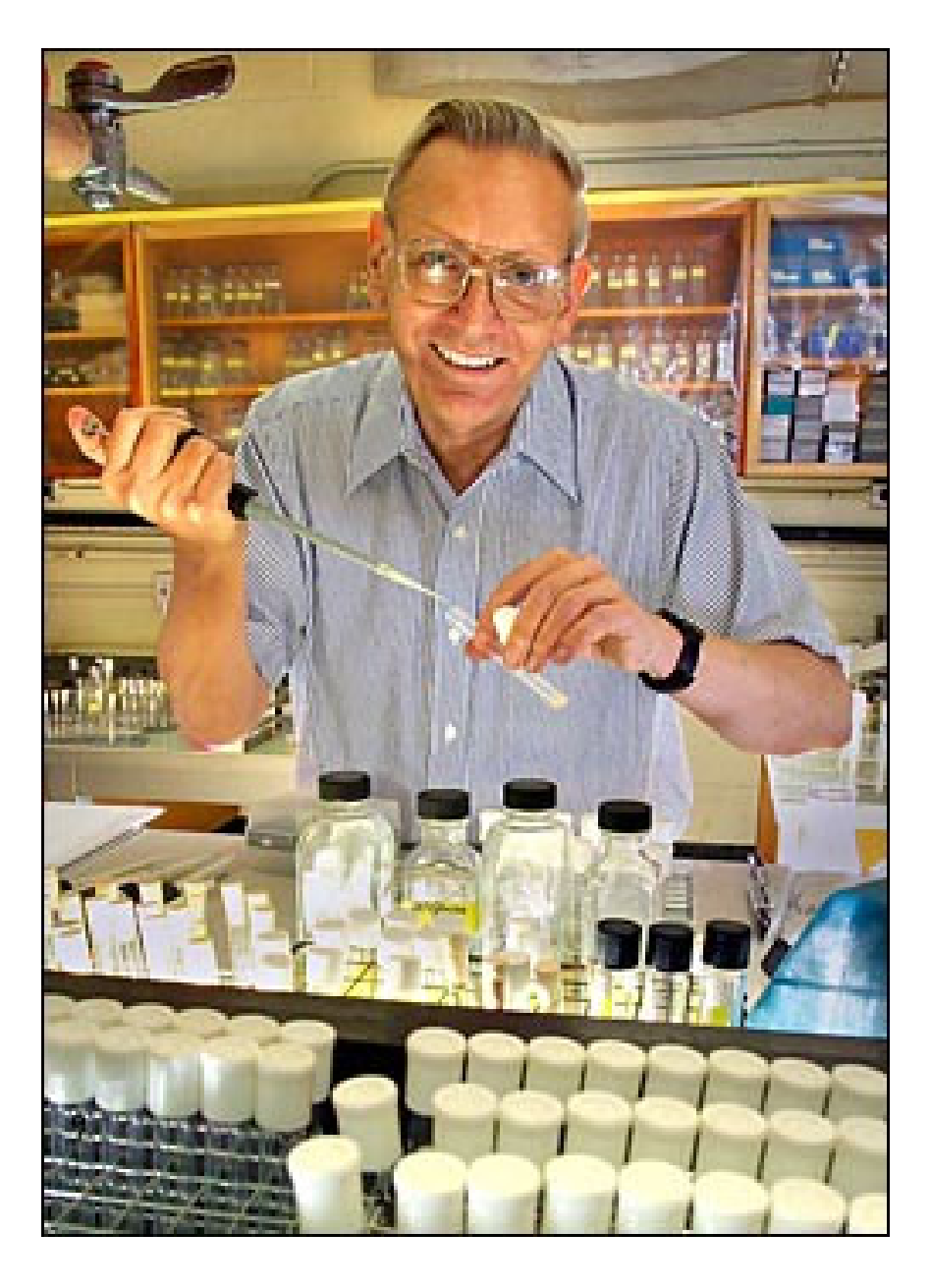

K‐12 vs BL21(DE3) strains of E. coli

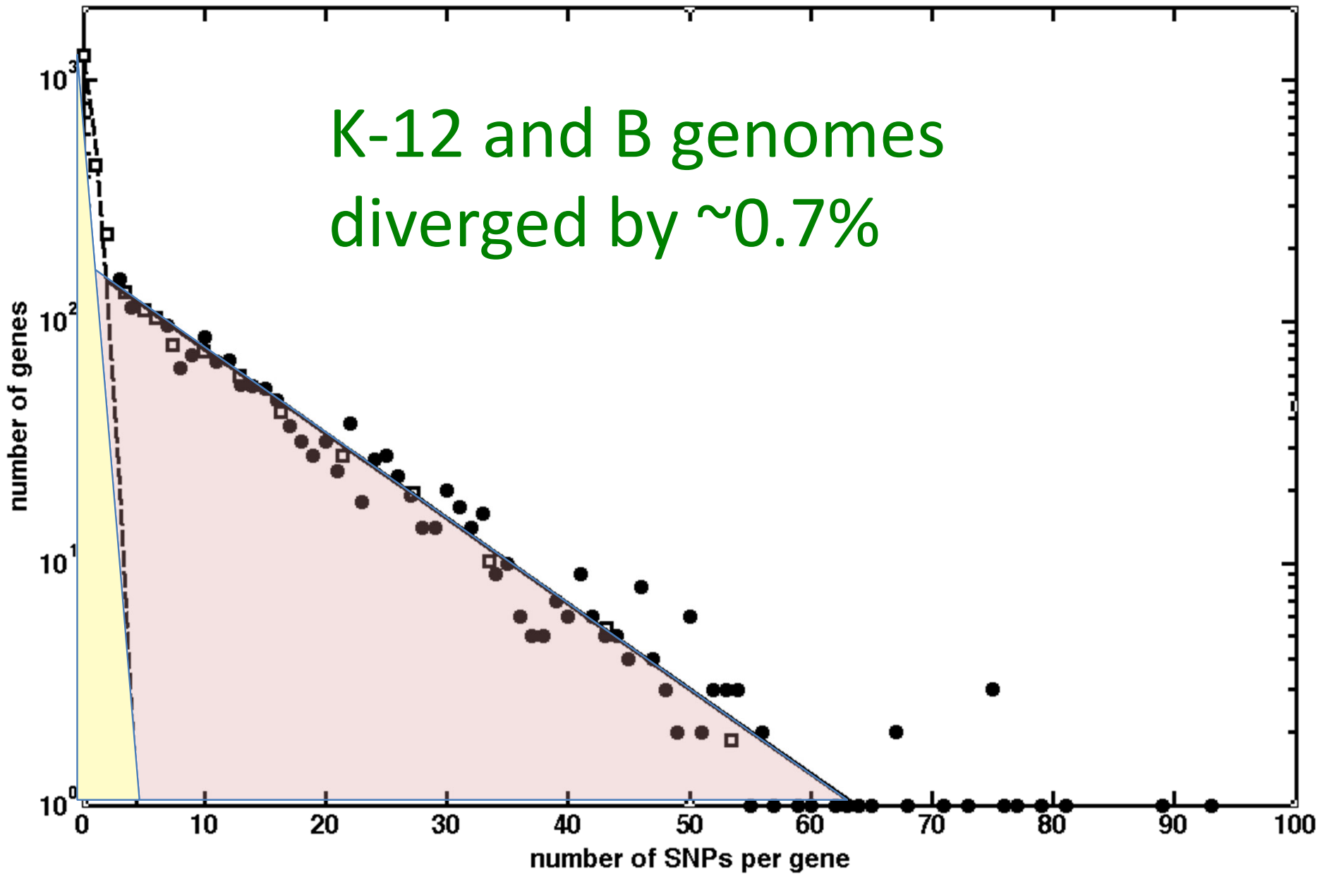

Studier FW, Daegelen P, Lenski RE, **Maslov S**, Kim JF, J. Mol Biol. (2009)

#### Highly variable segments are clustered

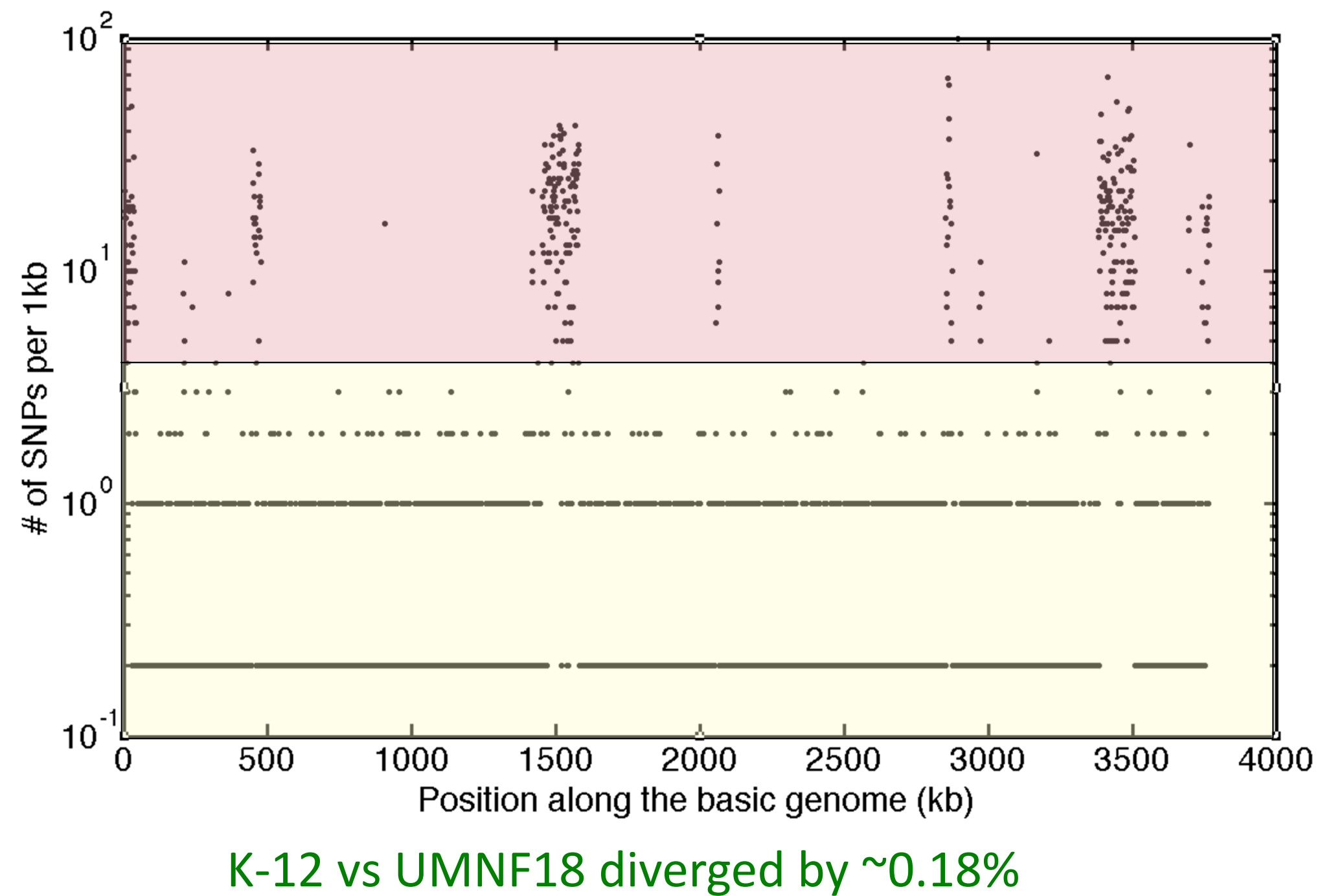

## Model of bacterial evolution by mutations and homologous recombination

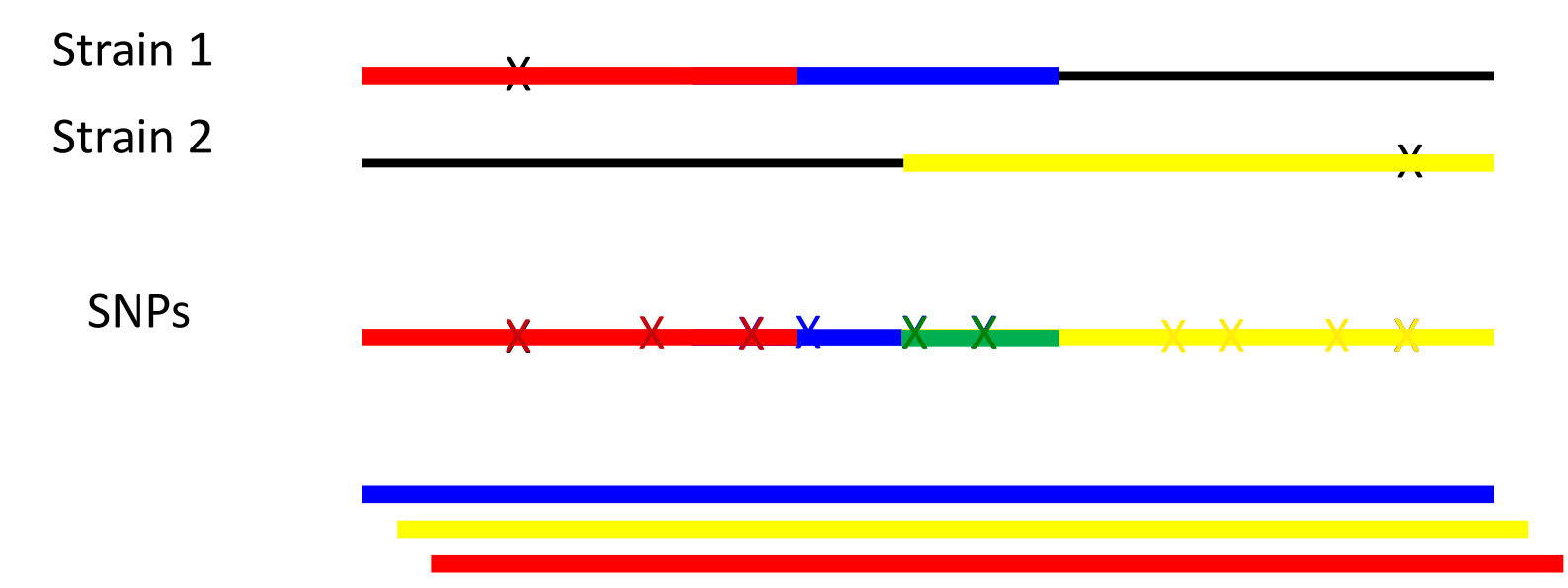

- Mutation rate μ (bp/generation)
- •• Recombination rate ρ (bp/generation)
- • $I<sub>R</sub>$ - average length of recombined segments
- $\theta = 2\mu N_e$  depending on  $N_e$  (effective) population size
- $\delta_{\text{TE}}$  transfer efficiency: Prob(successful transfer + recombination):  $\sim$  exp(- $\delta/\delta_{\text{TE}}$ )

Dixit P, Pang TY, Studier FW, **Maslov S,** PNAS (2015); arXiv:1405.2548

# Why exponential tail?

- Empirical data for E. coli: Prob(δ)=exp(-δ/0.01) Similar slopes in other species as distant as B. subtilis
- Theory 1: PopGen 101 coalescence time distribution:
	- $\mathcal{L}_{\mathcal{A}}$  , and the set of  $\mathcal{L}_{\mathcal{A}}$  $-$  Prob(T)  $^{\sim}$  exp(-T/N $_{\rm e})$   $\rightarrow$ Prob( $\delta$ ) ~ exp(-  $\delta$ / 2µN<sub>e</sub>) = exp(-  $\delta/\theta$ )  $θ = 2μN<sub>e</sub>~0.01, μ~10<sup>-10</sup>$   $\rightarrow$  N<sub>e</sub>~10<sup>8</sup>
- Theory 2: biophysics of homologous recombination:
	- – $-$  Requires perfect matches of L=30bp on each side  $\rightarrow$ Prob(δ)=(1- δ)<sup>2L</sup>=exp(-60•δ)=exp(-δ/0.016)=exp (-δ/δ<sub>TF</sub>)
- •• Both mechanisms likely to work together: **biophysics of recombination affects the effective population size**

# Continuous Probability Distributions

# Uniform Distribution

## Continuous & Discrete RandomVariables

- A discrete random variable is usually integer number
	- N the number of proteins in <sup>a</sup> cell
	- D‐ number of nucleotides different between two sequences
- A continuous random variable is <sup>a</sup> real number
	- – $-$  C=N/V – the concentration of proteins in a cell of volume V
	- Percentage D/L\*100% of different nucleotides in protein sequences of different lengths L (depending on set of L's may be discrete but dense)

# Probability Mass Function (PMF)

• *X* – discrete random variable

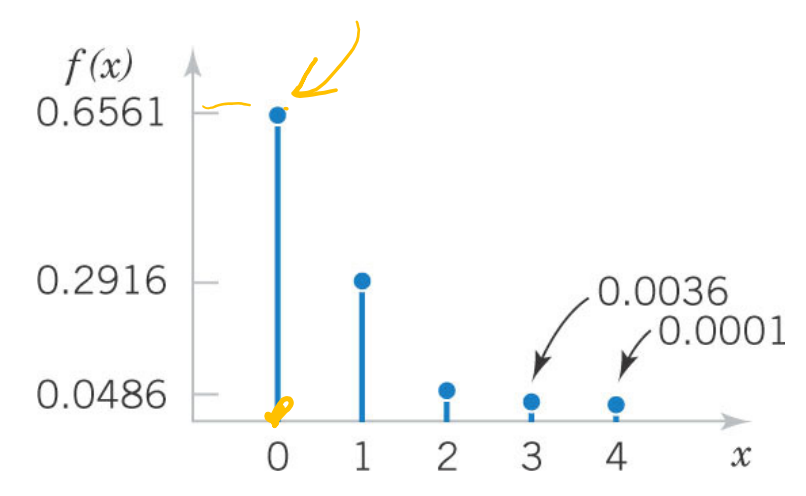

 $\bullet$ • Probability Mass Function: f(x)=P(X=x) – the probability that X is exactly equal to x Probability Mass Function for the # of mismatches in 4‐mers

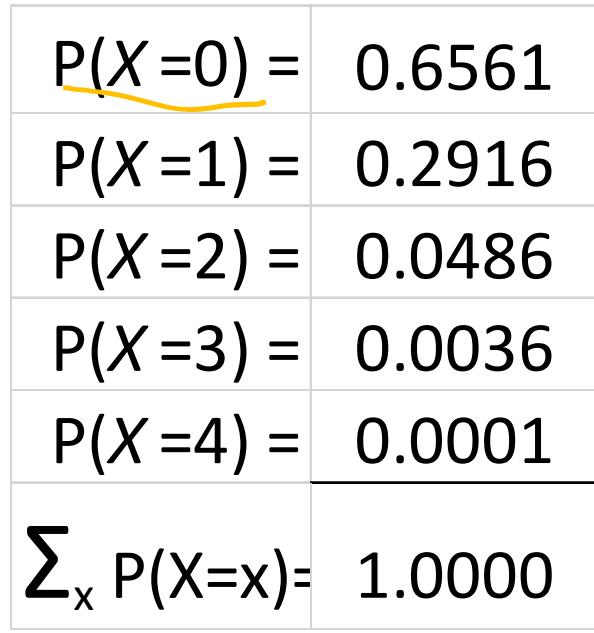

# Probability Density Function (PDF)

#### Density functions, in contrast to mass functions, distribute probability continuously along an interval

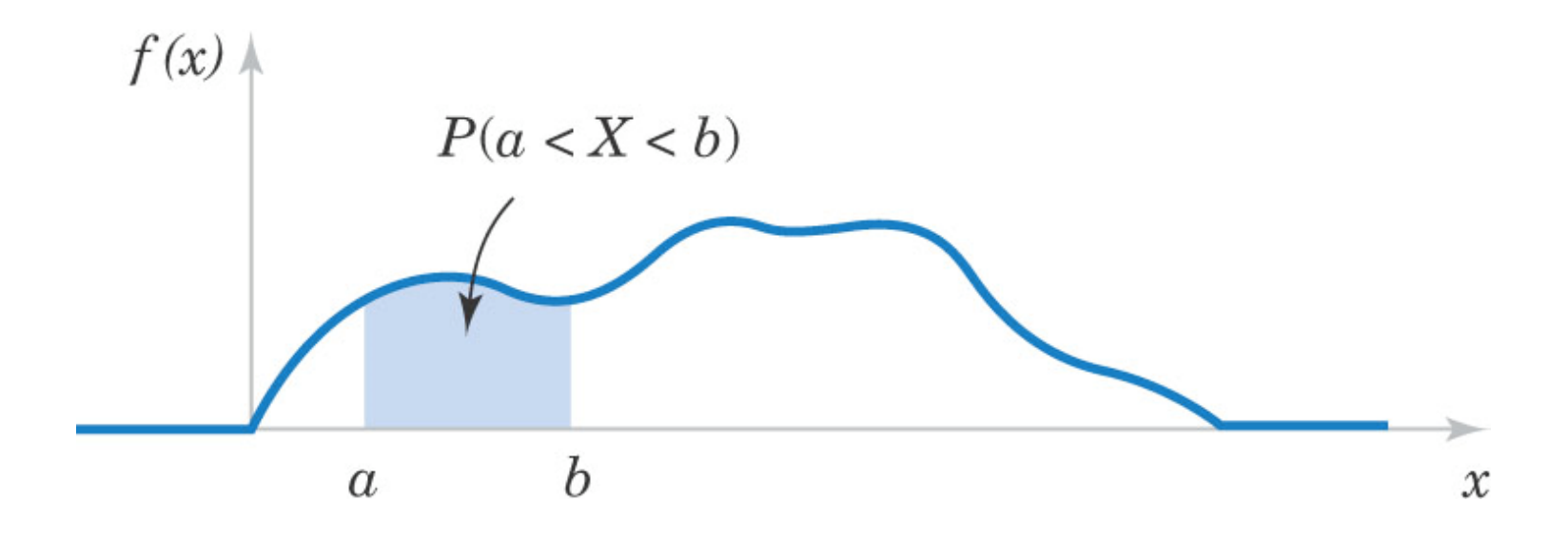

Figure 4‐2 Probability is determined from the area under *f*(*x*) from <sup>a</sup> to b.

# **Probability Density Function**

For a continuous random variable  $X$ ,

a probability density function is a function such that

(1)  $f(x) \ge 0$  means that the function is always non-negative. (2)  $\int f(x) dx = 1$ (3)  $P(a \le X \le b) = \int_{a}^{b} f(x)dx = \text{area under } f(x)dx \text{ from } a \text{ to } b$ 

## Normalized histogram approximates PDF

A histogram is graphical display of data showing a series of adjacent rectangles. Each rectangle has a base which represents an interval of data values. The height of the rectangle is <sup>a</sup> number of events in the sample within the base.

- When base length is narrow, the histogram could be normalized to approximate PDF (f(x)):
	- **height of each rectangle <sup>=</sup>**

**=(# of events within base)/(total # of events)/width of its base.**

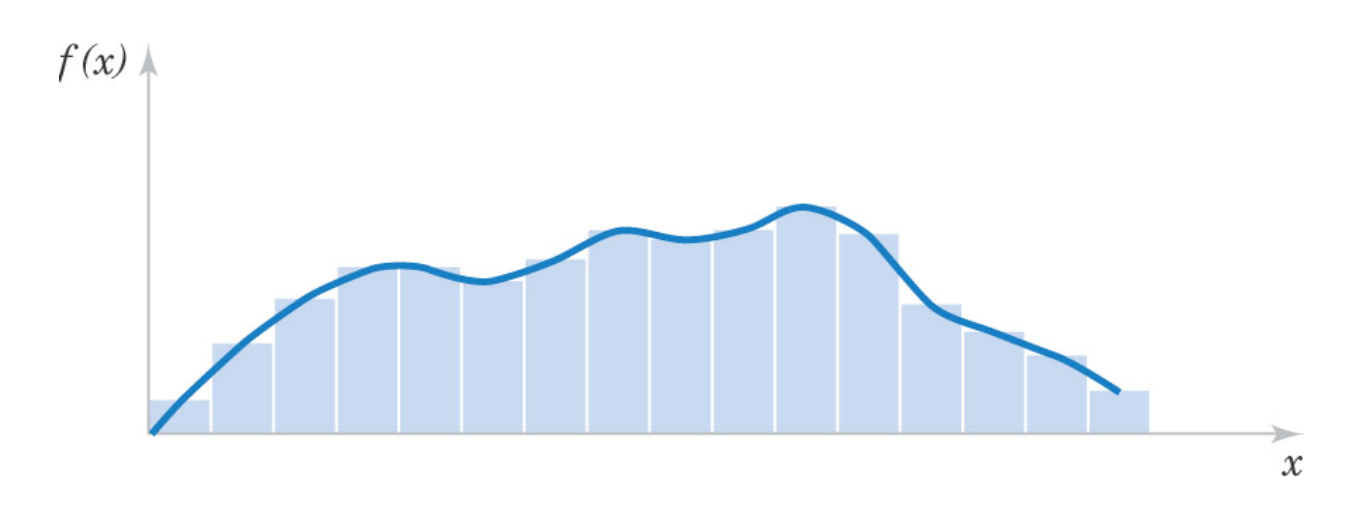

Normalized histogram approximates <sup>a</sup> probability density function.

#### Cumulative Distribution Functions (CDF & CCDF)

The cumulative distribution function (CDF) of a continuous random variable X is,

 $\boldsymbol{\gamma}$ 

$$
F(x) = P(X \le x) = \int_{-\infty}^{\infty} f(u) du \text{ for } -\infty < x < \infty \quad (4-3)
$$

One can also use the inverse cumulative distribution function or complementary cumulative distribution function (CCDF)

$$
F_{>}(x) = P(X > x) = \int_{x} f(u) du \text{ for } -\infty < x < \infty
$$

Definition of CDF for a continous variable is the same as for a discrete variable

# **Density vs. Cumulative Functions**

• The probability density function (PDF) is the derivative of the cumulative distribution function (CDF).

$$
f(x) = \frac{dF(x)}{dx} = -\frac{dF_{>}(x)}{dx}
$$
  
as long as the derivative exists.

### Mean & Variance

Suppose  $X$  is a continuous random variable with probability density function  $f(x)$ . The mean or expected value of X, denoted as  $\mu$  or  $E(X)$ , is

$$
\mu = E(X) = \int_{-\infty}^{\infty} x f(x) dx \qquad (4-4)
$$

The variance of X, denoted as  $V(X)$  or  $\sigma^2$ , is

$$
\sigma^{2} = V(X) = \int_{-\infty}^{\infty} (x - \mu)^{2} f(x) dx = \int_{-\infty}^{\infty} x^{2} f(x) dx - \mu^{2}
$$
  
The standard deviation of Y is  $\sigma = \sqrt{\sigma^{2}}$ 

The standard deviation of X is  $\sigma = \sqrt{\sigma^2}$ .

# Gallery of Useful Continuous Probability Distributions

# Continuous Uniform Distribution

- This is the simplest continuous distribution and analogous to its discrete counterpart.
- A continuous random variable *X* with probability density function

$$
f(x) = 1 / (b-a) \text{ for } a \le x \le b
$$
 (4-6)  
Compare to  

$$
\frac{1}{b-a}
$$
  $f(x) = 1/(b-a+1)$ 

Figure 4‐8 Continuous uniform PDF

Sec 4‐5 Continuous Uniform Distribution 35

## Comparison between Discrete & Continuous Uniform Distributions

#### Discrete:

- PMF:  $f(x) = 1/(b-a+1)$
- Mean and Variance:  $\mu = E(x) = \frac{b+a}{2}$ <sup>σ</sup><sup>2</sup> <sup>=</sup> *V*(*x*) <sup>=</sup> [(*b*‐*<sup>a</sup>*+1)2–1]/12

Continuous:

- PMF:  $f(x) = 1/(b-a)$
- Mean and Variance:  $\mu = E(x) = \frac{b+a}{2}$ <sup>σ</sup><sup>2</sup> <sup>=</sup> *V*(*x*) <sup>=</sup> (*b*‐*<sup>a</sup>*)2/12

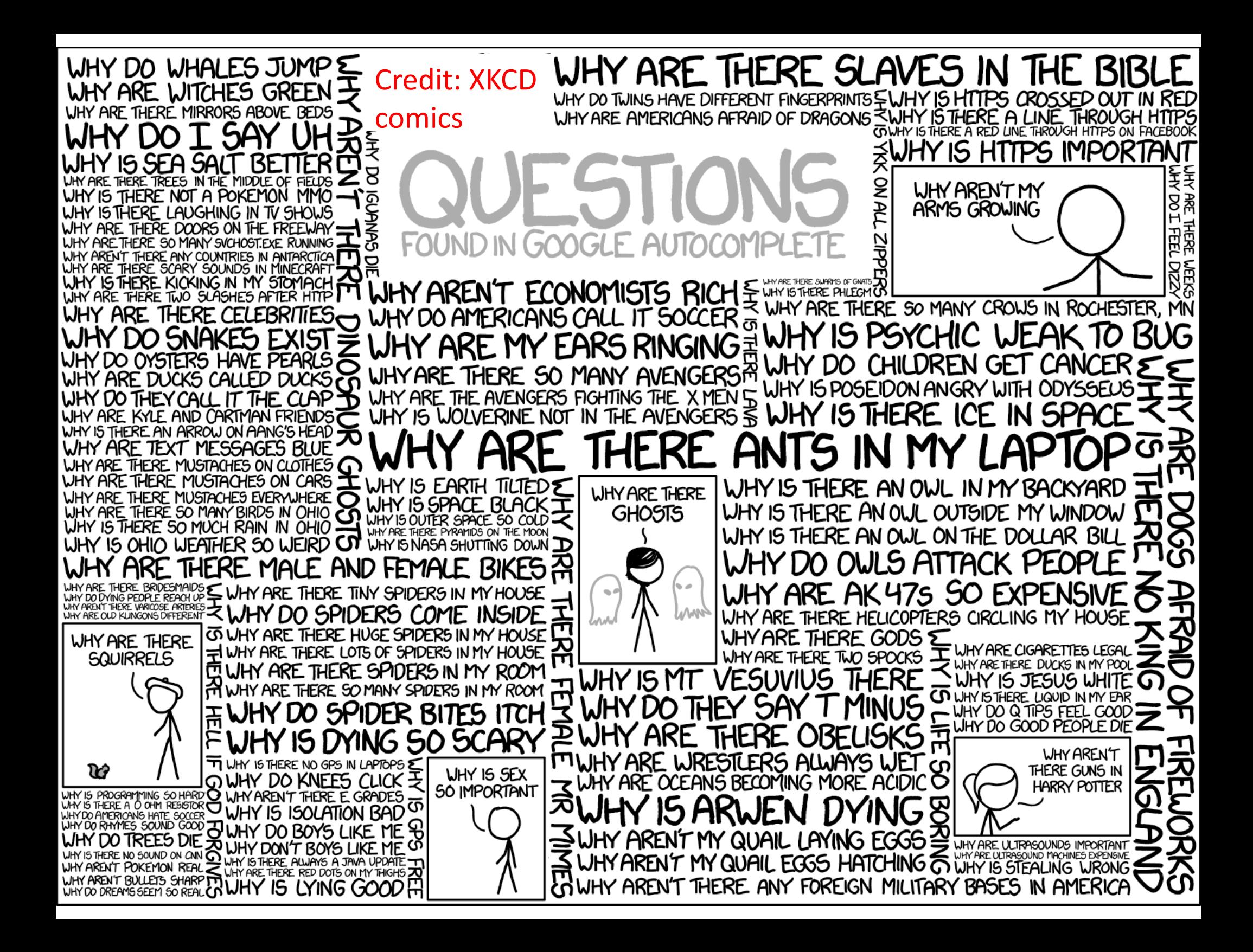

#### Constant rate (Poisson) process

Constant value (POTSS on) PTOCES

\ndiscrete events happen at rate

\nis 
$$
rx
$$

\nThe actual number of events have

\nThe actual number of events have

\nThe random variable

\nThe random variable

\nPr(1, z) = (px)^{n}e^{-px}

\nPr(1, z) = (px)^{n}e^{-px}

\nPr(1, z) = (px)^{n}e^{-px}

\nThus,  $px$  is the number of events.

\nPr(1, z) = (px)^{n}e^{-px}

\nThus,  $px$  is the number of times.

\nThus,  $p = \frac{px}{x}$  and  $p = \frac{px}{x}$  and  $p = \frac{px}{x}$ .

\nThus,  $p = \frac{px}{x}$  and  $p = \frac{p}{x}$  and  $p = \frac{p}{x}$ .

\nThus,  $p = \frac{px}{x}$  and  $p = \frac{p}{x}$  and  $p = \frac{p}{x}$ .

\nThus,  $p = \frac{px}{x}$  and  $p = \frac{p}{x}$  and  $p = \frac{p}{x}$ .

\nThus,  $p = \frac{p}{x}$  and  $p = \frac{p}{x}$  and  $p = \frac{p}{x}$ .

\nThus,  $p = \frac{p}{x}$  and  $p = \frac{p}{x}$  and  $p = \frac{p}{x}$ .

#### Constant rate (AKA Poisson) processes

- $\bullet$  Let's assume that proteins are produced by ribosomes in the cell at a rate <sup>r</sup> per second.
- $\bullet$ The expected number of proteins produced in <sup>x</sup> seconds is <sup>r</sup>∙x.
- $\bullet$ • The actual number of proteins  $N_{x}$  is a discrete random variable following <sup>a</sup> Poisson distribution with mean <sup>r</sup>∙x:

 $P_N(N_x=n)=exp(-r\cdot x)(r\cdot x)^n/n!$  E(N<sub>x</sub>)= rx

- • Why Discrete Poisson Distribution?
	- – $-$  Divide time into many tiny intervals of length Δx <<1/r
	- – The probability of success (protein production) per internal is small: p\_success=rΔ<sup>x</sup> <<1,
	- – $-$  The number of intervals is large: n= x/ $\Delta$ x >>1
	- –— Mean is constant: r=E(N<sub>x</sub>)=p\_success ∙ n= rΔx ∙ x/Δx = r∙x
	- – $-$  In the limit  $\Delta$ x <<x, p\_success is small and n is large, thus Binomial distribution  $\rightarrow$  Poisson distribution

Exponential Distribution Definition

Exponential random variable *X* describes interval between two successes of <sup>a</sup> constant rate (Poisson) random process with success rate <sup>r</sup> per unit interval.

The probability density function of *X* is:

$$
f(x) = re^{-rx} \text{ for } 0 \leq x < \infty
$$

Closely related to the discrete geometric distribution  $f(x) = p(1-p)^{x-1} = p e^{(x-1) \ln(1-p)} \approx p e^{-px}$  for small p

To summarize constant rate<br>processes: time 10<br>I - rate per unit of length  $N(x)$  -disrett number of events  $\overline{P_{o}}$ isson:  $\overline{P(N(r)=h)} = \frac{(r, x)^{h}}{h!}e^{-rx}$ <u>lime interval X servien</u> SUCCESSIVE EVENTS IS continuously distributed van Jom variable  $Jfs$  PDF if  $\boxed{f(x)} = e^{-rx}$
What is the interval X between twosuccesses of <sup>a</sup> constant rate process?

- X is <sup>a</sup> continuous random variable
- CCDF:  $P_X(X > x) = P_N(N_X=0) = exp(-r \cdot x)$ .

–Remember: *PN(NX=n)=exp(‐r∙x) (r∙x)n/n!*

- •• PDF:  $f_X(x) = dCCDF_X(x)/dx = r \cdot exp(-r \cdot x)$
- We started with <sup>a</sup> discrete Poisson distribution where time <sup>x</sup> was <sup>a</sup> parameter
- We ended up with <sup>a</sup> continuous exponential distribution

# Exponential Mean & Variance

If the random variable X has an exponential distribution with rate r,

 $S^2 = V(X) = \frac{1}{r^2}$ 

Note that, for the:

- Poisson distribution: mean= variance
- Exponential distribution: mean <sup>=</sup> standard deviation = variance $^{0.5}$

# Biochemical Reaction Time

• The time <sup>x</sup> (in minutes) until all enzymes in <sup>a</sup> cell catalyze a biochemical reaction and generate <sup>a</sup> product is approximated by this CCDF:

> $\,>$  $-2x$

Here the rate of this process is r=2 min<sup>-1</sup> and 1/r=0.5 min is the average time between successive products of these enzymes

• What is the PDF?

$$
f(x) = -\frac{dF_{>}(x)}{dx} = -\frac{d}{dx}e^{-2x} = 2e^{-2x} \text{ for } 0 \le x
$$

• What proportion of reactions will not generate another product within 0.5 minutes of the previous product?  $\,>$ –2∗ 0.5

We observed our cell for 1 minute and no product has been generated: The product is "overdue"

What is the probability that a product will not appear during the next 0.5 minutes?

$$
F_{>}(x) = e^{-2x}
$$
  
\n
$$
F_{>}(0.5) \approx 0.37
$$
  
\n
$$
F_{>}(1.5) \approx 0.05
$$
  
\n
$$
F_{>}(1.0) \approx 0.13
$$

A. 0.32B. 0.37C. 0.08D. 0.24

E. I have no idea

#### Get your *i*-clickers

Memoryless property of the exponential  $P(xst_{+S}|x>s) = P(x>t)$  $P(X> t+s | X>s) = \frac{P(X>t+s, X>s)}{P(X>s)} =$  $=\frac{exp(-\Gamma(t+s))}{exp(-\lambda s)}=exp(\Gamma t)=$  $= P(X,4)$ 

Exponential is the only memoryless

### Matlab exercise:

- Generate <sup>a</sup> sample of 100,000 variables from Exponential distribution with <sup>r</sup> =0.1
- •Calculate mean and compare it to 1/r
- • Calculate standard deviation and compare it to 1/r
- •Plot semilog‐y plots of PDFs **and CCDFs.**
- $\bullet$ • Hint: read the help page (better yet documentation webpage) for random('Exponential'…) one of their parameters is different than <sup>r</sup>

### Matlab exercise: Exponential

- **Stats=100000; r=0.1;**
- **r2=random('Exponential', 1./r, Stats,1);**
- **disp([mean(r2),1./r]); disp([std(r2),1./r]);**
- **step=1; [a,b]=hist(r2,0:step:max(r2));**
- **pdf\_e=a./sum(a)./step;**
- **subplot(1,2,1); semilogy(b,pdf\_e,'rd‐');**
- **x=0:0.01:max(r2);**
- **for m=1:length(x);**
- •**ccdf\_e(m)=sum(r2>x(m))./Stats;**
- **end;**
- **subplot(1,2,2); semilogy(x,ccdf\_e,'ko‐');**

### Erlang Distribution

- The Erlang distribution is a generalization of the exponential distribution.
- The exponential distribution models the time interval to the  $1^{\rm st}$  event, while the
- Erlang distribution models the time interval to the *k*<sup>th</sup> event, i.e., a sum of *k* exponentially distributed variables.
- The exponential, as well as Erlang distributions, is based on the constant rate (or Poisson) process.

Constant rate (POTSSOM) process

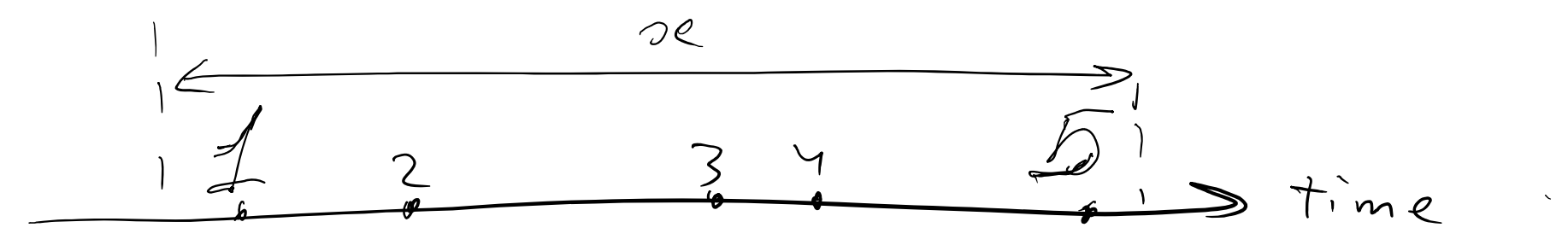

Events happen independently<br>from each other at<br>constant rate=r : E[Ng]=rx  $-\times$  Follows Erlang distribution  $f(x > x) = \sum f(x) = n$  $= \sum \left(\frac{rx}{n} \right)^n e^{-rx}$ 

#### **Erlang Distribution**

**Generalizes the Exponential Distribution:** waiting time until k's events (constant rate process with rate=r)

$$
P(X > x) = \sum_{m=0}^{k-1} \frac{e^{-rx}(rx)^m}{m!} = 1 - F(x)
$$

Differentiating  $F(x)$  we find that all terms in the sum except the last one cancel each other:

 $f(x) = \frac{r^{k} x^{k-1} e^{-tx}}{(k-1)!}$  for  $x > 0$  and  $k = 1, 2, 3, ...$ 

# **Gamma Distribution**

The random variable  $X$  with a probability density function:

$$
f(x) = \frac{r^k x^{k-1} e^{-rx}}{\Gamma(k)}, \text{ for } x > 0
$$

$$
(4-18)
$$

has a gamma random distribution with parameters  $r > 0$  and  $k > 0$ . If  $k$  is a positive integer, then X has an Erlang distribution.

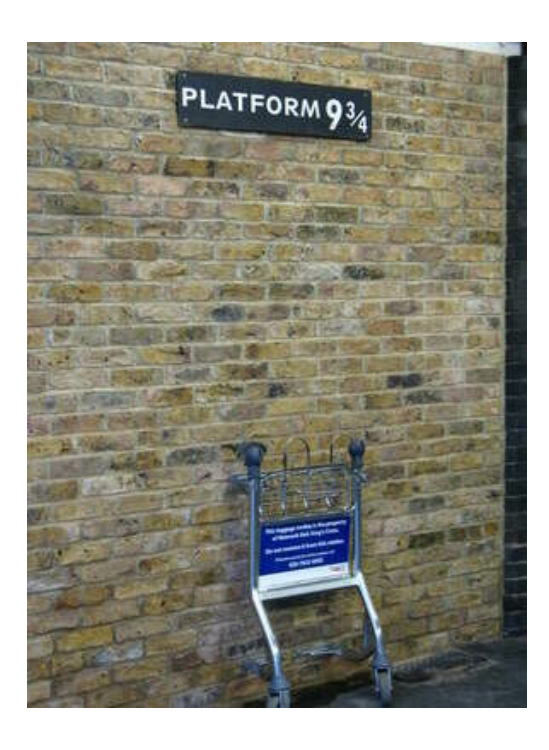

$$
f(x) = \frac{r^k x^{k-1} e^{-rx}}{\Gamma(k)}, \text{ for } x > 0
$$

$$
\int_{0}^{+\infty} f(x) dx = 1, \quad \text{Hence}
$$

$$
\Gamma(k) = \int_{0}^{+\infty} r^{k} x^{k-1} e^{-rx} dx = \int_{0}^{+\infty} y^{k-1} e^{-y} dy
$$

Comparing with Erlang distribution for integer k one gets  $\Gamma(k) = (k-1)!$ 

### Gamma Function

The gamma function is the generalization of the factorial function for <sup>r</sup> <sup>&</sup>gt; 0, not just non‐negative integers.

$$
\Gamma(k) = \int_{0}^{\infty} y^{k-1} e^{-y} dy, \text{ for } r > 0
$$
 (4-17)  
Properties of the gamma function  

$$
\Gamma(1) = 1
$$

$$
\Gamma(k) = (k-1)\Gamma(k-1) \text{ recursive property}
$$

$$
\Gamma(k) = (k-1)!
$$
factorial function  

$$
\Gamma(1/2) = \pi^{1/2} = 1.77 \text{ interesting fact}
$$

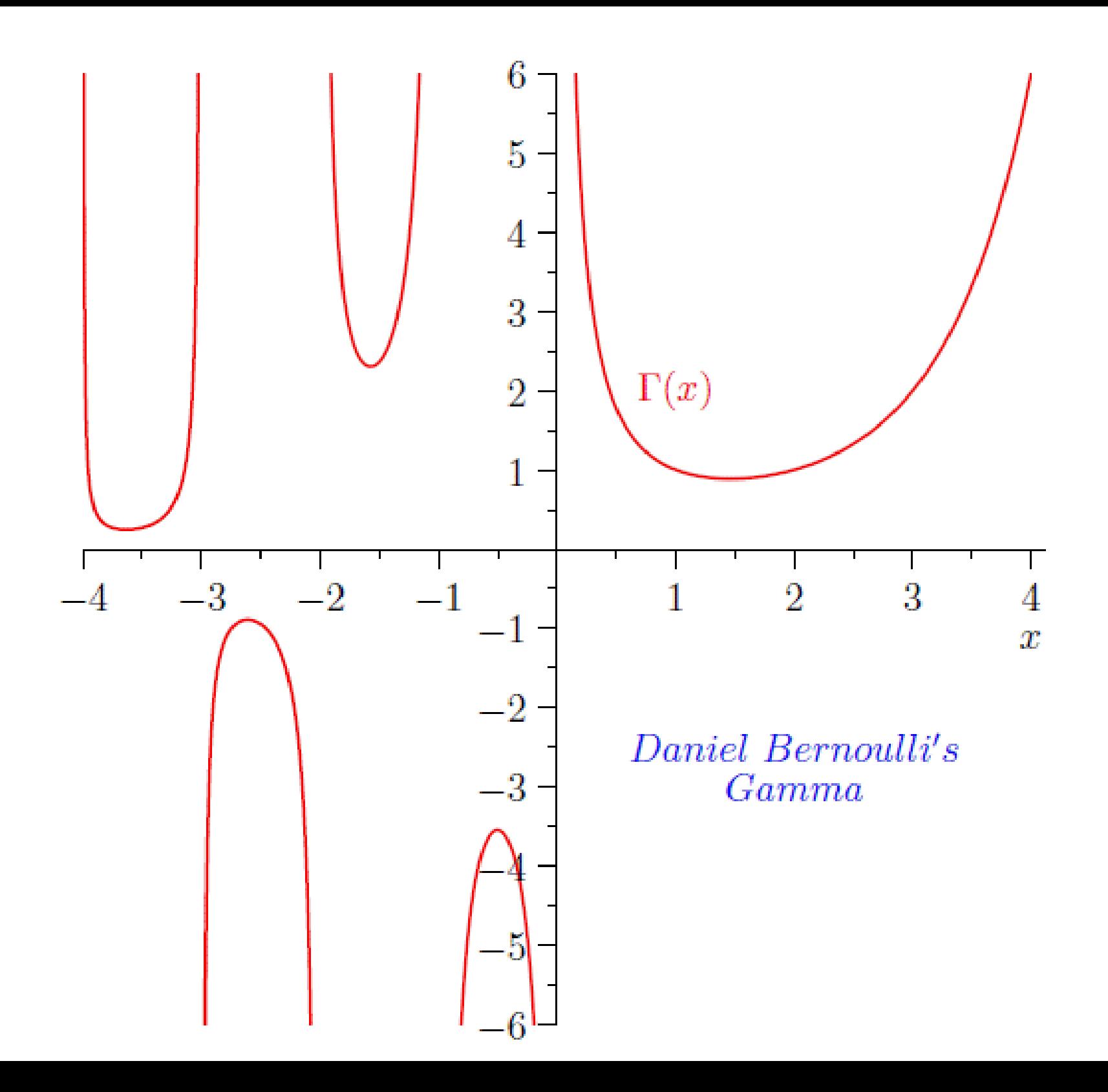

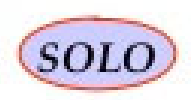

 $Bernou11$ trials **BERNOULLI FAMILY** 

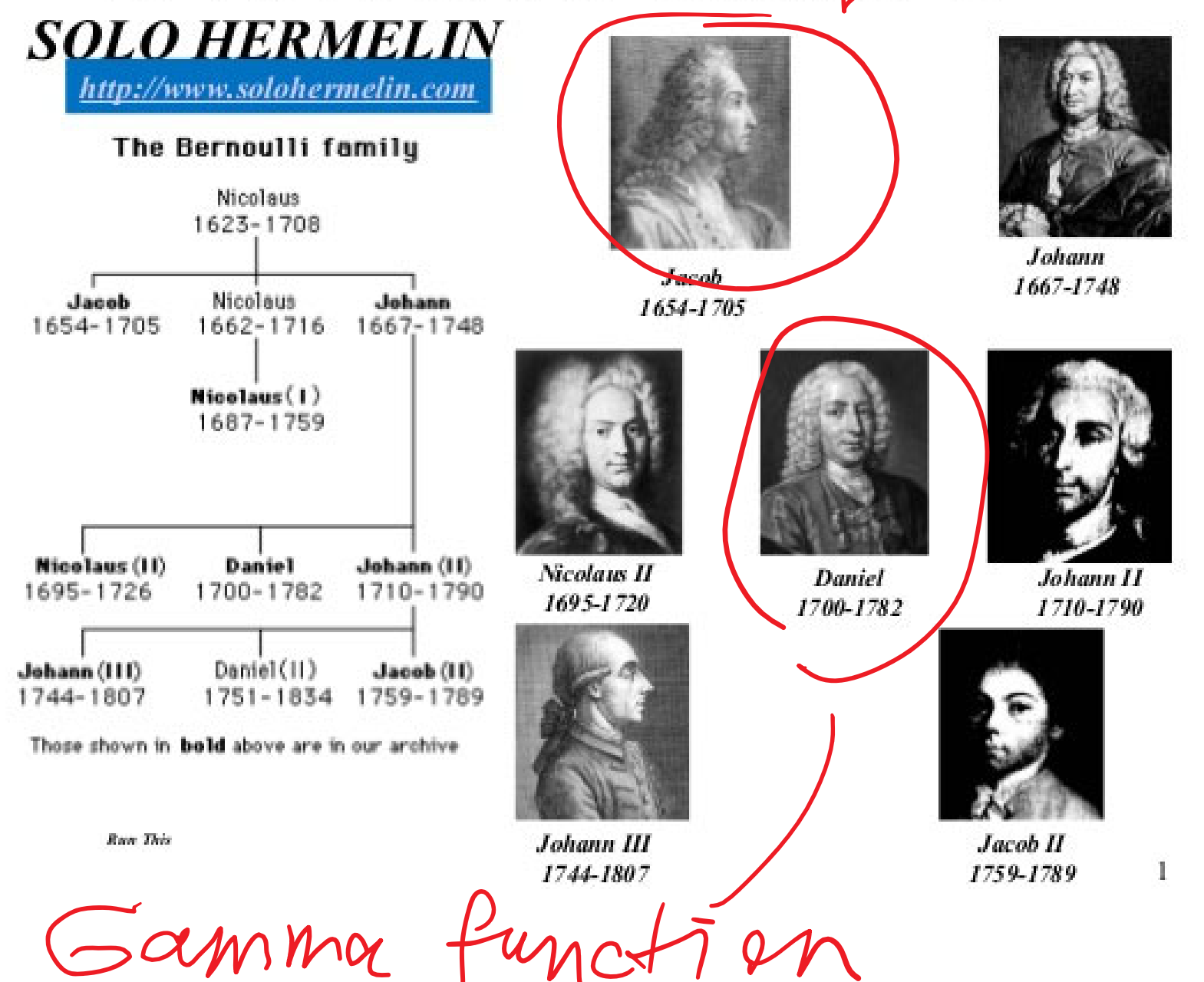

### Mean & Variance of the Erlang and Gamma

• If *X* is an Erlang (or more generally Gamma) random variable with parameters <sup>r</sup> and *k*,  $μ = E(X) = k/r$  and  $σ<sup>2</sup> = V(X) = k/r<sup>2</sup>$  (4-19)

• Generalization of exponential results:  $μ = E(X) = 1/r$  and  $σ<sup>2</sup> = V(X) = 1/r<sup>2</sup>$  or Negative binomial results:  $\mu = E(X) = k/p$  and  $\sigma^2 = V(X) = k(1-p)/p^2$ 

### Matlab exercise:

- Generate a sample of 100,000 variables with "Harry Potter" Gamma distribution with r =0.1 and k=9 ¾ (9.75)
- Calculate mean and compare it to k/r (Gamma)
- Calculate standard deviation and compare it to sqrt(k)/r (Gamma)
- Plot semilog ‐y plots of PDFs **and CCDFs .**
- Hint: read the help page (better yet documentation webpage) for random('Gamma'…): one of their parameters is different than r

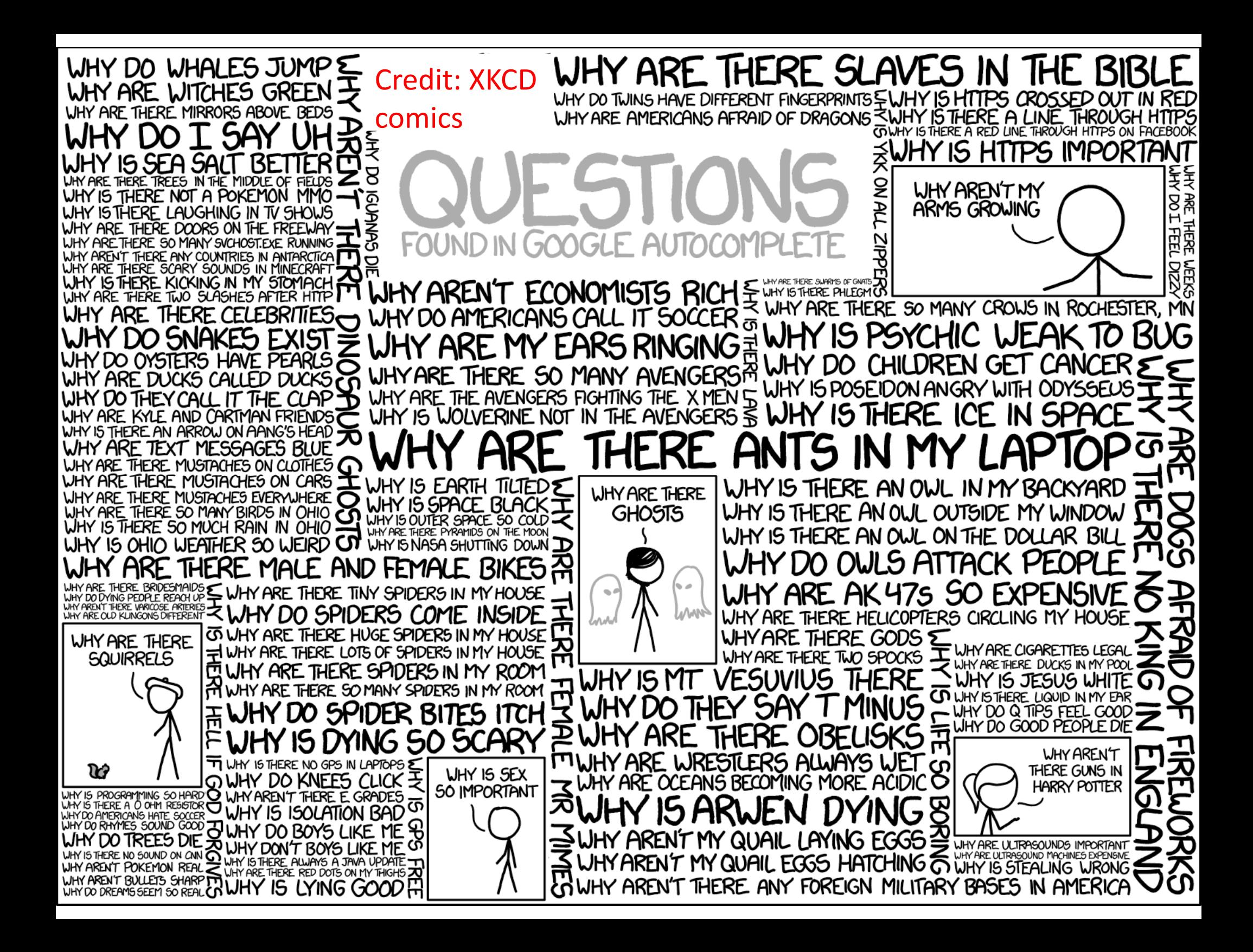